## Clasificación de Arritmias Cardíacas usando Transformada Wavelet y Técnicas de Reconocimiento de Patrones

Mauricio Orozco Alzate

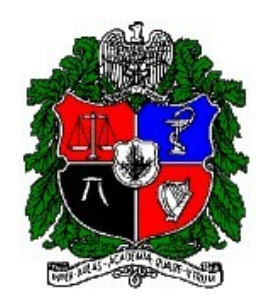

## Universidad Nacional de Colombia Sede Manizales Facultad de Ingeniería y Arquitectura Departamento de Electricidad, Electrónica y Computación Manizales

2003

## Clasificación de Arritmias Cardíacas usando Transformada Wavelet y Técnicas de Reconocimiento de Patrones

Mauricio Orozco Alzate

Trabajo de Grado para optar al título de Ingeniero Electrónico

Director César Germán Castellanos Domínguez

Universidad Nacional de Colombia

Sede Manizales

Facultad de Ingeniería y Arquitectura

Departamento de Electricidad, Electrónica y Computación

Manizales

2003

## <span id="page-2-0"></span>Tabla de Contenido

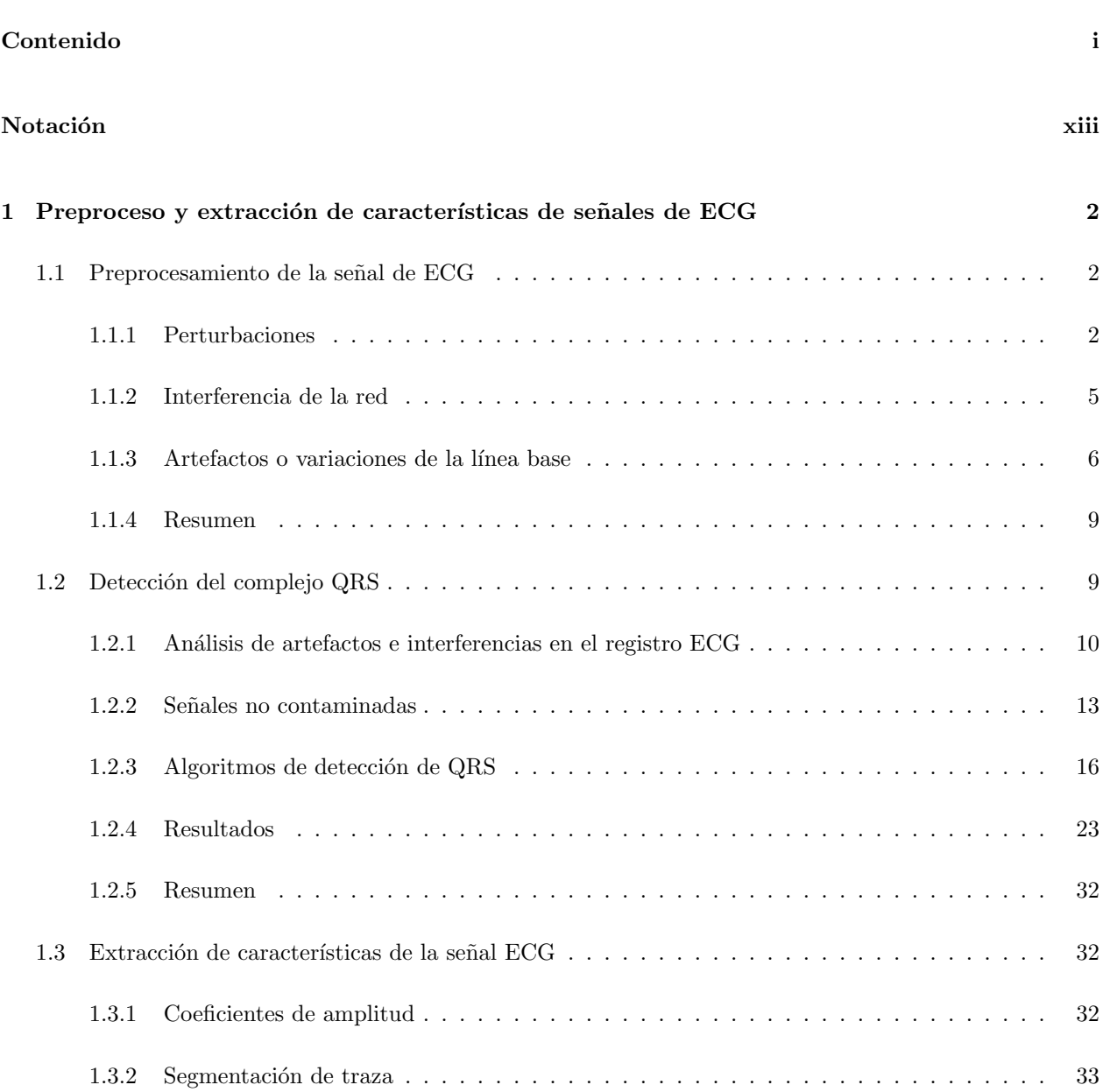

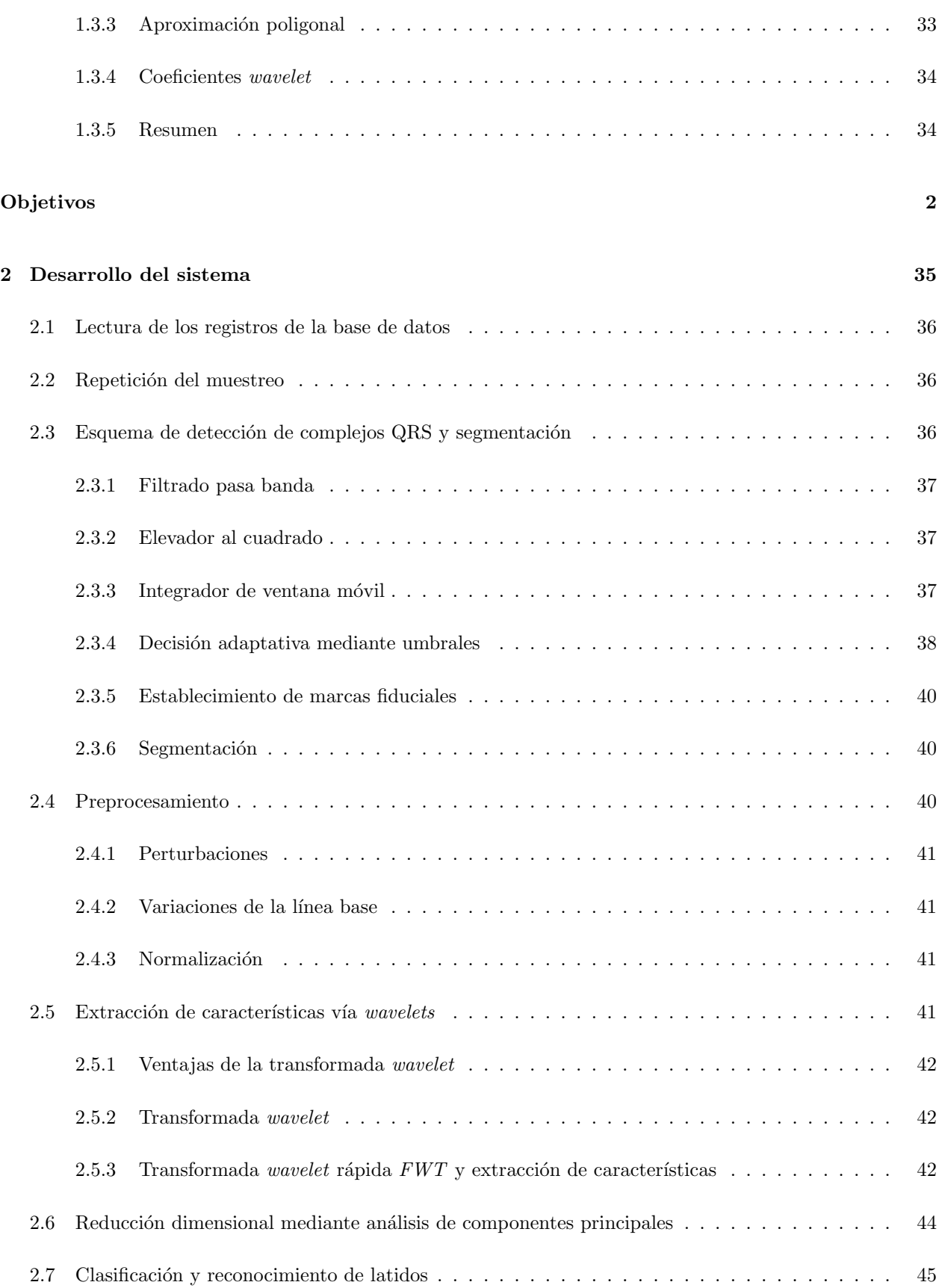

#### TABLA DE CONTENIDO iii

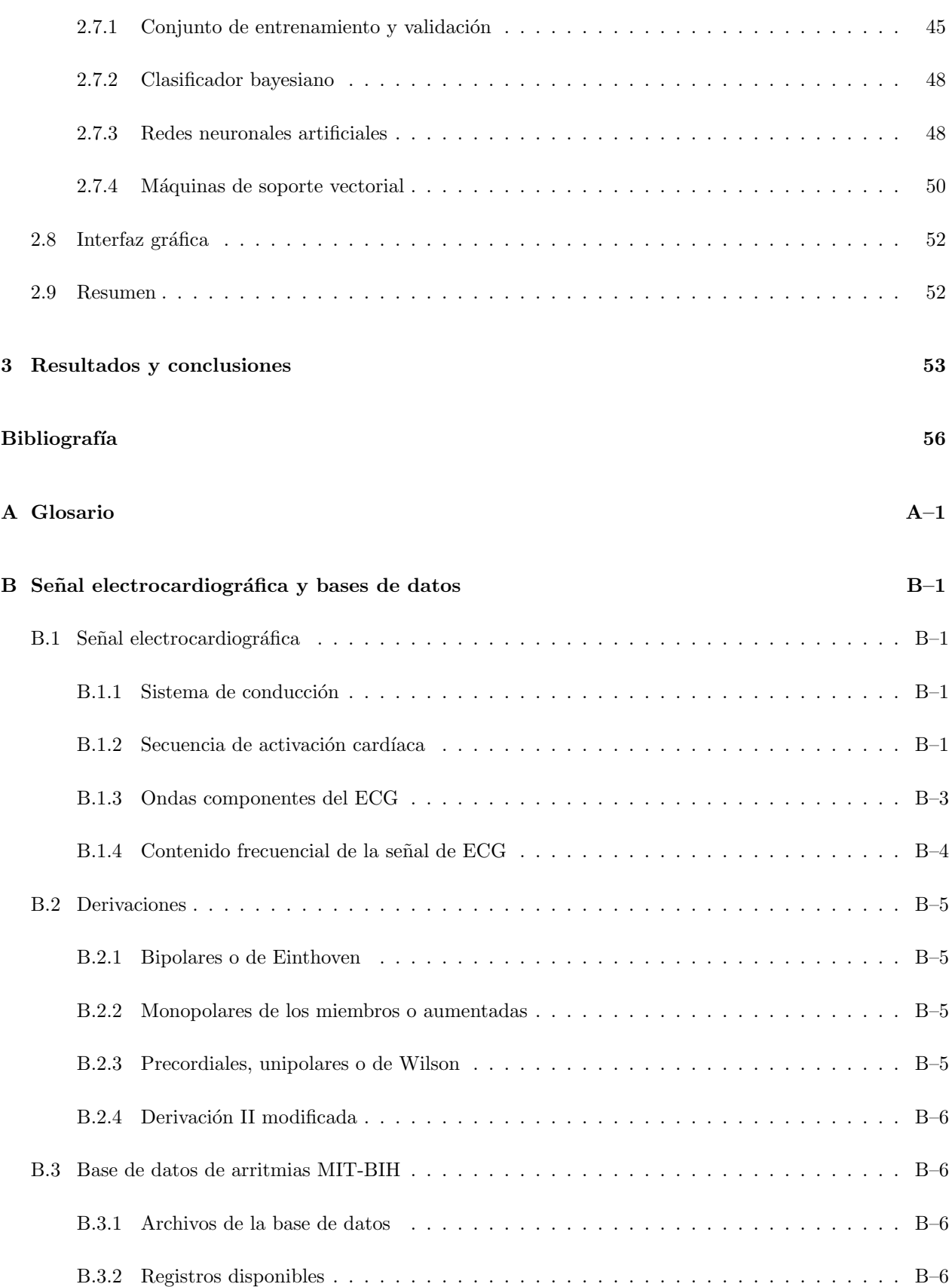

#### TABLA DE CONTENIDO iv

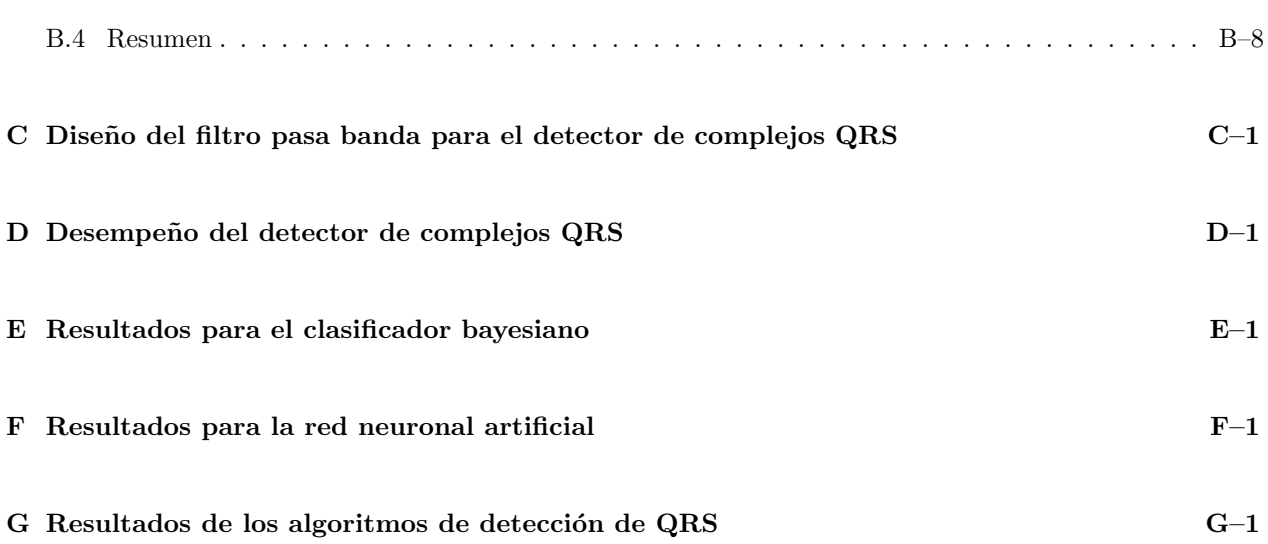

# Lista de Figuras

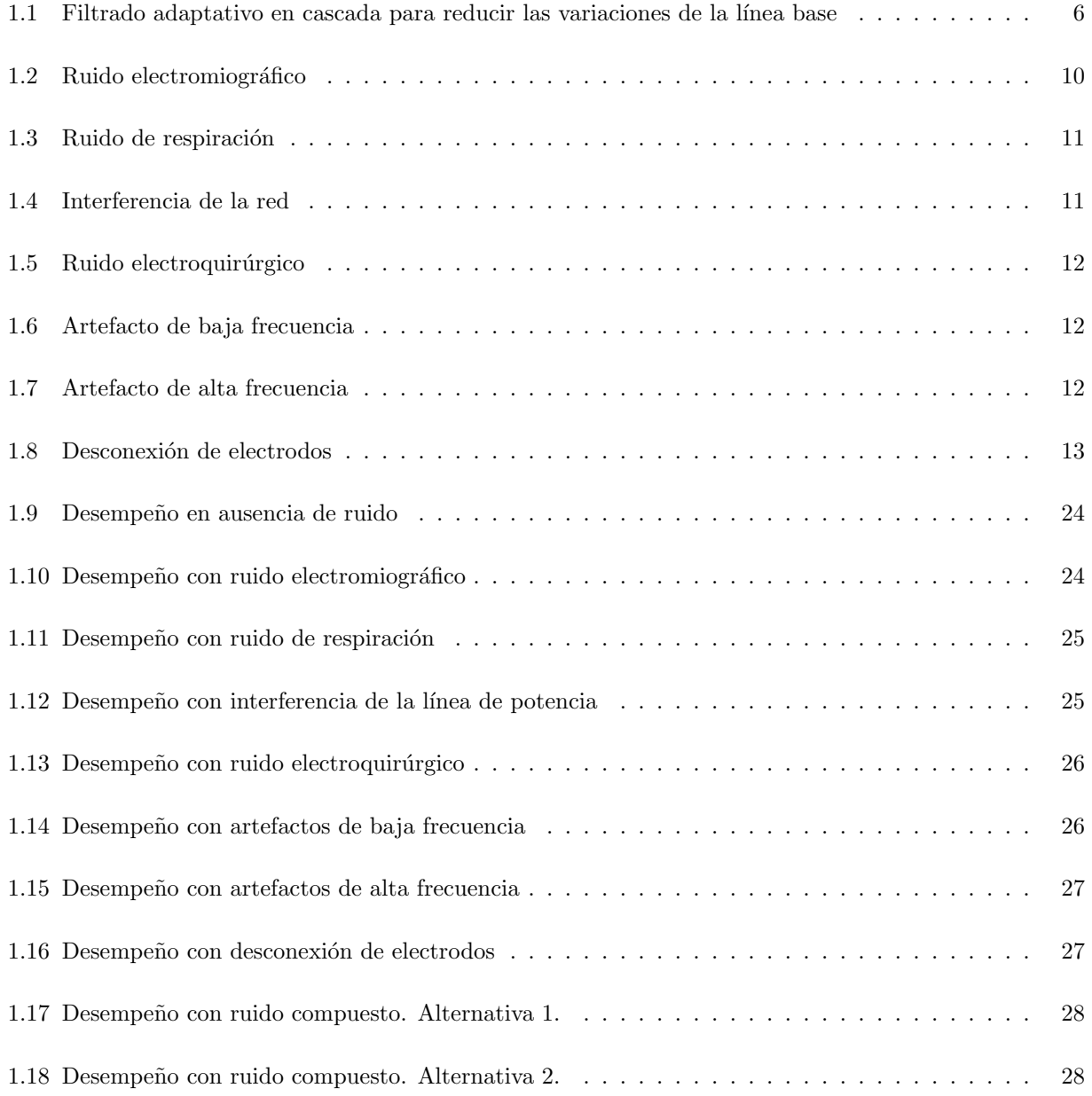

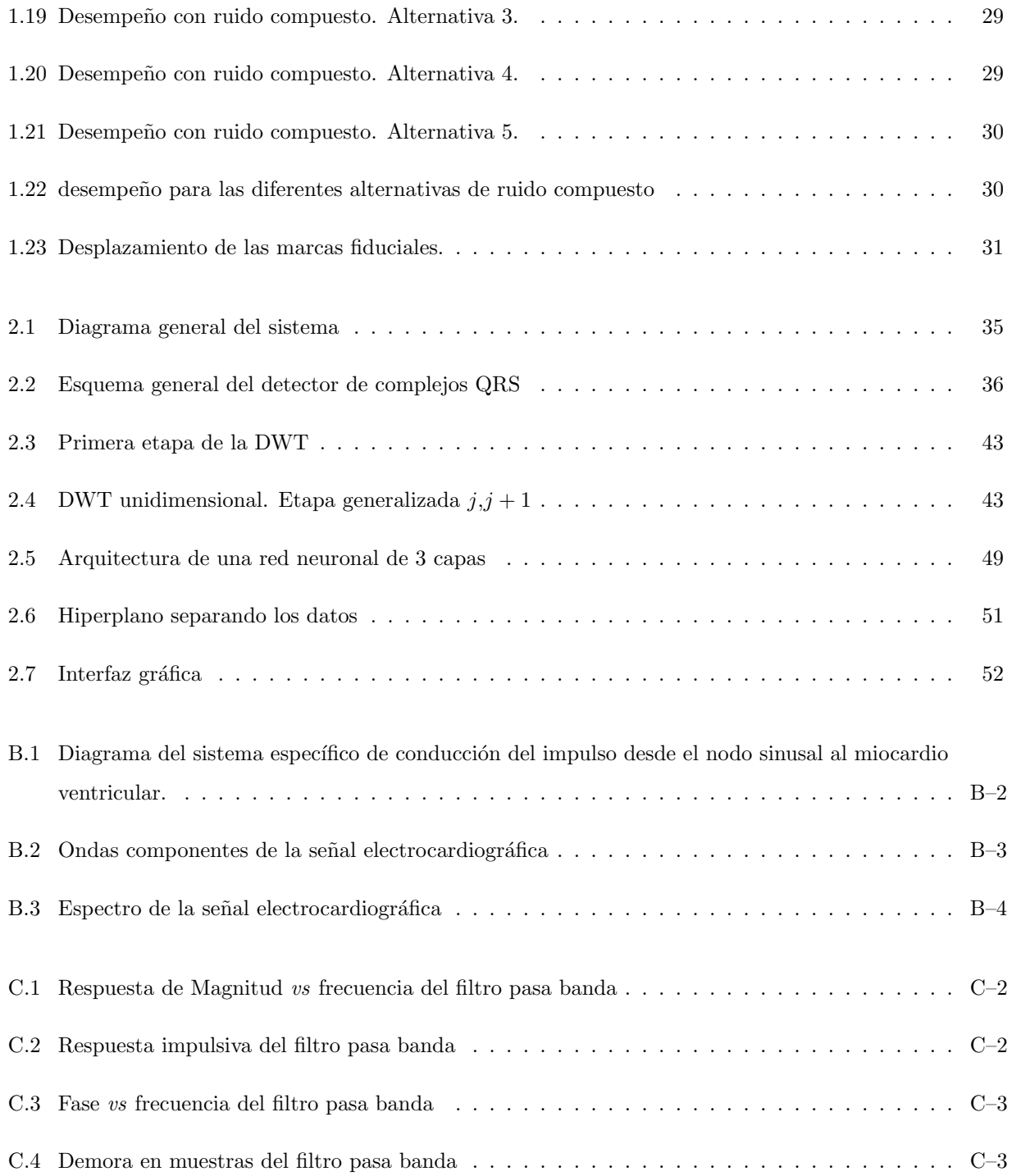

## Lista de Tablas

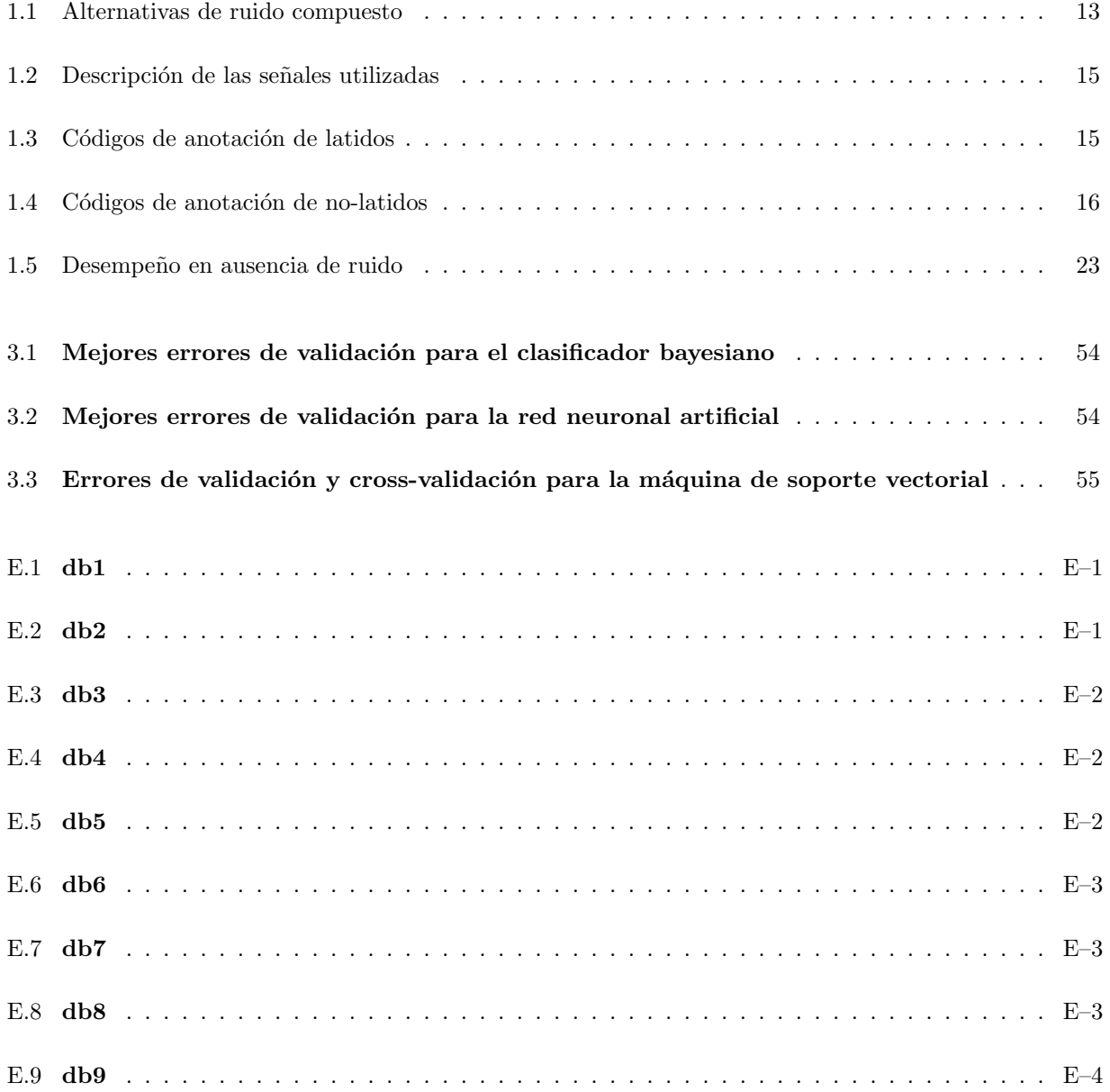

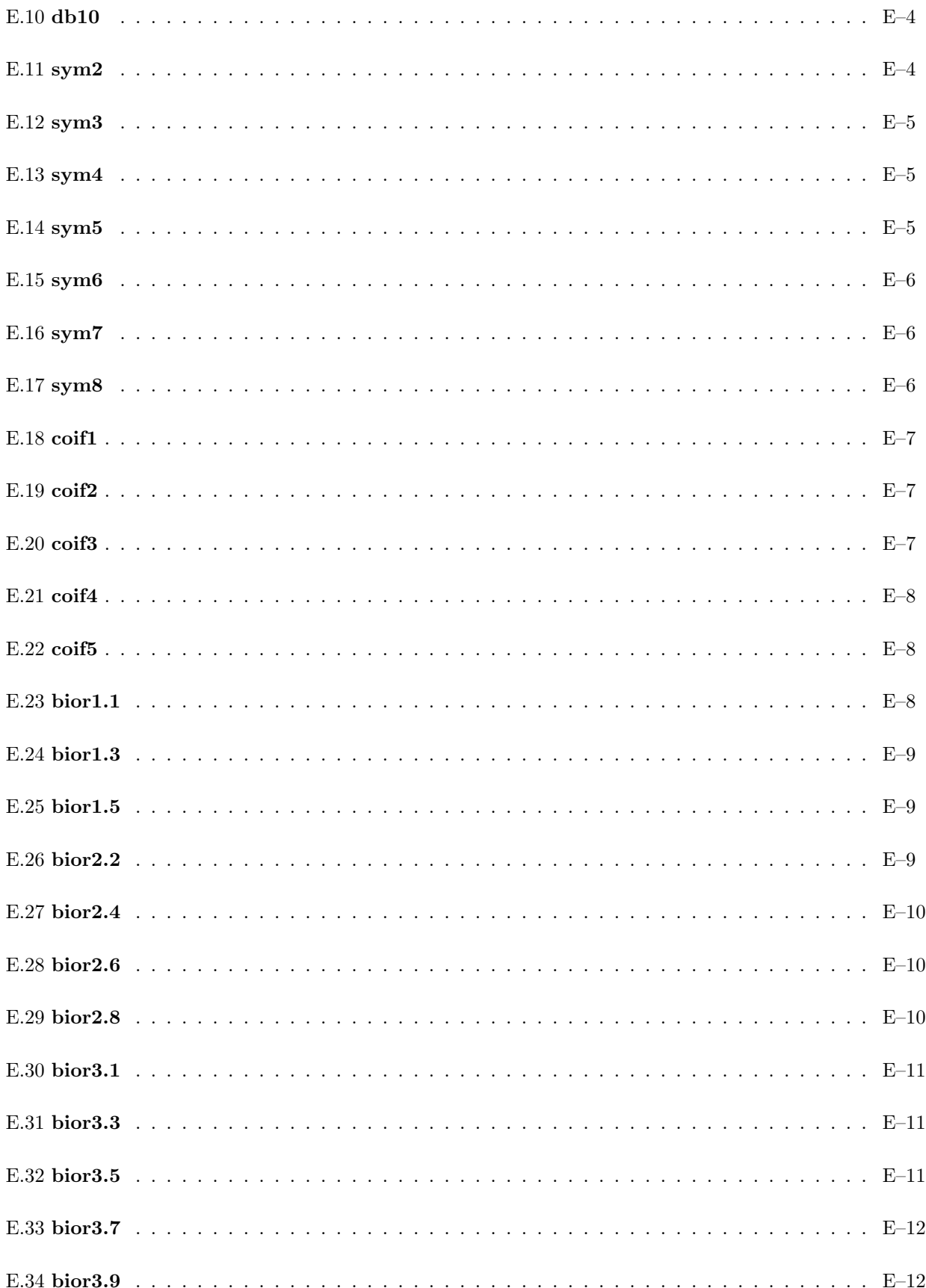

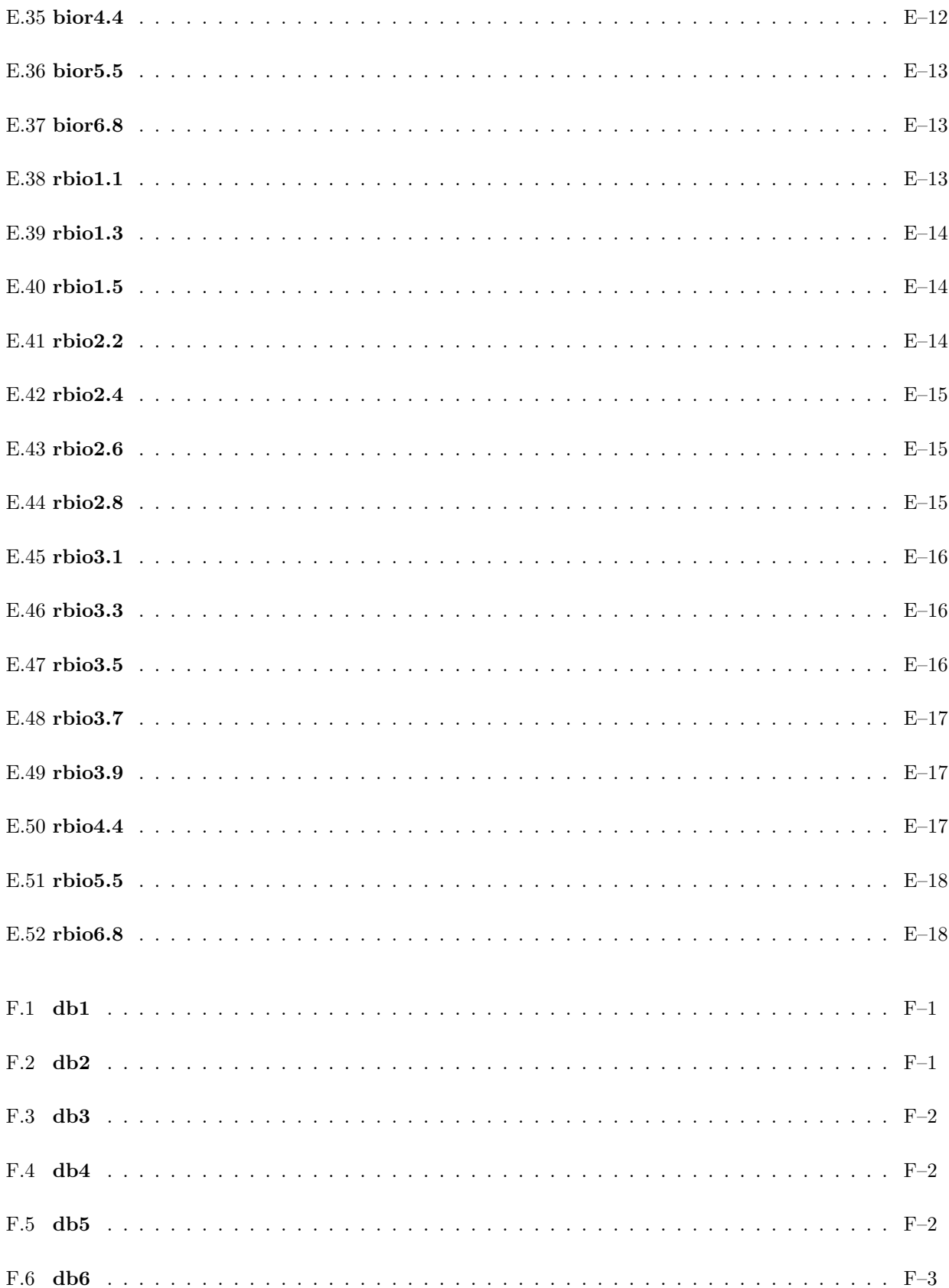

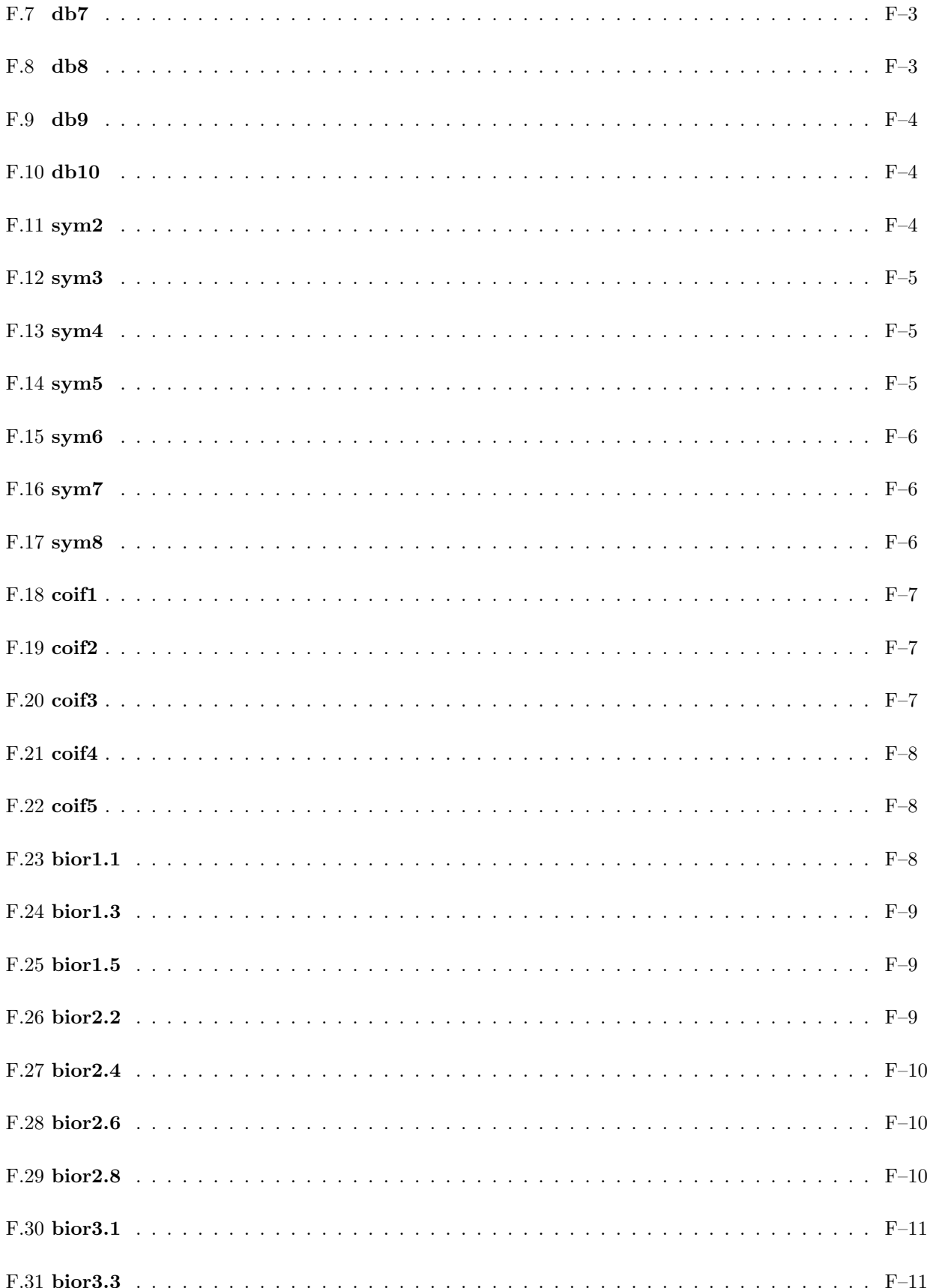

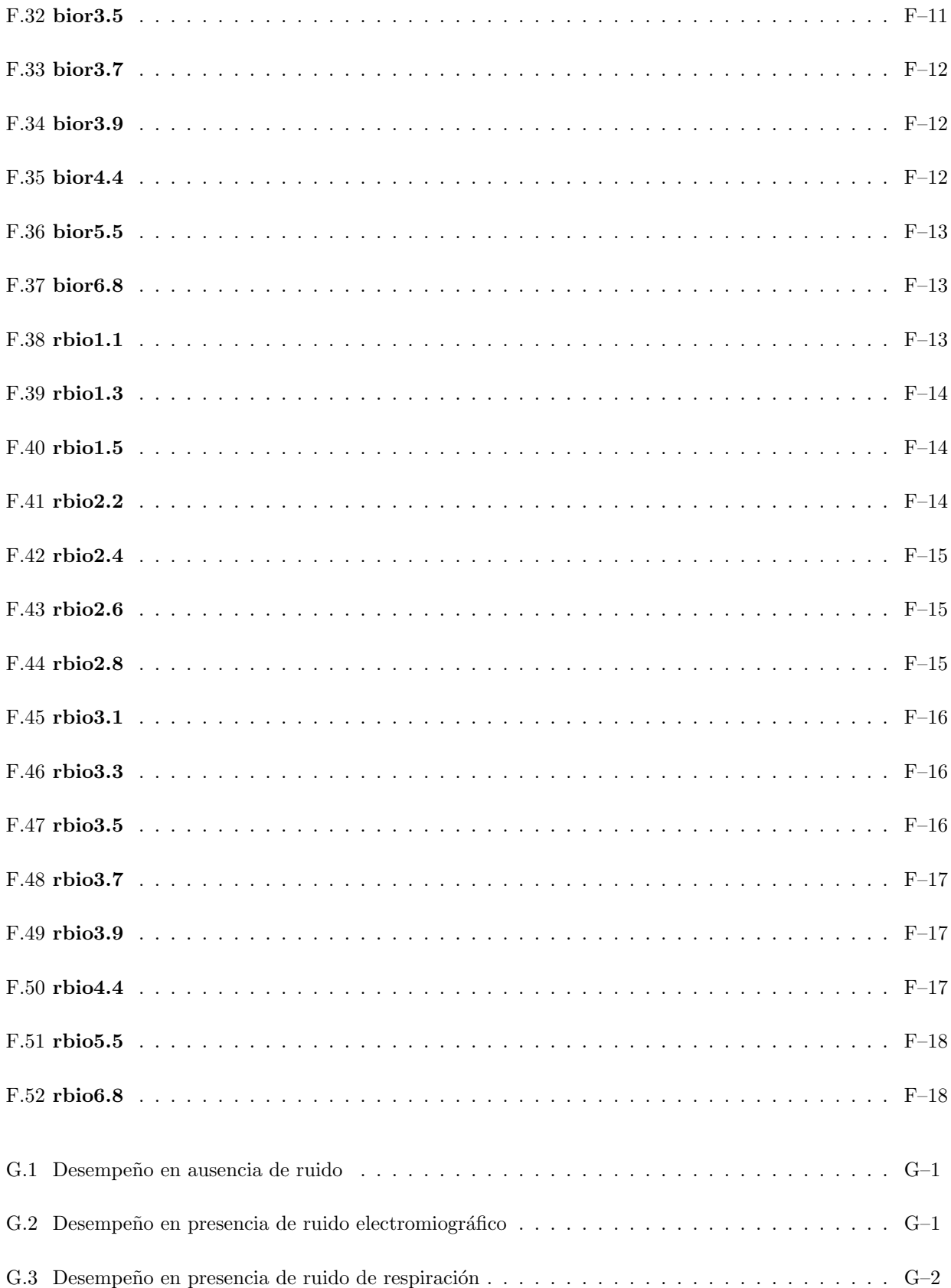

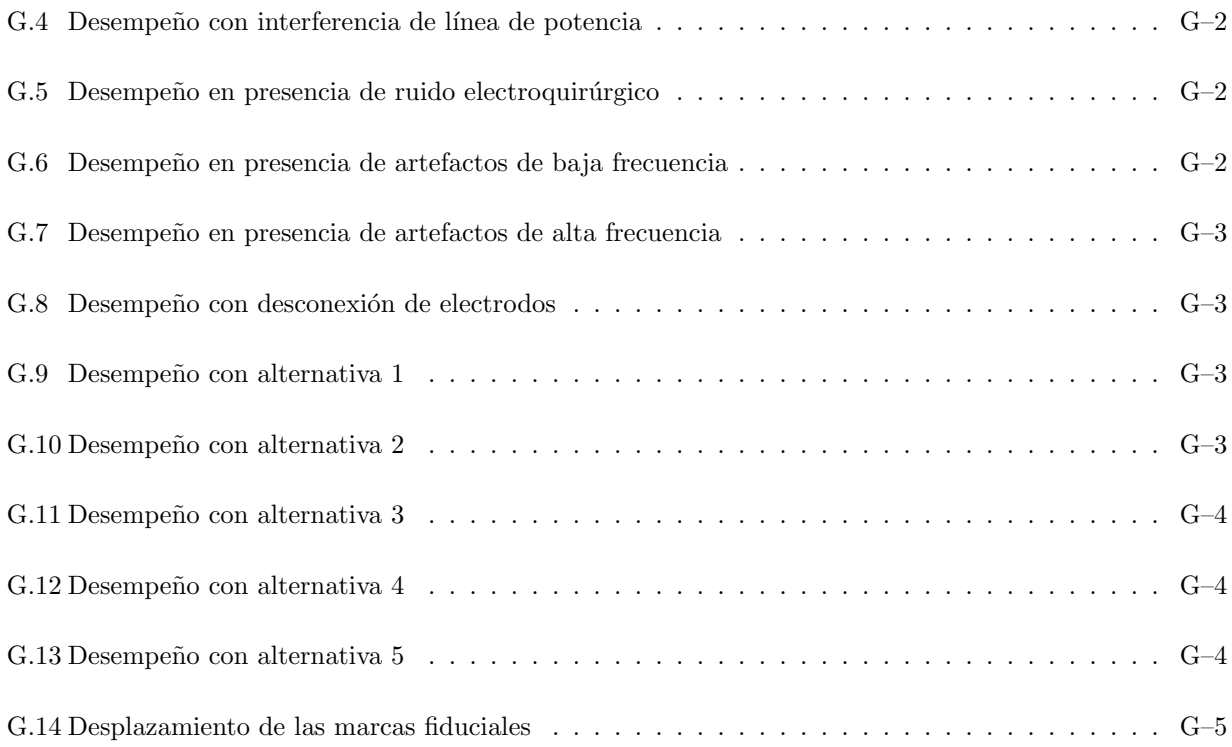

## Notación

<span id="page-14-0"></span>Aquí están los términos y la notación usada a lo largo de este trabajo.

### Vectores y Matrices

- $\mathbf{R}^d$ espacio Euclidiano d-dimensional
- x, A,... la negrita es usada para vectores (columna) y matrices
- $\mathbf{x}^t$ transpuesto del vector x

Un vector columna d-dimensional puede ser escrito como

$$
\mathbf{x} = \begin{pmatrix} x_1 \\ x_2 \\ \vdots \\ x_d \end{pmatrix}
$$

Una matriz rectangular  $n \times d$  **M** está escrita como

$$
\mathbf{M} = \left( \begin{array}{cccc} m_{11} & m_{12} & m_{13} & \cdots & m_{1d} \\ m_{21} & m_{22} & m_{23} & \cdots & m_{2d} \\ \vdots & \vdots & \vdots & \ddots & \vdots \\ m_{n1} & m_{n2} & m_{n3} & \cdots & m_{nd} \end{array} \right)
$$

### Conjuntos

 $A, B, C, D, \ldots$  la fuente "caligráfica" denota conjuntos o listas — por ejemplo, un conjunto de datos  $\mathcal{D} = \{\mathbf{x}_1, ..., \mathbf{x}_n\}$ 

 $\tau$  Conjunto de entrenamiento y validación

## Objetivos

### <span id="page-15-0"></span>Objetivos Generales

- Estudiar las técnicas de extracción de características de la señal electrocardiográfica empleando transformada wavelet.
- Desarrollar una herramienta de diagnóstico automático de arritmias cardíacas para establecer patologías del paciente.

### Objetivos Específicos

- Estudiar las caracter´ısticas de la se˜nal y los segmentos y ondas que la componen.
- Estudio de técnicas para el preprocesamiento de la señal de ECG, implementación de una de estas técnicas.
- Estudio de técnicas de detección de QRS, implementación de una de estas técnicas.
- Estudio de técnicas de extracción de características de la señal electrocardiográfica.
- Estudio comparativo y evaluación de técnicas de reconocimiento de patrones para la clasificación de latidos y reconocimiento de arritmias cardíacas.

### <span id="page-16-0"></span>Capítulo 1

# Preproceso y extracción de características de señales de ECG

### <span id="page-16-1"></span>1.1 Preprocesamiento de la señal de ECG

Las señales ECG pueden ser alteradas por perturbaciones, que contaminan el contenido de información y disminuyen la efectividad en las tareas de clasificación y reconocimiento, orientadas al diagnóstico automatizado de diversas patologías. Las perturbaciones presentadas durante la adquisición y registro de las señales de ECG se clasifican en interferencias y artefactos. En el primer caso se hacer referencia a perturbaciones de origen electromagn´etico, mientras en el segundo caso, se tienen en cuenta las perturbaciones generadas por movimientos o posturas incorrectas del paciente.

La señal de electrocardiografía, asumiendo un carácter aditivo para las señales espurias, puede escribirse como [\[Cuesta, 2001\]](#page-70-1):

$$
x[n] = \tilde{x}[n] + \eta[n] + \xi[n] \tag{1.1}
$$

<span id="page-16-2"></span>donde  $x[n]$  es la señal adquirida discretizada,  $\tilde{x}[n]$  es la señal ECG real producida por la actividad cardíaca,  $\eta[n]$  es el ruido y  $\xi[n]$  son las variaciones de la línea base.

#### 1.1.1 Perturbaciones

Las siguientes son las perturbaciones más frecuentes durante el registro de señales ECG:

- Ruido electromiográfico(EMG) : Debido a las contracciones musculares, consideradas con una estruc-tura Gaussiana, cuyo valor típico de SNR está en el orden de 18 dB[\[Orozco et al., 1997\]](#page-73-0).
- Ruido de Respiración : Introduce un comportamiento sinusoidal de baja frecuencia en la variación de línea base.
- Artefactos del movimiento : Los movimientos lentos del paciente producen desplazamientos entre electrodos y la piel generando un artefacto de baja frecuencia de comportamiento sinusoidal. Los artefactos de alta frecuencia se deben a movimientos repentinos y pueden simular falsos complejos QRS.
- Ruido electroquirúrgico : Consiste en ruido de alta frecuencia producido por instrumentos electroquirúrgicos, cuyo armónico principal genera un severo *aliasing* [\[Orozco et al., 1997\]](#page-73-0).

Los métodos de reducción de perturbaciones utilizan las siguientes técnicas de filtrado digital:

- $\bullet$  Filtrado clásico
- $\bullet~$  Filtrado de media móvil
- Promedio de latidos
- $\bullet$  Aproximación mediante funciones
- Transformada wavelet

#### Filtrado lineal

El método más directo para la reducción de ruido es el filtrado pasa bajas, asumiendo que los componentes de frecuencia de la perturbación no se solapen con las de la señal ECG[\[Oppenheim and Schafer, 1989\]](#page-72-0). En [\[Ahlstrom and Tompkins, 1985\]](#page-70-2) se proponen técnicas de filtrado lineal comunes. La expresión general del filtro lineal e invariante en tiempo discreto es la siguiente:

$$
y[n] = \sum_{i=0}^{N} a_i x[n-i] - \sum_{j=1}^{M} b_j y[n-j]
$$
\n(1.2)

#### Filtrado de Media Móvil

El promedio móvil es un tipo de filtrado común en la reducción de perturbaciones de alta frecuencia[\[Smith, 1999\]](#page-73-1), y le corresponde el siguiente algoritmo de trabajo:

$$
y[i] = \frac{1}{M} \sum_{j=0}^{M-1} x[i+j] \tag{1.3}
$$

donde  $x \mid$  es la señal de entrada,  $y \mid$  es la señal de salida y M es el número de puntos en el promedio.

Un caso particular del filtrado de promedio móvil se presenta en [\[Okada, 1979\]](#page-72-1):

$$
y[n] = \frac{x[n-1] + 2x[n] + x[n+1]}{4}
$$
\n(1.4)

#### Promedio de Latidos

El promedio temporal de latidos se usa para mejorar la relación señal/ruido en señales ECG de alta resolución y larga duración. Esta técnica está basada en los siguientes supuestos Cuesta, 2001.

- $\bullet$  La señal ECG es cuasiperiódica
- La perturbación y la señal no están correlacionados

Del mismo modo, exige tener a disposición las siguientes herramientas:

- Una señal de suficiente duración con un número elevado de latidos
- Un algoritmo de segmentación para extraer los latidos componentes de la señal
- Un algoritmo de alineamiento temporal para establecer un punto de sincronismo como referencia y evitar el filtrado no deseado debido al desalineamiento de las señales. En [Simón et al., 1996] se presenta una técnica para llevar a cabo el alineamiento de registros ECG usando interpolación.

#### Aproximación mediante funciones

En este caso, la señal ECG es representada utilizando aproximaciones, entre ellas, el ajuste de la curva mediante segmentos [\[Koski and Juhola, 1996a\]](#page-71-0), funciones y polinomios ortogonales [García and Olmos, 2001], [Sörnmo et al., 1981]. En [\[Cuesta, 2001\]](#page-70-1) se describe brevemente el método usado en [\[Olmos et al., 1997\]](#page-72-2): la señal de ECG se representa mediante expansiones ortogonales de un reducido número de coeficientes utilizando el producto escalar y estimación adaptativa mediante el algoritmo LMS (Mínimos Cuadrados), donde la técnica elegida depende de la relación señal/ruido inicial.

#### Transformada wavelet

La reducción de perturbaciones puede llevarse a cabo empleando wavelets, mediante técnicas de descomposición simple o técnicas de umbralización. En el primer caso, a medida que aumenta el nivel de descomposición, las aproximaciones sucesivas disminuyen la influencia de la perturbación de alta frecuencia [\[MathWorks, 2000c\]](#page-72-3). Sin embargo, se pierden también las características más refinadas de la señal original.

<span id="page-18-0"></span>Un método más refinado es la umbralización, en el cual se descarta únicamente la porción de los detalles que exceden cierto límite, luego se reconstruyen las señales (empleando la WT inversa) de detalle prescindiendo de los coeficientes umbralizados. Una aplicación particular de esta técnica en la remoción de ruido en ECG se presenta en [\[Inoue and Miyazaki, 1998\]](#page-71-2).

#### 1.1.2 Interferencia de la red

#### Filtro Notch

Una interferencia muy común en las señales biomédicas es la debida a la red eléctrica, para la reducción de la cual, en principio, se utiliza un filtro rechaza banda (filtro Notch) centrado en la frecuencia de la interferencia (50Hz-60Hz) y con ancho de banda suficientemente estrecho.

<span id="page-19-0"></span>En [\[Chang and Tseng, 1995\]](#page-70-3) se propone la eliminación de la interferencia AC en la señal de ECG usando un filtro Notch del tipo IIR de segundo orden:

$$
Y(z) = \frac{1}{2} \frac{(1+a_2) - 2a_1 z^{-1} + (1+a_2) z^{-2}}{1 - a_1 z^{-1} + a_2 z^{-2}} X(z)
$$
(1.5)  
donde  $a_1 = \frac{2 \cos(\omega_0)}{1 + \tan(\frac{\Omega}{2})}, \qquad a_2 = \frac{1 - \tan(\frac{\Omega}{2})}{1 + \tan(\frac{\Omega}{2})}, \qquad \omega_0 = 2\pi \left(\frac{f_d}{f_s}\right)$ 

Siendo  $f_d$  la frecuencia de la interferencia,  $f_s$  la frecuencia de muestreo y  $\Omega = 2\pi \frac{BW}{f_s}$ .

La ecuación de recurrencia que implementa el filtro [1.5](#page-19-0) es

$$
y[n] = \frac{1}{2} \cdot ((1+a_2)x[n] - 2a_1x[n-1] + (1+a_2)x[n-2]) + a_1y[n-1] - a_2y[n-2]
$$
(1.6)

#### Filtro adaptativo

El filtro Notch no tiene en cuenta el efecto de las variaciones de la frecuencia de la red. Suponiendo una distribución Gaussiana de dichas variaciones, en [\[Ferdjallah and Barr, 1994\]](#page-71-3) se usa el método adaptativo para el diseño de filtros que varían sus parámetros de acuerdo con los cambios en la frecuencia de interferencia, mediante el emplazamiento de polos en el círculo unitario. La expresión general de un filtro adaptativo es [\[Haykin, 1995\]](#page-71-4):

$$
y[n] = \sum_{i=0}^{N} a_i x[n-i] - \sum_{j=1}^{M} b_j y[n-j]
$$
\n(1.7)

Los coeficientes  $a_i$ ,  $b_j$  varían según las expresiones

$$
a_i[n+1] = a_i[n] + \alpha e[n]x[n-i]
$$
  
\n
$$
b_j[n+1] = b_j[n] + \beta e[n]y[n-j]
$$
\n(1.8)

Las diferentes técnicas adaptativas [\[Haykin, 1995\]](#page-71-4), tales como LMS, RLS, etc. determinan la forma de cambio de los coeficientes  $\alpha$  y  $\beta$ . En general, la selección del tipo concreto de algoritmo de adaptación de la señal de error depende del área de aplicación y para su elección deben estimarse los parámetros fundamentales de desempeño de los filtros adaptativos:

• La velocidad de aprendizaje o convergencia del algoritmo.

- La complejidad computacional del algoritmo.
- La precisión numérica y estabilidad del algoritmo.

<span id="page-20-0"></span>En la práctica el principal problema de estos algoritmos consiste en poder tener la suficiente información de todas las posibles clases de ruido que puedan ocurrir.

#### 1.1.3 Artefactos o variaciones de la línea base

Las variaciones de la línea base son interferencias de baja frecuencia, pero de amplitud considerable. Esta interferencia es una de las principales causas de error en el diagnóstico visual y automático. Las variaciones de línea base se encuentran normalmente en el rango de 0 a 0.5 Hz.

Las principales técnicas para la reducción de las variaciones de la línea base son:

- Filtros clásicos.
- Filtros adaptativos.
- $\bullet$  Aproximación mediante funciones.
- Filtros variantes en el tiempo.

#### Filtros clásicos

En este caso se emplea un filtro pasa banda de 0.5 Hz a 100 Hz, aceptando modificaciones en componentes de baja frecuencia tales como el segmento ST. En [\[Ahlstrom and Tompkins, 1985\]](#page-70-2) se propone un filtro pasa altas tipo IIR con frecuencia de corte de 0.5 Hz para reducir las variaciones de la línea base.

#### Filtros adaptativos

En [\[Jan´e et al., 1992\]](#page-71-5) se propone el filtrado adaptativo en cascada con la siguiente estructura: Un ejemplo de

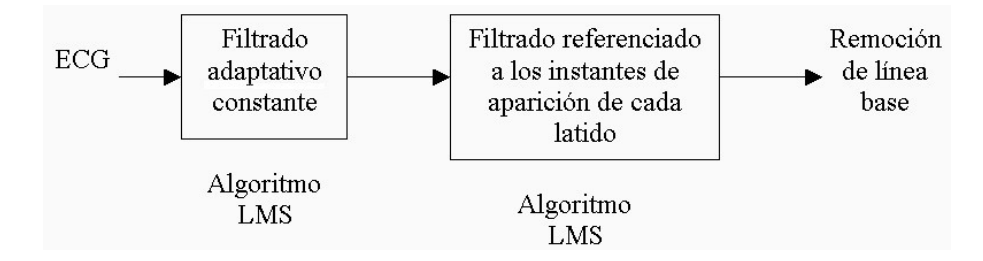

<span id="page-20-1"></span>Figura 1.1: Filtrado adaptativo en cascada para reducir las variaciones de la línea base

aplicación de filtrado adaptativo, que elimina las componentes de DC y las componentes de frecuencia muy

baja, se presenta en [\[Cuesta, 2001\]](#page-70-1), en el cual teniendo en cuenta el comportamiento repetitivo del ECG, se aplica un tren de impulsos correlados, adecuado para la estimación de señales periódicas o de señales que se repiten por bloques en el tiempo. Este filtrado elimina el remanente de las variaciones en la línea base que no estén correladas con el QRS, mientras preserva las componentes que lo estén.

#### Aproximación mediante funciones

En [\[Meyer and Keiser, 1977\]](#page-72-4) se explica un método para la reducción de la línea base mediante aproximación de la señal con splines cúbicos basado en la interpolación entre los niveles isoeléctricos estimados en los intervalos P-R. Los puntos entre los cuales se interpola deben ser relativamente cercanos y localizados con bastante precisión. En este caso, la estimación de la línea base en el intervalo  $[0, T_1]$ , se realiza mediante el siguiente polinomio de orden tres:

$$
y(t) = y'''(0)\frac{t^3}{6} + y''(0)\frac{t^2}{2} + y'(0)t + y(0)
$$
\n(1.9)

con las restricciones de frontera,

 $\sqrt{ }$ 

 $\overline{\phantom{a}}$ 

$$
\begin{cases}\ny(0) = y_0 \\
y'(0) = y'_0\n\end{cases}
$$
\n(1.10)

verificándose que,

$$
\begin{cases}\ny(T_1) = y_1 \longrightarrow \text{Continuidad} \\
y'(T_1) = \frac{y_2 - y_0}{T_2} \longrightarrow \text{Estabilidad}\n\end{cases} \tag{1.11}
$$

de donde,

$$
y'(t) = y'''(0)t^{2} + y''(0)t + y'(0)
$$
\n(1.12)

La solución del sistema de ecuaciones lineales permite encontrar  $y(t)$ . Matricialmente, la expresión recursiva es

$$
\begin{pmatrix}\ny(N+1) \\
y'(N+1) \\
y''(N+1) \\
y'''(N+1)\n\end{pmatrix} = \begin{pmatrix}\n1 & 1 & \frac{1}{2} & \frac{1}{6} \\
0 & 1 & 1 & \frac{1}{2} \\
0 & 0 & 1 & 1 \\
0 & 0 & 0 & 1\n\end{pmatrix} \begin{pmatrix}\ny(N) \\
y'(N) \\
y''(N) \\
y'''(N)\n\end{pmatrix}
$$
\n(1.13)

Finalmente, se calcula  $y(t)$  y se resta de la señal original para eliminar las variaciones de la línea base.

#### Polinomios

En [\[Outram et al., 1995\]](#page-73-3) se describe un método para remover las variaciones de la línea base utilizando los polinomios de Chebyshev. Se trata de aproximar la línea base  $B(t)$  mediante un conjunto de bases polinómicas  ${\phi_k(t)|k = 0, 1, ..., n}$ , de la forma

$$
B(t) = c_0 \phi_0(t) + c_1 \phi_1(t) + c_2 \phi_2(t) + \dots + c_n \phi_n(t) = \sum_{k=0}^n c_k \phi_k(t)
$$
\n(1.14)

si,

$$
\phi_k(t) = T_k(t) = \cos(k \arccos(t)), \qquad -1 \le t \le 1 \longrightarrow \text{los polinomios de Chebyshev} \tag{1.15}
$$

entonces,

$$
B(t) = c_0 T_0(t) + c_1 T_1(t) + c_2 T_2(t) + \dots + c_n T_n(t) = \sum_{k=0}^{n} c_k T_k(t)
$$
\n(1.16)

Del mismo modo que en el método con splines cúbicos, la curva interpolada se resta de la señal de ECG para remover las variaciones de la línea base.

#### Filtros variantes en el tiempo

En [Sörnmo, 1993] se expone el uso de esta técnica que consiste básicamente en variar la frecuencia de corte según el análisis de componentes frecuenciales de cada latido respecto a un promedio de los mismos. Se parte de la expresión de un filtro patrón que puede variar su frecuencia de corte variando alguno de sus parámetros. La frecuencia de corte puede estimarse al nivel de línea base presente en la señal, estimado a su vez a partir del error entre la salida del filtro actual y la salida producida por el filtro de frecuencia de corte máxima, o bien, la frecuencia de corte se estima a partir de la longitud promedio del intervalo RR de los últimos 5 a 10 latidos.

Sea  $\tilde{x}[n]$  un latido aislado,  $\hat{x}[n]$  la estimación de un latido  $x[n]$ , entonces

$$
\tilde{x}_{\xi}[n] = (x[n] - \hat{x}[n]) + \xi[n] + \eta[n] \tag{1.17}
$$

donde  $\hat{\xi}[n]$  es la estimación de la línea base calculada mediante un filtro variante en el tiempo,

$$
\hat{\xi}[n] = h[k, l(k)] \star \tilde{x}_{\xi}[n] = \sum_{j=-\infty}^{\infty} h[k, l(k)] \tilde{x}_{\xi}[k-j]
$$
\n(1.18)

La señal corregida  $y[n]$  se calcula mediante la ecuación iterativa

$$
y[n] = \tilde{x}[n] - \hat{\xi}[n] = x[n] + (\xi[n] - \hat{\xi}[n]) + \eta[n]
$$
\n(1.19)

En este caso, la frecuencia de corte del filtro está definida por

$$
h_{lp}[k,l] = \begin{cases} c[k] \left(\omega_0 + l \left(\frac{\omega_1 - \omega_0}{L}\right)\right), & \longrightarrow k = 0\\ c[k] \sin \left(\omega_0 + l \left(\frac{\omega_1 - \omega_0}{L}\right)\right), & \longrightarrow 1 \leq |k| \leq m\\ 0, & \text{en otro caso.} \end{cases}
$$
(1.20)

siendo

$$
c[k] = \begin{cases} \frac{1}{\pi}, & \longrightarrow k = 0\\ \frac{h_t[k]}{\sin[\omega_t k]}, & \longrightarrow k \neq 0 \end{cases} \tag{1.21}
$$

<span id="page-22-0"></span>donde m es la duración del filtro y  $h_t[k]$  es la respuesta a impulso patrón.

#### 1.1.4 Resumen

Se han presentado diferentes algoritmos empleados en el preprocesamiento de la señal ECG. Para la reducción de ruido se han expuesto algoritmos basados en filtrado clásico, filtros de media móvil, promedio de latidos, aproximación mediante funciones y *denoising* con transformada wavelet. Las técnicas clásicas de filtrado podrían eliminar, junto con el ruido, información significativa de la señal; el promedio de latidos exige el alineamiento temporal del ECG; la aproximación mediante funciones y la transformada wavelet son dependientes de la morfología de la señal.

La interferencia de la red es usualmente contrarrestada con filtros notch. Una técnica más sofisticada es el uso de un filtro adaptativo cuando se tienen variaciones en la frecuencia fundamental de la l´ınea de potencia.

<span id="page-23-0"></span>En cuanto a la reducción de las variaciones de la línea base, se han expuesto esquemas semejantes a los utilizados en la reducción de ruido, aproximación mediante polinomios y filtros variantes en el tiempo.

### 1.2 Detección del complejo QRS

Los algoritmos de detección de complejo QRS están orientados a establecer marcas donde el complejo empieza y termina o, bien introducir una marca fiducial centrada en el mismo. La detección del complejo QRS en tiempo real es necesaria en el diagnóstico automatizado y monitoreo de señales ECG para pacientes ambulatorios. En caso de arritmia, el monitor puede ser programado para inmediatamente almacenar un intervalo del ECG anormal y seguidamente transmitirlo a una estación central donde un médico pueda interpretarlo. Tal dispositivo requiere la capacidad de reconocimiento del QRS con alto valor de precisión. La detección falsa trae como resultado el almacenamiento de segmentos de ECG y la transmisión de datos erróneos a la estación central o de una memoria excesivamente grande para su almacenamiento. La detección del QRS es compleja, no solamente por su variabilidad fisiológica, sino también por todos los tipos de ruido antes analizados que pueden estar presentes en la señal ECG.

Los principales criterios para la selección de un algoritmo para la detección del complejo QRS son su comple-jidad y desempeño, con el fin de ser ejecutados en tiempo real [\[Friesen et al., 1990\]](#page-71-6). El criterio de desempeño es la base para el rechazo de los algoritmos de detección del QRS que son altamente susceptibles al ruido. Todos los algoritmos deben ser robustos a niveles bajos de ruido si se pretende incorporarlos a sistemas clínicos. En [\[Friesen et al., 1990\]](#page-71-6) se lleva a cabo la clasificación de los diferentes métodos de detección de QRS, de acuerdo con la estimación de los siguientes valores:

- $\bullet$  Función de correlación
- La amplitud y en la primera derivada
- La primera derivada
- La primera y la segunda derivadas
- Algoritmos basados en filtros digitales
- Algoritmos basados en la comparación de patrones
- Algoritmos basados en transformaciones no lineales.

El propósito de esta sección es presentar diferentes esquemas de detección de complejos QRS y cuantificar su susceptibilidad relativa al ruido.

Los 11 algoritmos fueron escogidos entre los más citados en la literatura y su análisis fue realizado en MATLAB. Por cuanto, la mayoría de los algoritmos analizados no tiene carácter adaptativo, se ajustaron sus parámetros (umbrales, pesos y constantes) para obtener los mejores desempeños en ausencia de ruido.

La perturbaciones analizadas son las del tipo interferencia electromiográfica, desplazamiento de línea base debido a la respiración, interferencia de 60 Hz de la línea de potencia, ruido electroquirúrgico, artefactos de baja y alta frecuencia, cambios abruptos de la línea base (debidos a la desconexión de electrodos) y cinco alternativas de SNR para un ruido compuesto construido a partir de otros tipos básicos de ruido. Se calcularon las siguientes características: el número de detecciones verdaderas (verdaderos positivos VP), el número de detecciones falsas (falsos positivos  $FP$ ), el número de detecciones perdidas (falsos negativos  $FN$ ), el retardo en la detección o desplazamiento de la marca fiducial y la sensitividad para 833 latidos en 51 segmentos ECG extraídos de la base de datos MIT-BIH.

#### <span id="page-24-0"></span>1.2.1 Análisis de artefactos e interferencias en el registro ECG

#### Ruido electromiográfico  $(EMG)$

Las contracciones musculares causan artefactos que generan potenciales del orden de los mV, las señales resultantes de la contracción muscular pueden asumirse como transitorios de media cero de ruido gaussiano de banda limitada [\[Friesen et al., 1990\]](#page-71-6). El ruido electromiogr´afico es simulado mediante ruido gaussiano; la desviación estándar determina la SNR, cuyo valor típico es del orden de 18 dB.

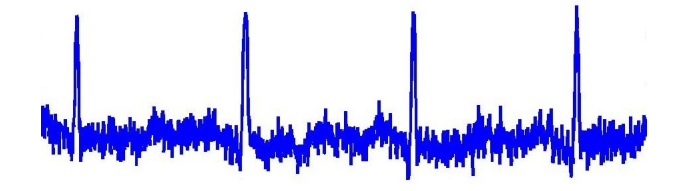

<span id="page-24-1"></span>Figura 1.2: Ruido electromiográfico

#### Ruido de respiración

El desplazamiento de la línea base debido a la respiración puede ser representado como una componente sinusoidal en la frecuencia de la respiración sumada al ECG. La amplitud y la frecuencia de la sinusoide pueden ser variables. Esta componente sinusoidal modula la señal de ECG. La variación de la línea base debida a la respiración puede ser simulada mediante un desplazamiento sinusoidal, con frecuencia 0.3 Hz; una amplitud referida a la relación de potencia señal a ruido, cuyo valor típico es 32 dB y una modulación sinusoidal de la amplitud del ECG con frecuencia 0.3 Hz y amplitud referida a la SNR con un valor de 12 dB.

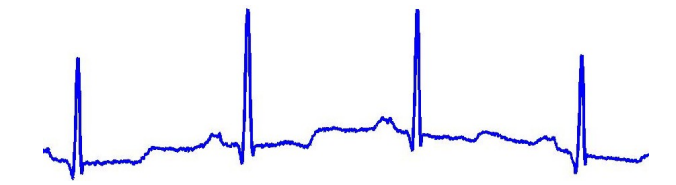

<span id="page-25-0"></span>Figura 1.3: Ruido de respiración

#### Interferencia de la red

En la simulación de interferencia de red se pueden variar su amplitud y frecuencia. No obstante, estas características son generalmente constantes [\[Friesen et al., 1990\]](#page-71-6) y una vez escogidas, no cambian durante la evaluación del detector. La interferencia de la red se simula mediante un tono de 60 Hz con fase inicial aleatoria. Típicamente la relación señal a ruido  $(SNR)$  es del orden de 3 dB.

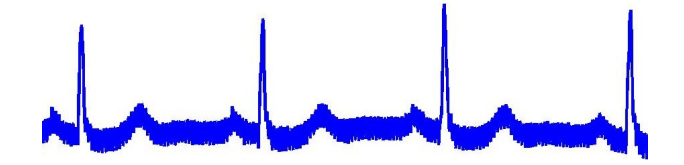

<span id="page-25-1"></span>Figura 1.4: Interferencia de la red

#### Ruido electroquirúrgico

Ruido de alta frecuencia producido por instrumentos de electrocirugía. Consiste de una sinusoide con una frecuencia mayor que la frecuencia de muestreo produciendo un severo *aliasing*. Típicamente la relación de potencia se˜nal a ruido es -12 dB, lo cual es altamente destructivo.

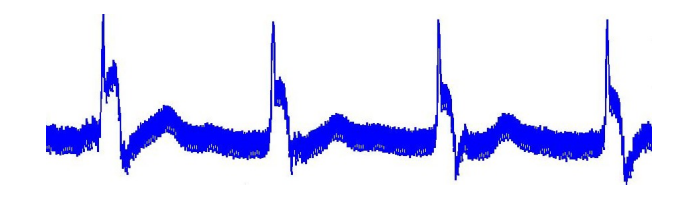

<span id="page-26-0"></span>Figura 1.5: Ruido electroquirúrgico

#### Artefactos del movimiento

Estos pueden ser de dos clases. La primera comprende los artefactos de baja frecuencia simulando desplazamientos entre los electrodos y la piel debidos a movimientos lentos del paciente. En este caso los artefactos tienen comportamiento sinusoidal con una duración típica de 0.16 s, frecuencia 0.07 Hz, una amplitud cercana al 200% de la amplitud pico a pico del QRS, y fase inicial aleatoria. La segunda corresponde a artefactos de frecuencia relativamente alta que simulan falsos complejos QRS, éstos tienen comportamiento sinusoidal con duración de 0.04 s, frecuencia 6 Hz, fase inicial aleatoria y amplitud comparable a la amplitud de los complejos QRS.

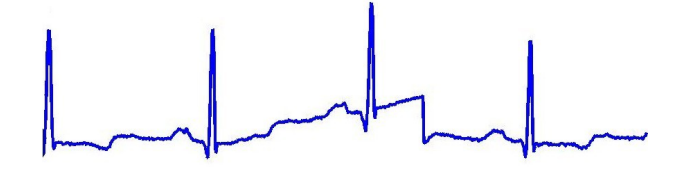

<span id="page-26-1"></span>Figura 1.6: Artefacto de baja frecuencia

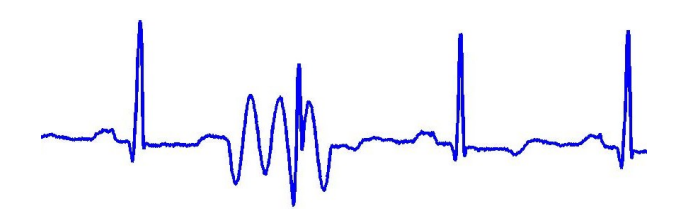

<span id="page-26-2"></span>Figura 1.7: Artefacto de alta frecuencia

#### Desconexión de electrodos

La desconexión de electrodos causada por la pérdida de contacto entre el electrodo y la piel, desconecta el sistema de medida efectivamente. La pérdida de contacto puede ser permanente o intermitente. La acción de conmutación en la entrada del sistema de medida puede resultar en grandes artefactos dado que la señal de ECG está acoplada capacitivamente al sistema [\[Friesen et al., 1990\]](#page-71-6). El ruido de contacto de electrodos puede ser modelado como una transición rápida de la línea base que ocurre aleatoriamente (escalón) que decae exponencialmente al valor de la línea base.

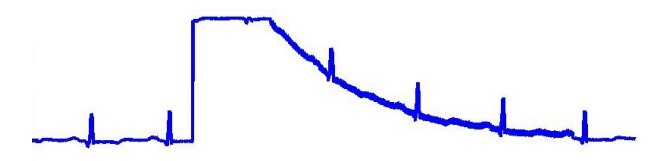

<span id="page-27-1"></span>Figura 1.8: Desconexión de electrodos

#### Ruido compuesto

El ruido electromiográfico y el ruido de respiración son interferencias inherentes a la adquisición de la señal ECG. La combinación de estos dos tipos de ruido permite establecer diversas alternativas para probar el desempeño de detectores de QRS. La tabla [1.1](#page-27-2) presenta 5 alternativas de ruido compuesto.

| Tipo de ruido | EMG        | Respiración               |                                |  |
|---------------|------------|---------------------------|--------------------------------|--|
| Parámetros    | $SNR$ (dB) | Relación de amplitud (dB) | Corrimiento de línea base (dB) |  |
| Alternativa 1 | 18         | 12                        | 32                             |  |
| Alternativa 2 | 10         | 6                         | 10                             |  |
| Alternativa 3 | $\theta$   | 12                        | 32                             |  |
| Alternativa 4 | 10         | 6                         | 32                             |  |
| Alternativa 5 | 18         | 12                        | 10                             |  |

<span id="page-27-2"></span>Tabla 1.1: Alternativas de ruido compuesto

#### <span id="page-27-0"></span>1.2.2 Se˜nales no contaminadas

En este estudio, la validación de los detectores de  $QRS$  se llevó a cabo usando 11 morfologías de  $QRS$ diferentes presentes en 51 segmentos de 12 segundos de duración seleccionados de la base de datos MIT-BIH. Estas formas de onda fueron usadas como patrones de referencia para el proceso de detección. Algunas señales presentan cambios de ritmo cardíaco y cambios en la calidad de la señal.

La descripción de las señales utilizadas en el estudio se expone en la tabla [1.2](#page-28-0)

<span id="page-28-0"></span>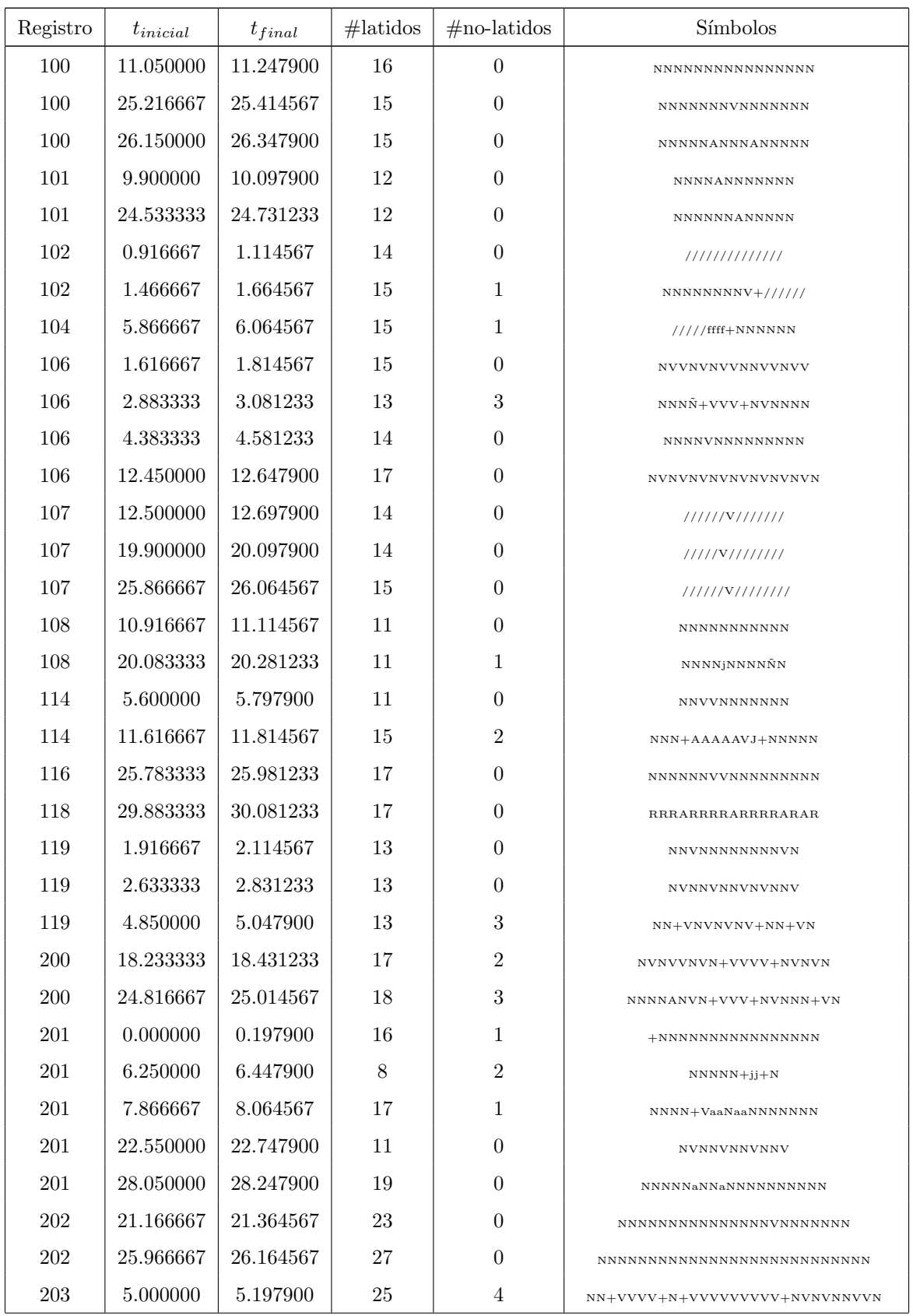

| 203 | 26.650000 | 26.847900 | 25  | $\overline{2}$ | NNNVNNNVNN+VVVVVVV+NNNNNNNN      |
|-----|-----------|-----------|-----|----------------|----------------------------------|
| 205 | 4.950000  | 5.147900  | 27  | $\overline{4}$ | VNA+VVVVVVVV+NN+FVVVVVVVVVV+NNNN |
| 207 | 0.000000  | 0.197900  | 12  | 1              | $+RVRVRVRVRVRV$                  |
| 208 | 28.133333 | 28.331233 | 17  | $\theta$       | NNNFVVNNVNVNVVNVV                |
| 208 | 28.966667 | 29.164567 | 18  | $\Omega$       | NVNNVNVNVNVVNVNNF                |
| 209 | 14.350000 | 14.547900 | 25  | $\overline{2}$ | NNAN+AAAAAAAAAAAAAAN+NNNNNN      |
| 210 | 6.933333  | 7.131233  | 20  | $\mathfrak{D}$ | NNNNNNNN+VVVVVV+NVNNNN           |
| 214 | 2.350000  | 2.547900  | 16  | $\Omega$       | LLLVLLLLLVLLLLLL                 |
| 214 | 2.583333  | 2.781233  | 15  | $\Omega$       | <b>LVLLVLLLVVLLLLLL</b>          |
| 214 | 23.283333 | 23.481233 | 15  | $\theta$       | LLLLLLLVVLLLLLL                  |
| 215 | 2.916667  | 3.114567  | 24  | $\overline{2}$ | NNNNNNNN+VVV+NNVNNNNNNNNNN       |
| 217 | 22.450000 | 22.647900 | 17  | $\Omega$       | fNNNNNNNNNNNNNNNNV               |
| 220 | 6.766667  | 6.964567  | 19  | 7              | $NNN+A$ $AA+NN+AAA+NNN+AAAA+N$   |
| 220 | 20.483333 | 20.681233 | 16  | $\overline{2}$ | NNAANNN+AAAA+NNAAN               |
| 232 | 23.566667 | 23.764567 | 9   | $\Omega$       | AAAAAARRA                        |
| 233 | 2.300000  | 2.497900  | 20  | 3              | VNN+VNVNVNV+NN+VNVNVNVV          |
| 233 | 16.333333 | 16.531233 | 20  | $\Omega$       | NNVNVNNVNVNNNVNVNNV              |
|     |           |           | 833 | 49             |                                  |

Tabla 1.2: Descripción de las señales utilizadas

<span id="page-29-0"></span>

| N                         | Latido normal                          |  |  |  |  |
|---------------------------|----------------------------------------|--|--|--|--|
| $\boldsymbol{\mathrm{V}}$ | Contracción ventricular prematura      |  |  |  |  |
| A                         | Latido auricular prematuro             |  |  |  |  |
|                           | Latido retardado                       |  |  |  |  |
| f                         | Fusión de latido retardado y normal    |  |  |  |  |
| j                         | Latido de escape nodal (de unión)      |  |  |  |  |
| J                         | Latido prematuro nodal (de unión)      |  |  |  |  |
| R                         | Latido de bloqueo de la rama derecha   |  |  |  |  |
| a                         | Latido auricular prematuro anormal     |  |  |  |  |
| F                         | Fusión de latido ventricular y normal  |  |  |  |  |
| L                         | Latido de bloqueo de la rama izquierda |  |  |  |  |

Tabla 1.3: Códigos de anotación de latidos

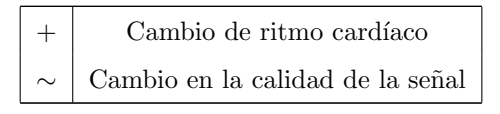

Tabla 1.4: Códigos de anotación de no-latidos

#### <span id="page-30-1"></span><span id="page-30-0"></span>1.2.3 Algoritmos de detección de QRS

La descripción de los algoritmos de detección de QRS analizados se presenta a continuación. Los algoritmos están designados por dos letras como prefijo. "AF" para los algoritmos basados en amplitud y primera derivada, "FD" para los algoritmos basados únicamente en la primera derivada, "FS" para los algoritmos basados en la primera y segunda derivadas, "DF" para los algoritmos basados en filtros digitales y "NT" para los algoritmos basados en transformaciones no lineales.

Para los algoritmos que emplean una o más constantes predeterminadas se ha llevado a cabo un procedimiento de sintonización para determinar el valor adecuado de estas constantes con los cuales se obtuviesen los mejores desempeños en ausencia de ruido.

#### Algoritmos basados en la estimación de la función de correlación

Estiman valores de periodicidad a partir de las siguientes funciones:

#### Autocorrelación

Para una función discreta se define como:

<span id="page-30-2"></span>
$$
r_x[\eta] = E[x[n]x[n-\eta]]\tag{1.22}
$$

Si el proceso es ergódico

$$
r_x[\eta] = \lim_{N \to \infty} \frac{1}{2N+1} \sum_{n=-N}^{N} x[n]x[n-\eta]
$$
\n(1.23)

La función [1.22](#page-30-2) presenta máximos en aquellos puntos  $\eta$  donde dos traslaciones de  $x[n]$  tienen mayor parecido, es decir, en los pseudoperíodos de la señal. Empero, pueden aparecer varios máximos que dificultan la detección.

La detección por correlación se realiza normalmente por ventanas para aumentar la precisión al reducir la cantidad de información junto con algún filtrado inicial o un preprocesamiento que eleve la potencia de la señal.

#### AMDF (Average Magnitude Difference Function)

[AMDF](#page-75-1) emplea la expresión

$$
\Delta M_x[n] = \lim_{N \to \infty} \frac{1}{2N+1} \sum_{n=-N}^{N} |x[n]x[n-\eta]| \tag{1.24}
$$

Si el segmento de la señal es aproximadamente periódico con período P,  $\Delta M_x[n]$  debe acercarse a cero para  $n = 0, \pm P, \pm 2P, \dots$ . Se buscan entonces los mínimos de  $\Delta M_x[n]$ .

#### FFT (Fast Fourier Transform)

La transformada de Fourier de una señal periódica presenta pulsos en los múltiplos enteros de la frecuencia fundamental. Las señales pseudoperiódicas, tal como la señal de ECG, presenta una aproximación a este fenómeno.

Multiplicando varios espectros se consigue realzar la frecuencia fundamental.

#### Algoritmos basados en la amplitud y en la primera derivada

#### Algoritmo de Moriet-Mahoudeaux (AF1)

Este detector de complejos QRS fue modificado a partir del algoritmo desarrollado por Moriet-Mahoudeaux [\[Mahoudeaux, 1981\]](#page-72-5).

1. Se define un umbral de amplitud como alguna fracción del mayor elemento positivo de  $x[n]$ , donde  $x[n]$ representa un arreglo unidimensional de un ECG digitalizado:

$$
h = \alpha \max\{x[n]\}, \qquad \alpha = 0.01
$$

2. La primera derivada es calculada en cada punto de la siguiente manera:

$$
y[n] = x[n+1] - x[n-1]
$$

3. Se observa si tres muestras consecutivas de  $y[n]$  sobrepasan un umbral de pendiente y están seguidas en los siguientes 100 ms por dos muestras que exceden el umbral negativo de pendiente. Junto con la condici´on de umbral para la amplitud se tienen las siguientes condiciones para que ocurra un complejo QRS en  $[i+2]$ 

$$
y[i], y[i + 1], y[i + 2] > \beta_1
$$
  

$$
y[j], y[j + 1] < -\beta_2
$$
  

$$
x[i], x[i + 1], ..., x[j + 2] \ge h
$$

donde,  $\beta_1 = 0.05$  y  $\beta_2 = 0.05$ 

#### Algoritmo de Fraden y Neuman (AF2)

Este algoritmo es una adaptación del esquema de detección de complejos QRS desarrollado por Fraden y Neuman [\[Fraden and Neuman, 1980\]](#page-71-7).

1. Se calcula un umbral de amplitud:

$$
h = \alpha \max\{x[n]\}, \qquad \alpha = 0.4
$$

2. Se rectifica la señal

$$
y[n] = abs(x[n])
$$

3. El ECG rectificado es pasado a través de un recortador de nivel

$$
y_1[n] = \begin{cases} y[n], & \text{si } y[n] \ge h \\ h, & \text{si } y[n] < h \end{cases}
$$

4. Se calcula la primera derivada en cada punto del arreglo rectificado y recortado

$$
y_2[n] = y_1[n+1] - y_1[n-1]
$$

5. Se detecta un QRS si

$$
y[n] > \gamma
$$
, con  $\gamma = 0.07$ 

#### Algoritmo de Gustafson (AF3)

Este algoritmo fue adaptado a partir de su descripción original en [\[Gustafson, 1977\]](#page-71-8).

1. Se calcula la primera derivada  $y[n]$  en cada punto

$$
y[n] = x[n+1] - x[n-1]
$$

2. Un QRS ocurre en  $[i + 2]$  cuando son alcanzadas las condiciones:

$$
y[i] \ge \delta
$$
  

$$
y[i+1] \ge \delta
$$
  

$$
(y[i+1]x[i+1]) > 0
$$

con  $\delta = 0.15$ 

#### Algoritmos basados en la primera derivada

#### Algoritmo de Menrad (FD1)

Este algoritmo corresponde a una adaptación del propuesto en [\[Menrad, 1981\]](#page-72-6).

1. La primera derivada  $y[n]$  es calculada en cada punto de la siguiente manera

$$
y[n] = -2x[n-2] - x[n-1] + x[n+1] + 2x[n+2]
$$

2. Se calcula un umbral para la pendiente como una fracción de la pendiente máxima para la primera derivada,  $y[n]$ .

$$
h = \alpha \max\{y[n]\}, \qquad \alpha = 0.7
$$

3. Se detecta un QRS si  $y[n] > h$ 

#### Algoritmo de Holsinger (FD2)

Este algoritmo es una modificación del esquema de detección de complejos QRS desarrollado por Holsinger [\[Holsinger, 1971\]](#page-71-9).

1. Se calcula la primera derivada

$$
y[n] = x[n+1] - x[n-1]
$$

2. Se recorre la señal hasta que se encuentre un punto que supere el umbral

$$
y[i] > \alpha, \qquad \alpha = 0.15
$$

3. Se detecta un QRS en  $[i + 2]$  si el siguiente punto también supera el umbral

$$
y[i+1] > \alpha
$$

#### Algoritmos basados en la primera y la segunda derivadas

#### Algoritmo de Balda (FS1)

Este algoritmo es una modificación del esquema desarrollado por Balda [\[Balda, 1977\]](#page-70-4).

1. Los valores absolutos de la primera y segunda derivadas son calculados como sigue

$$
y_1[n] = abs(x[n + 1] - x[n - 1])
$$
  
 $y_2[n] = abs(x[n + 2] - 2x[n] + x[n - 2])$ 

2. La primera y segunda derivadas son ponderadas y sumadas:

$$
y_3[n] = 1.3y_1[n] + 1.1y_2[n]
$$

3. Se examina  $y_3[n]$  hasta que supere cierto umbral

$$
y_3[n] \ge 0.25
$$

4. Se examinan los siguientes 4 puntos. Se detecta un QRS si al menos 3 de éstos superan también el umbral.

#### Algoritmo de Ahlstrom y Tompkins (FS2)

Este algoritmo fue adaptado a partir del esquema de detección desarrollado por Ahlstrom y Tompkins [\[Ahlstrom and Tompkins, 1983\]](#page-70-5).

1. Se calcula la primera derivada rectificada

$$
y_1[n] = abs(x[n+1] - x[n-1])
$$

2. Se filtra  $y_1[n]$ 

$$
y_{11}[n] = \frac{y_1[n-1] + 2y_1[n] + y_1[n+1]}{4}
$$

3. Se calcula la segunda derivada rectificada

$$
y_2[n] = abs(x[n+2] - 2x[n] + x[n-2])
$$

4. Se suman  $y_{11}[n]$  y  $y_2[n]$ 

$$
y_3[n] = y_{11}[n] + y_2[n]
$$

5. Se calculan dos umbrales  $h_1$  y  $h_2$ 

$$
h_1 = C_1 \max(y_3[n]),
$$
  $C_1 = 0.2$   
 $h_2 = C_2 \max(y_3[n]),$   $C_2 = 0.03$ 

6. Se examina  $y_3[n]$  hasta que algún punto supere  $h_1$ . Se detecta un QRS en  $[i + 1]$  si los siguientes 3 puntos superan  $h_2$ .

#### Algoritmos basados en filtros digitales

#### Algoritmo de Engelese y Zeelenberg (DF1)

Este detector está basado en un programa Pascal escrito por W.A.H. Engelse y C. Zeelenberg en 1979 [\[Engelse and Zeelenberg, 1979\]](#page-71-10):

1. La señal de ECG se hace pasar por un diferenciador con un filtro Notch

$$
y[n] = x[n] - x[n-4]
$$

2. A continuación, la señal diferenciada se hace pasar por un filtro pasa bajas mediante la ecuación

$$
y_1[n] = y[n] + 4y[n-1] + 6y[n-2] + 4y[n-3] + y[n-4]
$$

3. Se detecta un QRS utilizando dos umbrales, uno positivo y otro negativo. Cuando se supera el primer umbral en el punto i, se examina una zona de 160 ms. Si en este intervalo no se supera el siguiente umbral, entonces no se trata de un QRS, en caso contrario, se tienen las siguientes condiciones

$$
y_1[i+j] < -\delta, \qquad 0 \leq j < \Delta
$$
\n
$$
y_1[i+j] < -\delta, \qquad 0 \leq j < \Delta, \qquad y_1[l+k] > \delta, \qquad j < k < \Delta
$$
\n
$$
y_1[i+j] < -\delta, \qquad 0 \leq j < \Delta, \qquad y_1[l+k] > \delta, \qquad j < k < \Delta, \qquad y_1[l+k] < -\delta, \qquad k < l < \Delta
$$
\n
$$
\text{con } \delta = 2 \text{ y } \Delta = 40 \text{ para una frecuencia de musetreo de } 250 \text{Hz}
$$

Si alguna de las anteriores condiciones se cumple, se considera que se ha encontrado un complejo QRS en  $[i-2]$ .

#### Filtro paso bajo y derivador

En [\[Laguna et al., 1990\]](#page-72-7) se usa un filtro paso bajo-derivador para detectar los complejos QRS y las ondas P y T.

El filtro está descrito por:

$$
H(a,\omega) = \begin{cases} j\omega, & |\omega| \le a\pi \\ 0, & a\pi < |\omega| \le \pi \end{cases}
$$
 (1.25)

Con este filtro se realizan dos tareas simultáneamente, se derivan las componentes de baja frecuencia y se filtran las de baja frecuencia, realzando así las componentes QRS mediante el ajuste de los parámetros del filtro y el conocimiento previo del espectro de la señal [\[Cuesta, 2001\]](#page-70-1), [\[Thakor et al., 1984\]](#page-74-2).

#### Algoritmos basados en la comparación de patrones

#### Alineamiento temporal

El algoritmo descrito en [\[Vullings et al., 1997\]](#page-74-3) se compone de los siguientes pasos:

- 1. Se realiza una aproximación de la onda según el método de Koski [\[Koski and Juhola, 1996b\]](#page-72-8) para reducir el ruido y la cantidad de datos.
- 2. Se usa algún otro método para la detección de QRS y se mide cada período como el intervalo RR.
- 3. Se toma una onda como referencia y se compara al resto mediante alineamiento temporal usando programación dinámica (DTW).
- 4. Se establece la marca o marcas para el QRS.

#### Reconocimiento sintáctico

Se descompone la señal en sus ondas componentes, con extracción de primitivas, representación lingüística y formulación en forma de gramática [\[Trahanias and Skordalakis, 1989\]](#page-74-4), [\[Trahanias and Skordalakis, 1990\]](#page-74-5), [\[Koski et al., 1995\]](#page-72-9).

#### Algoritmos basados en transformadas no lineales

#### Algoritmo MOBD (Multiplication of Backward Difference - NT1)

En [\[Suppappola and Sun, 1994\]](#page-74-6) se describe el algoritmo MOBD:

1. Se calcula la derivada de la señal

$$
y[n] = x[n] - x[n-1]
$$

y se define la transformación MOBD de orden  $m$ 

$$
z[n] = \prod_{k=0}^{m-1} |y[n-k]|
$$
2. Se impone la condición

$$
z[n] = 0
$$
 si  $sgn(y[n-k]) \neq sgn(x[n-(k+1)]))$ ,  $k = 0, 1, ..., m-2$ 

3. Se detecta un QRS si la transformación MOBD supera un umbral y una siguiente si se supera el nuevo umbral después de un período refractario.

## Algoritmo de Okada NT2

El algoritmo de Okada [\[Okada, 1979\]](#page-72-0) combina filtrado digital y las transformaciones no lineales:

- 1. Se calcula la media m´ovil de cada muestra utilizando 3 puntos con los pesos 1, 2, y 1 y se obtiene la señal filtrada  $y[n]$ .
- 2. Se realiza un filtrado paso banda:

$$
y_2[n] = (y[n] - y_1[n])^2, \qquad n = m+1, ..., N-m
$$
\n(1.26)

donde,

$$
y_1[n] = \frac{1}{2m+1} \sum_{k=i-m}^{i+m} y[k]
$$

3. Se aplica la expresión

$$
y_3[n] = y_2[n] \left\{ \sum_{k=n-m}^{k=n+m} y_2[k] \right\}^2, \qquad n = m+1, ..., N-m \tag{1.27}
$$

4. Se calcula una señal representativa de los cambios de signo:

$$
y_4[n] = k \cdot y_3[n], \qquad n = m + 1, m + 2, ..., N - m
$$
 (1.28)

donde,

$$
k = \begin{cases} 1, & \text{si } (y[n] - y[n-m])(y[n] - y[n+m]) > 0 \\ 0, & \text{si } (y[n] - y[n-m])(y[n] - y[n+m]) < 0 \end{cases}
$$
(1.29)

5. se calcula un umbral para  $y_4[n]$ .

$$
h = \delta \max(y_4[n]) \tag{1.30}
$$

6. Ha ocurrido un QRS si  $y_4[n]$  supera el umbral. El umbral  $\delta$  se ha fijado en 0.0005,

#### Algoritmo de Hamilton-Tompkins

Este algoritmo está descrito detalladamente en [\[Hamilton and Tompkins, 1986\]](#page-71-0). No se ha hecho aquí una explicación detallada ya que el detector utilizado finalmente en este trabajo es una modificación patentada del mismo. Los resultados de susceptibilidad a ruido para el esquema NT3 corresponden a pruebas realizadas con el detector modificado.

Más adelante se explica completamente el esquema de detección de Tompkins modificado. El esquema original de Hamilton y Tompkins consiste a grandes rasgos en lo siguiente:

- 1. Se calcula la derivada  $x_d[n]$  mediante un filtro FIR.
- 2. Se aplica la transformación lineal:

$$
y[n] = x_d^2[n] \tag{1.31}
$$

3. Se aplica un umbral y un período refractario para la detección de un QRS.

## 1.2.4 Resultados

La precisión es usualmente el número de verdaderos positivos / número total de positivos. La sensitividad se define como el número de verdaderos positivos / (verdaderos positivos + falsos negativos). Debido a que a menudo es más conveniente realizar una comparación con una sola medida, se usa la "medida F" que combina la precisión y la sensitividad. Usualmente es calculada como  $(2^*$ precisión\*sensitividad $)/$ (precisión + sensitividad), la cual es la media armónica de dos.

$$
Precision = \frac{TP}{TP + FP}
$$
\n(1.32)

Sensibilidade 
$$
\frac{TP}{TP + FN}
$$
 (1.33)

Medida 
$$
F = \frac{1}{\alpha \frac{1}{P} + (1 - \alpha) \frac{1}{R}}
$$
,  $\alpha = 0.5$  (1.34)

A continución se muestra una tabla que ejemplifica las medidas realizadas durante las pruebas. Esta tabla corresponde a la evaluación de los detectores en ausencia de ruido agregado, las tablas restantes se presentan detalladamente en el Apéndice G. Los resutados de detección se encuentran resumidos en gráficas de la medida F y el desplazamiento de las marcas fiduciales.

| Esquema                | Amplitud y  |       | 1a       |       | $1a \times 2a$ |       | Filtros         | Transformaciones |                 |                 |                |
|------------------------|-------------|-------|----------|-------|----------------|-------|-----------------|------------------|-----------------|-----------------|----------------|
|                        | 1a derivada |       | derivada |       | derivada       |       | digitales       | no lineales      |                 |                 |                |
| Tipo de algoritmo      | AF1         | AF2   | AF3      | FD1   | FD2            | FS1   | FS <sub>2</sub> | DF1              | NT <sub>1</sub> | NT <sub>2</sub> | NT3            |
| QRS actuales           | 833         | 833   | 833      | 833   | 833            | 833   | 833             | 833              | 833             | 833             | 833            |
| No. detecciones        | 753         | 789   | 679      | 601   | 721            | 818   | 815             | 815              | 824             | 812             | 830            |
| Detecciones verdaderas | 744         | 778   | 669      | 592   | 711            | 806   | 801             | 808              | 811             | 802             | 829            |
| Detecciones falsas     | 9           | 11    | 10       | 9     | 10             | 12    | 14              | 7                | 13              | 10              | 1              |
| Detecciones perdidas   | 89          | 55    | 164      | 241   | 122            | 27    | 32              | 25               | 22              | 31              | $\overline{4}$ |
| Precisión              | 98.80       | 98.61 | 98.53    | 98.50 | 98.61          | 98.53 | 98.28           | 99.14            | 98.42           | 98.77           | 99.88          |
| Sensitividad           | 89.32       | 93.40 | 80.31    | 71.07 | 85.35          | 96.76 | 96.16           | 97.00            | 97.36           | 96.28           | 99.52          |
| Medida F               | 93.82       | 95.93 | 88.49    | 82.57 | 91.51          | 97.64 | 97.21           | 98.06            | 97.89           | 97.51           | 99.7           |

Tabla 1.5: Desempeño en ausencia de ruido

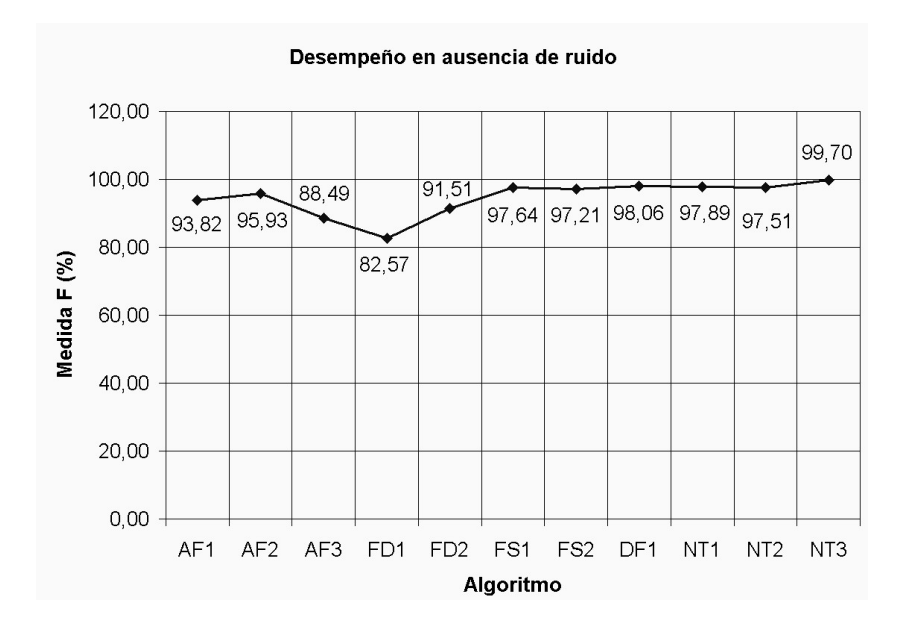

Figura 1.9: Desempeño en ausencia de ruido

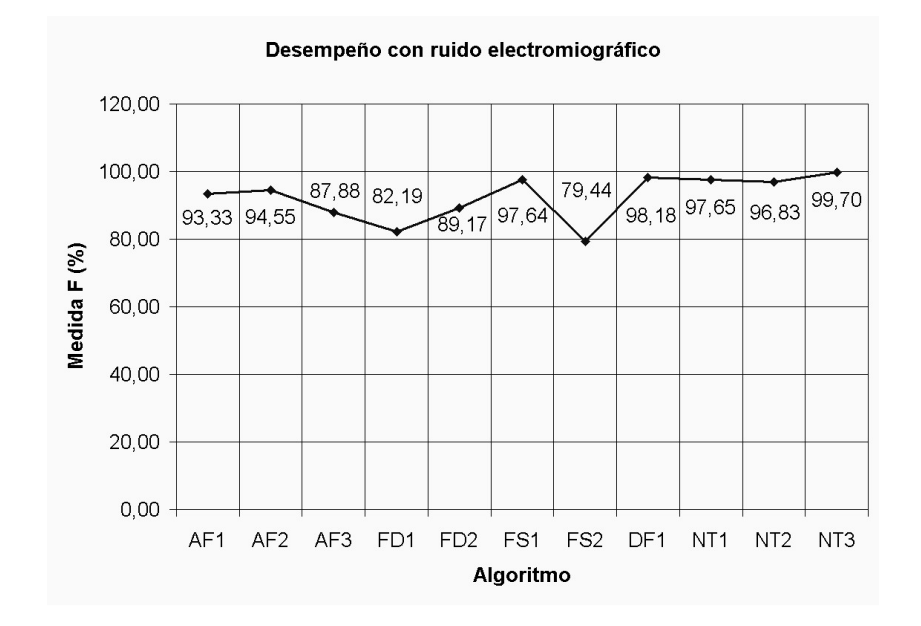

Figura 1.10: Desempeño con ruido electromiográfico

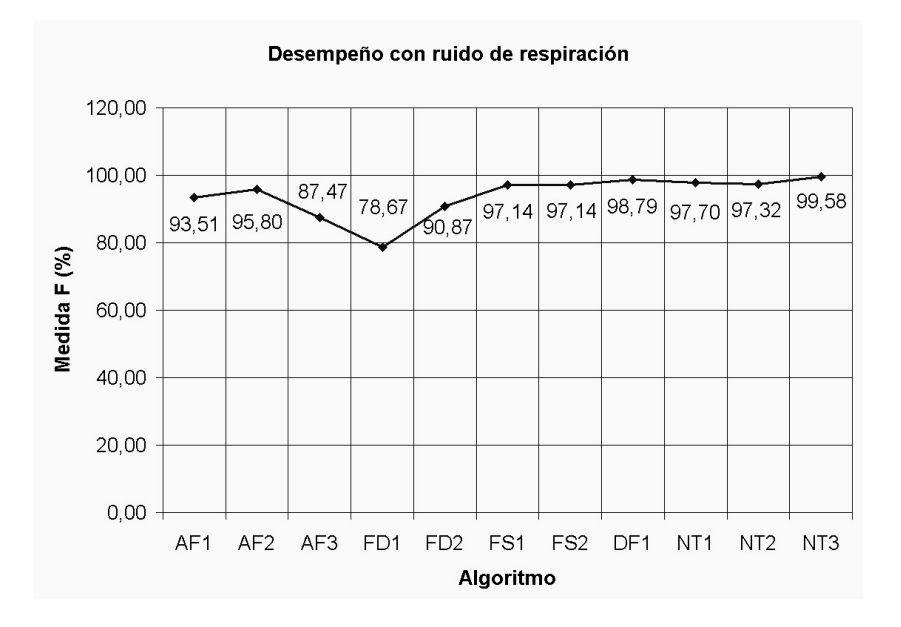

Figura 1.11: Desempeño con ruido de respiración

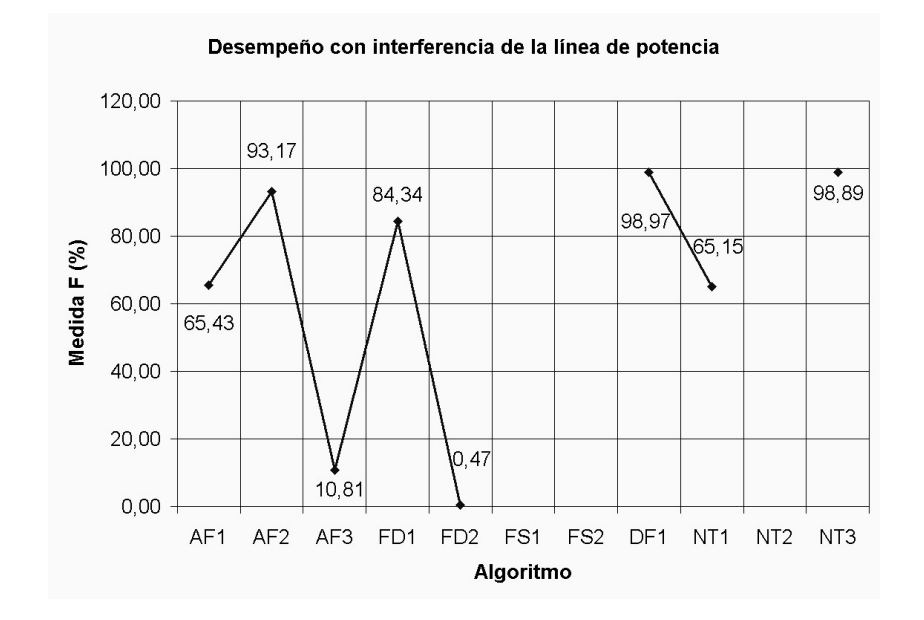

Figura 1.12: Desempeño con interferencia de la línea de potencia

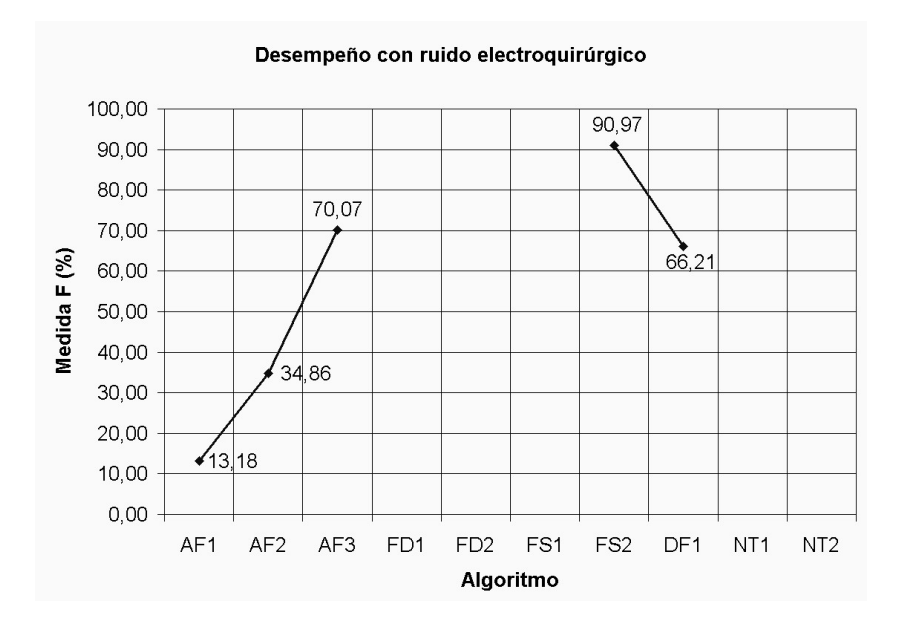

Figura 1.13: Desempeño con ruido electroquirúrgico

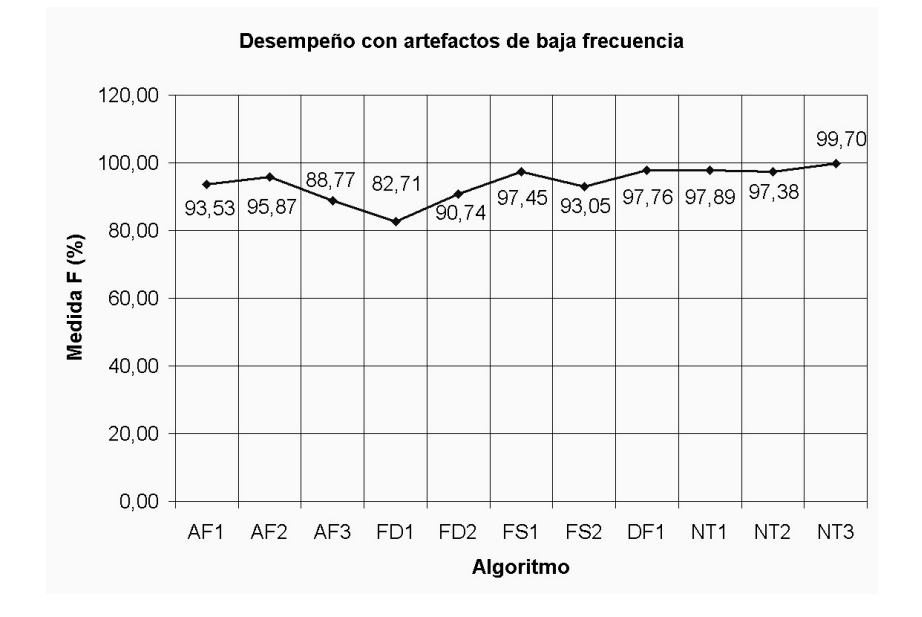

Figura 1.14: Desempeño con artefactos de baja frecuencia

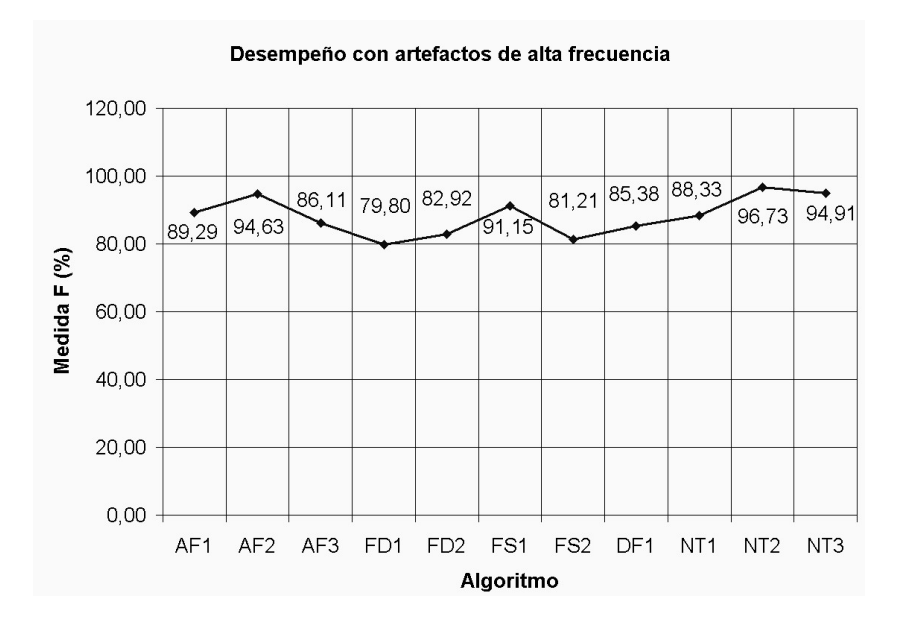

Figura 1.15: Desempeño con artefactos de alta frecuencia

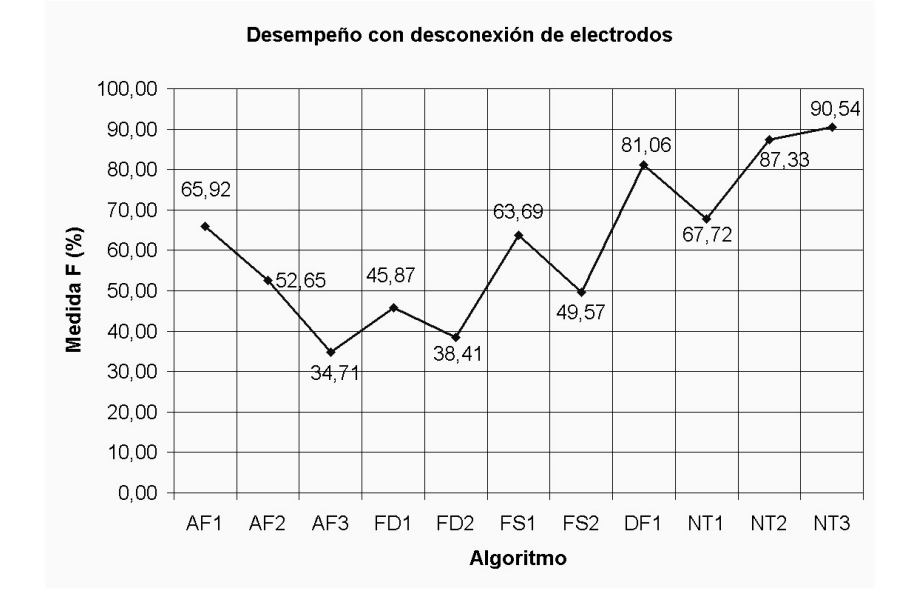

Figura 1.16: Desempeño con desconexión de electrodos

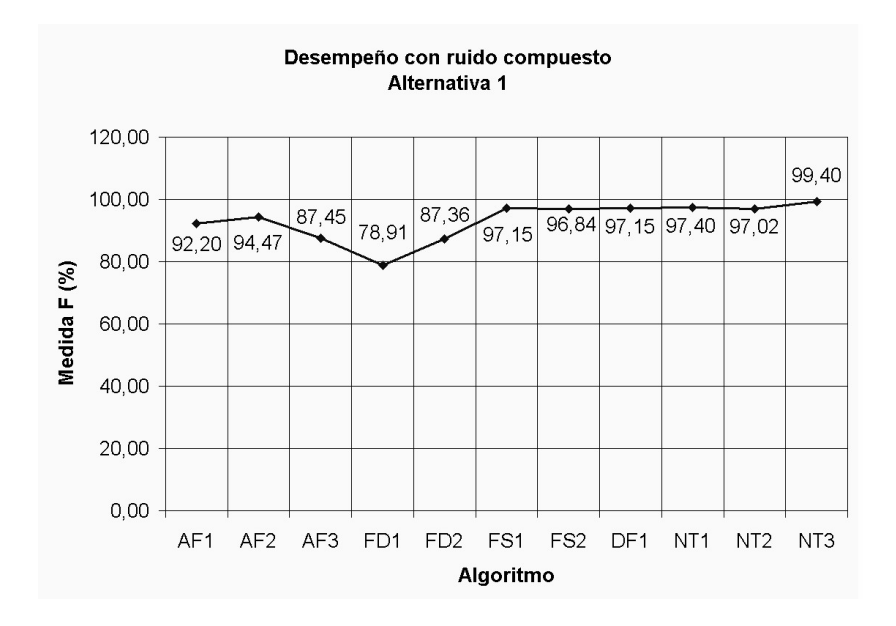

Figura 1.17: Desempeño con ruido compuesto. Alternativa 1.

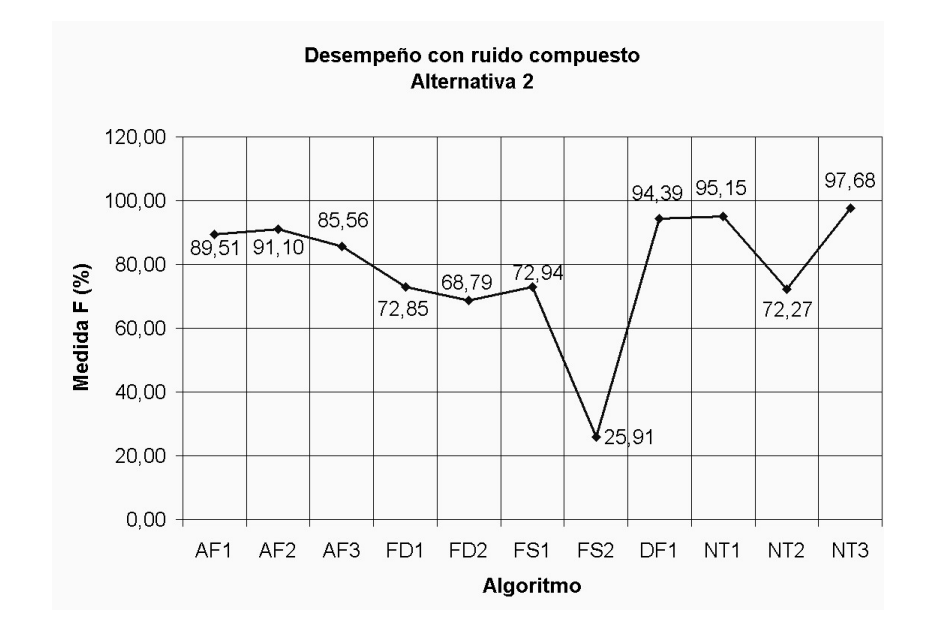

Figura 1.18: Desempeño con ruido compuesto. Alternativa 2.

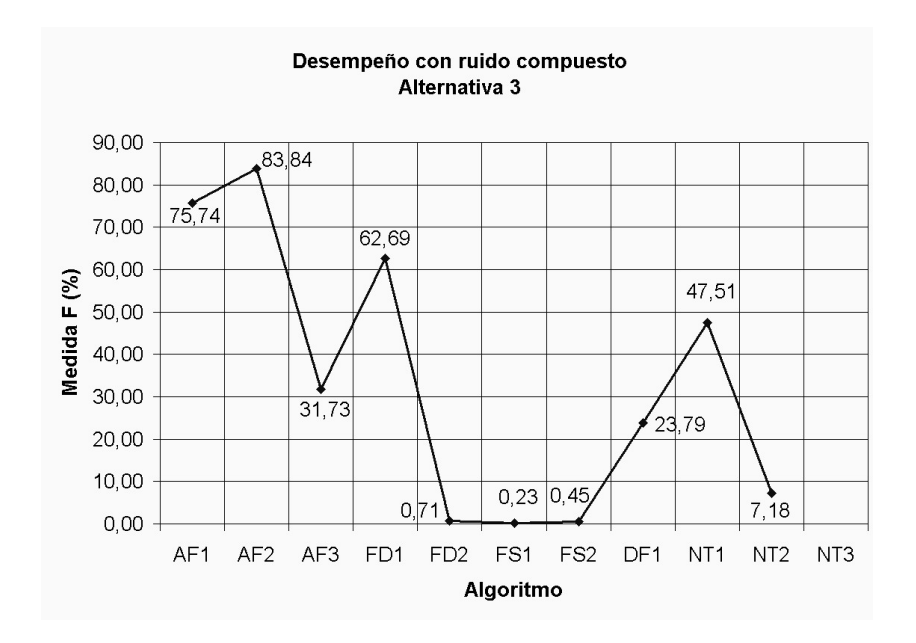

Figura 1.19: Desempeño con ruido compuesto. Alternativa 3.

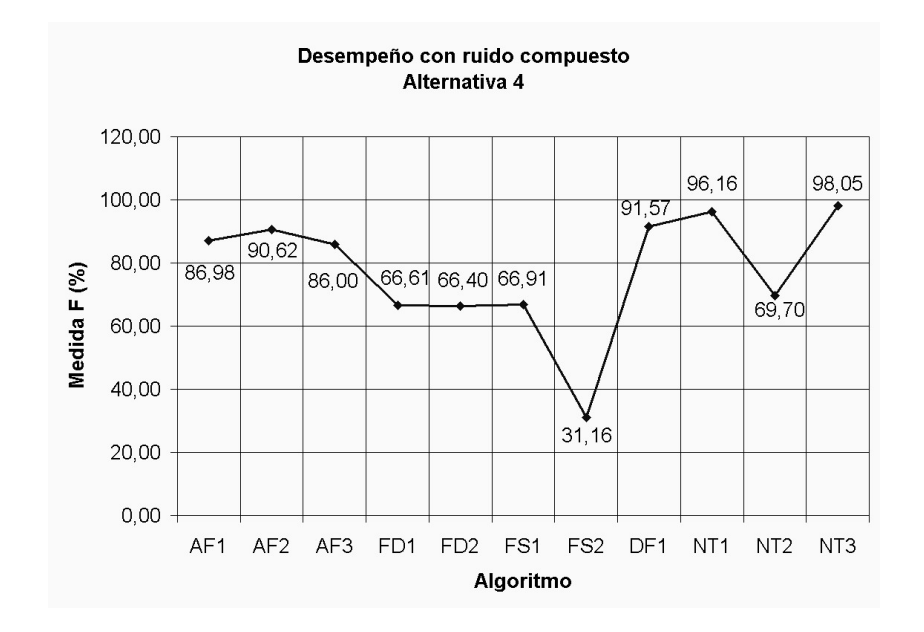

Figura 1.20: Desempeño con ruido compuesto. Alternativa 4.

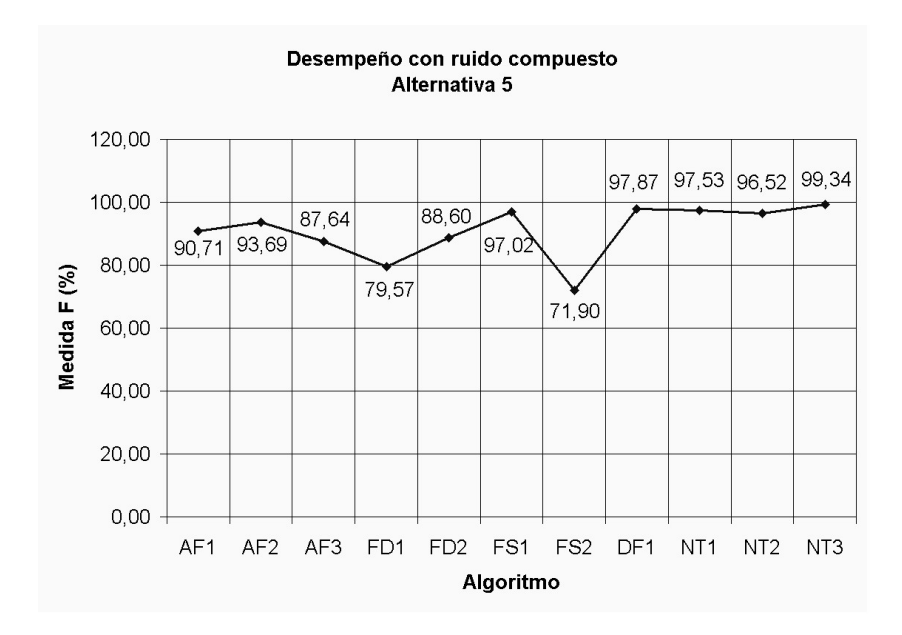

Figura 1.21: Desempeño con ruido compuesto. Alternativa 5.

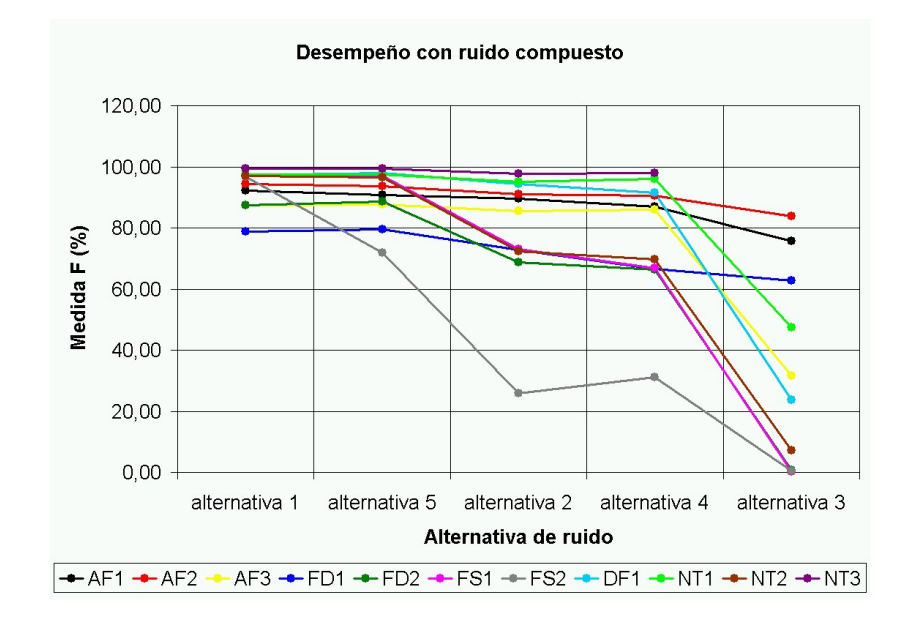

Figura 1.22: desempeño para las diferentes alternativas de ruido compuesto

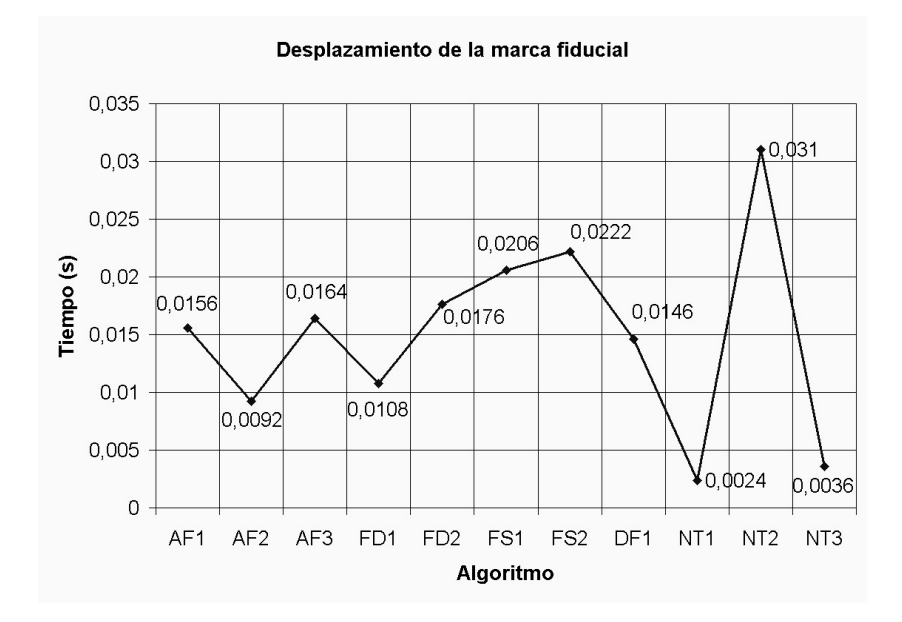

Figura 1.23: Desplazamiento de las marcas fiduciales.

## 1.2.5 Resumen

Se presentaron los algoritmos más utilizados en la detección de complejos QRS y se realizó un estudio comparativo del desempeño de 11 de ellos. La modificación del algoritmo de Tompkins (NT3) es claramente superior para la mayoría de los tipos de ruido aquí considerados, siendo desplazado a un segundo lugar ´unicamente por el algoritmo de Engelse y Zeelenberg (DF1) ante interferencia de l´ınea de potencia y por el algoritmo de Okada (NT2) en presencia artefactos de alta frecuencia.

En las pruebas con ruido compuesto para las alternativas  $1, 5, 2 \vee 4$  se mantuvo una tendencia de desempeño relativamente constante; en primer lugar, los algoritmos basados en transformadas no lineales y el algoritmo basado en filtros digitales; en segundo lugar, los algoritmos basados en la amplitud y la primera derivada; por ´ultimo, los algoritmos basados en las primera y segunda derivadas junto con los basados en la primera derivada únicamente. Bajo las condiciones de ruido más adversas, la alternativa de ruido 3, los algoritmos basados en amplitud y primera derivada AF2 y AF1 y el algoritmo FD1 mantienen índices aceptables, los algoritmos restantes disminuyen considerablemente su desempeño y los algoritmos basados en la primera y la segunda derivadas pierden su capacidad de detección casi por completo.

En cuanto al retardo en la detección, merece la pena resaltar que los algoritmos  $MOBD(NT1)$  y la modificación de Tompkins (NT3) son los que presentan menor desplazamiento de las marcas fiduciales mientras que el algoritmo de Okada (NT3) es el que ofrece menores prestaciones en este sentido. Los algoritmos restantes presentan un retardo que oscila entre 10 y 20 ms.

## 1.3 Extracción de características de la señal ECG

El objetivo principal de esta etapa es extraer la información con mayor poder discriminante de una señal ECG, eliminando la información que sea irrelevante en su reconocimiento. La extracción de características es una de las etapas de la cual depende en gran medida el buen desempeño del sistema de reconocimiento de arritmias cardíacas. Entre las técnicas mas empleadas en la extracción de características de señales de ECG están las siguientes:

## 1.3.1 Coeficientes de amplitud

El método de coeficientes de amplitud consiste en la adquisición y digitalización de la señal ECG, donde los coeficientes de representación corresponde a los valores obtenidos directamente de la secuencia digitalizada.

## 1.3.2 Segmentación de traza

Es una t´ecnica usada en reconocimiento de palabras aisladas para reducir la complejidad computacional y los requerimientos de memoria sobre todo cuando el vocabulario es relativamente grande. El proceso es similar al procedimiento de muestreo no uniforme, donde cada muestra corresponde a puntos de gran variación en la secuencia de entrada original [\[Cuesta et al., 2002\]](#page-70-0). Inicialmente, para cada latido  $x_i$ , se calcula su derivada acumulada y asociada a partir de la muestra  $j$ , así

$$
\Delta[j] = \sum_{k=1}^{j+1} |x_i[k] - x_i[k-1]| \tag{1.35}
$$

donde  $j + 1 \leq n_i - 1$ .

La secuencia de salida tiene una tasa de muestreo menor que el de la secuencia de entrada debido a que necesita  $q + 1$  valores para calcular q diferencias consecutivas a lo largo de la misma.

Es de particular interés la derivada acumulada obtenida,  $\Delta[n_i-2]$ , la cual es la referencia tomada para calcular los puntos de muestreo. Así, este valor  $\Delta[n_i-2]$  es dividido por el número de muestras deseado  $n_i'$ para la secuencia final  $x_i'$  en orden a calcular la longitud de intervalo L. Luego se toman los puntos donde  $\Delta$ excede múltiplos de L y se obtienen los puntos donde  $x_i$  debe ser muestreado. Así,

$$
x'_{i}[m] = x_{i}[r] \mid r = \arg\left(\max_{0 \le m \le n'_{i}-1}\right)_{j} (\Delta[j] \le (m+1)L)
$$
\n(1.36)

## 1.3.3 Aproximación poligonal

Es este caso se calcula una lista de vértices que ajustan una curva plana de acuerdo con ciertas condiciones de umbral de error. La curva plana a aproximar es la secuencia discreta de entrada que representa el latido, y la lista de vértices formará la señal de salida [\[Cuesta et al., 2002\]](#page-70-0).

El método comienza con una aproximación simple consistente en una línea desde  $(0, x_i[0])$  hasta  $(n_i-1, x_i[n_i-1])$ 1]). Son examinados todos los puntos entre los extremos con el propósito de encontrar el más lejano de la línea. Si el umbral es excedido en este punto, se toma como un nuevo vértice y el algoritmo procede iterativamente con cada nueva línea resultante. La iteración final es alcanzada cuando todas las líneas involucradas en la aproximación poligonal cumplen con la restricción del umbral. Por consiguiente, la nueva secuencia de salida es:

$$
x'_{i}[m] = \{(j_0, x_i[j_0]), ..., (j_{n'_i-1}, x_i[j_{n'_i-1}])\}
$$
\n(1.37)

## 1.3.4 Coeficientes wavelet

Está basado en la transformada *wavelet* (WT). Toma las ventajas de la posibilidad de esta herramienta matemática para extraer, en forma de lista de coeficientes, las principales características o aproximación de una señal. La WT debe ser aplicada a cada latido en el dominio discreto, y los coeficientes obtenidos son incluidos en la secuencia de salida  $x_i'[m]$ .

## 1.3.5 Resumen

Se han presentado cuatro diferentes métodos de extracción de características: coeficientes de amplitud, segmentación de traza, aproximación poligonal y coeficientes *wavelet*. No se ha realizado un estudio comparativo de las prestaciones de cada uno de ellos, no obstante, se ha decidido utilizar el método de coeficientes wavelet con las señales de ECG debido a los resultados expuestos en [\[Cuesta et al., 2002\]](#page-70-0) del desempeño de cada uno de ellos. En este trabajo se ha usado este método de extracción de características, se explicará detalladamente en el capítulo respectivo al desarrollo del sistema.

## Capítulo 2

## Desarrollo del sistema

En este capítulo se presenta el desarrollo de un sistema automatizado de clasificación de arritmias cardíacas en ECG. La estructura del sistema se presenta el la figura [2.6,](#page-65-0) en la cual para la detección de complejos QRS y el establecimiento de las marcas fiduciales se emplea una modificación del algoritmo de Tompkins [\[Orozco, 1998b\]](#page-73-0). El sistema emplea la DWT en la extracción de características de la señal ECG. La selección efectiva de parámetros se realiza empleando el procedimiento de componentes principales, analizando diferentes combinaciones de nivel de descomposición y  $wavelet$  de la transformada.

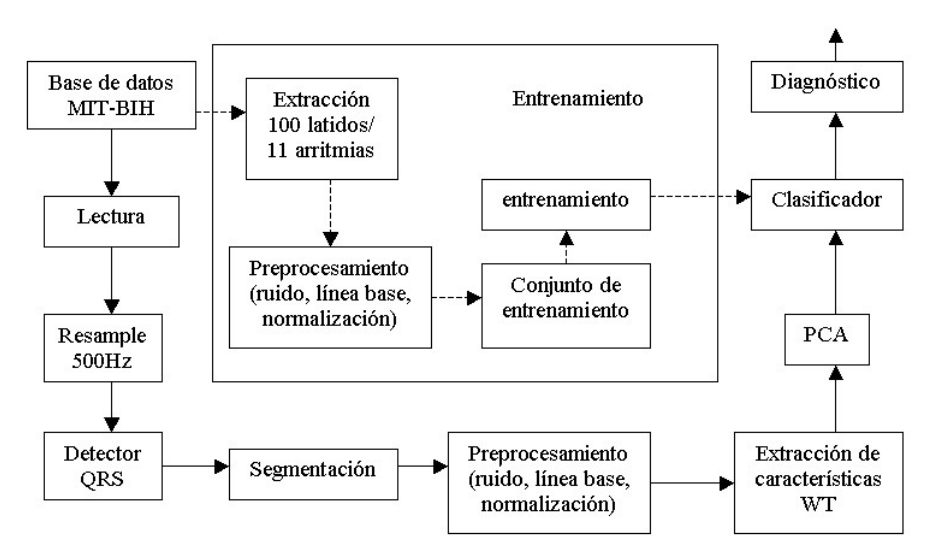

Figura 2.1: Diagrama general del sistema

## 2.1 Lectura de los registros de la base de datos

Cada registro de la base de datos MIT-BIH está compuesto de un archivo de cabecera, un archivo de señal y un archivo de anotaciones (Ver apéndice B). Dado que los archivos de señal y anotaciones son binarios se ha usado una aplicación [García and Olmos, 2001] disponible en [Physionet](http://www.physionet.org/) para leer los registros usando MATLAB. Una vez se ha cargado el registro, se verifica que la derivación del canal 1 sea MLII, lo anterior se debe a que el prototipo desarrollado fue entrenado para reconocer latidos registrados en derivación MLII.

## 2.2 Repetición del muestreo

El esquema de detección de complejos QRS fue desarrollado e implementado para una frecuencia de muestreo de 500 Hz. Las se˜nales cargadas deben ser entonces re-muestreadas a 500 Hz, por ejemplo, para los registros de la base de datos MIT-BIH se necesita realizar un up-sampling de 360 Hz a 500 Hz. La función  $MATLAB$ para este prop´osito es resample, la cual utiliza un filtro FIR proporcional a un valor n especificado como argumento de la función [\[MathWorks, 2000b\]](#page-72-1). Este valor se debió tener en cuenta para tomar una ventana mayor que 700 ms antes de la repetición del muestreo para evitar las muestras espúreas a ambos lados del segmento introducidas por el retardo de establecimiento del filtro.

## 2.3 Esquema de detección de complejos QRS y segmentación

En este trabajo se ha utilizado un procedimiento de detección de complejos QRS patentado ante la Oficina Cubana de la Propiedad Industrial [\[Orozco, 1998b\]](#page-73-0). El detector de QRS está basado en filtrado pasa banda. El esquema propuesto por [\[Orozco, 1998a\]](#page-73-1) es una variante del publicado por Tompkins [\[Tompkins, 1993\]](#page-74-0) en el que se prescinde de la utilización del bloque derivador y se modifica el detector adaptativo mediante umbral haciéndolo más dinámico y eficiente, por lo que responde mejor a las variaciones de la señal [\[Orozco, 1994\]](#page-73-2), y se le a˜nade un paso para el establecimiento de la marca fiducial. La etapa de preprocesamiento se usa para

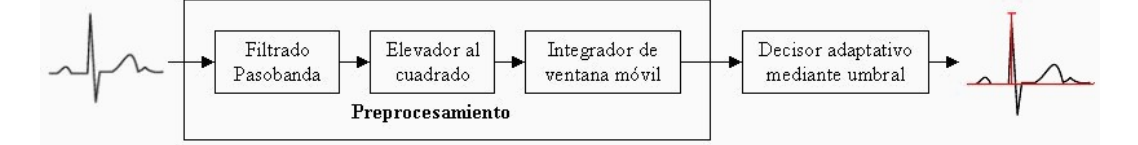

Figura 2.2: Esquema general del detector de complejos QRS

incrementar la relación señal/ruido entre los QRS y las demás componentes del ECG.

## 2.3.1 Filtrado pasa banda

El filtrado pasa banda permite aislar las componentes espectrales correspondientes al complejo QRS de las demás componentes de la señal de ECG debidas a bajas frecuencias (artefactos del movimiento, ruido electromiográfico, ondas P y T) y altas frecuencias (ruido electromiográfico, interferencia de la línea de potencia).

El filtro diseñado debe reunir las siguientes características a saber:

- Alta atenuación en sus bandas de rechazo para que la relación señal/ruido a su salida sea elevada.
- Respuesta impulsiva con un corto tiempo de establecimiento para que las ondulaciones debidas a un QRS desaparezcan rápidamente.
- Bajo orden para que el costo computacional en tiempo real sea bajo.

Se concluye en [\[Orozco, 1998a\]](#page-73-1) que para efectos de satisfacer los anteriores requerimientos, se puede emplear el filtro IIR de dos polos utilizado en [\[Tompkins, 1993\]](#page-74-0) con función de transferencia

$$
H(z) = \frac{1 + a_1 z^{-1} + a_2 z^{-2}}{1 - b_1 z^{-1} + b_2 z^{-2}}
$$
\n(2.1)

Para maximizar la SNR en la detección de los QRS, la frecuencia central de banda de paso se elige igual a  $f_A = 17$  Hz y un factor de calidad  $Q \simeq 3$ . Los coeficientes del filtro son calculados en el Apéndice C. A este filtro le corresponde la siguiente ecuación en diferencias

$$
H(z) = \frac{1 - z^{-2}}{1 - 1.876354797z^{-1} + 0.9216z^{-2}}
$$
\n(2.2)

y su ecuación en diferencias finitas tiene la expresión

$$
y[n] = 1.876354797y[n-1] - 0.9216y[n-2] + x[n] - x[n-2]
$$
\n(2.3)

#### 2.3.2 Elevador al cuadrado

Se usa para acentuar las ondulaciones creadas con el filtrado pasa banda en las posiciones de los QRS [\[Pan and Tompkins, 1985\]](#page-73-3) y convertir todos los datos a valores positivos, lo que favorece el paso de integración.

## 2.3.3 Integrador de ventana móvil

Su objetivo es promediar las grandes transiciones que se producen en la señal elevada al cuadrado ante la presencia de un QRS [\[Orozco, 1998a\]](#page-73-1). Según [\[Pan and Tompkins, 1985\]](#page-73-3) y [\[Tompkins, 1993\]](#page-74-0), la ventana integradora debe ser de 150 ms con desplazamiento de una muestra debido a un compromiso con la duración típica de un QRS.

En este caso se usa el siguiente integrador de ventana móvil

$$
H(z) = \frac{1}{N} \left( \frac{1 - z^{-N}}{1 - z^{-1}} \right)
$$
  
\n
$$
y[N] = \frac{1}{N} (x[n] - x[n - N]) + y[n - 1]
$$
\n(2.4)

donde  $N$  es la duración en muestras de la ventana.

Por cuanto la frecuencia de muestreo definida para todo el sistema,  $f_s = 500$ Hz se tiene

$$
N = (150ms) f_s = 75
$$

Para efectos de simetría se ha tomado  $N = 76$ . El integrador introduce un retardo de  $\frac{N}{2}$  muestras.

## 2.3.4 Decisión adaptativa mediante umbrales

Este bloque produce a su salida un pulso en la posición del pico de la señal integrada si considera que allí hay un QRS verdadero. Pueden producirse otros picos en la señal integrada debidos a ruido electroquirúrgico y ruido electromiográfico. En este trabajo se usa un método que utiliza umbral de decisión adaptativo en función de los picos de la señal y el ruido [\[Pan and Tompkins, 1985\]](#page-73-3),[\[Tompkins, 1993\]](#page-74-0). Los picos de la señal se refieren a los producidos por los QRS, mientras que los picos del ruido se refieren a los asociados a las ondas P y T y ruidos que contaminan la señal de ECG.

El algoritmo del decisor adaptativo puede describirse en pseudocódigo como sigue

```
1 y1[n] = x[n]*h[n] %Filtrado pasa banda
2 \text{ y2[n]} = (\text{y1[n]})^2 %Elevador al cuadrado
3 \text{ y3[n]} = 1/\text{N} (\text{y2[n]}-\text{y2[n-N]}) + \text{y3[n-1]} %Integrador de ventana móvil (N=76)
4 HACER %Decisor adaptativo mediante umbral
5 s[n] := segmento de y3[n] correspondiente
           al intervalo de búsqueda
6 e = max(s[n])7 SI e >= umbral1
      ENTONCES posible QRS
              actualizar umbral1 y umbral2
              guardar posición del máximo
      SI terminó intervalo de búsqueda
         ENTONCES ajustar intervalo de búsqueda
                 ir al paso 6
```

```
SI NO ir al paso 6
     SI NO actualizar umbral1 y umbral2
     SI terminó intervalo de búsqueda
        ENTONCES búsqueda retroactiva
                 cambiar condición 7 a e >= umbral2
                 ajustar el intervalo de búsqueda
                 ir al paso 6
     SI NO ir al paso 6
8 MIENTRAS exista señal integrada (y3[n]) sin analizar
```
La decisión se toma sobre la señal que sale del integrador de ventana móvil. El umbral de decisión flota justo por encima de los picos de ruido sensados por el algoritmo, permitiendo reducir los errores en la detección de falsos QRS producidos por ruidos. El umbral se adapta continuamente a las características de la señal ECG debido a que dependen de los picos más recientes de la señal y el ruido.

 $EL$  algoritmo busca los picos de la señal integrada  $(PEAK)$  como los máximos locales determinados mediante la observación de los cambios de dirección en la señal dentro del intervalo de búsqueda, el que consiste en el 92% del intervalo RR promedio de los ´ultimos ocho latidos. [\[Orozco, 1998a\]](#page-73-1) lleg´o emp´ıricamente a este valor del intervalo de búsqueda, denominado  $RRLOWLIM$ .

El conjunto de umbrales aplicados a la señal que se obtiene del integrador de ventana móvil, se calcula mediante

$$
SPK = \frac{PEAK + 7SPK}{8}
$$
 si  $PEAK \ge UMBRAL1$ : Senal  
\n
$$
NPK = \frac{PEAK + 7NPK}{8}
$$
 si  $PEAK < UMBRAL1$ : Ruido

donde,

 $PEAK: Pico encontrado en la señal integrada.$ 

 $SPK$ : Variación estimada para el pico de la señal.

 $NPK$ : Variación estimada para el pico del ruido.

UMBRAL1: Primer umbral aplicado.

UMBRAL2: Segundo umbral aplicado (en la búsqueda retroactiva).

Cada vez que se detecte un nuevo pico, este debe ser categorizado como un pico de ruido o de señal. Si su nivel es igual o mayor que el  $UMBRAL1$ , durante el primer análisis, entonces este es un pico que puede corresponder a un QRS (la señal). Si no es así, es necesaria la búsqueda hacia atrás para determinar si excede el UMBRAL2, en ese caso también se deduce que es de un posible QRS. El pico de ruido es cualquiera que no esté relacionado con los QRS (por ejemplo, onda T) y por tanto no supera el umbral asociado al sentido de búsqueda.

Cada nivel umbral nuevo se calcula en parte empleando sus valores precedentes, por lo que el algoritmo se adapta a los cambios en morfología de la señal ECG. Cuando la decisión se realiza en forma retroactiva, utilizando el segundo umbral, la variación estimada para el pico tiene la expresión

$$
SPK = \frac{PEAK + 3SPK}{4}
$$

Al producirse una irregularidad en la frecuencia cardíaca el primer umbral se reduce a la mitad, lo cual incrementa la sensibilidad a la detección y puede evitarse la pérdida de latidos, así

$$
UMBRAL1 \leftarrow \frac{UMBRAL1}{2}
$$

Según los principios fisiológicos cardíacos, existe un período refractario entre excitaciones ventriculares que permite establecer un tiempo de espera entre detecciones sucesivas que evita la posibilidad de una detección falsa de QRS durante dicho período refractario al reconocer picos debidos a artefactos del movimiento u ondulaciones en la señal filtrada. Este período refractario está entre 160 ms y 300ms.

En [\[Orozco, 1998a\]](#page-73-1) se establece un período refractario de 240 ms basado en pruebas de sensibilidad a la detección del QRS para diversos valores.

#### 2.3.5 Establecimiento de marcas fiduciales

En el estudio de Thakor citado en [\[Orozco, 1998a\]](#page-73-1) se concluye que la máxima relación señal/ruido ocurre cuando la frecuencia de resonancia del sistema por el que atraviesa el ECG es de 17 Hz, y se utiliza un factor de calidad entre tres y cuatro. El sistema resonante encargado de elevar la relación señal/ruido es el filtro pasa banda. Se establecen las marcas fiduciales como la posición del máximo pico de las ondulaciones que se producen en la señal filtrada bajo las condiciones de búsqueda del decisor adaptativo mediante umbrales.

## 2.3.6 Segmentación

Una vez se tiene el vector de marcas fiduciales arrojado por el decisor adaptativo, se buscan las posiciones de los pulsos dentro del mismo y se extraen los latidos dentro de una ventana de 700 ms centrada en cada marca fiducial. Puede verse entonces que la dimensión natural del problema de clasificación es 356, la apertura en muestras de dichas ventanas.

## 2.4 Preprocesamiento

Para utilizar cada uno de los segmentos de la señal en las etapas siguientes del sistema de diagnóstico, es necesario remover las componentes de la señal debidas a factores como:

- Perturbaciones.
- Variaciones de la línea base.

En la remoción de ambos se utilizaron las técnicas convencionales de filtrado lineal:

## 2.4.1 Perturbaciones

Se ha utilizado un filtro de segundo orden propuesto en [\[Ahlstrom and Tompkins, 1985\]](#page-70-1) y citado en [\[Cuesta, 2001\]](#page-70-2) que tiene la función de transferencia

$$
H(z) = \frac{(1 - z^{-4})^2}{(1 - z^{-1})^2}
$$
\n(2.5)

cuya ecuación en diferencias es:

$$
y[n] = 2y[n-1] - y[n-2] + x[n] - 2x[n-4] + x[n-8]
$$
\n(2.6)

## 2.4.2 Variaciones de la línea base

Para reducir las variaciones de la línea base, se ha usado un filtro pasa altas IIR, con una frecuencia de corte de 0.5 Hz. Otras t´ecnicas de mejores resultados no implementadas en este trabajo son los filtros adaptativos, la aproximación mediante funciones y los filtros variantes en el tiempo.

## 2.4.3 Normalización

Después de remover la línea base, las amplitudes de los latidos son normalizadas (rango unitario y remoción de media). Esto permitirá que la decisión de clasificación no dependa de la amplitud máxima de los registros ECG.

## 2.5 Extracción de características vía wavelets

Las señales de ECG son no estacionarias, requieren entonces un análisis no paramétrico durante la extracción de la información, tal como la Transformada *wavelet* (WT) que permite localización conjunta tiempofrecuencia. El análisis *wavelet* es una técnica de ventaneo con regiones de tamaño variable. Se usan largos intervalos de tiempo donde se quiere información más precisa a baja frecuencia y regiones cortas donde se quiere información de alta frecuencia [\[MathWorks, 2000c\]](#page-72-2). El análisis wavelet puede encontrar aspectos como tendencias, puntos de quiebre, discontinuidades en derivadas grandes, autosimilaridad, etc.

### 2.5.1 Ventajas de la transformada wavelet

- Disminución de ruido
- Invariavilidad respecto a la frecuencia de muestreo
- Extracción de parámetros mediante coeficientes útiles para caracterización, clasificación, compresión y transmisión de señales

## 2.5.2 Transformada wavelet

Es una técnica de análisis no paramétrico que permite localización de eventos tanto en el dominio del tiempo como en el de frecuencia. El análisis *wavelet* adopta una función madre. El análisis temporal lo realiza una version contraída y de alta frecuencia de la función madre; mientras el análisis frecuencial lo realiza una versión dilatada y de baja frecuencia de la misma. La transformada wavelet continua de una función  $f$  es

$$
C(a,b) = \int_{-\infty}^{+\infty} f(t)\psi_{a,b}^*(t)dt
$$
\n(2.7)

donde

$$
\psi_{a,b}(t) = |a|^{-1/2} \psi\left(\frac{t-b}{a}\right)
$$

Los parámetros a (escala) y b (traslación) pueden ser variados en forma continua (CWT) o discreta (DWT)

$$
a, b \in \mathcal{R} \text{ con } a \neq 0
$$
  

$$
a = a_o^m, b = nb_o a_o^m \text{ con } m, n \in \mathcal{Z}
$$
  

$$
a_o > 1, b_o > 0
$$

## 2.5.3 Transformada wavelet rápida  $FWT$  y extracción de características

En este trabajo se usa el análisis *wavelet* como una técnica de extracción de características al usar los coeficientes de descomposición de aproximación y detalle para formar un vector de características que represente adecuadamente los latidos cardíacos. Para ello se ha usado una descomposición wavelet multinivel unidimensional usando diversas combinaciones de *wavelets* y niveles de descomposición. La lista de las combinaciones utilizadas se presenta en las tablas de resultados.

El algoritmo de la transformada wavelet discreta (DWT) es como sigue [\[MathWorks, 2000c\]](#page-72-2):

Dada una señal s de longitud N, la DWT consiste de  $log_2 N$  etapas a lo más. La primera etapa produce, partiendo de s, dos conjuntos de coeficientes: coeficientes de aproximación  $CA_1$ , y coeficientes de detalle  $CD_1$ . Estos vectores son obtenidos mediante la convolución de s con el filtro pasa bajas  $Lo\_D$  para la aproximación,

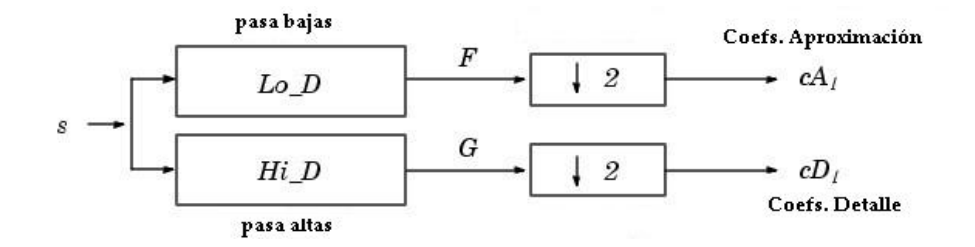

Figura 2.3: Primera etapa de la DWT

y con el filtro pasa altas  $Hi\_D$  para los detalles, seguido por una decimación diádica (*downsampling*). La longitud de cada filtro es igual a  $2N$ . Si n es igual a la longitud de s, las señales F y G son de longitud  $n+2{\cal N}-1$ y los coeficientes  $CA_1$ y $CD_1$ son de longitud

$$
\text{floor}\left(\frac{n-1}{2}\right) + N\tag{2.8}
$$

El próximo paso particiona los coeficientes de aproximación  $CA<sub>1</sub>$  en dos partes usando el mismo esquema, reemplazando s por  $CA_1$ , produciendo  $CA_2$  y  $CD_2$ , y así sucesivamente. La descomposición wavelet de la

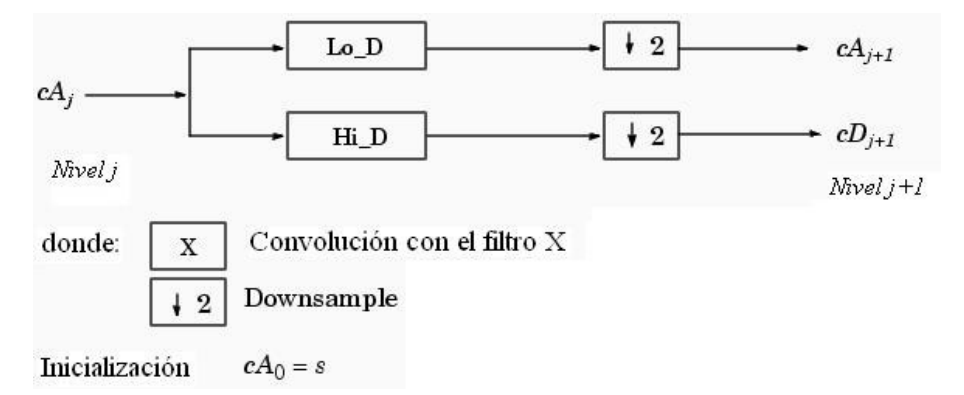

Figura 2.4: DWT unidimensional. Etapa generalizada $j,j+1$ 

señal s en el nivel j tiene la estructura:  $[CA_j, CD_j, ..., CD_1].$ 

Para este caso se han tomado únicamente los coeficientes de aproximación en el nivel 4 como componentes del vector de características, de modo semejante al empleado en [\[Dokur et al., 1999\]](#page-70-3). Asimismo la búsqueda de los elementos del vector de características mediante programación dinámica (DP) sugerida en [\[Dokur et al., 1999\]](#page-70-3) es an´aloga al an´alisis de componentes principales usado en este trabajo para el establecimiento final del vector de características que será suministrado al clasificador. Mientras DP optimiza en función de los valores de divergencia, PCA lo hace en términos de la variación total de los datos.

De acuerdo con lo sugerido en [\[Dokur et al., 1999\]](#page-70-3), las primeras pruebas se realizaron usando la wavelet Daubechies-2 y el cuarto nivel de descomposición. Sin embargo, las pruebas de clasificación se han realizado con un amplio número de *wavelets* con diversas dimensiones de mapeo PCA y niveles de descomposición 3 y 4, para concluir cuál es el mejor procedimiento según los errores de entrenamiento y validación.

# 2.6 Reducción dimensional mediante análisis de componentes principales

El análisis de datos en altas dimensiones se ha convertido en un problema común y que requiere de altos recursos computacionales. Para datos representados en altas dimensiones, es difícil entender la estructura fundamental de los mismos. Adicionalmente, el almacenamiento, transmisión y procesamiento de estos datos demanda grandes sistemas. Por tanto, es favorable reducir la dimensionalidad de los datos, mientras se mantenga la estructura original de los mismos casi intacta. [\[Partridge and Calvo, 1998\]](#page-73-4)

Adem´as existen otras dos razones principales, por las cuales se debe mantener la dimensionalidad del espacio de características tan pequeño como sea posible: costo de medida y precisión en la clasificación. Un número limitado de características simplifica la representación tanto del patrón como del clasificador, lo que resulta en un clasificador mas rápido y que usa menos memoria. Por otro lado, una reducción exagerada en el numero de características podría llevar a una perdida en el poder discriminante, empobreciendo la precisión del sistema de reconocimiento.[\[Jain et al., 2000\]](#page-71-2)

El vector de características formado por los coeficientes de descomposición wavelet puede tener componentes altamente correlacionadas (redundantes), generando la necesidad de la reducción de la dimensión de los vectores aplicando el análisis de componentes principales, una técnica que busca una proyección que representa de mejor manera los datos en un sentido de mínimos cuadrados [\[Duda et al., 2001\]](#page-70-4). Esta técnica tiene tres efectos [\[MathWorks, 2000a\]](#page-72-3):

- Ortogonaliza las componentes de los vectores de entrada (de modo que estén no correlacionadas).
- Ordena las componentes ortogonales resultantes (componentes principales) así que aquellas con la menor variación van primero.
- $\bullet$  Elimina aquellas componentes que contribuyen menos en la variación de los datos.

Inicialmente se normalizan los vectores de entrada para que tengan media cero y varianza unitaria, posteriormente se aplica PCA para eliminar aquellas componentes principales que contribuyen menos que un porcentaje especificado a la variación total de los datos de entrenamiento. La matriz de transformación resultante del mapeo es guardada para preprocesar las nuevas entradas del clasificador.

## 2.7 Clasificación y reconocimiento de latidos

En la inspección automática de la señal de ECG es de gran importancia la detección de formas de onda correspondientes a diferentes estados de normalidad y patología, en orden a llevar el diagnóstico automatizado. En este apartado se describen las etapas y métodos empleados para llevar a cabo la clasificación de latidos.

## 2.7.1 Conjunto de entrenamiento y validación

Se desea que el sistema reconozca 11 tipos de arritmias cardíacas. Para la creación del conjunto de entrenamiento y validación  $\mathcal T$  se extrajeron 100 latidos de cada una de las siguientes anormalidades cardíacas que se encuentran etiquetadas en los registros de la base de datos MIT-BIH:

- Latido auricular prematuro desviado (a)
- Latido de escape ventricular $(E)$
- Fusión de latido ventricular y normal  $(F)$
- $\bullet$  Fusión de latido acelerado y normal (f)
- Bloqueo rama izquierda (L)
- Normal  $(N)$
- Acelerado (P)
- Onda P no conducida (p)
- Bloqueo rama derecha (R)
- Contracción ventricular prematura  $(V)$
- Fibrilación ventricular  $(VF)$

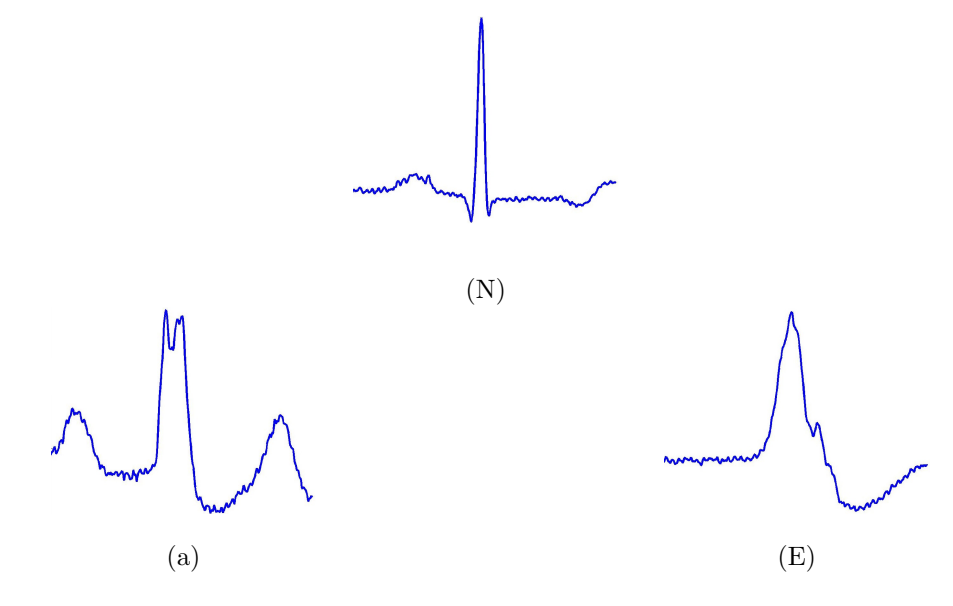

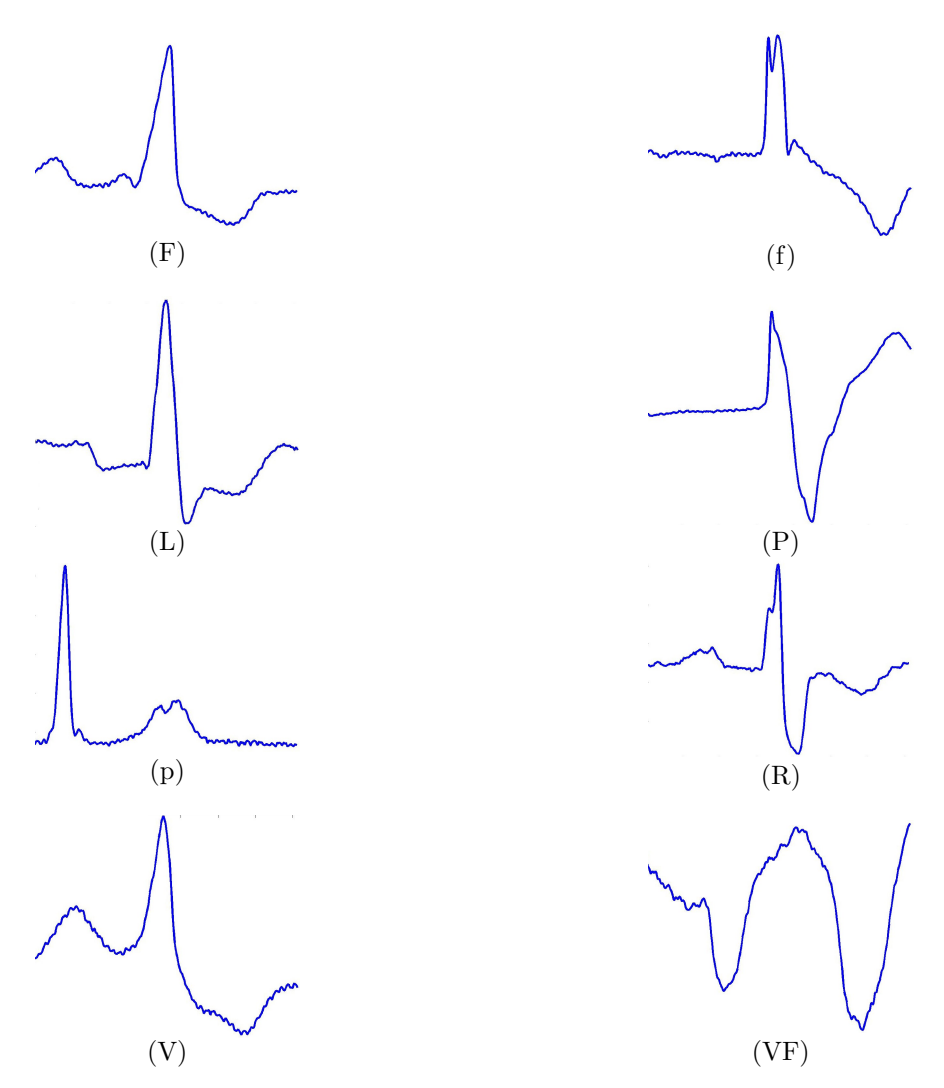

El número de latidos de cada una de estas arritmias en los registros con derivación MLII en el canal está resumido en la siguiente tabla:

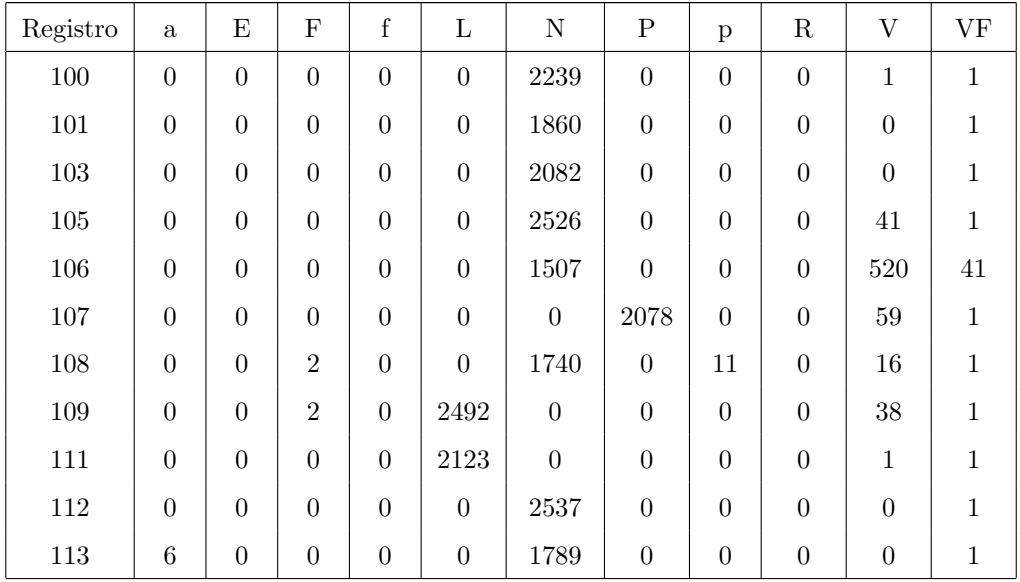

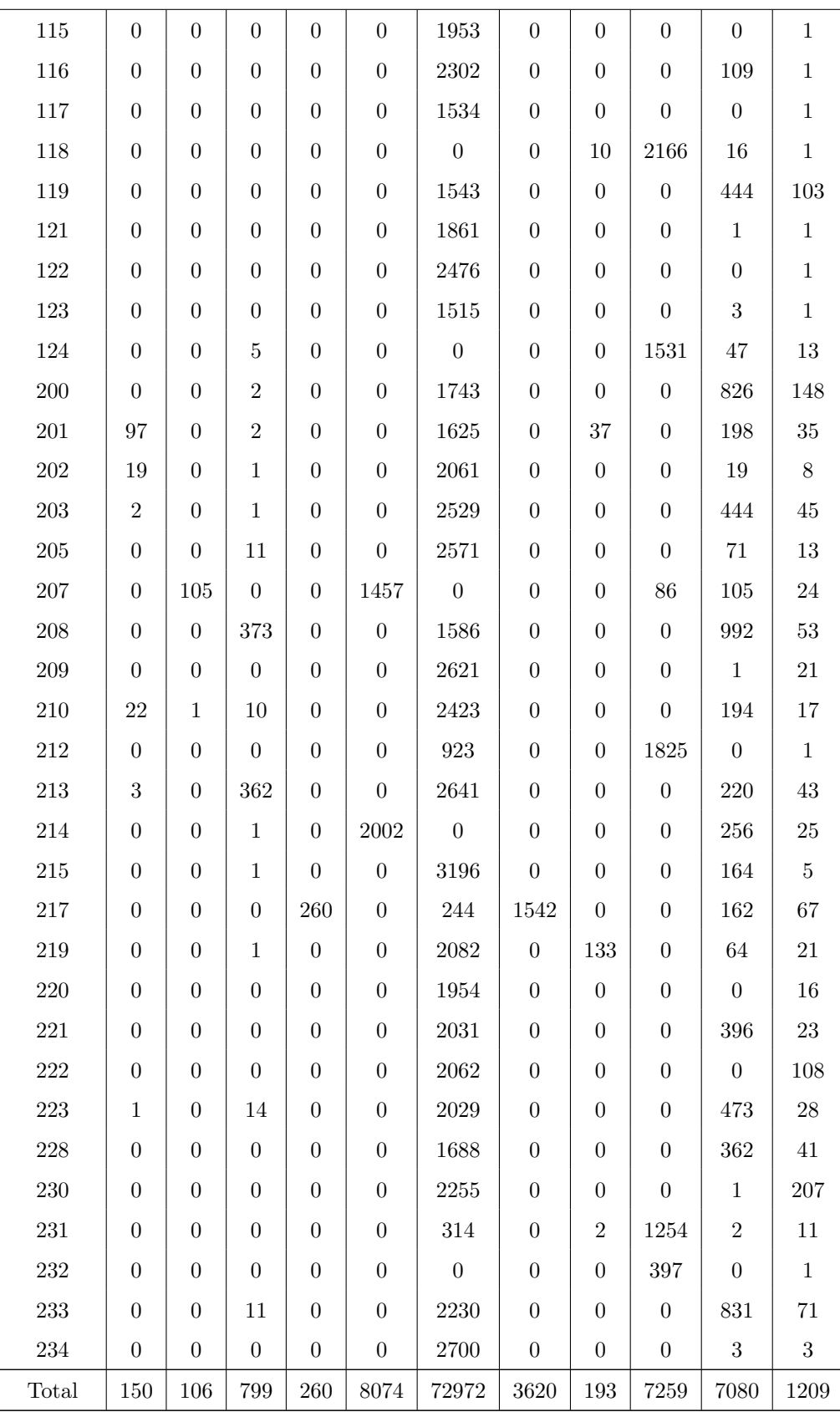

El escape ventricular (E), es el que menos latidos tiene en los registros de la base de datos (106 latidos). Por ello se escogió 100 como el número de latidos por clase para la creación del conjunto de entrenamiento y validación, así:

$$
\mathcal{T} = \{ \mathbf{x}_1^a, \mathbf{x}_2^a; ..., \mathbf{x}_{100}^a; \mathbf{x}_1^E; \mathbf{x}_2^E; ..., \mathbf{x}_{100}^E; ..., \mathbf{x}_{100}^{VF} \}
$$
\n(2.9)

El conjunto de entrenamiento y validación  $\mathcal T$  es preprocesado, sujeto a la extracción de características por medio del análisis wavelet y a la reducción dimensional mediante análisis de componentes principales.

#### 2.7.2 Clasificador bayesiano

En este caso de clasificación, el criterio de trabajo consiste en minimizar la probabilidad de error en un problema de clasificación [\[Duda et al., 2001\]](#page-70-4). El algoritmo de decisión bayesiana evalúa el punto a clasificar en cada una de las funciones discriminantes construidas para cada clase. En este trabajo se ha supuesto que las clases tienen igual probabilidad a priori de aparición.

Sea  $\mathbf{X}_i$  la matriz que contiene los hiperpuntos de cada clase, de tamaño  $N_c$ (muestras por clase) x  $D$ (No. características) x  $C(No.$  de clases), se procede del siguiente modo:

- 1. Se calcula el vector de medias  $\mu_i$  de  $\mathbf{X}_i$ .
- 2. Se calcula la matriz de covarianza  $\Sigma_i$  de  $\mathbf{X}_i$ .
- 3. Se calculan los coeficientes de la función discriminante para cada clase:

<span id="page-62-0"></span>
$$
\mathbf{W}_{i} = -\frac{1}{2} \Sigma_{i}^{-1}
$$
  
\n
$$
\mathbf{w}_{i} = \mu_{i} \Sigma_{i}^{-1}
$$
  
\n
$$
w_{i0} = -\frac{1}{2} \mu_{i} \Sigma_{i}^{-1} \mu_{i}^{T} - \frac{1}{2} \ln(|\Sigma_{i}|) + \ln(P)
$$
\n(2.10)

4. Se construye la función discriminante para cada clase con los coeficientes calculados en [2.10:](#page-62-0)

$$
g_i(\mathbf{x}) = \mathbf{x}^T \mathbf{W}_i + \mathbf{w}_i \mathbf{x} + w_{i0}
$$
 (2.11)

El punto pertenece a aquella clase que da un mayor valor al evaluarlo en su función discriminante.

## 2.7.3 Redes neuronales artificiales

Las redes neuronales están compuestas de elementos simples operando en paralelo. Estos elementos están inspirados en los sistemas nerviosos biológicos. El modelo de una neurona está compuesto de una entrada escalar  $p$  que es multiplicada por un escalar de peso  $w$ , un escalar de polarización  $b$ , una función de transferencia  $f$  y una salida  $a$ . Este modelo puede ser descrito por medio de la ecuación,

$$
a = f(wp + b) \tag{2.12}
$$

La función de transferencia  $f$  es típicamente una función de paso o una función sigmoide.

Cabe notar que  $w \, y \, b$  son parámetros ajustables de la neurona. La idea central de las redes neuronales es que dichos parámetros pueden ser ajustados tal que la red exhiba algún comportamiento deseado. De este modo, se pueden entrenar redes para realizar un trabajo particular ajustando estos parámetros, o tal vez la propia red pueda ajustase para alcanzar alguna salida deseada [\[MathWorks, 2000a\]](#page-72-3).

Una red puede tener varias capas, la primera capa se denomina capa de entrada, la ´ultima capa es la capa de salida y las capas restantes se denominan capas ocultas. Cada capa tiene una matriz de pesos W, un vector de polarización b, y un vector de salida a. La arquitectura de una red neuronal de tres capas se muestra a continuación: Si una capa de la red tiene únicamente conexiones hacia las capas que se encuentran a su

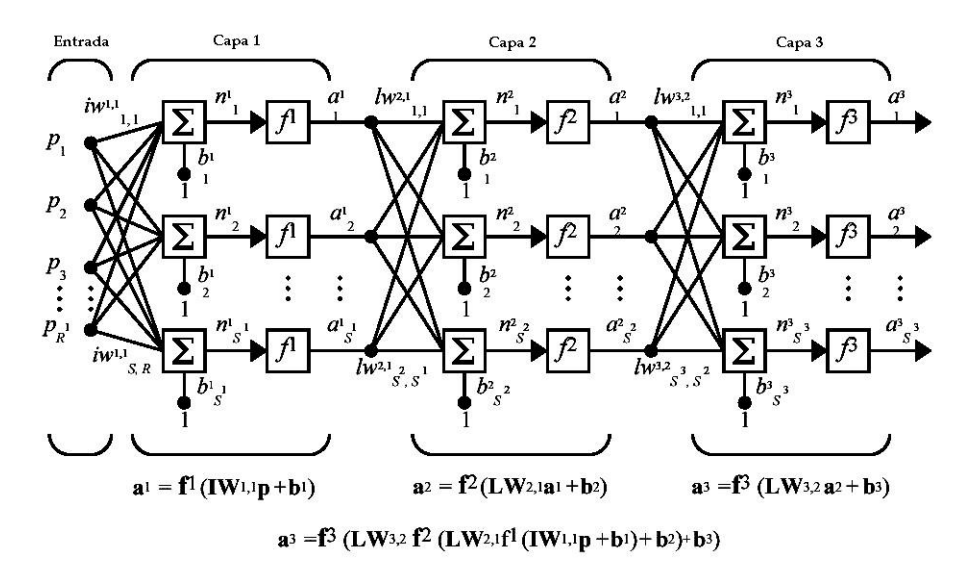

Figura 2.5: Arquitectura de una red neuronal de 3 capas

derecha, la red se denomina de alimentación hacia adelante. Típicamente, las redes de alimentación hacia adelante son entrenadas con una función de desempeño de gradiente descendiente para determinar cómo ajustar los pesos para minimizar el desempeño. El gradiente es determinado usando una técnica llamada backpropagation, que involucra cálculos hacia atrás a través de la red. En su implementación más simple del aprendizaje backpropagation, la red actualiza los pesos y las polarizaciones en la dirección en la cual la función de desempeño decrece más rápidamente - el negativo del gradiente. Una iteración del algoritmo puede ser escrita como

$$
\mathbf{x}_{k+1} = \mathbf{x}_k - \alpha_k \mathbf{g}_k \tag{2.13}
$$

donde  $\mathbf{x}_k$  es un vector de pesos actuales,  $\mathbf{g}_k$  es el gradiente actual, y  $\alpha_k$  es la rata de aprendizaje.

En este trabajo se usó una red neuronal artificial backpropagation. El número de entradas varía según la dimensión resultante de cada patrón tras las combinaciones de descomposición wavelet y PCA, se usaron

10 nodos en la capa oculta y 11 nodos de salida. Cada nodo de salida corresponde a un tipo de arritmia cardíaca. Se usó un algoritmo de entrenamiento de gradiente descendiente. Se comparó cualitativamente el entrenamiento con el algoritmo Levenberg-Marquardt.

Existen otras técnicas de clasificación más sofisticadas con las cuales podrían obtenerse mejores resultados. Una implementación futura utilizaría Máquinas de Soporte Vectorial y algoritmos de *clustering*.

## 2.7.4 Máquinas de soporte vectorial

Las Máquinas de Soporte Vectorial (SVM) están sustentadas en el principio de minimización de riesgo estructural (SRM) propuesto en [\[Vapnik, 1995\]](#page-74-1). Un subconjunto de funciones encontradas en el proceso de optimizaci´on minimizan el riesgo actual del problema, de manera que entrenando una serie de m´aquinas para el objetivo dado, se minimizan el riesgo y la confidencia de la dimensión Vapnik-Chervonenkis (VC), la cual implica los requerimientos de almacenamiento de la técnica de aprendizaje y la calidad de sus respuestas para responder a un problema de clasificación.

En forma general, la función de riesgo actual  $R(\alpha)$  es expresada como una cota, para la definición de la cual se determina el riesgo empírico  $R_{emp}(\alpha)$  como el promedio de los errores de entrenamiento para un número finito y fijo de observaciones  $\{x_i, y_i\}$   $(x_i:$  patrón,  $y_i:$  etiqueta del patrón *i*):

<span id="page-64-0"></span>
$$
R_{emp}(\alpha) = \frac{1}{2l} \sum |y_i - f(x_i, \alpha)| \qquad (2.14)
$$

La cantidad  $\frac{1}{2}|y_i - f(x_i, \alpha)| \in [0, 1]$  es llamada pérdida. Para un número  $\eta$  tal que  $0 < \eta < 1$ , que representa las pérdidas se tiene que [\[Vapnik, 1995\]](#page-74-1)

$$
R(\alpha) \le R_{emp}(\alpha) + \sqrt{\left(\frac{h(\log(2l/h) + 1) - \log(\eta/4)}{l}\right)}\tag{2.15}
$$

donde h es la dimensión Vapnik-Chervonenkis (VC) y .... corresponde a la confidencia.

Sea un grupo de datos de entrenamiento  $\{x_i, y_i\}$  con  $i = 1, ..., l$ ,  $y_i \in \{-1, 1\}$  y  $x_i \in \mathbb{R}^d$ . Existe un hiperplano que separa los datos de etiquetas positivas y negativas [\[Burges, 1998\]](#page-70-5).

$$
x_i \cdot w + b \ge 1 - \xi_i \text{ para } y_i = 1
$$
  

$$
x_i \cdot w + b \le -1 + \xi_i \text{ para } y_i = -1
$$
  

$$
\xi_i \ge 0 \forall i
$$
 (2.16)

donde w es la normal al hiperplano y  $\xi_i$  son las variables introducidas por errores de clasificación como violaciones del hiperplano, de manera que  $\sum \xi_i$  es la cota del error de clasificación. Una manera natural de añadir un costo a la función objetivo es minimizar  $\|w\|^2/2 + C \sum \xi_i$  [\[Burges, 1998\]](#page-70-5), donde C es una constante elegida por el usuario correspondiente al inverso de la penalización de los errores. Así, la anterior

función objetivo [2.14](#page-64-0) corresponde a un problema de optimización convexa entendido como un problema de programación cuadrática (QP), cuya forma dual Wolfe es [\[Wolfe, 1959\]](#page-74-2):

<span id="page-65-1"></span>Maximizar:

$$
L_D \equiv \sum \alpha_i - \frac{1}{2} \sum \alpha_i \alpha_j y_i y_j x_i x_j \tag{2.17}
$$

Sujeto a:

$$
0 < \alpha_i < C \tag{2.18}
$$

$$
\sum \alpha_i y_i = 0 \tag{2.19}
$$

con solución en forma de:

$$
w = \sum_{i=1}^{N_s} \alpha_i y_i x_i \tag{2.20}
$$

donde  $N_s$  es el número de vectores de soporte. Por cuanto, en la mayoría de los casos el espacio de entrada

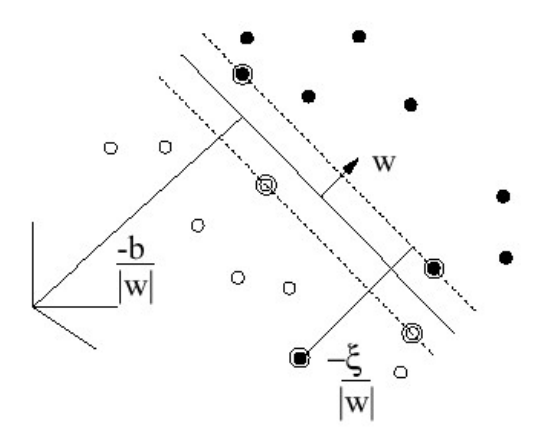

<span id="page-65-0"></span>Figura 2.6: Hiperplano separando los datos

no es lineal, es necesario hacer la transformación de los datos basándose en el producto punto para mapearlos en el espacio euclídeo  $H$ , de manera que [Schölkopf and Smola, 2002]:

$$
\Phi: \mathbb{R}^n \to \mathcal{H} \tag{2.21}
$$

Luego, el algoritmo de entrenamiento, solo depende de los datos a través de los productos punto de la forma  $\Phi(x_i) \cdot \Phi(x_i)$ . En este caso, se tiene una función K llamada kernel definida como

$$
K(x_i, x_j) = \Phi(x_i) . \Phi(x_j)
$$

De manera que solo es necesario reemplazar el anterior kernel en el algoritmo de entrenamiento [2.17.](#page-65-1)

El kernel empleado en el presente trabajo corresponde al más utilizado (RBF - Radial Basis Function) definido como [Schölkopf et al., 1996]:

$$
k(x_i, x_j) = \exp(-\gamma \|x_i - y_j\|^2)
$$
\n(2.22)

## 2.8 Interfaz gráfica

La interfaz gráfica desarrollada en el entorno GUIDE de MATLAB facilita el manejo del sistema. Un campo de diagnóstico entrega el número del latido correspondiente a cada tipo de arritmia detectada, permitiendo al cardiólogo revisar el diagnóstico de cada uno de los latidos para confirmarlo o rechazarlo.

El entorno se compone de la detección de los complejos QRS, la extracción de latidos y su clasificación  $(diagnóstico).$ 

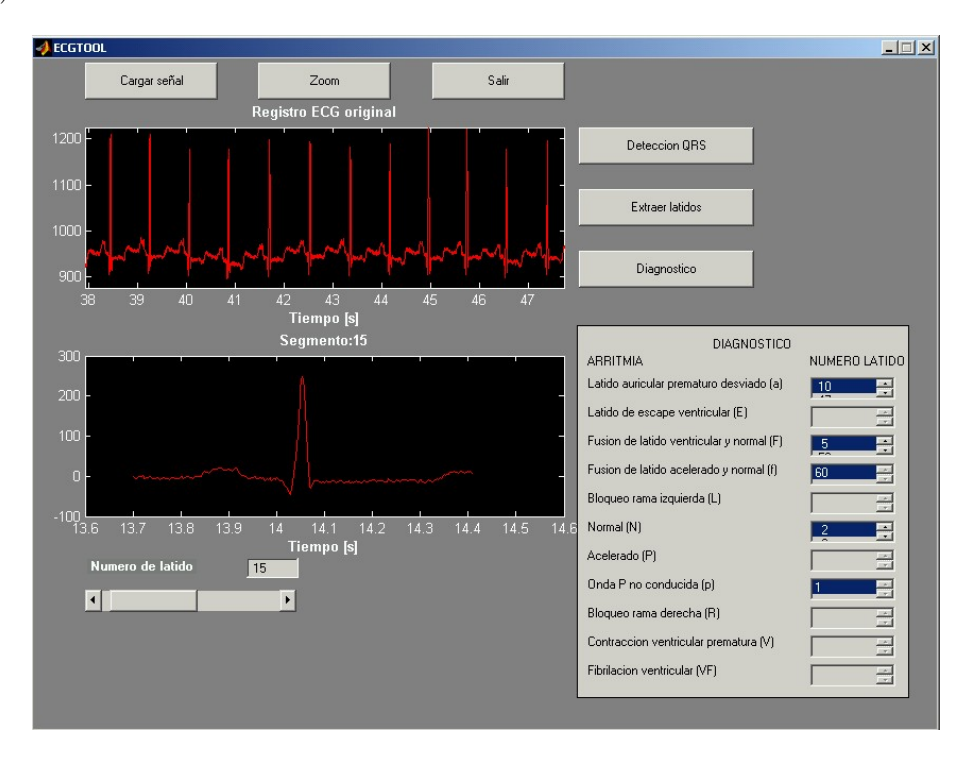

Figura 2.7: Interfaz gráfica

## 2.9 Resumen

Se ha presentado un método para clasificar señales ECG basado en extracción de características con transformada wavelet, explicando únicamente la estructura del sistema y cada una de sus partes. En el capítulo siguiente se presentarán los resultados de clasificación que permitirán emitir juicios y conclusiones acerca de su desempeño. Se expuso una modificación patentada del algoritmo de Tompkins para la detección de complejos QRS.

## Capítulo 3

# Resultados y conclusiones

La cuantificación de las prestaciones del esquema de clasificación se realizó teniendo en cuenta los mejores resultados de validación y cross-validación de los experimentos realizados. Las condiciones de prueba y los cinco mejores resultados para cada clasificador se presentan a continuación:

- Conjunto de entrenamiento: Se utilizaron 550 latidos, que corresponden a 50 latidos por cada una de las 11 clases, extraídos aleatoriamente de la base de datos MIT-BIH y que han sido etiquetados para obtener las tasas de error de entrenamiento de forma automática.
- Conjunto de validación: Se utilizaron 550 latidos diferentes a los que conforman el conjunto de entrenamiento, pero extraídos con el mismo criterio.
- Estrategias de extracción de parámetros: Se ensayaron 624 combinaciones, correspondientes a 52 wavelets para la extracción de características, dos niveles de descomposición (3 y 4) y seis porcentajes de variación para el mapeo PCA (5%, 2%, 0.8%, 0.5%, 0.2% y 0.1%).

En las tablas  $(3.1)$  $(3.1)$  $(3.1)$ ,  $(3.2)$  y  $(3.3)$ , se presentan los mejores resultados de la clasificación<sup>1</sup>. Los resultados completos de todas las experiencias realizadas se presentan, respectivamente, en los apéndices E y F.

Con base en los resultados mostrados, las conclusiones que se pueden establecer son las siguientes:

- Si se prescinde de la normalización en magnitud, la remoción de la media o la disminución de las interferencias debidas a ruidos y artefactos, el desempeño en el reconocimiento disminuye. Por ejemplo, sin la etapa de normalización el desempeño llega a valores inaceptables de error  $(30\% - 40\%)$ .
- Se comprobó cuantitativamente el buen desempeño de la estructura utilizada para la detección de complejos QRS y el establecimiento de marcas fiduciales. Los resultados presentados en [\[Orozco, 1998a\]](#page-73-1) y en el capítulo 3 sustentan el desempeño del detector seleccionado en el presente trabajo.

<span id="page-67-0"></span> $1$ Para la SVM, L es el número de lotes de cross-validación.

|                     |              | Desc. Patrones | Desempeño       |        |                  |                |  |
|---------------------|--------------|----------------|-----------------|--------|------------------|----------------|--|
| Wavelet             | <b>Nivel</b> | DimWT          | <b>%var PCA</b> | DimPCA | $ErrorTrain(\%)$ | $ErrorVal(\%)$ |  |
| sym4                | 3            | 50             | 0,02            | 8      | 2,545455         | 5,454545       |  |
| bior <sub>2.4</sub> | 3            | 52             | 0,02            | 8      | 2,727273         | 5,818182       |  |
| sym5                | 3            | 52             | 0,02            | 8      | 2,545455         | 6              |  |
| rbio5.5             | 3            | 54             | 0.02            | 8      | 2,727273         | 6              |  |
| sym8                | 3            | 57             | 0.02            | 8      | 2,181818         | 6,181818       |  |

Tabla 3.1: Mejores errores de validación para el clasificador bayesiano

|                          |              | Desc. Patrones | Desempeño                    |        |                  |                |  |
|--------------------------|--------------|----------------|------------------------------|--------|------------------|----------------|--|
| Wavelet                  | <b>Nivel</b> | DimWT          | <i>Y</i> <sub>ovar</sub> PCA | DimPCA | $ErrorTrain(\%)$ | $ErrorVal(\%)$ |  |
| rbio3.1                  | 3            | 47             | 0.02                         | 8      | 4.1818           | 7.8182         |  |
| db10                     | 3            | 61             | 0.008                        | 12     | 1.0909           | 8.1818         |  |
| db5                      | 3            | 52             | 0.005                        | 14     | 2.3636           | 8.5455         |  |
| $\frac{\text{coif3}}{3}$ | 3            | 59             | 0.008                        | 11     | 1.6364           | 8.5455         |  |
| db9                      | 4            | 38             | 0.008                        | 12     | 2.3636           | 8.9091         |  |

Tabla 3.2: Mejores errores de validación para la red neuronal artificial

- Entre las wavelets clásicas utilizadas para la extracción de características, aquellas que ofrecieron mejores resultados para el clasificador bayesiano fueron symlets 4 y 8 y las wavelets biortogonales B-Splines para nivel 3 de descomposición con porcentaje de variación para PCA del 2%. La mayoría de los errores de entrenamiento y validación obtenidos en este trabajo son inferiores a los descritos en otros trabajos donde se ha usado la transformada *wavelet* como método de extracción de características, tal como se muestra en [\[Dokur et al., 1999\]](#page-70-3).
- Las pruebas realizadas también han mostrado que el error de entrenamiento no representa realmente la capacidad de generalizar que pueda tener el sistema de reconocimiento. De hecho, en bastantes casos se obtuvo un error de validación considerable para un error de entrenamiento mínimo. En trabajos como el descrito en [\[Dokur et al., 1999\]](#page-70-3) no se hace un estudio de validación para el reconocimiento de arritmias cardíacas usando la transformada *wavelet* como método de extracción de características.
- El clasificador bayesiano ofreció buenos resultados y más consistencia en su tendencia, los resultados arrojados por la red neuronal no dejan en claro la influencia del tipo de *wavelet* en el desempeño del clasificador. Los mejores resultados fueron obtenidos con las m´aquinas de soporte vectorial y medidos con una confiabilidad superior a través de una cross-validación de 5 lotes.
- Se obtienen mejores resultados utilizando un el nivel 3 de descomposición. Esto demuestra que es más

| Desc. Patrones |              |       |                 |        | Validación |               |        | Cross-validación |        |               |          |
|----------------|--------------|-------|-----------------|--------|------------|---------------|--------|------------------|--------|---------------|----------|
| Wavelet        | <b>Nivel</b> | DimWT | <b>%var PCA</b> | DimPCA | %Error     | $\mathcal{C}$ | $\sim$ | L                | %Error | $\mathcal{C}$ | $\gamma$ |
| sym4           | 3            | 50    | 0,02            | 8      | 5.136      | 10            | 0.02   | 5                | 5.182  | 10            | 1/1100   |
| bior 2.4       | 3            | 52    | 0,02            | 8      | 5.421      | 10            | 0.05   | 5                | 5      | 10            | 1/1100   |
| sym5           | 3            | 52    | 0,02            | 8      | 4.565      | 5             | 0.02   | 5                | 3.637  | 10            | 0.01     |
| rbio5.5        | 3            | 54    | 0,02            | 8      | 5.707      | 5             | 0.02   | $\overline{5}$   | 3.728  | 14            | 0.01     |
| sym8           | 3            | 57    | 0,02            | 8      | 4.993      | 5             | 0.02   | 5                | 3.728  | 10            | 0.02     |

Tabla 3.3: Errores de validación y cross-validación para la máquina de soporte vectorial

importante tener más coeficientes de aproximación tras la descomposición y luego realizar un mapeo PCA que elimine la información redundante en lugar de tener menos coeficientes, como es el caso para el nivel 4 aunque se haga una reducción dimensional menos exigente.

- $\bullet$  En [\[Cuesta, 2001\]](#page-70-2) se presenta un porcentajes de error del 24.66% para extracción de características con transformada wavelet y agrupamiento en 11 clases con algoritmo de *clustering* Max-Min no jerárquico, de 14.58% para un algoritmo de clustering k- medians modificado. Se han obtenido en este trabajo desempeños superiores a los descritos allí utilizando el clasificador bayesiano y la red neuronal en lugar de los algoritmos de clustering.
- Finalmente, los principales puntos a mediano plazo que extiendan el alcance de lo desarrollado en este trabajo, son:
	- $-$  Diseñar e implementar un sistema de adquisición (amplificador de instrumentación + tarjeta de adquisición) con las especificaciones de frecuencia de muestreo y resolución adecuadas para utilizar dichas se˜nales con lo desarrollado en este trabajo.
	- Para completar el an´alisis de se˜nales electrocardiogr´aficas, desarrollar una base de datos propia en colaboración con las entidades de salud asociadas al Grupo Control y Procesamiento Digital de Señales GC&PDS y al Centro de Estudios de Electrónica y Tecnologías de la Información CEETI, en la cual estarán presentes artefactos de todo tipo, y, en la medida de lo posible, diferentes tipos de arritmias cardíacas. Esto permitirá confirmar la validez del estudio y la robustez de los algoritmos de clasificación implementados.
	- Utilizar t´ecnicas m´as sofisticadas para las etapas de preprocesamiento y clasificaci´on. Comparar los nuevos resultados con los expuestos aqu´ı.
	- $-$  Ampliar el tipo de derivaciones con las que el sistema fue entrenado así el número y tipo de arritmias que se pueden reconocer.
	- $-$  Contar con el análisis subjetivo de un cardiólogo para comprobar la validez de los resultados arrojados por este sistema.

# **Bibliografía**

- [Ahlstrom and Tompkins, 1983] Ahlstrom, M. L. and Tompkins, J. (1983). Automated high-speed analysis of holter tapes with microcomputers. IEEE Transactions on Biomedical Engineering, 30:651–657.
- <span id="page-70-1"></span>[Ahlstrom and Tompkins, 1985] Ahlstrom, M. L. and Tompkins, J. (1985). Digital filters for real-time ecg signal processing using microprocessors. IEEE Transactions on Biomedical Engineering, 32(9):708–713.
- [Balda, 1977] Balda, R. A. (1977). The HP ECG analysis program: Trends in Computer-Processed Electrocardiograms. J. H. VanBernnel and J. L. Willems, Eds., North Holland.
- $[Barea, 2002]$  Barea, R. (2002). Instrumentación Biomédica: Tema 5, Electrocardiografía. Universidad de Alcalá, Departamento de Electrónica, URL: [http://www.depeca.uah.es/wwwnueva/docencia/BIOING/ib/electrocardiografia.PDF.](http://www.depeca.uah.es/wwwnueva/docencia/BIOING/ib/electrocardiografia.PDF)
- <span id="page-70-5"></span>[Burges, 1998] Burges, C. (1998). A tutorial on support vector machines for pattern recognition. Knowledge Discovery and Data Mining, 2:22.
- [Chang and Tseng, 1995] Chang, S. and Tseng, C. C. (1995). Elimination of ac interference in electrocardiogram using iir notch filter with transient supression. IEEE Transactions on Biomedical Engineering, 42(11):1128–1132.
- <span id="page-70-2"></span>[Cuesta, 2001] Cuesta, D. (2001). Estudio de métodos para procesamiento y agrupación de señales electrocardiográficas. PhD thesis, Valencia.
- <span id="page-70-0"></span>[Cuesta et al., 2002] Cuesta, D., Pérez, J. C., Andreu, G., and Nóvak, D. (2002). Feature extraction methods applied to the clustering of electrocardiographic signals: A comparative study. URL: <http://dcuesta.alc.upv.es/Investigacio/ICPR2002-2.pdf>.
- <span id="page-70-3"></span>[Dokur et al., 1999] Dokur, Z., Olmez, T., and Yazgan, E. (1999). Ecg waveform classification using the neural network and wavelet transform. In Proceedings-21th Annual International Conference - IEEE/EMBS, Atlanta.
- <span id="page-70-4"></span>[Duda et al., 2001] Duda, R. O., Hart, P. E., and Stork, D. G. (2001). Pattern Classification. Wiley-Interscience, New York, second edition.
- [Engelse and Zeelenberg, 1979] Engelse, W. A. H. and Zeelenberg, C. (1979). A single scan algorithm for qrs-detection and feature extraction. In Proceedings of Computers in Cardiology. IEEE Computers Society Press, pages 37–42, Long Beach.
- [Ferdjallah and Barr, 1994] Ferdjallah, M. and Barr, R. E. (1994). Adaptive digital notch filter design on the unit circle for the removal of powerline noise from biomedical signals. IEEE Transactions on Biomedical Engineering, 41(6):529–536.
- [Fraden and Neuman, 1980] Fraden, J. and Neuman, M. R. (1980). Qrs wave detection. Med. Biol. Eng. Comput., 18:125–132.
- [Friesen et al., 1990] Friesen, G. M., Jannet, T. C., Jadallah, M. A., Yates, S. L., Quint, S., and Troy, H. (1990). A comparison of the noise sensitivity of nine qrs detection algorithms. IEEE Transactions on Biomedical Engineering, 37(1):85–98.
- <span id="page-71-1"></span>[García and Olmos, 2001] García, J. and Olmos, S. (2001). *Matlab Software for reading and writing Physio-*Bank data files. PhysioNet - software contributed, URL: [http://www.physionet.org/physiotools/matlab/.](http://www.physionet.org/physiotools/matlab/)
- [Gustafson, 1977] Gustafson, D. (1977). Automated VCG interpretation studies using signal analysis techniques. Charles Stark Draper Lab., Cambridge, MA.
- <span id="page-71-0"></span>[Hamilton and Tompkins, 1986] Hamilton, P. S. and Tompkins, W. J. (1986). Quantitative investigation of qrs detection rules using the mit/bih arrhythmia database. IEEE Transactions on Biomedical Engineering, 33(12):1157–1165.
- [Haykin, 1995] Haykin, S. (1995). Adaptative Filter Theory. Prentice Hall.
- [Holsinger, 1971] Holsinger, W. P. (1971). A qrs preprocessor based on digital differentiation. IEEE Transactions on Biomedical Engineering, (18):212–217.
- [Inoue and Miyazaki, 1998] Inoue, H. and Miyazaki, A. (1998). A noise reduction method for ecg signals using the dyadic wavelet transform. IEICE Trans. Fundamentals, (6):1001–1007.
- <span id="page-71-2"></span>[Jain et al., 2000] Jain, A. K., Duin, R. P. W., and Mao, J. (2000). Statistical pattern recognition: A review. IEEE Transactions on Pattern Analysis and Machine Intelligence, 22(1):4–37.
- [Jané et al., 1992] Jané, R., Laguna, P., Thakor, N., and Caminal, P. (1992). Adaptative baseline wander removal in the ecg: Comparative analysis with cubic splines technique. IEEE Computers in Cardiology, pages 143–146.
- [Koski and Juhola, 1996a] Koski, A. and Juhola, M. (1996a). Segmentation of digital signals based on estimated compression ratio. IEEE Transactions on Biomedical Engineering, 43(9):928–938.
- [Koski and Juhola, 1996b] Koski, A. and Juhola, M. (1996b). Segmentation of digital signals based on estimated compression ratio. IEEE Transactions on Biomedical Engineering, 43(9):928–938.
- [Koski et al., 1995] Koski, A., Juhola, M., and Meriste, M. (1995). Syntactic recognition of ecg signals by attributed finite automata. Pattern Recognition, 28(12):1927–1940.
- [Laguna et al., 1990] Laguna, P., Thakor, N. V., Caminal, P., and Jane, R. (1990). Low-pass differentiators for biological signals with known spectra: Application to ecg signal processing. IEEE Transactions on Biomedical Engineering, 37(4):420–424.
- [Mahoudeaux, 1981] Mahoudeaux, P. M. (1981). Simple microprocessor-based system for on-line ecg analysis. Med. Biol. Eng. Comput., 19:497–500.
- [MathWorks, 2000a] MathWorks (2000a). Neural Network Toolbox: User's Guide Version 4. For Use with MATLAB. The MathWorks, Inc., Natick, MA.
- [MathWorks, 2000b] MathWorks (2000b). Signal Processing Toolbox: User's Guide Version 5. For Use with MATLAB. The MathWorks, Inc., Natick, MA.
- [MathWorks, 2000c] MathWorks (2000c). Wavelet Toolbox: User's Guide Version 2. For Use with MAT-LAB. The MathWorks, Inc., Natick, MA.
- [Menrad, 1981] Menrad, A. (1981). Dual microprocessor system for cardiovascular data acquisition, processing and recording. In IEEE Int. Conf. Industrial Elect. Contr. Instrument., pages 64–69.
- [Meyer and Keiser, 1977] Meyer, C. R. and Keiser, H. (1977). Electrocardiogram baseline noise estimations and removal using cubic splines and state-space computation techniques. Computers and Biomedical Research, pages 459–470.
- <span id="page-72-1"></span>[MIT, 1992] MIT (1992). The MIT-BIH Arrhythmia Database CD-ROM. Massachusetts Institute of Technology, Massachusetts, second edition.
- <span id="page-72-0"></span>[Moody and Mark, 1985] Moody, G. B. and Mark, R. G. (1985). The impact of the mit-bih arrhytmia database. IEEE Engineering in Medicine and Biology, 15(1):45–50.
- [Okada, 1979] Okada, M. (1979). A digital filter for the qrs complex detection. IEEE Transactions on Biomedical Engineering, 26(12):700–703.
- [Olmos et al., 1997] Olmos, S., García, J., Jané, R., and Laguna, P. (1997). Análisis de la señal ecg con expansiones ortogonales de reducido número de coeficientes. In Comunicaciones del XV Congreso Anual de la Sociedad Española de Ingeniería Biomédica.
- [Oppenheim and Schafer, 1989] Oppenheim, A. V. and Schafer, R. W. (1989). Discrete-Time Signal Processing. Prentice Hall, Englewood Cliffs, NJ, second edition.
- [Orozco, 1994] Orozco, R. (1994). Detección de complejos qrs en tiempo real. In Congreso Internacional Informática Médica, Habana, Cuba.
- <span id="page-73-2"></span>[Orozco, 1998a] Orozco, R. (1998a). Detección y clasificación de complejos QRS mediante tratamiento digital de la señal electrocardiográfica. PhD thesis, Universidad Central "Marta Abreu" de las Villas, Santa Clara, Cuba.
- [Orozco, 1998b] Orozco, R. (1998b). Procedimiento digital para la detección del complejo qrs y el establecimiento de la marca fiducial. Technical Report : Certificado de autor de invención No.22521 - Resolución 841-1998, Oficina Cubana de la Propiedad Industrial, Cuba.
- [Orozco et al., 1997] Orozco, R., Pérez, M., Lorenzo, J. V., Grau, R., and Ramos, R. (1997). Evaluation of qrs morphological classifiers in the presence of noise. Computers and Biomedical Research, 30:200–210.
- [Outram et al., 1995] Outram, N. J., Ifeachor, E. C., Etvelt, P. W. J. V., and Curnow, J. S. H. (1995). Techniques for optimal enhancement and feature extraction of the fetal electrocardiogram. In IEE Proc.- Sci. Meas. Technol., pages 482–489.
- [Pan and Tompkins, 1985] Pan, J. and Tompkins, W. J. (1985). A real-time qrs detection algorithm. IEEE Transactions on Biomedical Engineering, 32(3):230–236.
- [Partridge and Calvo, 1998] Partridge, M. and Calvo, R. (1998). Fast dimensionality reduction and simple pca.
- <span id="page-73-1"></span>[PhysioNet, 2003] PhysioNet (2003). Frequently Askes Questions about PhysioNet. URL: [http://www.physionet.org/faq.shtml.](http://www.physionet.org/faq.shtml)
- <span id="page-73-0"></span>[Ross et al., 1974] Ross, M. J., Shaffer, H. L., Cohen, A., Freudberg, R., and Manley, H. J. (1974). Average magnitude difference function pitch extractor. IEEE Transactions on Acoustics, Speech and Signal Processing, 22(5):353–362.
- [Schölkopf and Smola, 2002] Schölkopf, B. and Smola, A. (2002). Learning with Kernels Support Vector Machines, Regularization, Optimization and Beyond. MIT Press, Cambridge.
- [Schölkopf et al., 1996] Schölkopf, B., Sung, K., Burges, C., Girosi, F., Niyogi, P., Poggio, T., and Vapnik, V. (1996). Comparing support vector machines with gaussian kernels to radial basis function classifiers. URL:<http://citeseer.nj.nec.com/63569.html>.
- [Simón et al., 1996] Simón, B., Sörnmo, L., and Laguna, P. (1996). Mejora en el alineamiento de registros ecg usando interpolación. In Comunicaciones del XIV Congreso Anual de la Sociedad Española de Ingeniería Biomédica, pages 49–51, Pamplona.
- [Smith, 1999] Smith, S. W. (1999). The Scientist and Engineer's Guide to Digital Signal Processing. California Technical Publishing, San Diego, California. URL: [http://www.dspguide.com,](http://www.dspguide.com) second edition.
- [Sörnmo, 1993] Sörnmo, L. (1993). Time-varying digital filtering of ecg baseline wander. Medical and Biological Engineering and Computers, pages 503–508.
- [Sörnmo et al., 1981] Sörnmo, L., Börjesson, P. O., Nygards, M., and Pahlm, O. (1981). A method for evaluation of qrs shape features using a mathematical model for the ecg. IEEE Transactions on Biomedical Engineering, 28(10).
- [Suppappola and Sun, 1994] Suppappola, S. and Sun, Y. (1994). Nonlinear transform of ecg signals for digital qrs detection: A quantitative analysis. IEEE Transactions on Biomedical Engineering, 41(4):397–400.
- <span id="page-74-0"></span>[Tayler and Vincent, 1983] Tayler, D. and Vincent, R. (1983). Signal distortion in the electrocardiogram due to inadequate phase response. IEEE Transactions on Biomedical Engineering, 30:332–356.
- [Thakor et al., 1984] Thakor, N. V., Webster, J. G., and Tompkins, W. J. (1984). Estimation of qrs complex power spectra for design of a qrs filter. IEEE Transactions on Biomedical Engineering, 31(11):702–706.
- [Tompkins, 1993] Tompkins, W. J. (1993). Biomedical Digital Signal Processing: C Language Examples and Laboratory Experiments for the IBM PC. Prentice Hall, Englewood Cliffs, NJ.
- [Trahanias and Skordalakis, 1989] Trahanias, P. and Skordalakis, E. (1989). Bottom-up approach to the ecg pattern recognition problem. Medical and Biological Engineering and Computing, pages 221–229.
- [Trahanias and Skordalakis, 1990] Trahanias, P. and Skordalakis, E. (1990). Syntactic pattern recognition of the ecg. IEEE Transactions on Pattern Analysis and Machine Inteligence, 12(7):648–656.
- [Vapnik, 1995] Vapnik, V. (1995). The Nature of Statistical Learning Theory. Springer, NY.
- [Vullings et al., 1997] Vullings, E., García, J., and Laguna, P. (1997). Waveform detection in holter ecg using dynamic time warping. In Comunicaciones del XV Congreso Anual de la Sociedad Española de Ingeniería  $Biomédica$ , pages 313–316.
- [Wolfe, 1959] Wolfe, P. (1959). The simplex method for quadratic programming. Econometrica, 27:382–398.

# Apéndice A

# Glosario

- AC: Alternating current. Corriente alterna. Término eléctrico para la porción de una señal que fluctúa alrededor del valor promedio (DC).
- Adaptativo: Sistema que modifica sus parámetros a medida que se producen cambios en la naturaleza de la señal de entrada, por ejemplo, en función de las perturbaciones.
- **Aditividad:** Propiedad matemática necesaria para los sistemas lineales. Si una entrada  $x_1$  produce una salida $y_1$ , y una entrada  $x_2$  produce una salida  $y_2$ , entonces una entrada  $x_1 + x_2$  produce una salida  $y_1 + y_2$ .
- Aliasing: Proceso donde una sinusoide cambia de una frecuencia a otra como resultado del muestreo u otra acción no lineal. Usualmente resulta en una pérdida de información de la señal.
- Alineamiento temporal: Mecanismo para sincronizar señales en el tiempo. Técnica para posibilitar la comparación de señales de la misma naturaleza pero eventualmente de diferente duración.
- AMDF: Average Magnitude Difference Function. Técnicaclásica utilizada en detectores de pitch (frecuen-cia fundamental) en las señales de voz [\[Ross et al., 1974\]](#page-73-0) y por extensión, en toda clase de señales semiperiódicas. AMDF es un complemento de la función de autocorrelación, que mide la diferencia entre la forma de onda y una versión desplazada de la misma.
- Análisis de componentes principales: Técnica para encontrar la transformación de un conjunto original de variables en un nuevo conjunto de variables no correlacionadas.
- Aprendizaje: También llamado entrenamiento. Procedimiento usado para encontrar un conjunto de pesos de la red neuronal basado en ejemplos de cómo debería operar la red. Se aplica también al procedimiento para encontrar los parámetros de otro tipo de clasificadores.
- Aproximación: Secuencia filtrada mediante el filtro pasa bajas asociado a cierta wavelet.
- Armónicos: Componentes de frecuencia de una señal periódica, consiste siempre de múltiplos enteros de la frecuencia fundamental. La frecuencia fundamental es el primer armónico, dos veces esta frecuencia es el segundo armónico, etc.
- Arritmia: Irregularidad y desigualdad en las contracciones del corazón.
- Artefacto: Componente no deseada en la señal medida o adquirida.

Atrial: Auricular.

- Aurícula: Cámara de entrada, donde desembocan las venas trayendo la sangre. Esta cámara tiene paredes musculares capaces de contraerse, pero no muy gruesas, ya que su función es sólo la de ayudar a llenar el ventrículo.
- Auricular: Perteneciente a las aurículas del corazón.
- Autocorrelación: Una señal correlacionada con si misma. La transformada de Fourier de la autocorrelación es el espectro de potencia de la señal original.
- **Backpropagation:** Algoritmo supervisado de corrección de error de aprendizaje. Realiza un gradiente descendiente en el error (donde el error significa la diferencia de la salida actual del sistema y una salida objetivo).
- Base de datos: Conjunto de datos organizados de modo tal que resulte fácil acceder a ellos y utilizarlos.

Bayesiano: Basado en el teorema de Bayes.

Bipolar: Que tiene dos polaridades.

 $Ca^{++}$ : Catión de calcio.

- Canal: Cada una de las señales de un registro correspondiente a una derivación.
- Capa: Colección de neuronas que llevan a cabo tipos comunes de funciones.

Característica: Medida escalar de algún atributo de un objeto.

Cascada: Combinación de dos o más etapas donde la salida de una etapa es la entrada de la próxima.

- Cero: Término usado en la transformada de Laplace y la transformada z. Cuando en el dominio s o en el dominio z, la función de transferencia está escrita como un polinomio dividido por otro polinomio, las raíces del numerador son los ceros del sistema.
- Ciclo cardíaco: Secuencia de activación cardíaca. Despolarización, repolarización y polarización.
- Círculo unitario: Círculo en el plano  $z$  en  $r = 1$ . Los valores en este círculo están asociados a la respuesta en frecuencia de un sistema discreto.
- Clase: Conjunto de formas que tienen características similares reconocibles mediante técnicas de reconocimiento de patrones.
- **Clasificador:** Sistema de reconocimiento de patrones. Es una función  $d : P \to \omega$  definida sobre los patrones **X** tal que para todo patrón **X**,  $d(X) \in \omega$ .
- Clustering: Técnica estadística no supervisada usada para extraer grupos de objetos similares de un conjunto desordenado de datos. Se usa en tareas de reconocimiento de patrones.
- Coeficientes de aproximación: Secuencia producida mediante *downsampling* de la secuencia filtrada con un filtro pasa bajas asociado a cierta wavelet.
- Coeficientes de detalle: Secuencia producida mediante downsampling de la secuencia filtrada con un filtro pasa altas asociado a cierta wavelet.
- Complejo QRS: Sección de la señal electrocardiográfica correspondiente a la despolarización ventricular.
- Componente de frecuencia: Frecuencia asociada a cada una de las sinusoides que describen alguna señal mediante el análisis de Fourier.
- Componentes principales: Conjunto de variables no correlacionadas obtenido sin perder información a partir de un conjunto de variables originales.
- Conjunto de entrenamiento: Colección de pares de entrenamiento consistente de un vector de valores de entrada junto con un vector de salidas deseadas.
- Conjunto de validación: O conjunto de prueba. Es usado para probar el desempeño de una red o un clasificador que fue previamente entrenado, está compuesto de pares similares de vectores de entrada y vectores de salidas deseadas.
- **Convolución:** Operación matemática por medio de la cual se halla la salida de un sistema, conociendo su entrada y su respuesta al impulso.
- Correlación: Operación matemática llevada a cabo tal como la convolución, excepto que a una de las señales se le da vuelta de izquierda a derecha.
- Covarianza: Medida estadística del grado en el cual se mueven juntas las variables aleatorias. Una covarianza positiva implica que una variable está por encima (debajo) de su valor medio mientras la otra variable está por encima (debajo) de su valor medio.
- Cross-validación: Técnica utilizada en diferentes métodos de aprendizaje de máquinas, tal como redes neuronales artificiales, *clustering* y máquinas de soporte vectorial. Consiste en particionar el conjunto de datos  $\mathcal{D}$  en n subconjuntos  $\mathcal{D}_i$  y correr la máquina n veces, cada vez usando un conjunto de entrenamiento diferente  $\mathcal{T}_i = \mathcal{D} - \mathcal{D}_i$  y validando los resultados con  $\mathcal{D}_i$ . Los resultados con cada  $\mathcal{D}_i$  son promediados para dar un estimado real del desempeño del clasificador.

Cuasi-periódico: Casi periódico.

Daubechies: Ingrid Daubechies. Profesora del departamento de matemáticas de la Universidad de Princeton dedicada a la investigación en teoría y aplicaciones del Análisis Tiempo-Frecuencia (Wavelets en particular). La familia de wavelets db-N lleva su nombre.

dB: Decibel.

- DC: Direct current. Término eléctrico para la porción de la señal que no cambia con el tiempo; el valor promedio o media.
- Decibel: Unidad para expresar relaciones de potencia. Cada factor de 10 en magnitud es una razón de 10 dB.
- Decimación: Reducción de la rata de muestreo de una señal digitalizada. Generalmente involucra un filtrado pasa bajas seguido por el descarte de muestras.
- Derivación: Registro realizado con cierta disposición de electrodos. Dicha disposición.

Descomposición: Proceso de dividir una señal en dos o más componentes aditivas.

Desviación estándar: Modo de expresar la fluctuación de una señal alrededor de su valor promedio. Está definida como la raíz cuadrada del promedio de las desviaciones al cuadrado, donde la desviación es la diferencia entre una muestra y la media.

Detalle: Secuencia filtrada mediante el filtro pasa altas asociado a cierta wavelet.

DFT: Transformada discreta de Fourier.

Diádico: Relativo a potencias de dos.

- Diástole: En el ciclo cardíaco, período de relajación del músculo del corazón.
- Dimensión: En geometría, una magnitud medida en una dirección específica. Una línea tiene una dimensión, un plano tiene dos dimensiones, un sólido tiene tres dimensiones, etc.
- Dominio de la frecuencia: Una señal que tiene frecuencia como variable independiente. La salida de la transformada de Fourier.
- Dominio del tiempo: Una señal que tiene el tiempo como variable independiente.
- **Dominio z:** El dominio definido por la transformada z. También llamado plano z.
- downsampling: Reducir la cantidad de datos de una secuencia mediante la disminución de la frecuencia de muestreo.
- DP: Dynamic Programming. Programación dinámica.

DTW: Dynamic Time Warp. Alineamiento temporal dinámico.

DWT: Discrete Wavelet Transform. Transformada Discreta Wavelet.

ECG: Electrocardiograma.

- Ecuación de diferencias: Ecuación que relaciona las muestras pasadas y presentes de la señal de salida con las muestras pasadas y presentes de la señal de entrada.
- Efecto de borde: Comportamiento indeseable en los bordes de una señal filtrada resultante de una respuesta al impulso de un filtro que no está completamente inmersa en la señal de entrada.
- Electrocardiografía: Procedimiento de electrodiagnóstico consistente en la obtención y registro gráfico de los potenciales eléctricos producidos por el corazón en los diversos momentos de su actividad.
- Electrocardiograma: Trazado gráfico de los potenciales eléctricos que tienen lugar durante la contracción cardíaca.
- Electrodo: Extremo de un conductor en contacto con un medio, al que lleva o de el que recibe una señal eléctrica.
- Electromiográfico: Relativo a la actividad eléctrica de los músculos.
- Electroquirúrgico: Relativo a la actividad eléctrica del instrumental de cirugía.

EMG: Electromiografía.

- Entrenamiento: Ver aprendizaje.
- Error de entrenamiento: Diferencia entre la salida actual y la salida deseada para el conjunto de entrenamiento en un clasificador.
- Error de validación: Diferencia entre la salida actual y la salida deseada para el conjunto de validación en un clasificador.

Espectro: Distribución de energía o potencia de las componentes de frecuencia de una señal.

- Espurio: Adulterado, ilegítimo, falso, no deseado.
- Factor de calidad: El factor de calidad,  $Q$ , se define como la relación entre la frecuencia resonante y el ancho de banda, es decir,

$$
Q=f_r/B
$$

Q es la medida de la selectividad del filtro pasa banda. Un valor elevado de Q indica que el filtro selecciona una banda de frecuencias más reducidas (más efectivo).

- Fase lineal: Sistema con una fase que es una línea recta. Es importante porque significa que la respuesta al impulso tiene simetría izquierda a derecha, produciendo bodes rizados en la señal de salida.
- FFT: Fast Fourier Transform. Transformada rápida de Fourier.
- Fibrilación: Latido descontrolado y caótico de cierta parte del corazón.
- Filtro de polo único: Filtro recursivo simple que imita filtros  $RC$  pasa bajas y pasa altas.
- Filtro de promedio móvil: Cada muestra en la señal de salida es el promedio de varias muestras adyacentes en la señal de entrada. Puede implementarse mediante convolución o recursión.
- Filtro Notch: Filtro usado para remover las componentes de una señal asociadas a una frecuencia en particular y permitir que todas las demás señales pasen sin atenuación.
- Filtro óptimo: Un filtro que es el mejor en algún sentido específico, por ejemplo, aquellos que producen una relación señal a ruido óptima.
- Filtro pasa altas: Sistema que atenúa todas las frecuencias que están por debajo de una frecuencia de corte y permite el paso de aquellas que se encuentran por encima de la misma.
- Filtro pasa bajas: Sistema que atenúa todas las frecuencias que están por encima de una frecuencia de corte y permite el paso de aquellas que se encuentran por debajo de la misma.
- **Filtro pasa banda:** Sistema que deja pasar únicamente una banda de frecuencias.
- FIR: Finite Impulse Response. Respuesta al impulso finita.
- Frecuencia de corte: Frecuencia que separa la banda de paso de la banda de transición. Usualmente se mide donde la amplitud es reducida a 0.707 (-3 dB).
- Frecuencia de muestreo: Rata o razón a la cual son adquiridas las muestras con un conversor analógico/digital.
- Frecuencia de resonancia: En un filtro, frecuencia en la cual una señal será acentuada al máximo.
- Frecuencia fundamental: Frecuencia con que una forma de onda periódica se repite a si misma.
- Función de transferencia: La señal de salida dividida entre la señal de entrada. La función de transferencia puede expresarse de diferentes formas, dependiendo de cómo estén representadas las señales. Por ejemplo, en el dominio s y en el dominio z se expresa como la división de dos polinomios.
- **Función discriminante:** Función del patrón  $\bf{X}$  que lleva a cabo la regla de clasificación.
- Funciones ortogonales: Conjunto de formas de onda que se usan en la descomposición de señales y con producto interno entre ellas igual a cero.

Gaussiano: Proceso con propiedades estadísticas de distribución normal. Es una curva acampanada de la forma general:  $e^{x^2}$ . La función de distribución gaussiana tiene muchas propiedades únicas.

Gradiente: En redes neuronales, se define como la primera derivada parcial del error respecto de los pesos.

$$
\text{gradiente} = \frac{\partial E}{\partial \mathbf{w}^{(m)}}
$$

Las reglas de entrenamiento se basan en los algoritmos de descenso del gradiente.

GUIDE: Conjunto de herramientas de MATLAB para construir GUIs.

GUI: Graphical User Interface. Interface Gráfica de Usuario.

Hiperespacio: Espacio de más de tres coordenadas y que no puede ser interpretado gráficamente.

Hiperpunto: Vector que representa una localización en un hiperespacio de coordenadas.

- IIR: Infinite Impulse Response. Respuesta al impulso infinita.
- Impedancia: Efecto combinado de reactancia inductiva, resistencia y reactancia capacitiva en una señal de cierta frecuencia.
- Impulso: Señal compuesta de ceros excepto por un pulso de una sola muestra diferente de cero.

Interferencia: Componente no deseada en la generación, transmisión o recepción de una señal.

- Interpolación: Incremento de la rata de muestreo de una señal digitalizada. Generalmente hecho mediante la incorporación de ceros entre las muestras de la señal original y usando un filtro pasa bajas.
- Ion: Cualquier átomo o grupo de átomos que poseen una o más cargas eléctricas positivas o negativas. Los iones positivamente cargados son llamados cationes, los negativamente cargados se denominan aniones.
- Iónico: Relativo al ion, con propiedades de ion.

Isoeléctrico: Relativo a un valor idéntico de cierta variable eléctrica.

 $K^+$ : Catión de potasio.

- Latido: Segmento de la señal de ECG, desde una onda P hasta el comienzo de la próxima.
- Línea base: Observación o valor que representa el nivel normal mínimo, o un nivel inicial, de una cantidad medible.
- LMS: Least Mean Squares. Algoritmo de aprendizaje de mínimos cuadrados.
- Mapeo: Paso de un espacio de representación a otro de mayor o menor dimensión.
- Máquina de soporte vectorial: Algoritmo de aprendizaje para regresión y clasificación de patrones. El principio básico de las  $SVMs$  es encontrar un hiperplano lineal (o no lineal) óptimo tal que sea minimizado el error de clasificación esperado para un conjunto de validación.
- Marca fiducial: Referencia temporal establecida para indicar el punto donde ocurre cierto evento a lo largo de una señal.
- MATLAB: MATrix LABoratory. Herramienta desarrollada por MathWorks Inc. para cálculo numérico con vectores y matrices.
- Media: El valor promedio de una señal o de otro grupo de datos.
- **Mínimos Cuadrados:** Técnica para ajustar una línea recta a través de un conjunto de puntos de tal manera que la suma de las distancias verticales cuadradas desde los n puntos a la línea se minimiza.
- MLII: Modified Lead II. Derivación II modificada.
- MOBD: Multiplication of Backward Difference. Multiplicación de diferencias hacia atrás. Método usado en la detección de complejos QRS.
- Monopolar: Que tiene una polaridad.
- Muestra: Valor instantáneo de una señal continua, tomado en cierto instante de tiempo.
- Muestreo: Técnica de trasladar una señal analógica a una serie de muestras discretas que pueden ser manipuladas por una computadora.
- Muestreo no uniforme: Muestreo realizado con un período de muestreo variable.
- Na<sup>+</sup>: Catión de sodio.
- Nivel de descomposición: Un paso de la  $DWT$  multinivel. Producción de los coeficientes de aproximación y detalle a partir de los coeficientes de aproximación del paso inmediatamente anterior.
- Nodo: Cada uno de los puntos de entrada y salida de un escalar en una capa de una red neuronal artificial.
- Normalización: Ajuste de una serie (vector) de valores (representando típicamente un conjunto de medidas) de acuerdo con alguna función de transformación para hacerlos comparables con algún punto específico de referencia.
- Onda P: Sección de la señal electrocardiográfica correspondiente a la despolarización auricular.
- **Onda T:** Sección de la señal electrocardiográfica correspondiente a la repolarización ventricular.

Orden de un filtro: Valor que indica la recursividad de un filtro digital. La forma general de un filtro digital de orden N es una ecuación recursiva de la forma

$$
y[n] = \sum_{k=0}^{N} c[k]x[n-k] + \sum_{k=1}^{N} b[k]y[n-k]
$$
\n(A.1)

- Patrón: Conjunto de características o descriptores que representan un objeto o conjunto de objetos similares.
- PCA: Principal Component Analysis. Análisis de Componentes Principales.
- **Período de muestreo:** Espacio de tiempo entre muestras cuando una señal es digitalizada.
- Período refrectario: Tiempo mínimo entre dos eventos. Por ejemplo, el período refractario entre dos complejos QRS consecutivos es típicamente de 240 ms, así, será descartado un posible QRS que ocurra antes de haber transcurrido este período de tiempo.
- Peso: Escalar que multiplica la entrada de una neurona simple. Los pesos de una red neuronal artificial son modificados mediante un algoritmo de aprendizaje.
- **Pitch:** Percepción humana del la frecuencia fundamental de un tono continuo.
- Plano z: Dominio z.
- Polo: Término usado en la transformada de Laplace y la transformada z. Cuando en el dominio s o en el dominio z, la función de transferencia está escrita como un polinomio dividido por otro polinomio, las raíces del denominador son los polos del sistema.
- Precordial: Zona central del pecho.

Preprocesamiento: Conjunto de tareas tendientes a acondicionar la señal.

Probabilidad a posteriori: Probabilidad de que algún evento ocurrió.

- Probabilidad a priori: Probabilidad de que algún evento ocurrirá.
- Proceso ergódico: Proceso aleatorio estacionario para el cual se pueden estimar todas sus propiedades estadísticas a partir de una sola realización de un longitud finita suficientemente larga. Para un proceso ergódico, los promedios de tiempo son iguales a los promedios de ensamble.
- **Programación dinámica:** Técnica general para diseñar algoritmos eficientes para una variedad de problemas. Es aplicable cuando un gran espacio de búsqueda puede ser estructurado en una sucesión de etapas, tales que: la etapa inicial contiene soluciones triviales a sub-problemas, cada solución parcial en una etapa posterior puede ser calculada mediante recurrencia en un único número fijo de soluciones parciales en una etapa anterior. La etapa final contiene la solución completa.
- **Promedio:** Cantidad o valor medio que resulta de dividir la suma de todos los valores entre el número de estos.
- Reconocimiento de patrones: Técnica computacional usada para encontrar patrones y desarrollar esquemas de clasificación.
- Red neuronal artificial: Miembro de una clase de *software* inspirado en el funcionamiento de las redes neuronales biológicas que es entrenado mediante la presentación de ejemplos de entrada y las correspondientes salidas deseadas.
- Registro: Grabación de una señal.
- Registro Holter: Registro electrocardiográfico de 24 horas de duración.
- Relación señal a ruido: Razón entre la potencia de la señal y la potencia del ruido.
- Re-muestreo: Cambio de la rata o frecuencia de muestreo de una señal.
- **Resolución:** Número de bits utilizados para representar una señal analógica.
- Respuesta al impulso: Salida de un sistema cuando la entrada es un impulso normalizado (una función delta).
- Respuesta al impulso finita: respuesta al impulso que tiene un número finito de valores diferentes de cero. Es usada a menudo para indicar que un filtro es implementado usando convolución en lugar de recursión.
- Respuesta al impulso infinita: Respuesta al impulso que tiene un número infinito de valores diferentes de cero, tal como una exponencial decreciente. A menudo se una para indicar que un filtro es implementado usando recursión en lugar de convolución.
- Respuesta de magnitud: Descripción en el dominio de la frecuencia de cómo interactúa un filtro con las señales de entrada. Es una curva de la atenuación (ganancia) en dB vs frecuencia.
- Respuesta en frecuencia: Cambios en la magnitud y la fase que experimentan las sinusoides cuando pasan a través de un sistema lineal. Usualmente se expresa como una función de la frecuencia. A menudo se encuentra tomando la transformada de Fourier de la respuesta al impulso.
- Retroactivo: Que opera sobre, afecta, o tiene referencia a eventos pasados.
- Ruido: Señal eléctrica aleatoria no deseada que afecta la señal.
- Ruido blanco: Ruido aleatorio que tiene un espectro de frecuencia completamente plano. Ocurre cuando cada muestra en el dominio del tiempo no contiene información acerca de las otras muestras.
- Segmentación: Extracción de cada uno de los latidos presentes en un registro electrocardiográfico.

Segmento: Sección de la señal que contiene la información que se quiere procesar.

Señal: Descripción de cómo varía un parámetro respecto a otro.

Sigmoide: Curva en forma de "s" usada como función de transferencia en redes neuronales.

Sistema: Cualquier proceso que produce una señal de salida en respuesta a una señal de entrada.

Sistema lineal: Sistema que cumple las propiedades de aditividad y homogeneidad.

- Sístole: Período de contracción cardíaca, en particular de los ventrículos con objeto de enviar sangre a las arterias pulmonar y aorta.
- SNR: Signal to Noise Ratio. Relación Señal a Ruido.
- Solaparse: Superponerse.
- **Spline cúbico:** Un spline cúbico es una función partida a trozos, conformada por polinomios cúbicos unidos en puntos denominados nodos.

Supraventricular: Relativo a la parte superior de los ventrículos.

**SVM:** Support Vector Machine. Máquina de Soporte Vectorial.

Taquicardia: Término médico que define la aceleración espontánea del ritmo y de la frecuencia cardíaca.

- **Transformada:** Un procedimiento, ecuación o algoritmo que cambia un grupo de datos en otro grupo de datos.
- Transformada discreta de Fourier: Transformada de Fourier que trata con señales en el dominio del tiempo que son discretas y finitas en el tiempo.
- Transformada discreta wavelet: Transformada wavelet calculada solo para escalas y posiciones basadas en potencias de dos (diádica) mediante un algoritmo eficaz.
- Transformada rápida de Fourier: Algoritmo eficiente para calcular la transformada discreta de Fourier (DFT).
- **Transformada wavelet:** La transformada wavelet de una señal s es la familia  $C(a, b)$ , que depende de dos índices a y b. Consiste en calcular un índice de semejanza entre la señal y la wavelet localizada en la posición b y de escala a. Los índices  $C(a, b)$  son llamados coeficientes. La transformada wavelet puede ser discreta o continua.
- Transformada z: Método matemático usado para analizar sistemas discretos que están controlados por ecuaciones de diferencias, tal como los filtros recursivos. Cambia una señal en el dominio del tiempo al dominio z.

Umbral: Valor mínimo o máximo de una variable que se establece para tomar una decisión en un algoritmo.

Umbralización: Procedimiento de descartar los valores que estén por encima/debajo de cierto umbral.

Up-sampling: Incremento de la frecuencia de muestreo de una señal.

- Ventana: Una ventana es un multiplicador de una señal de dominio de tiempo. Idealmente se tiene acceso a una señal que se extiende infinitamente en el tiempo, pero en la práctica esto no es posible y surgen discontinuidades. El propósito de la ventana es remover (o suavizar) las discontinuidades que existen al principio de la muestra. Si no se remueven, estas discontinuidades se pueden manifestar como frecuencias m´as altas que la frecuencia de Nyquist cuando ocurre el muestreo.
- Ventricular: Perteneciente al ventrículo.
- Ventrículo: Cámara encargada de impulsar la sangre. Los ventrículos tienen paredes musculares más gruesas, sobre todo el izquierdo, que tiene que bombear la sangre a todo el cuerpo. Por el contrario, el derecho, que sólo bombea a los pulmones, tiene una pared menos gruesa, un músculo menos potente.
- Wavelet: Forma de onda de duración efectiva limitada que tiene un valor promedio de cero.
- WT: Wavelet Transform. Transformada Wavelet.

# Apéndice B

# Señal electrocardiográfica y bases de datos

El estudio de las señales de electrocardiografía requiere unas nociones básicas acerca de la terminología usada en el registro de la actividad cardíaca, la naturaleza electroquímica de la señal, la instrumentación utilizada en la adquisición y las bases de datos disponibles académicamente. Este capítulo es un apéndice complementario. Se exponen brevemente el origen electrofisiológico de la señal de electrocardiografía; la notación utilizada para describir las ondas, segmentos y complejos de la señal y las distribuciones de electrodos utilizadas en su adquisición. Se hace una descripción general de la base de datos de arritmias MIT-BIH.

# B.1 Señal electrocardiográfica

### B.1.1 Sistema de conducción

La señal registra la actividad eléctrica cardíaca en forma de una línea que presenta distintas inflexiones que se corresponden con el paso del estímulo eléctrico desde el lugar donde normalmente se origina, el nodo sinusal, hasta los ventrículos a través del sistema específico de conducción (SEC). Dicho sistema está formado por el nodo sinusal, las vías preferenciales de conducción interauricular e internodal, el nodo auriculoventricular (AV), el haz de His, las dos ramas del haz de His y sus divisiones, con sus respectivas redes de Purkinje. Cuando el estímulo llega a la unión Purkinje-músculo, se produce el acoplamiento excitación -contracción [\[Barea, 2002\]](#page-70-0).

# B.1.2 Secuencia de activación cardíaca

Con las técnicas convencionales de electrocardiografía se registra la activación de la masa muscular auricular y ventricular, no siendo posible grabar la activación del nodo sinusal ni la del resto del sistema específico de conducción. Los fenómenos de despolarización y repolarización ocurren durante la sístole y la polarización

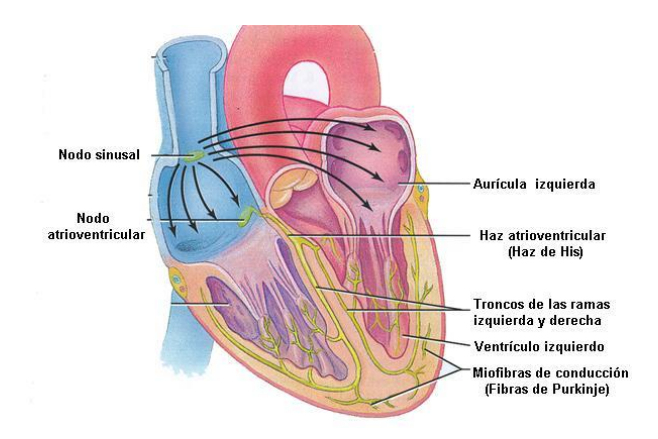

Figura B.1: Diagrama del sistema específico de conducción del impulso desde el nodo sinusal al miocardio ventricular.

durante la diástole.

#### Despolarización auricular y ventricular

En el nodo sinusal, una pequeña estructura en forma de elipse de unos 15mm de longitud situada cerca de la unión de la vena cava superior con la aurícula derecha, se forma el impulso marcapasos o impulso sinusal que produce la despolarización encadenada de todo el corazón, primero de las aurículas, para después propagarse el estímulo a través del sistema específico de conducción y despolarizarse los ventrículos.

En la fase de despolarización se produce una entrada brusca de Na<sup>+</sup> y una más moderada de Ca<sup>++</sup> al interior de la célula así como la pérdida de K<sup>+</sup>. Los cambios iónicos mencionados originan cambios eléctricos de forma que al final de la despolarización, las cargas eléctricas se han modificado, existiendo ahora un predominio negativo en el exterior (por la entrada de  $Na<sup>+</sup>$  y, al final, en menor grado de  $Ca<sup>++</sup>$ ).

### Repolarización ventricular

En el corazón humano el proceso de repolarización de la pared libre del ventrículo izquierdo es prácticamente responsable de toda la repolarización de los ventrículos.

Todas las células tienen la capacidad intrínseca de repolarizarse corrigiendo el desequilibrio iónico mediante un mecanismo activo que transporta  $Na^+$  y  $Ca^{++}$  del interior al exterior celular y  $K^+$  del exterior al interior.

#### Polarización

Las células cardíacas están polarizadas en la diástole, lo que significa que existe un equilibrio entre las cargas eléctricas positivas de fuera de la célula (fundamentalmente Na<sup>+</sup> y Ca<sup>++</sup>) y las negativas de dentro (K<sup>+</sup>, el ion intracelular más importante). La polarización diastólica corresponde entonces a un potencial de reposo transmembrana.

En resumen, el estímulo eléctrico originado en el nodo sinusal se propaga sucesivamente al músculo auricular y, a través del nodo AV y del sistema His-Purkinje a los ventrículos. Cuando el proceso de activación ventricular (despolarización + repolarización) ha terminado, lo que coincide con el final de la sístole, se produce una fase de reposo celular (diástole eléctrica). Existe, pues, una estructura (el nodo sinusal) con automatismo, que transmite los estímulos que en ella se generan a todo el corazón.

#### B.1.3 Ondas componentes del ECG

Cuando se registra un ECG, se inscribe una serie de ondas por cada ciclo cardíaco. Einthoven denominó a estas ondas P, Q, R, S y T, de acuerdo con su orden de inscripción, correspondiendo la onda P a la despolarización auricular, luego un espacio recto correspondiente al paso del est´ımulo por el sistema His- Purkinje, el complejo QRS a la despolarización ventricular y la onda T a la repolarización ventricular seguida de un intervalo rectilíneo correspondiente al reposo eléctrico diastólico (polarización). En ocasiones, a continuación de la onda T se graba una pequeña onda llamada U. [\[Barea, 2002\]](#page-70-0) Las deflexiones u ondas definen intervalos

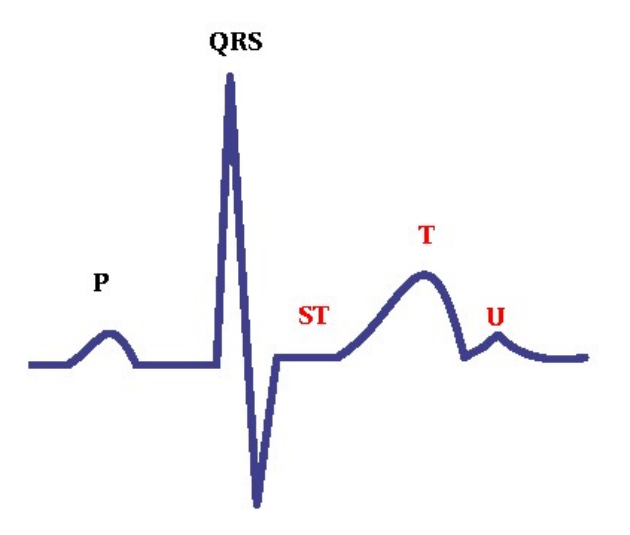

Figura B.2: Ondas componentes de la señal electrocardiográfica

y segmentos con duraciones típicas normalmente asociadas al ritmo cardíaco y útiles en el diagnóstico de

anomalías a partir del análisis morfológico de la onda.

### B.1.4 Contenido frecuencial de la señal de ECG

El ancho de banda clínico para el registro del ECG estándar de doce derivaciones es 0.05 a 100 Hz. Para aplicaciones de monitoreo, en pacientes de cuidado intensivo y pacientes ambulatorios, el ancho de banda es restringido desde 0.5 hasta 50 Hz. En estos desarrollos, las perturbaciones del ritmo (arritmias) son el principal objetivo de análisis, en lugar de los cambios morfológicos en la forma de onda de ECG. Así, el ancho de banda restringido aten´ua el ruido de alta frecuencia causado por las contracciones musculares adem´as del ruido de baja frecuencia causado por el movimiento de los electrodos. Un tercer ancho de banda usado para medir el ritmo cardiaco (cardiómetros) mejora la relación señal ruido para detectar el complejo QRS. De esta manera, se filtra la frecuencia de repetición del complejo, mientras rechaza el ruido, además de las ondas diferentes al QRS en la señal, por ejemplo, las ondas P y T. Sin embargo, la filtración orientada a la detección del complejo QRS, distorsiona el ECG tanto que la apariencia de la señal filtrada no es cl´ınicamente aceptable. En otras aplicaciones se extiende el ancho de banda hasta los 500 Hz para medir potenciales tardíos, que corresponden a señales de baja amplitud y alta frecuencia presentados en el ECG después del complejo QRS [\[Tayler and Vincent, 1983\]](#page-74-0). En aplicaciones se extiende el ancho de banda hasta los 500 Hz para medir potenciales tardíos, que corresponden a señales de baja amplitud y alta frecuencia presentados en el ECG después del complejo QRS [\[Tayler and Vincent, 1983\]](#page-74-0). El espectro de la señal está compuesto por componentes de interferencia de red (50-60 Hz), ruidos electromiográficos, electroquirúrgicos, artefactos del movimiento y por supuesto las componentes naturales de la misma.

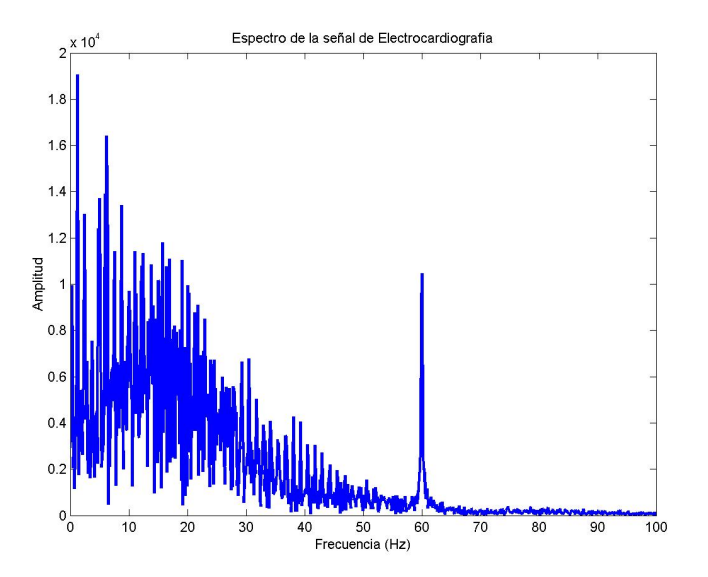

Figura B.3: Espectro de la señal electrocardiográfica

# B.2 Derivaciones

### B.2.1 Bipolares o de Einthoven

Registra la diferencia de potencial eléctrico entre dos puntos. Los electrodos se colocan en las extremidades en la disposición llamada triángulo de Einthoven.

**Derivación I:** entre brazo izquierdo(LA)  $(+)$  y brazo derecho(RA)  $(-)$ .

Derivación II: entre pierna izquierda(LL)  $(+)$  y brazo derecho(RA)  $(-)$ .

Derivación III: entre pierna izquierda(LL)  $(+)$  y brazo izquierdo(LA)  $(-)$ .

$$
I = LA - RA
$$
  

$$
II = LL - RA
$$
  

$$
III = LL - LA
$$

# B.2.2 Monopolares de los miembros o aumentadas

Registran las variaciones de potencial de un punto con respecto a otro que se considera con actividad eléctrica 0. Se denominan aVR, aVL y aVF.

$$
aVR = RA - 0.5(LA + LL)
$$
  

$$
aVL = LA - 0.5(LL + RA)
$$
  

$$
aVF = LL - 0.5(LA + RA)
$$

# B.2.3 Precordiales, unipolares o de Wilson

El electrodo se coloca en:

- $v_1$ : Cuarto espacio intercostal derecho, línea paraesternal derecha.
- $v_2$ : Cuarto espacio intercostal izquierdo, línea paraesternal izquierda.
- $v_3$ : Simétrico entre  $v_2$  y  $v_4$ .
- $v_4$ : Quinto espacio intercostal izquierdo, línea medioclavicular.
- $v_5$ : Quinto espacio intercostal izquierdo, línea anterior axilar.
- $v_6$ : Quinto espacio intercostal izquierdo, línea axilar media.

$$
V_1 = v_1 - (LA + RA + LL)/3
$$
  
\n
$$
V_2 = v_2 - (LA + RA + LL)/3
$$
  
\n
$$
V_3 = v_3 - (LA + RA + LL)/3
$$
  
\n
$$
V_4 = v_4 - (LA + RA + LL)/3
$$
  
\n
$$
V_5 = v_5 - (LA + RA + LL)/3
$$
  
\n
$$
V_6 = v_6 - (LA + RA + LL)/3
$$

### B.2.4 Derivación II modificada

Se trata de una variante de la derivación bipolar II. El electrodo LL equivalente es colocado idealmente en la cresta ilíaca izquierda y el electrodo RA equivalente es idealmente colocado en la fosa infraclavicular, entre el borde del músculo deltoides y 2 cm abajo del borde inferior de la clavícula [\[PhysioNet, 2003\]](#page-73-1).

$$
MLII = LL_{eq} - RAeq
$$

# B.3 Base de datos de arritmias MIT-BIH

La base de datos de arritmias MIT-BIH es un conjunto de material de prueba estándar para la evaluación de detectores de arritmias y para la investigación básica en dinámica cardíaca [\[Moody and Mark, 1985\]](#page-72-0).

La disponibilidad de una base de datos común propicia mejoras rápidas y cuantificables en la tecnología del análisis automatizado de arritmias así como la medición objetiva de desempeño [\[Moody and Mark, 1985\]](#page-72-0).

#### B.3.1 Archivos de la base de datos

La mayoría de los registros ECG en el disco están representados por un archivo de cabecera, un archivo de señal, y un archivo de anotación. Estos tres archivos juntos forman un registro. El archivo de cabecera está en formato texto, pero los archivos de señal y anotaciones son archivos binarios [\[MIT, 1992\]](#page-72-1).

## B.3.2 Registros disponibles

Los registros se encuentran en diez directorios en el disco:

- mitdb MIT-BIH Arrhythmia Database
- cudb Creighton University Ventricular Tachyarrhythmia Database
- nstdb MIT-BIH Noise Stress Test Database
- stdb MIT-BIH ST Change Database
- vfdb MIT-BIH Malignant Ventricular Arrhythmia Database
- afdb MIT-BIH Atrial Fibrillation/Flutter Database
- cdb MIT-BIH ECG Compression Test Database
- svdb MIT-BIH Supraventricular Arrhythmia Database
- ltdb MIT-BIH Long-Term ECG Database
- odb Other databases (excerpts from several compatible CD-ROMs of physiologic signals)
- MIT-BIH Arrhythmia Database: La base de datos de arritmias MIT-BIH contiene 48 fragmentos de media hora de dos canales de registros ECG ambulatorios, obtenidos de 47 pacientes estudiados por el Laboratorio de Arritmias BIH entre 1975 y 1979. Los registros fueron digitalizados a 360 muestras por segundo por canal con una resolución de 11 bits sobre un rango de 10 mV.
- Creighton University Ventricular Tachyarrhythmia Database: Esta base datos incluye 35 registros ECG de 8 minutos de pacientes que han experimentado episodios de taquicardia ventricular sostenida, agitación ventricular, y fibrilación ventricular.
- MIT-BIH Noise Stress Test Database: Contiene 15 registros de 30 minutos cada uno.
- MIT-BIH ST Change Database: Contiene 28 registros que duran entre 13 y 67 minutos.
- MIT-BIH Malignant Ventricular Arrhythmia Database: Esta base de datos incluye 22 registros de media hora de pacientes que han experimentado episodios de taquicardia ventricular sostenida, agitación ventricular, y fibrilación ventricular.
- MIT-BIH Atrial Fibrillation/Flutter Database: Esta base de datos incluye 25 registros ECG de larga duración de pacientes humanos con fibrilación atrial. Los registros individuales son cada uno de 10 horas de duración, y contienen dos señales ECG muestreadas a 250 muestras por segundo con una resolución de 12 bits sobre un rango de  $\pm 10$  milivolts.

#### MIT-BIH ECG Compression Test Database

- MIT-BIH Supraventricular Arrhythmia Database: Esta base de datos incluye 78 registros ECG de media hora escogidos para complementar los ejemplos de arritmias supraventriculares en la base de datos de arritmias.
- MIT-BIH Long-Term ECG Database: Corresponde a 7 registros de larga duración, entre 10 y 22 horas extraídos de registros Holter reales.

# B.4 Resumen

La señal electrocardiográfica registra la actividad de la masa muscular cardíaca auricular y ventricular y su paso a través del sistema de conducción específico que posee el corazón. Las ondas componentes del ECG están etiquetadas P, Q, R, S, T y U respectivamente. La onda P corresponde a la despolarización auricular, el complejo QRS a la despolarización ventricular y la onda T a la repolarización ventricular. Este ciclo de despolarización - repolarización corresponde a una secuencia de equilibrio y desequilibrio iónicos de cationes de sodio, calcio y potasio.

La distribución particular de los electrodos y su registro constituyen las denominadas derivaciones. Se clasifican básicamente en bipolares, monopolares y precordiales existiendo versiones aumentadas o modificadas de las mismas.

La base de datos de arritmias MIT-BIH es el material de prueba estándar para validar el desempeño de las tareas de reconocimiento y diagnóstico electrocardiográfico automático. Contiene 48 fragmentos de media hora de registros ECG ambulatorios tomados con dos derivaciones simultáneamente. Presenta cerca de 20 tipos de arritmias diferentes.

# Apéndice C

# Diseño del filtro pasa banda para el detector de complejos QRS

# Filtro pasa banda recursivo de dos polos [\[Orozco, 1998a\]](#page-73-2)

La función de transferencia generalizada del filtro es

$$
H(z) = \frac{1 + a_1 z^{-1} + a_2 z^{-2}}{1 - b_1 z^{-1} + b_2 z^{-2}}
$$

donde  $a_1, a_2, b_1, b_2$  son los coeficientes del numerador y denominador respectivamente. Para el caso pasa banda  $a_1 = 0$  y  $a_2 = -1$ , mientras que

$$
b_1 = 2r \cos(\theta_p)
$$
  

$$
b_2 = r^2
$$

Se deben calcular los coeficientes  $b_1$  y  $b_2$  en función de r y  $\theta$ .

El parámetro q es la posición angular de los polos en el plano z. Depende de la frecuencia central de la banda de paso  $f_A$ , y la frecuencia de muestreo  $f_s$  mediante

$$
\theta = \frac{2\pi f_A}{f_s}
$$

El parámetro r, que es la distancia de los polos al origen del plano z, determina el factor de amortiguamiento de la respuesta impulsiva y el factor de sobrecresta de la respuesta de magnitud contra frecuencia. La respuesta impulsiva presentará subamortiguamiento para módulo de r mayor que cierto valor, y la respuesta de magnitud contra frecuencias presentar´a mayor pico de sobrecresta cuando los polos se aproximen al círculo de radio unitario del plano z; esto es, cuando  $|r| \rightarrow 1$ , y viceversa. Puede utilizarse un factor de amortiguamiento  $r = 0.96$  para lograr un factor de calidad de aproximadamente tres. Los coeficientes calculados en este caso son  $b1 = 1.876354797$  y  $b2 = 0.9216$ . Finalmente,

$$
H(z) = \frac{1 - z^{-2}}{1 - 1.876354797z^{-1} + 0.9216z^{-2}}
$$

y su ecuación en diferencias finitas tiene la expresión

$$
y[n] = 1.876354797y[n-1] - 0.9216y[n-2] + x[n] - x[n-2]
$$

En la figura [C.1](#page-96-0) se traza la respuesta de magnitud y la respuesta impulsiva en la figura [C.2](#page-96-1) del filtro diseñado.

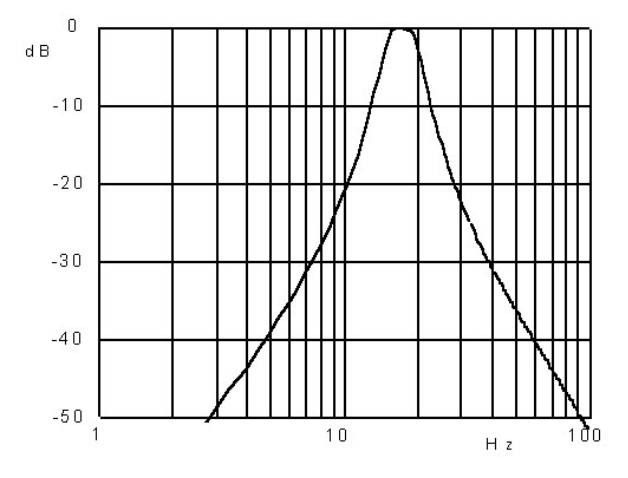

Figura C.1: Respuesta de Magnitud vs frecuencia del filtro pasa banda

<span id="page-96-0"></span>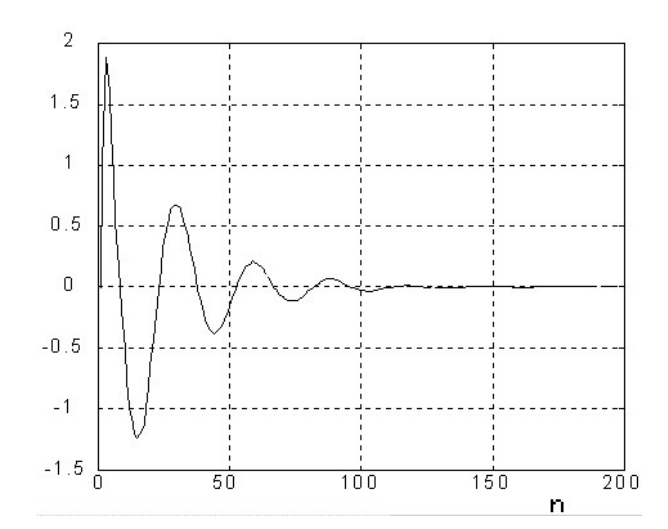

<span id="page-96-1"></span>Figura C.2: Respuesta impulsiva del filtro pasa banda

Una característica importante del filtro IIR de dos polos, como el diseñado, es que su respuesta de magnitud es monótona en la banda atenuada, esto es, sin lóbulos laterales, lo que garantiza alta atenuación a las componentes del ECG que ocupan bandas de frecuencias lejanas a  $f_A$ . El retardo de grupo que introduce el

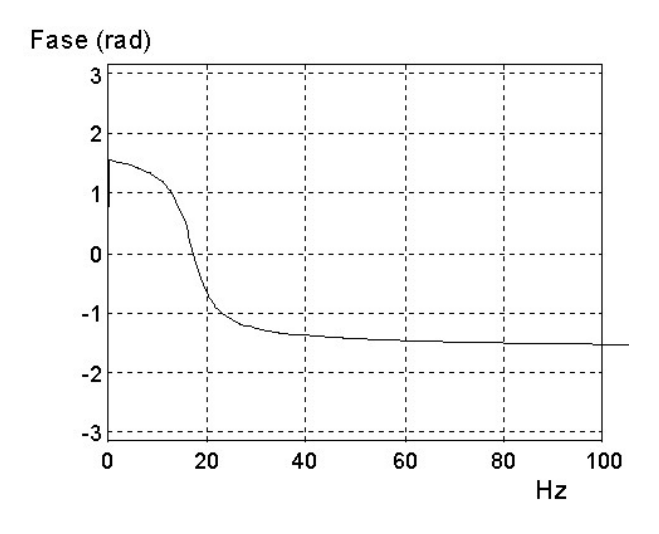

Figura C.3: Fase vs frecuencia del filtro pasa banda

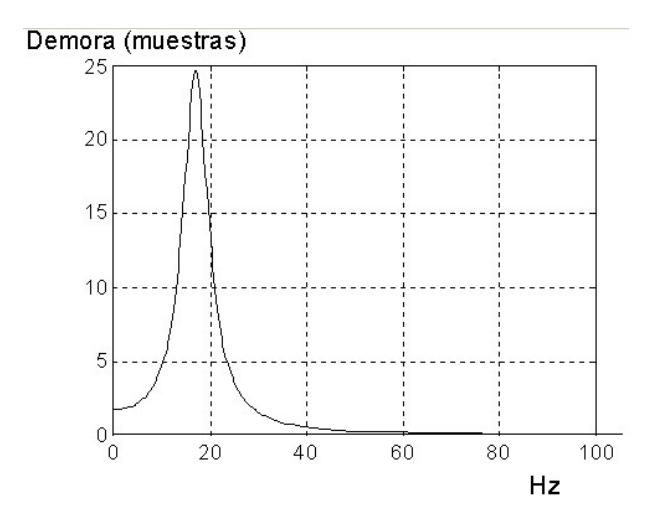

Figura C.4: Demora en muestras del filtro pasa banda

filtro pasa banda no es constante, siendo de 10 muestras como máximo. Se ha encontrado experimentalmente que este es aproximadamente igual al que se produce entre el instante en que ocurre el valor máximo de los QRS, en la señal original, y el instante en que se produce el máximo de las ondulaciones en la señal filtrada.

# Apéndice D

# Desempeño del detector de complejos QRS

Los resultados de la evaluación del detector de complejos QRS utilizado en este trabajo se resume la siguiente tabla [\[Orozco, 1998a\]](#page-73-2):

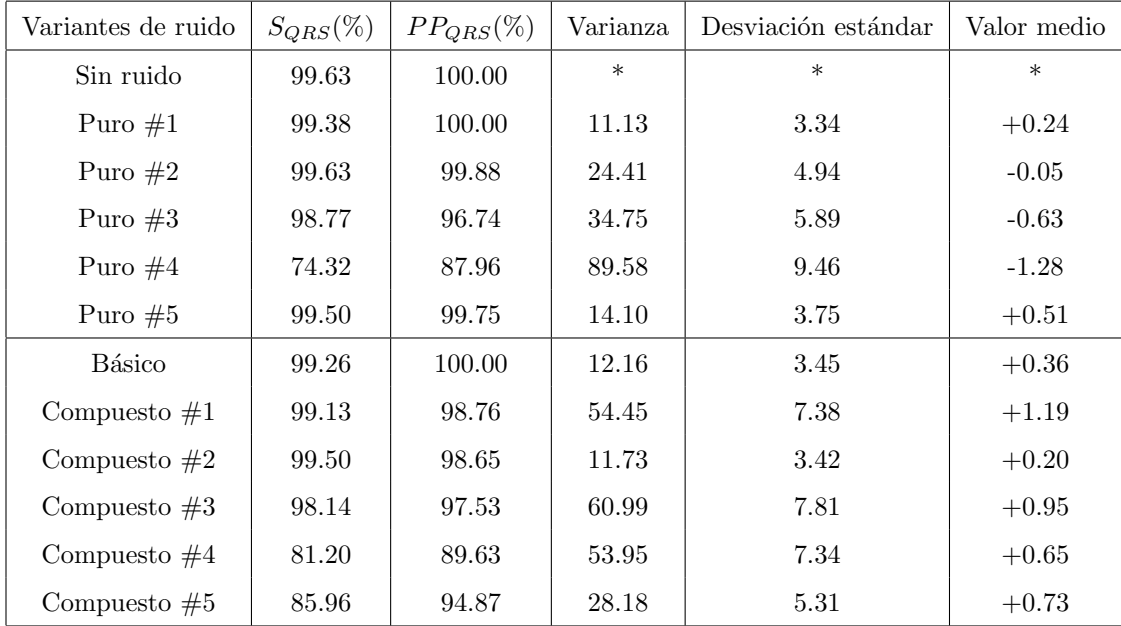

## Medidas para el detector de QRS:

 $S_{QRS}$  : Porcentaje de QRS detectados correctamente.

 $PP_{QRS}:$  100 - porcentaje de marcas donde no hay un verdadero QRS.

#### Medidas para el corrimiento de las marcas fiduciales:

Varianza, desviación estándar, valor medio.

Cada una de las variantes de ruido se describen en [\[Orozco, 1998a\]](#page-73-2).

# Apéndice E

# Resultados para el clasificador bayesiano

| <b>Nivel</b> | DimWT | <b>%var PCA</b> | DimPCA | $ErrorTrain(\%)$ | $ErrorVal(\%)$ |
|--------------|-------|-----------------|--------|------------------|----------------|
| 3            | 45    | 0,05            | 6      | 4,545455         | 7,818182       |
| 3            | 45    | 0,02            | 8      | 2,727273         | 6,363636       |
| 3            | 45    | 0,008           | 13     | 0,727273         | 10,909091      |
| 3            | 45    | 0,005           | 14     | 0,181818         | 10,181818      |
| 3            | 45    | 0,002           | 19     |                  | 12,727273      |
| 3            | 45    | 0,001           | 23     | $\theta$         | 12,363636      |
| 4            | 23    | 0,05            | 6      | 6,545455         | 13,272727      |
| 4            | 23    | 0,02            | 8      | 2,545455         | 10,909091      |
| 4            | 23    | 0,008           | 12     | 0,727273         | 11,818182      |
| 4            | 23    | 0,005           | 13     | 0,181818         | 10,909091      |
| 4            | 23    | 0,002           | 17     |                  | 10,909091      |
| 4            | 23    | 0,001           | 19     |                  | 12,727273      |

Tabla E.1: db1

| <b>Nivel</b> | DimWT | $\%$ var PCA | DimPCA | $ErrorTrain(\%)$ | $ErrorVal(\%)$ |
|--------------|-------|--------------|--------|------------------|----------------|
| 3            | 47    | 0,05         | 6      | 3,636364         | 9,636364       |
| 3            | 47    | 0,02         | 8      | 2,363636         | 7,090909       |
| 3            | 47    | 0,008        | 13     | 0,727273         | 11,818182      |
| 3            | 47    | 0,005        | 14     | 0,181818         | 12,181818      |
| 3            | 47    | 0,002        | 19     | 0,181818         | 14,727273      |
| 3            | 47    | 0,001        | 24     |                  | 13,818182      |
| 4            | 25    | 0,05         | 6      | 5,090909         | 15,272727      |
| 4            | 25    | 0.02         | 9      | $\mathcal{D}$    | 11,454545      |
| 4            | 25    | 0,008        | 13     | 0,363636         | 11,818182      |
| 4            | 25    | 0,005        | 15     | 0,363636         | 12,363636      |
| 4            | 25    | 0,002        | 18     | 0,181818         | 11,636364      |
| 4            | 25    | 0,001        | 19     | 0,181818         | 11,636364      |

Tabla E.2: db2

| <b>Nivel</b>   | DimWT | %var PCA | DimPCA | $ErrorTrain(\%)$ | $ErrorVal(\%)$ |
|----------------|-------|----------|--------|------------------|----------------|
| 3              | 48    | 0,05     | 6      | 3,818182         | 9,454545       |
| 3              | 48    | 0,02     | 9      | 2,181818         | 10,545455      |
| 3              | 48    | 0,008    | 13     | 0,545455         | 11,454545      |
| 3              | 48    | 0,005    | 14     | 0,181818         | 11,272727      |
| 3              | 48    | 0,002    | 19     | 0,181818         | 14,545455      |
| 3              | 48    | 0,001    | 24     |                  | 14,727273      |
| $\overline{4}$ | 26    | 0,05     | 6      | 4,545455         | 11,272727      |
| $\overline{4}$ | 26    | 0,02     | 9      | 2,363636         | 12             |
| $\overline{4}$ | 26    | 0,008    | 13     | 0,363636         | 12,181818      |
| $\overline{4}$ | 26    | 0,005    | 14     | 0,363636         | 11,090909      |
| $\overline{4}$ | 26    | 0,002    | 17     | 0,181818         | 11,818182      |
| 4              | 26    | 0,001    | 19     | 0,181818         | 13,454545      |

Tabla E.3: db3

| Nivel | DimWT | <b>%var PCA</b> | DimPCA | $ErrorTrain(\%)$ | $ErrorVal(\%)$ |
|-------|-------|-----------------|--------|------------------|----------------|
| 3     | 50    | 0,05            | 6      | 4,181818         | 9,090909       |
| 3     | 50    | 0,02            | 8      | 2,727273         | 7,454545       |
| 3     | 50    | 0,008           | 13     | 0,545455         | 12,181818      |
| 3     | 50    | 0,005           | 14     | 0,181818         | 11,636364      |
| 3     | 50    | 0,002           | 18     | 0,181818         | 13,454545      |
| 3     | 50    | 0,001           | 24     | $^{()}$          | 14,727273      |
| 4     | 28    | 0,05            | 5      | 6                | 14,181818      |
| 4     | 28    | 0,02            | 9      | $\mathfrak{D}$   | 11,454545      |
| 4     | 28    | 0,008           | 12     | 0,363636         | 11,636364      |
| 4     | 28    | 0,005           | 14     | 0,181818         | 10             |
| 4     | 28    | 0,002           | 18     | 0,181818         | 11,454545      |
| 4     | 28    | 0,001           | 20     |                  | 12,909091      |

Tabla E.4: db4

| <b>Nivel</b>   | DimWT | $\%$ var PCA | DimPCA | $ErrorTrain(\%)$ | $ErrorVal(\%)$ |
|----------------|-------|--------------|--------|------------------|----------------|
| 3              | 52    | 0,05         | 6      | 3,636364         | 9,272727       |
| 3              | 52    | 0,02         | 8      | 2,363636         | 7,454545       |
| 3              | 52    | 0,008        | 12     | 0,545455         | 13,636364      |
| 3              | 52    | 0,005        | 14     | 0,181818         | 11,272727      |
| 3              | 52    | 0,002        | 19     | 0,181818         | 14,727273      |
| 3              | 52    | 0,001        | 24     |                  | 14,545455      |
| 4              | 30    | 0,05         | 5      | 6                | 17,090909      |
| 4              | 30    | 0,02         | 9      | 2,181818         | 12,909091      |
| $\overline{4}$ | 30    | 0,008        | 13     | 0,545455         | 11,818182      |
| 4              | 30    | 0,005        | 14     | 0,545455         | 11,636364      |
| 4              | 30    | 0,002        | 17     | 0,181818         | 11,818182      |
| 4              | 30    | 0,001        | 19     |                  | 11,454545      |

Tabla E.5: db5

| <b>Nivel</b> | DimWT | <b>%var PCA</b> | DimPCA | $ErrorTrain(\%)$ | $ErrorVal(\%)$ |
|--------------|-------|-----------------|--------|------------------|----------------|
| 3            | 54    | 0,05            | 6      | 3,818182         | 10,363636      |
| 3            | 54    | 0,02            | 8      | 3,272727         | 7,818182       |
| 3            | 54    | 0,008           | 12     | 0,727273         | 9,090909       |
| 3            | 54    | 0,005           | 14     | 0,181818         | 11,636364      |
| 3            | 54    | 0,002           | 18     |                  | 13,090909      |
| 3            | 54    | 0,001           | 24     |                  | 13,636364      |
| 4            | 32    | 0.05            | 6      | 4,545455         | 12,181818      |
| 4            | 32    | 0,02            | 8      | 3,636364         | 10,363636      |
| 4            | 32    | 0,008           | 12     | 0,363636         | 12,545455      |
| 4            | 32    | 0,005           | 14     | 0,363636         | 10,545455      |
| 4            | 32    | 0,002           | 17     |                  | 11,272727      |
| 4            | 32    | 0,001           | 18     |                  | 13,636364      |

Tabla E.6: db6

| <b>Nivel</b> | DimWT | <b>%var PCA</b> | DimPCA | $ErrorTrain(\%)$ | $ErrorVal(\%)$ |
|--------------|-------|-----------------|--------|------------------|----------------|
| 3            | 55    | 0,05            | 5      | 6,181818         | 12,727273      |
| 3            | 55    | 0,02            | 8      | 2,545455         | 7,818182       |
| 3            | 55    | 0,008           | 12     | 0,727273         | 12             |
| 3            | 55    | 0,005           | 15     | 0,363636         | 12             |
| 3            | 55    | 0,002           | 18     |                  | 14,545455      |
| 3            | 55    | 0,001           | 23     | 0                | 15,454545      |
| 4            | 34    | 0,05            | 5      | 7,090909         | 15,272727      |
| 4            | 34    | 0,02            | 8      | 2,363636         | 10,909091      |
| 4            | 34    | 0,008           | 12     | 0,363636         | 11,454545      |
| 4            | 34    | 0,005           | 14     | 0,181818         | 9,272727       |
| 4            | 34    | 0,002           | 17     | 0,181818         | 10             |
| 4            | 34    | 0,001           | 19     |                  | 11,090909      |

Tabla E.7: db7

| <b>Nivel</b> | DimWT | $\%$ var PCA | DimPCA | $ErrorTrain(\%)$ | $ErrorVal(\%)$ |
|--------------|-------|--------------|--------|------------------|----------------|
| 3            | 57    | 0,05         | 6      |                  | 10,545455      |
| 3            | 57    | 0,02         | 8      | 3,090909         | 8,909091       |
| 3            | 57    | 0,008        | 13     | 0,727273         | 12,909091      |
| 3            | 57    | 0,005        | 15     | 0,363636         | 12,363636      |
| 3            | 57    | 0,002        | 19     |                  | 14,545455      |
| 3            | 57    | 0,001        | 24     |                  | 14,909091      |
| 4            | 36    | 0,05         | 5      | 7,272727         | 16,363636      |
| 4            | 36    | 0,02         | 8      | 2,909091         | 11,818182      |
| 4            | 36    | 0,008        | 12     | 0,909091         | 11,636364      |
| 4            | 36    | 0,005        | 14     | 0,545455         | 11,454545      |
| 4            | 36    | 0,002        | 17     | 0,181818         | 10,909091      |
| 4            | 36    | 0,001        | 18     |                  | 10,727273      |

Tabla E.8: db8

| <b>Nivel</b> | DimWT | <i>Y</i> <sub>ovar</sub> PCA | DimPCA | $ErrorTrain(\%)$ | $ErrorVal(\%)$ |
|--------------|-------|------------------------------|--------|------------------|----------------|
| 3            | 59    | 0,05                         | 6      | 3,818182         | 10,727273      |
| 3            | 59    | 0,02                         | 8      | 2,181818         | 7,090909       |
| 3            | 59    | 0,008                        | 12     | 1,090909         | 11,818182      |
| 3            | 59    | 0,005                        | 14     | 0,545455         | 12             |
| 3            | 59    | 0,002                        | 18     |                  | 14,545455      |
| 3            | 59    | 0,001                        | 23     | $\theta$         | 15,090909      |
| 4            | 38    | 0,05                         | 5      | 6,727273         | 16,909091      |
| 4            | 38    | 0,02                         | 8      | 3,636364         | 10,181818      |
| 4            | 38    | 0,008                        | 12     | 0,727273         | 10,909091      |
| 4            | 38    | 0,005                        | 13     | 0,545455         | 11,090909      |
| 4            | 38    | 0,002                        | 18     |                  | 11,090909      |
| 4            | 38    | 0,001                        | 19     | $\cup$           | 12,545455      |

Tabla E.9: db9

| Nivel | DimWT | <b>%var PCA</b> | $\overline{\mathrm{DimPCA}}$ | $ErrorTrain(\%)$ | $ErrorVal(\%)$ |
|-------|-------|-----------------|------------------------------|------------------|----------------|
| 3     | 61    | 0,05            | 6                            | 3,818182         | 10,545455      |
| 3     | 61    | 0,02            | 8                            | 2,363636         | 7,818182       |
| 3     | 61    | 0,008           | 12                           | 1,090909         | 9,272727       |
| 3     | 61    | 0,005           | 14                           | 0,727273         | 11,636364      |
| 3     | 61    | 0,002           | 18                           | 0,181818         | 14             |
| 3     | 61    | 0,001           | 23                           |                  | 15,636364      |
| 4     | 40    | 0,05            | 5                            | 7,454545         | 16,545455      |
| 4     | 40    | 0,02            | 9                            | 2,363636         | 10             |
| 4     | 40    | 0,008           | 12                           | 0,909091         | 12,181818      |
| 4     | 40    | 0,005           | 14                           | 0,181818         | 10,909091      |
| 4     | 40    | 0,002           | 17                           | 0,181818         | 10,727273      |
| 4     | 40    | 0,001           | 18                           | 0,181818         | 10,727273      |

Tabla E.10: db10

| <b>Nivel</b> | DimWT | <b>%var PCA</b> | DimPCA | $ErrorTrain(\%)$ | $ErrorVal(\%)$ |
|--------------|-------|-----------------|--------|------------------|----------------|
| 3            | 47    | 0,05            | 6      | 3,636364         | 9,636364       |
| 3            | 47    | 0,02            | 8      | 2,363636         | 7,090909       |
| 3            | 47    | 0,008           | 13     | 0,727273         | 11,818182      |
| 3            | 47    | 0,005           | 14     | 0,181818         | 12,181818      |
| 3            | 47    | 0,002           | 19     | 0,181818         | 14,727273      |
| 3            | 47    | 0,001           | 24     |                  | 13,818182      |
| 4            | 25    | 0,05            | 6      | 5,090909         | 15,272727      |
| 4            | 25    | 0,02            | 9      | 2                | 11,454545      |
| 4            | 25    | 0,008           | 13     | 0,363636         | 11,818182      |
| 4            | 25    | 0,005           | 15     | 0,363636         | 12,363636      |
| 4            | 25    | 0,002           | 18     | 0,181818         | 11,636364      |
| 4            | 25    | 0,001           | 19     | 0,181818         | 11,636364      |

Tabla E.11: sym2

| Nivel | DimWT | <b>%var PCA</b> | DimPCA | $ErrorTrain(\%)$ | $ErrorVal(\%)$ |
|-------|-------|-----------------|--------|------------------|----------------|
| 3     | 48    | 0,05            | 6      | 3,818182         | 9,454545       |
| 3     | 48    | 0,02            | 9      | 2,181818         | 10,545455      |
| 3     | 48    | 0,008           | 13     | 0,545455         | 11,454545      |
| 3     | 48    | 0,005           | 14     | 0,181818         | 11,272727      |
| 3     | 48    | 0,002           | 19     | 0,181818         | 14,545455      |
| 3     | 48    | 0,001           | 24     |                  | 14,727273      |
| 4     | 26    | 0,05            | 6      | 4,545455         | 11,272727      |
| 4     | 26    | 0,02            | 9      | 2,363636         | 12             |
| 4     | 26    | 0,008           | 13     | 0,363636         | 12,181818      |
| 4     | 26    | 0,005           | 14     | 0,363636         | 11,090909      |
| 4     | 26    | 0,002           | 17     | 0,181818         | 11,818182      |
| 4     | 26    | 0,001           | 19     | 0,181818         | 13,454545      |

Tabla E.12: sym3

| <b>Nivel</b>   | DimWT | <b>%var PCA</b> | DimPCA | $ErrorTrain(\%)$ | $ErrorVal(\%)$ |
|----------------|-------|-----------------|--------|------------------|----------------|
| 3              | 50    | 0,05            | 6      | 3,818182         | 10,181818      |
| 3              | 50    | 0,02            | 8      | 2,545455         | 5,454545       |
| 3              | 50    | 0,008           | 13     | 0,727273         | 11,272727      |
| 3              | 50    | 0,005           | 14     | 0,363636         | 11,454545      |
| 3              | 50    | 0,002           | 19     | 0,181818         | 14,363636      |
| 3              | 50    | 0,001           | 24     |                  | 14,363636      |
| 4              | 28    | 0,05            | 6      | 5,272727         | 11,272727      |
| 4              | 28    | 0.02            | 9      | 2,363636         | 10,363636      |
| 4              | 28    | 0,008           | 12     | 0,545455         | 11,454545      |
| $\overline{4}$ | 28    | 0,005           | 15     | 0,363636         | 11,090909      |
| 4              | 28    | 0,002           | 18     | 0,181818         | 12,181818      |
| $\overline{4}$ | 28    | 0,001           | 19     | 0,181818         | 12,727273      |

Tabla E.13: sym4

| Nivel          | DimWT | <b>%var PCA</b> | DimPCA | $\overline{\text{ErrorTrain}(\%)}$ | $ErrorVal(\%)$ |
|----------------|-------|-----------------|--------|------------------------------------|----------------|
| 3              | 52    | 0,05            | 6      | 4,363636                           | 9,636364       |
| 3              | 52    | 0,02            | 8      | 2,545455                           |                |
| 3              | 52    | 0,008           | 13     | 0,545455                           | 11,454545      |
| 3              | 52    | 0,005           | 14     | 0,363636                           | 11,636364      |
| 3              | 52    | 0,002           | 18     | 0,181818                           | 12             |
| 3              | 52    | 0,001           | 23     |                                    | 15,090909      |
| 4              | 30    | 0,05            | 6      | 4,909091                           | 12,181818      |
| $\overline{4}$ | 30    | 0,02            | 8      | 3,272727                           | 10,545455      |
| 4              | 30    | 0,008           | 12     | 0,545455                           | 12,727273      |
| $\overline{4}$ | 30    | 0,005           | 14     | 0,363636                           | 11,272727      |
| $\overline{4}$ | 30    | 0,002           | 17     | 0,363636                           | 10,727273      |
| 4              | 30    | 0,001           | 19     | 0,181818                           | 10,545455      |

Tabla E.14: sym5

| <b>Nivel</b>   | DimWT | <b>%var PCA</b> | DimPCA | $ErrorTrain(\%)$ | $ErrorVal(\%)$ |
|----------------|-------|-----------------|--------|------------------|----------------|
| 3              | 54    | 0,05            | 6      | 4,363636         | 9,454545       |
| 3              | 54    | 0,02            | 8      | 2,727273         | 7,454545       |
| 3              | 54    | 0,008           | 12     | 0,909091         | 8,363636       |
| 3              | 54    | 0,005           | 14     | 0,181818         | 11,272727      |
| 3              | 54    | 0,002           | 19     | 0,181818         | 12,909091      |
| 3              | 54    | 0,001           | 23     |                  | 12,909091      |
| $\overline{4}$ | 32    | 0,05            | 6      | 5,272727         | 10,181818      |
| $\overline{4}$ | 32    | 0,02            | 8      | 3,272727         | 10,181818      |
| 4              | 32    | 0,008           | 12     | 0,727273         | 10,727273      |
| 4              | 32    | 0,005           | 13     | 0,363636         | 9,818182       |
| 4              | 32    | 0,002           | 17     | 0,181818         | 10,363636      |
| 4              | 32    | 0,001           | 19     | 0,181818         | 11,636364      |

Tabla E.15: sym6

| Nivel          | DimWT | <b>%var PCA</b> | $\overline{\mathrm{Dim}}$ PCA | $\overline{\text{ErrorTrain}(\%)}$ | $ErrorVal(\%)$ |
|----------------|-------|-----------------|-------------------------------|------------------------------------|----------------|
| 3              | 55    | 0,05            | 6                             | 4,363636                           | 9,636364       |
| 3              | 55    | 0,02            | 8                             | 2,545455                           | 6,727273       |
| 3              | 55    | 0,008           | 12                            | 0,545455                           | 12,363636      |
| 3              | 55    | 0,005           | 14                            | 0,363636                           | 11,272727      |
| 3              | 55    | 0,002           | 18                            | 0,181818                           | 12,181818      |
| 3              | 55    | 0,001           | 23                            |                                    | 14,363636      |
| 4              | 34    | 0,05            | 6                             | 5,454545                           | 14,909091      |
| 4              | 34    | 0,02            | 8                             | 3,272727                           | 11,090909      |
| 4              | 34    | 0,008           | 11                            | 0,909091                           | 11,818182      |
| $\overline{4}$ | 34    | 0,005           | 14                            | 0,363636                           | 10,727273      |
| 4              | 34    | 0,002           | 18                            | 0,181818                           | 11,454545      |
| 4              | 34    | 0,001           | 19                            |                                    | 11,272727      |

Tabla E.16: sym7

| <b>Nivel</b> | DimWT | <b>%var PCA</b> | DimPCA | $ErrorTrain(\%)$ | $ErrorVal(\%)$ |
|--------------|-------|-----------------|--------|------------------|----------------|
| 3            | 57    | 0,05            | 6      | 4,181818         | 9,090909       |
| 3            | 57    | 0,02            | 8      | 2,181818         | 6,181818       |
| 3            | 57    | 0,008           | 11     | 1,090909         | 10,545455      |
| 3            | 57    | 0,005           | 14     | 0,181818         | 11,090909      |
| 3            | 57    | 0,002           | 18     | 0,181818         | 13,272727      |
| 3            | 57    | 0,001           | 22     |                  | 13,272727      |
| 4            | 36    | 0,05            | 6      | 5,454545         | 8,545455       |
| 4            | 36    | 0,02            | 8      | 2,727273         | 11,272727      |
| 4            | 36    | 0,008           | 11     | 1,090909         | 9,636364       |
| 4            | 36    | 0,005           | 13     | 0,181818         | 9,454545       |
| 4            | 36    | 0,002           | 16     | 0,181818         | 10             |
| 4            | 36    | 0,001           | 18     | 0,181818         | 11,090909      |

Tabla E.17: sym8

| Nivel          | DimWT | <i>Y</i> <sub>ovar</sub> PCA | DimPCA | $ErrorTrain(\%)$ | $ErrorVal(\%)$ |
|----------------|-------|------------------------------|--------|------------------|----------------|
| 3              | 48    | 0,05                         | 6      | 3,818182         | 9,636364       |
| 3              | 48    | 0,02                         | 9      | 2,181818         | 10,363636      |
| 3              | 48    | 0,008                        | 13     | 0,545455         | 11,272727      |
| 3              | 48    | 0,005                        | 14     | 0,181818         | 11,636364      |
| 3              | 48    | 0,002                        | 19     | 0,181818         | 14,363636      |
| 3              | 48    | 0,001                        | 24     |                  | 15,454545      |
| $\overline{4}$ | 26    | 0.05                         | 6      | 4,181818         | 11,454545      |
| 4              | 26    | 0,02                         | 9      | 2,545455         | 11,272727      |
| $\overline{4}$ | 26    | 0,008                        | 13     | 0,363636         | 11,818182      |
| $\overline{4}$ | 26    | 0,005                        | 15     | 0,363636         | 11,636364      |
| $\overline{4}$ | 26    | 0,002                        | 18     | 0,181818         | 13,272727      |
| 4              | 26    | 0,001                        | 19     | 0,363636         | 13,090909      |

Tabla E.18: coif1

| Nivel | DimWT | <b>%var PCA</b> | DimPCA | $\overline{\text{ErrorTrain}}(\%)$ | $ErrorVal(\%)$ |
|-------|-------|-----------------|--------|------------------------------------|----------------|
| 3     | 54    | 0,05            | 6      | 4,545455                           | 9,454545       |
| 3     | 54    | 0,02            | 8      | 2,545455                           | 6,181818       |
| 3     | 54    | 0,008           | 12     | 0,909091                           | 12,909091      |
| 3     | 54    | 0,005           | 14     | 0,181818                           | 11,272727      |
| 3     | 54    | 0,002           | 19     |                                    | 13,636364      |
| 3     | 54    | 0,001           | 23     | $\left( \right)$                   | 13,090909      |
| 4     | 32    | 0,05            | 6      | 4,909091                           | 9,636364       |
| 4     | 32    | 0,02            | 8      | 2,363636                           | 10,727273      |
| 4     | 32    | 0,008           | 12     | 0,545455                           | 10,727273      |
| 4     | 32    | 0,005           | 13     | 0,363636                           | 9,636364       |
| 4     | 32    | 0,002           | 16     | 0,181818                           | 10,181818      |
|       | 32    | 0.001           | 19     |                                    | 11,636364      |

Tabla E.19: coif2

| <b>Nivel</b> | DimWT | <b>%var PCA</b> | DimPCA | $ErrorTrain(\%)$ | $ErrorVal(\%)$ |
|--------------|-------|-----------------|--------|------------------|----------------|
| 3            | 59    | 0,05            | 6      | 4,363636         | 9,636364       |
| 3            | 59    | 0,02            | 8      | 2,363636         | 6,363636       |
| 3            | 59    | 0,008           | 11     | 0,909091         | 10,909091      |
| 3            | 59    | 0,005           | 14     | 0,545455         | 11,454545      |
| 3            | 59    | 0,002           | 18     |                  | 12,727273      |
| 3            | 59    | 0,001           | 23     | $\mathbf{0}$     | 14,181818      |
| 4            | 38    | 0.05            | 6      | 6,181818         | 12,363636      |
| 4            | 38    | 0.02            | 8      | 2,363636         | 11,090909      |
| 4            | 38    | 0,008           | 11     | 0,909091         | 10,363636      |
| 4            | 38    | 0,005           | 13     | 0,181818         | 10,363636      |
| 4            | 38    | 0,002           | 16     | 0,181818         | 10,363636      |
| 4            | 38    | 0,001           | 19     |                  | 11,090909      |

Tabla E.20: coif3

| Nivel          | DimWT | <i>Y</i> <sub>ovar</sub> PCA | DimPCA | $ErrorTrain(\%)$ | $ErrorVal(\%)$ |
|----------------|-------|------------------------------|--------|------------------|----------------|
| 3              | 64    | 0,05                         | 6      | 4,363636         | 10,181818      |
| 3              | 64    | 0,02                         | 8      | 3,090909         | 6,545455       |
| 3              | 64    | 0,008                        | 12     | 1,272727         | 11,818182      |
| 3              | 64    | 0,005                        | 14     | 0,727273         | 11,818182      |
| 3              | 64    | 0,002                        | 18     | $\mathbf{0}$     | 13,090909      |
| 3              | 64    | 0,001                        | 22     | $\Omega$         | 14,545455      |
| $\overline{4}$ | 43    | 0,05                         | 5      | 8,909091         | 16,363636      |
| $\overline{4}$ | 43    | 0,02                         | 8      | 2,909091         | 10,545455      |
| $\overline{4}$ | 43    | 0,008                        | 10     | 1,090909         | 12             |
| $\overline{4}$ | 43    | 0,005                        | 14     | 0,545455         | 12,181818      |
| $\overline{4}$ | 43    | 0,002                        | 16     | 0,181818         | 11,636364      |
| 4              | 43    | 0,001                        | 18     |                  | 12,181818      |

Tabla E.21: coif4

| <b>Nivel</b> | $\overline{\mathrm{DimWT}}$ | <b>%var PCA</b> | DimPCA | $\overline{\text{ErrorTrain}}(\%)$ | $ErrorVal(\%)$ |
|--------------|-----------------------------|-----------------|--------|------------------------------------|----------------|
| 3            | 69                          | 0,05            | 6      | 4,727273                           | 11,090909      |
| 3            | 69                          | 0,02            | 8      | 2,545455                           | 6,363636       |
| 3            | 69                          | 0,008           | 11     | 1,090909                           | 11,636364      |
| 3            | 69                          | 0,005           | 14     | 0,545455                           | 10,909091      |
| 3            | 69                          | 0,002           | 18     |                                    | 12,545455      |
| 3            | 69                          | 0,001           | 22     |                                    | 13,454545      |
| 4            | 49                          | 0,05            | 5      | 10,181818                          | 21,454545      |
| 4            | 49                          | 0,02            | 7      | 4,545455                           | 10,727273      |
| 4            | 49                          | 0,008           | 11     | 0,727273                           | 12,727273      |
| 4            | 49                          | 0,005           | 12     | 0,545455                           | 11,090909      |
| 4            | 49                          | 0,002           | 16     | 0,363636                           | 10,363636      |
| 4            | 49                          | 0,001           | 18     | 0,181818                           | 12             |

Tabla E.22: coif5

| <b>Nivel</b> | DimWT | <b>%var PCA</b> | DimPCA | $ErrorTrain(\%)$ | $ErrorVal(\%)$ |
|--------------|-------|-----------------|--------|------------------|----------------|
| 3            | 45    | 0,05            | 6      | 4,545455         | 7,818182       |
| 3            | 45    | 0,02            | 8      | 2,727273         | 6,363636       |
| 3            | 45    | 0,008           | 13     | 0,727273         | 10,909091      |
| 3            | 45    | 0,005           | 14     | 0,181818         | 10,181818      |
| 3            | 45    | 0,002           | 19     |                  | 12,727273      |
| 3            | 45    | 0,001           | 23     |                  | 12,363636      |
| 4            | 23    | 0.05            | 6      | 6,545455         | 13,272727      |
| 4            | 23    | 0.02            | 8      | 2,545455         | 10,909091      |
| 4            | 23    | 0,008           | 12     | 0,727273         | 11,818182      |
| 4            | 23    | 0,005           | 13     | 0,181818         | 10,909091      |
| 4            | 23    | 0,002           | 17     |                  | 10,909091      |
| 4            | 23    | 0,001           | 19     |                  | 12,727273      |

Tabla E.23: bior1.1

| Nivel          | DimWT | <i>Y</i> <sub>o</sub> var PCA | $\overline{\mathrm{DimPCA}}$ | $ErrorTrain(\%)$ | $ErrorVal(\%)$ |
|----------------|-------|-------------------------------|------------------------------|------------------|----------------|
| 3              | 48    | 0,05                          | 6                            | 4                | 8,727273       |
| 3              | 48    | 0,02                          | 8                            | 2,909091         | 6,181818       |
| 3              | 48    | 0,008                         | 13                           | 0,727273         | 11,818182      |
| 3              | 48    | 0,005                         | 15                           |                  | 11,636364      |
| 3              | 48    | 0,002                         | 19                           | 0,181818         | 14,181818      |
| 3              | 48    | 0,001                         | 24                           |                  | 13,272727      |
| $\overline{4}$ | 26    | 0,05                          | 6                            | 5,272727         | 12,363636      |
| 4              | 26    | 0,02                          | 9                            | 2,181818         | 10,545455      |
| $\overline{4}$ | 26    | 0,008                         | 13                           | 0,181818         | 11,272727      |
| $\overline{4}$ | 26    | 0,005                         | 15                           | 0,363636         | 10,545455      |
| $\overline{4}$ | 26    | 0,002                         | 18                           | 0,181818         | 12,363636      |
| 4              | 26    | 0,001                         | 20                           |                  | 12,909091      |

Tabla E.24: bior1.3

| Nivel | DimWT | <b>%var PCA</b> | DimPCA | $ErrorTrain(\%)$ | $ErrorVal(\%)$ |
|-------|-------|-----------------|--------|------------------|----------------|
| 3     | 52    | 0,05            | 6      | 4,363636         | 9,818182       |
| 3     | 52    | 0,02            | 8      | 2,545455         | 6,363636       |
| 3     | 52    | 0,008           | 13     | 0,727273         | 12,181818      |
| 3     | 52    | 0,005           | 14     | 0,363636         | 12,181818      |
| 3     | 52    | 0,002           | 19     | 0,181818         | 14,727273      |
| 3     | 52    | 0,001           | 24     |                  | 14,727273      |
| 4     | 30    | 0,05            | 6      | 5,090909         | 13,636364      |
| 4     | 30    | 0,02            | 9      | 2,181818         | 10,363636      |
| 4     | 30    | 0,008           | 13     | 0,181818         | 11,454545      |
| 4     | 30    | 0,005           | 15     | 0,363636         | 11,818182      |
| 4     | 30    | 0,002           | 18     | 0,181818         | 12,181818      |
| 4     | 30    | 0.001           | 20     |                  | 13,636364      |

Tabla E.25: bior1.5

| <b>Nivel</b> | DimWT | <i>Y</i> <sub>o</sub> var PCA | DimPCA | $ErrorTrain(\%)$ | $ErrorVal(\%)$ |
|--------------|-------|-------------------------------|--------|------------------|----------------|
| 3            | 48    | 0,05                          | 6      | 3,818182         | 9,454545       |
| 3            | 48    | 0,02                          | 9      | 1,818182         | 9,454545       |
| 3            | 48    | 0,008                         | 13     | 0,545455         | 11,636364      |
| 3            | 48    | 0,005                         | 15     | 0,363636         | 12,181818      |
| 3            | 48    | 0,002                         | 20     | 0,181818         | 14,545455      |
| 3            | 48    | 0,001                         | 26     |                  | 15,454545      |
| 4            | 26    | 0,05                          | 6      | 4,181818         | 11,454545      |
| 4            | 26    | 0,02                          | 9      | 2,545455         | 10,363636      |
| 4            | 26    | 0,008                         | 14     | 0,545455         | 11,818182      |
| 4            | 26    | 0,005                         | 17     | 0,181818         | 13,272727      |
| 4            | 26    | 0,002                         | 18     |                  | 13,636364      |
| 4            | 26    | 0,001                         | 20     |                  | 14             |

Tabla E.26: bior2.2
| Nivel          | DimWT | <i>Y</i> <sub>ovar</sub> PCA | $\overline{\mathrm{DimPCA}}$ | $ErrorTrain(\%)$ | $ErrorVal(\%)$ |
|----------------|-------|------------------------------|------------------------------|------------------|----------------|
| 3              | 52    | 0,05                         | 6                            | 3,818182         | 9,454545       |
| 3              | 52    | 0,02                         | 8                            | 2,727273         | 5,818182       |
| 3              | 52    | 0,008                        | 13                           | 0,545455         | 10,545455      |
| 3              | 52    | 0,005                        | 15                           | 0,181818         | 11,272727      |
| 3              | 52    | 0,002                        | 19                           | 0,181818         | 13,636364      |
| 3              | 52    | 0,001                        | 25                           |                  | 15,272727      |
| $\overline{4}$ | 30    | 0.05                         | 6                            | 5,090909         | 9,454545       |
| 4              | 30    | 0,02                         | 9                            | 2,545455         | 9,454545       |
| 4              | 30    | 0,008                        | 14                           | 0,363636         | 10,727273      |
| $\overline{4}$ | 30    | 0,005                        | 16                           | 0,363636         | 12,363636      |
| 4              | 30    | 0,002                        | 18                           | 0,181818         | 12,909091      |
| 4              | 30    | 0,001                        | 20                           |                  | 12,909091      |

Tabla E.27: bior2.4

| <b>Nivel</b> | DimWT | <b>%var PCA</b> | DimPCA | $ErrorTrain(\%)$ | $ErrorVal(\%)$ |
|--------------|-------|-----------------|--------|------------------|----------------|
| 3            | 55    | 0,05            | 6      | 4,181818         | 8,363636       |
| 3            | 55    | 0,02            | 8      | 2,545455         | 6,545455       |
| 3            | 55    | 0,008           | 12     | 0,727273         | 10             |
| 3            | 55    | 0,005           | 14     | 0,181818         | 11,090909      |
| 3            | 55    | 0,002           | 19     |                  | 14,181818      |
| 3            | 55    | 0,001           | 25     |                  | 14,181818      |
| 4            | 34    | 0,05            | 6      | 4,909091         | 8,545455       |
| 4            | 34    | 0,02            | 8      | 2,727273         | 8,909091       |
| 4            | 34    | 0,008           | 13     | 0,181818         | 10,727273      |
| 4            | 34    | 0,005           | 15     | 0,181818         | 11,818182      |
| 4            | 34    | 0,002           | 18     |                  | 12,181818      |
| 4            | 34    | 0,001           | 20     | 0,181818         | 13,454545      |

Tabla E.28: bior2.6

| <b>Nivel</b> | DimWT | <b>%var PCA</b> | DimPCA | $ErrorTrain(\%)$ | $ErrorVal(\%)$ |
|--------------|-------|-----------------|--------|------------------|----------------|
| 3            | 59    | 0,05            | 6      | 4,181818         | 9,818182       |
| 3            | 59    | 0,02            | 8      | 2,909091         | 7,090909       |
| 3            | 59    | 0,008           | 12     | 0,909091         | 10,181818      |
| 3            | 59    | 0,005           | 15     | 0,545455         | 12             |
| 3            | 59    | 0,002           | 20     |                  | 15,272727      |
| 3            | 59    | 0,001           | 26     |                  | 16,545455      |
| 4            | 38    | 0.05            | 6      | 4,909091         | 8,909091       |
| 4            | 38    | 0,02            | 8      | 2,363636         | 8,363636       |
| 4            | 38    | 0,008           | 12     | 0,545455         | 10,545455      |
| 4            | 38    | 0,005           | 15     |                  | 11,090909      |
| 4            | 38    | 0,002           | 17     | $\Omega$         | 12,363636      |
| 4            | 38    | 0,001           | 20     |                  | 13,454545      |

Tabla E.29: bior2.8

| <b>Nivel</b> | DimWT | <i>Y</i> <sub>o</sub> var PCA | $\overline{\mathrm{DimPCA}}$ | $ErrorTrain(\%)$ | $ErrorVal(\%)$ |
|--------------|-------|-------------------------------|------------------------------|------------------|----------------|
| 3            | 47    | 0,05                          | 6                            |                  | 8,181818       |
| 3            | 47    | 0,02                          | 8                            | 2,727273         | 6,545455       |
| 3            | 47    | 0,008                         | 13                           | 0,363636         | 10             |
| 3            | 47    | 0,005                         | 17                           | 0,181818         | 12,181818      |
| 3            | 47    | 0,002                         | 22                           |                  | 14,909091      |
| 3            | 47    | 0,001                         | 30                           |                  | 16             |
| 4            | 25    | 0,05                          | 6                            | 5,090909         | 11,454545      |
| 4            | 25    | 0,02                          | 10                           | 2,181818         | 11,818182      |
| 4            | 25    | 0,008                         | 17                           | 0,363636         | 13,818182      |
| 4            | 25    | 0,005                         | 18                           | 0,181818         | 14             |
| 4            | 25    | 0,002                         | 21                           |                  | 13,636364      |
| 4            | 25    | 0,001                         | 23                           |                  | 14,909091      |

Tabla E.30: bior3.1

| Nivel | DimWT | <b>%var PCA</b> | DimPCA | $ErrorTrain(\%)$ | $ErrorVal(\%)$ |
|-------|-------|-----------------|--------|------------------|----------------|
| 3     | 50    | 0,05            | 6      | 4,181818         | 9,090909       |
| 3     | 50    | 0,02            | 8      | 2,363636         | 6,727273       |
| 3     | 50    | 0,008           | 13     | 0,909091         | 12,727273      |
| 3     | 50    | 0,005           | 16     | 0,363636         | 13,636364      |
| 3     | 50    | 0,002           | 23     |                  | 16,545455      |
| 3     | 50    | 0,001           | 30     |                  | 16,363636      |
| 4     | 28    | 0,05            | 6      | 5,272727         | 12,909091      |
| 4     | 28    | 0,02            | 9      | 2,545455         | 9,454545       |
| 4     | 28    | 0,008           | 17     | 0,545455         | 13,454545      |
| 4     | 28    | 0,005           | 18     | 0,545455         | 13,818182      |
| 4     | 28    | 0,002           | 20     | 0,363636         | 15,272727      |
|       | 28    | 0.001           | 22     |                  | 16,545455      |

Tabla E.31: bior3.3

| <b>Nivel</b> | DimWT | <b>%var PCA</b> | DimPCA | $ErrorTrain(\%)$ | $ErrorVal(\%)$ |
|--------------|-------|-----------------|--------|------------------|----------------|
| 3            | 54    | 0,05            | 6      | 4,545455         | 9,636364       |
| 3            | 54    | 0,02            | 8      | 2,363636         | 7,272727       |
| 3            | 54    | 0,008           | 12     | 1,090909         | 11,818182      |
| 3            | 54    | 0,005           | 15     | 0,545455         | 12,363636      |
| 3            | 54    | 0,002           | 22     |                  | 17,090909      |
| 3            | 54    | 0,001           | 29     |                  | 17,818182      |
| 4            | 32    | 0,05            | 6      | 5,454545         | 14             |
| 4            | 32    | 0,02            | 8      | 3,818182         | 10,909091      |
| 4            | 32    | 0,008           | 15     | 0,727273         | 14,363636      |
| 4            | 32    | 0,005           | 17     | 0,181818         | 15,454545      |
| 4            | 32    | 0,002           | 19     |                  | 16,181818      |
| 4            | 32    | 0,001           | 21     |                  | 15,636364      |

Tabla E.32: bior3.5

| Nivel          | DimWT | <i>Y</i> <sub>ovar</sub> PCA | DimPCA | $ErrorTrain(\%)$ | $ErrorVal(\%)$ |
|----------------|-------|------------------------------|--------|------------------|----------------|
| 3              | 57    | 0,05                         | 6      | 4,363636         | 8,909091       |
| 3              | 57    | 0,02                         | 8      | 2,909091         | 6,727273       |
| 3              | 57    | 0,008                        | 13     | 0,727273         | 10,909091      |
| 3              | 57    | 0,005                        | 16     | 0,181818         | 12             |
| 3              | 57    | 0,002                        | 22     |                  | 14,363636      |
| 3              | 57    | 0,001                        | 29     |                  | 16,545455      |
| $\overline{4}$ | 36    | 0,05                         | 5      | 8,909091         | 14,909091      |
| 4              | 36    | 0,02                         | 8      | 3,454545         | 11,090909      |
| 4              | 36    | 0,008                        | 14     | 0,727273         | 14             |
| $\overline{4}$ | 36    | 0,005                        | 17     |                  | 15,454545      |
| 4              | 36    | 0,002                        | 19     | $\Omega$         | 15,636364      |
| 4              | 36    | 0,001                        | 21     |                  | 16,363636      |

Tabla E.33: bior3.7

| Nivel | DimWT | <b>%var PCA</b> | $\overline{\mathrm{Dim}}\mathrm{PCA}$ | $ErrorTrain(\%)$ | $\overline{\text{ErrorVal}(\%)}$ |
|-------|-------|-----------------|---------------------------------------|------------------|----------------------------------|
| 3     | 61    | 0,05            | 6                                     |                  | 8,727273                         |
| 3     | 61    | 0,02            | 8                                     | 2,545455         | 6,181818                         |
| 3     | 61    | 0,008           | 13                                    | 0,545455         | 12                               |
| 3     | 61    | 0,005           | 16                                    | 0,363636         | 11,090909                        |
| 3     | 61    | 0,002           | 21                                    |                  | 14,727273                        |
| 3     | 61    | 0,001           | 29                                    |                  | 16,727273                        |
| 4     | 40    | 0,05            | 5                                     | 9,454545         | 14,363636                        |
| 4     | 40    | 0,02            | 8                                     | 2,545455         | 10,545455                        |
| 4     | 40    | 0,008           | 13                                    | 0,545455         | 13,818182                        |
| 4     | 40    | 0,005           | 16                                    | 0,181818         | 14,181818                        |
| 4     | 40    | 0,002           | 19                                    |                  | 14,363636                        |
| 4     | 40    | 0,001           | 21                                    |                  | 15,454545                        |

Tabla E.34: bior3.9

| <b>Nivel</b> | DimWT | <b>%var PCA</b> | DimPCA | $ErrorTrain(\%)$ | $ErrorVal(\%)$ |
|--------------|-------|-----------------|--------|------------------|----------------|
| 3            | 52    | 0,05            | 6      | 4,545455         | 10,181818      |
| 3            | 52    | 0,02            | 8      | 2,545455         | 7,636364       |
| 3            | 52    | 0,008           | 12     | 0,727273         | 11,272727      |
| 3            | 52    | 0,005           | 14     |                  | 10,727273      |
| 3            | 52    | 0,002           | 19     | 0,181818         | 12,727273      |
| 3            | 52    | 0,001           | 22     |                  | 11,636364      |
| 4            | 30    | 0.05            | 6      | 5,454545         | 11,454545      |
| 4            | 30    | 0.02            | 8      | 3,454545         | 10             |
| 4            | 30    | 0,008           | 11     | 0,909091         | 10,181818      |
| 4            | 30    | 0,005           | 14     | 0,363636         | 10,909091      |
| 4            | 30    | 0,002           | 17     | 0,181818         | 11,272727      |
| 4            | 30    | 0,001           | 19     | 0,181818         | 12,363636      |

Tabla E.35: bior4.4

| <b>Nivel</b> | DimWT | <i>Y</i> <sub>o</sub> var PCA | $\overline{\mathrm{DimPCA}}$ | $ErrorTrain(\%)$ | $ErrorVal(\%)$ |
|--------------|-------|-------------------------------|------------------------------|------------------|----------------|
| 3            | 54    | 0,05                          | 6                            | 4,727273         | 10,545455      |
| 3            | 54    | 0,02                          | 8                            | 2,727273         |                |
| 3            | 54    | 0,008                         | 11                           | 0,727273         | 10             |
| 3            | 54    | 0,005                         | 14                           | 0,181818         | 10,545455      |
| 3            | 54    | 0,002                         | 17                           | 0,181818         | 9,818182       |
| 3            | 54    | 0,001                         | 20                           |                  | 12,181818      |
| 4            | 32    | 0.05                          | 6                            | 5,818182         | 13,272727      |
| 4            | 32    | 0,02                          | 8                            | 2,727273         | 10,727273      |
| 4            | 32    | 0,008                         | 10                           | 1,272727         | 11,090909      |
| 4            | 32    | 0,005                         | 12                           | 0,545455         | 9,818182       |
| 4            | 32    | 0,002                         | 15                           | 0,181818         | 10,545455      |
| 4            | 32    | 0,001                         | 18                           | 0,181818         | 10,727273      |

Tabla E.36: bior5.5

| <b>Nivel</b> | DimWT | <b>%var PCA</b> | $\overline{\mathrm{Dim}}\mathrm{PCA}$ | $ErrorTrain(\%)$ | $ErrorVal(\%)$ |
|--------------|-------|-----------------|---------------------------------------|------------------|----------------|
| 3            | 59    | 0,05            | 6                                     |                  | 10,727273      |
| 3            | 59    | 0,02            | 8                                     | 2,181818         | 7,090909       |
| 3            | 59    | 0,008           | 11                                    | 0,909091         | 11,818182      |
| 3            | 59    | 0,005           | 14                                    | 0,363636         | 12             |
| 3            | 59    | 0,002           | 18                                    | 0,181818         | 13,090909      |
| 3            | 59    | 0,001           | 23                                    |                  | 15,272727      |
| 4            | 38    | 0.05            | 6                                     | 6,545455         | 10,545455      |
| 4            | 38    | 0,02            | 8                                     | 2,363636         | 11,090909      |
| 4            | 38    | 0,008           | 10                                    | 0,909091         | 10,181818      |
| 4            | 38    | 0,005           | 13                                    | 0,181818         | 10,727273      |
| 4            | 38    | 0,002           | 16                                    | 0                | 11,454545      |
| 4            | 38    | 0,001           | 18                                    |                  | 11,636364      |

Tabla E.37: bior6.8

| <b>Nivel</b>   | DimWT | <b>%var PCA</b> | DimPCA | $ErrorTrain(\%)$ | $ErrorVal(\%)$ |
|----------------|-------|-----------------|--------|------------------|----------------|
| 3              | 45    | 0,05            | 6      | 4,545455         | 7,818182       |
| 3              | 45    | 0,02            | 8      | 2,727273         | 6,363636       |
| 3              | 45    | 0,008           | 13     | 0,727273         | 10,909091      |
| 3              | 45    | 0,005           | 14     | 0,181818         | 10,181818      |
| 3              | 45    | 0,002           | 19     |                  | 12,727273      |
| 3              | 45    | 0,001           | 23     |                  | 12,363636      |
| $\overline{4}$ | 23    | 0,05            | 6      | 6,545455         | 13,272727      |
| 4              | 23    | 0,02            | 8      | 2,545455         | 10,909091      |
| $\overline{4}$ | 23    | 0,008           | 12     | 0,727273         | 11,818182      |
| 4              | 23    | 0,005           | 13     | 0,181818         | 10,909091      |
| $\overline{4}$ | 23    | 0,002           | 17     |                  | 10,909091      |
| 4              | 23    | 0,001           | 19     |                  | 12,727273      |

Tabla E.38: rbio1.1

| Nivel          | DimWT | <i>Y</i> <sub>o</sub> var PCA | DimPCA | $ErrorTrain(\%)$ | $ErrorVal(\%)$ |
|----------------|-------|-------------------------------|--------|------------------|----------------|
| 3              | 48    | 0,05                          | 6      | 4,363636         | 9,272727       |
| 3              | 48    | 0,02                          | 8      | 2,909091         | 6,727273       |
| 3              | 48    | 0,008                         | 12     | 0,545455         | 13,090909      |
| 3              | 48    | 0,005                         | 14     | 0,181818         | 11,090909      |
| 3              | 48    | 0,002                         | 19     | 0,181818         | 13,272727      |
| 3              | 48    | 0,001                         | 22     |                  | 12,909091      |
| $\overline{4}$ | 26    | 0,05                          | 6      | 5,272727         | 12,909091      |
| $\overline{4}$ | 26    | 0,02                          | 9      | 2,363636         | 10,545455      |
| $\overline{4}$ | 26    | 0,008                         | 12     | 0,727273         | 11,454545      |
| $\overline{4}$ | 26    | 0,005                         | 14     | 0,181818         | 9,454545       |
| $\overline{4}$ | 26    | 0,002                         | 18     | 0,181818         | 11,818182      |
| 4              | 26    | 0,001                         | 19     | 0,181818         | 11,818182      |

Tabla E.39: rbio1.3

| Nivel | DimWT | <b>%var PCA</b> | DimPCA | $ErrorTrain(\%)$ | $\overline{\text{ErrorVal}(\%)}$ |
|-------|-------|-----------------|--------|------------------|----------------------------------|
| 3     | 52    | 0,05            | 6      | 4,181818         | 10,727273                        |
| 3     | 52    | 0,02            | 8      | 2,363636         | 6,363636                         |
| 3     | 52    | 0,008           | 12     | 0,727273         | 13,636364                        |
| 3     | 52    | 0,005           | 14     | 0,363636         | 11,818182                        |
| 3     | 52    | 0,002           | 18     | 0,181818         | 12,909091                        |
| 3     | 52    | 0,001           | 22     |                  | 14,909091                        |
| 4     | 30    | 0.05            | 6      | 5,454545         | 15,636364                        |
| 4     | 30    | 0,02            | 8      | 2,727273         | 11,818182                        |
| 4     | 30    | 0,008           | 11     | 0,909091         | 10,545455                        |
| 4     | 30    | 0,005           | 14     | 0,181818         | 9,818182                         |
| 4     | 30    | 0,002           | 18     | 0,181818         | 10,727273                        |
| 4     | 30    | 0,001           | 19     | 0,181818         | 10,909091                        |

Tabla E.40: rbio1.5

| <b>Nivel</b> | DimWT | <b>%var PCA</b> | $\overline{\mathrm{DimPCA}}$ | $ErrorTrain(\%)$ | $ErrorVal(\%)$ |
|--------------|-------|-----------------|------------------------------|------------------|----------------|
| 3            | 48    | 0,05            | 6                            | 3,818182         | 10,545455      |
| 3            | 48    | 0,02            | 9                            | 2,181818         | 11,272727      |
| 3            | 48    | 0,008           | 12                           | 0,545455         | 12,545455      |
| 3            | 48    | 0,005           | 14                           | 0,181818         | 11,454545      |
| 3            | 48    | 0,002           | 18                           | 0,181818         | 12,363636      |
| 3            | 48    | 0,001           | 21                           |                  | 12,545455      |
| 4            | 26    | 0,05            | 6                            | 4,909091         | 12             |
| 4            | 26    | 0,02            | 9                            | 2,545455         | 10,545455      |
| 4            | 26    | 0,008           | 11                           | 0,727273         | 10             |
| 4            | 26    | 0,005           | 13                           | 0,363636         | 9,272727       |
| 4            | 26    | 0,002           | 16                           | 0,545455         | 8,727273       |
| 4            | 26    | 0,001           | 18                           | 0,181818         | 9,818182       |

Tabla E.41: rbio2.2

| Nivel          | DimWT | <i>Y</i> <sub>ovar</sub> PCA | DimPCA | $ErrorTrain(\%)$ | $ErrorVal(\%)$ |
|----------------|-------|------------------------------|--------|------------------|----------------|
| 3              | 52    | 0,05                         | 6      | 4,545455         | 10,181818      |
| 3              | 52    | 0,02                         | 8      | 2,727273         | 8,545455       |
| 3              | 52    | 0,008                        | 12     | 0,545455         | 11,636364      |
| 3              | 52    | 0,005                        | 14     | 0,181818         | 10,727273      |
| 3              | 52    | 0,002                        | 17     | 0,181818         | 10             |
| 3              | 52    | 0,001                        | 20     |                  | 13,090909      |
| $\overline{4}$ | 30    | 0,05                         | 6      | 5,090909         | 12,181818      |
| $\overline{4}$ | 30    | 0,02                         | 8      | 2,727273         | 10,181818      |
| $\overline{4}$ | 30    | 0,008                        | 11     | 1,090909         | 9,090909       |
| $\overline{4}$ | 30    | 0,005                        | 12     | 0,545455         | 10,545455      |
| $\overline{4}$ | 30    | 0,002                        | 15     | 0,181818         | 9,090909       |
| 4              | 30    | 0,001                        | 18     | 0,181818         | 10,181818      |

Tabla E.42: rbio2.4

| Nivel | DimWT | <b>%var PCA</b> | DimPCA | $ErrorTrain(\%)$ | $ErrorVal(\%)$ |
|-------|-------|-----------------|--------|------------------|----------------|
| 3     | 55    | 0,05            | 6      | 4,363636         | 10,363636      |
| 3     | 55    | 0,02            | 8      | 2,181818         | 6,909091       |
| 3     | 55    | 0,008           | 11     | 0,727273         | 10,727273      |
| 3     | 55    | 0,005           | 14     | 0,181818         | 10,909091      |
| 3     | 55    | 0,002           | 17     | 0,181818         | 10             |
| 3     | 55    | 0,001           | 21     |                  | 13,636364      |
| 4     | 34    | 0,05            | 6      | 6,181818         | 12,363636      |
| 4     | 34    | 0,02            | 8      | 2,363636         | 10,909091      |
| 4     | 34    | 0,008           | 11     | 0,909091         | 9,272727       |
| 4     | 34    | 0,005           | 12     | 0,727273         | 8,909091       |
| 4     | 34    | 0,002           | 15     | 0,181818         | 7,636364       |
| 4     | 34    | 0,001           | 17     | 0,181818         | 10             |

Tabla E.43: rbio2.6

| Nivel          | DimWT | <b>%var PCA</b> | DimPCA | $ErrorTrain(\%)$ | $\overline{\text{ErrorVal}(\%)}$ |
|----------------|-------|-----------------|--------|------------------|----------------------------------|
| 3              | 59    | 0,05            | 6      | 4,545455         | 10,545455                        |
| 3              | 59    | 0,02            | 8      | 2,545455         | 7,272727                         |
| 3              | 59    | 0,008           | 11     | 0,727273         | 11,090909                        |
| 3              | 59    | 0,005           | 13     | 0,909091         | 11,272727                        |
| 3              | 59    | 0,002           | 17     | 0,181818         | 10,363636                        |
| 3              | 59    | 0,001           | 20     |                  | 13,090909                        |
| 4              | 38    | 0,05            | 6      | 6,909091         | 11,454545                        |
| 4              | 38    | 0.02            | 8      | 2,727273         | 11,090909                        |
| $\overline{4}$ | 38    | 0,008           | 10     | 1,272727         | 10,727273                        |
| 4              | 38    | 0,005           | 11     | 0,909091         | 9,454545                         |
| $\overline{4}$ | 38    | 0,002           | 14     | 0,181818         | 9,272727                         |
| 4              | 38    | 0,001           | 17     |                  | 10,363636                        |

Tabla E.44: rbio2.8

| <b>Nivel</b>   | DimWT | <b>%var PCA</b> | DimPCA | $ErrorTrain(\%)$ | $ErrorVal(\%)$ |
|----------------|-------|-----------------|--------|------------------|----------------|
| 3              | 47    | 0,05            | 6      | 4,909091         | 9,636364       |
| 3              | 47    | 0,02            | 8      | 3,090909         | 7,636364       |
| 3              | 47    | 0,008           | 12     | 0,727273         | 11,090909      |
| 3              | 47    | 0,005           | 14     | 0,181818         | 10,545455      |
| 3              | 47    | 0,002           | 17     | 0,181818         | 9,272727       |
| 3              | 47    | 0,001           | 20     | 0,181818         | 12,545455      |
| $\overline{4}$ | 25    | 0,05            | 6      | 6,181818         | 12,363636      |
| 4              | 25    | 0,02            | 8      | 2,181818         | 10,909091      |
| 4              | 25    | 0,008           | 11     | 0,909091         | 9,818182       |
| 4              | 25    | 0,005           | 12     | 0,545455         | 10,181818      |
| 4              | 25    | 0,002           | 14     | 0,181818         | 8,363636       |
| 4              | 25    | 0,001           | 16     | 0,181818         | 8,909091       |

Tabla E.45: rbio3.1

| <b>Nivel</b> | $\overline{\mathrm{DimWT}}$ | <b>%var PCA</b> | DimPCA | $ErrorTrain(\%)$ | $ErrorVal(\%)$ |
|--------------|-----------------------------|-----------------|--------|------------------|----------------|
| 3            | 50                          | 0,05            | 6      | 4,545455         | 10,909091      |
| 3            | 50                          | 0,02            | 8      | 2,727273         | 6,727273       |
| 3            | 50                          | 0,008           | 12     | 0,545455         | 12,909091      |
| 3            | 50                          | 0,005           | 14     | 0,181818         | 11,090909      |
| 3            | 50                          | 0,002           | 17     | 0,181818         | 10,363636      |
| 3            | 50                          | 0,001           | 20     | 0,181818         | 13,090909      |
| 4            | 28                          | 0.05            | 6      | 6,181818         | 15,272727      |
| 4            | 28                          | 0,02            | 8      | 2,909091         | 10,727273      |
| 4            | 28                          | 0,008           | 11     | 0,909091         | 9,454545       |
| 4            | 28                          | 0,005           | 12     | 0,545455         | 9,818182       |
| 4            | 28                          | 0,002           | 15     | 0,363636         | 10,363636      |
| 4            | 28                          | 0,001           | 17     | 0,181818         | 8,363636       |

Tabla E.46: rbio3.3

| <b>Nivel</b> | DimWT | <b>%var PCA</b> | DimPCA | $ErrorTrain(\%)$ | $ErrorVal(\%)$ |
|--------------|-------|-----------------|--------|------------------|----------------|
| 3            | 54    | 0,05            | 6      | 4,363636         | 10,545455      |
| 3            | 54    | 0,02            | 8      | 2,181818         | 7,818182       |
| 3            | 54    | 0,008           | 11     | 0,727273         | 10,363636      |
| 3            | 54    | 0,005           | 14     | 0,181818         | 10,545455      |
| 3            | 54    | 0,002           | 17     | 0,181818         | 10,545455      |
| 3            | 54    | 0,001           | 20     |                  | 13,090909      |
| 4            | 32    | 0.05            | 6      | 6,545455         | 16             |
| 4            | 32    | 0,02            | 8      | 2,909091         | 10,545455      |
| 4            | 32    | 0,008           | 10     | 1,454545         | 11,090909      |
| 4            | 32    | 0,005           | 12     | 0,545455         | 9,818182       |
| 4            | 32    | 0,002           | 14     | 0,363636         | 8,545455       |
| 4            | 32    | 0,001           | 16     | 0,363636         | 10,909091      |

Tabla E.47: rbio3.5

| Nivel          | DimWT | <i>Y</i> <sub>ovar</sub> PCA | DimPCA | $ErrorTrain(\%)$ | $ErrorVal(\%)$ |
|----------------|-------|------------------------------|--------|------------------|----------------|
| 3              | 57    | 0,05                         | 6      | 4,545455         | 11,454545      |
| 3              | 57    | 0,02                         | 8      | 2,363636         | 9,090909       |
| 3              | 57    | 0,008                        | 11     | 0,727273         | 9,818182       |
| 3              | 57    | 0,005                        | 14     | 0,363636         | 10,181818      |
| 3              | 57    | 0,002                        | 17     | 0,181818         | 10             |
| 3              | 57    | 0,001                        | 19     |                  | 12,363636      |
| $\overline{4}$ | 36    | 0,05                         | 6      | 6,363636         | 14,181818      |
| 4              | 36    | 0,02                         | 8      | 2,909091         | 10,909091      |
| $\overline{4}$ | 36    | 0,008                        | 10     | 0,909091         | 11,818182      |
| $\overline{4}$ | 36    | 0,005                        | 11     | 0,545455         | 8,727273       |
| $\overline{4}$ | 36    | 0,002                        | 14     | 0,363636         | 9,090909       |
| 4              | 36    | 0,001                        | 16     | 0,181818         | 9,818182       |

Tabla E.48: rbio3.7

| <b>Nivel</b>   | DimWT | <b>%var PCA</b> | DimPCA | $ErrorTrain(\%)$ | $ErrorVal(\%)$ |
|----------------|-------|-----------------|--------|------------------|----------------|
| 3              | 61    | 0,05            | 6      | 5,090909         | 10,727273      |
| 3              | 61    | 0,02            | 8      | 3,090909         | 9,090909       |
| 3              | 61    | 0,008           | 11     | 0,727273         | 9,636364       |
| 3              | 61    | 0,005           | 13     | 0,727273         | 9,818182       |
| 3              | 61    | 0,002           | 17     | $\mathbf{0}$     | 10,363636      |
| 3              | 61    | 0,001           | 19     | $\left( \right)$ | 12             |
| 4              | 40    | 0,05            | 6      | 6,727273         | 14             |
| $\overline{4}$ | 40    | 0,02            | 8      | 3,090909         | 10,363636      |
| 4              | 40    | 0,008           | 10     | 1,272727         | 10             |
| 4              | 40    | 0,005           | 11     | 0,727273         | 7,090909       |
| 4              | 40    | 0,002           | 14     | 0,545455         | 8,727273       |
| 4              | 40    | 0,001           | 15     | 0,181818         | 10,181818      |

Tabla E.49: rbio3.9

| <b>Nivel</b>   | DimWT | <b>%var PCA</b> | $\overline{\mathrm{DimPCA}}$ | $ErrorTrain(\%)$ | $ErrorVal(\%)$ |
|----------------|-------|-----------------|------------------------------|------------------|----------------|
| 3              | 52    | 0,05            | 6                            | 4,363636         | 9,454545       |
| 3              | 52    | 0,02            | 8                            | 2,545455         | 6,909091       |
| 3              | 52    | 0,008           | 13                           | 0,545455         | 10,909091      |
| 3              | 52    | 0,005           | 15                           | 0,181818         | 11,272727      |
| 3              | 52    | 0,002           | 19                           | 0,181818         | 13,090909      |
| 3              | 52    | 0,001           | 24                           |                  | 14             |
| 4              | 30    | 0,05            | 6                            | 5,454545         | 11,090909      |
| 4              | 30    | 0,02            | 9                            | 2,181818         | 10,363636      |
| 4              | 30    | 0,008           | 12                           | 0,545455         | 11,272727      |
| 4              | 30    | 0,005           | 14                           | 0,181818         | 11,090909      |
| 4              | 30    | 0,002           | 18                           | 0,181818         | 12             |
| $\overline{4}$ | 30    | 0,001           | 19                           | 0,181818         | 12,909091      |

Tabla E.50: rbio4.4

| <b>Nivel</b>   | DimWT | <b>%var PCA</b> | DimPCA | $ErrorTrain(\%)$ | $ErrorVal(\%)$ |
|----------------|-------|-----------------|--------|------------------|----------------|
| 3              | 54    | 0,05            | 6      | 4,363636         | 8,181818       |
| 3              | 54    | 0,02            | 8      | 2,727273         |                |
| 3              | 54    | 0,008           | 13     | 0,727273         | 10,727273      |
| 3              | 54    | 0,005           | 15     | 0,181818         | 11,636364      |
| 3              | 54    | 0,002           | 20     |                  | 12,727273      |
| 3              | 54    | 0,001           | 26     |                  | 14,363636      |
| 4              | 32    | 0,05            | 6      | 5,090909         | 8,363636       |
| 4              | 32    | 0,02            | 9      | 2,181818         | 8,545455       |
| $\overline{4}$ | 32    | 0,008           | 13     | 0,181818         | 10,909091      |
| 4              | 32    | 0,005           | 15     | 0,181818         | 11,272727      |
| 4              | 32    | 0,002           | 18     | $\mathbf{0}$     | 13,090909      |
| 4              | 32    | 0,001           | 21     |                  | 13,454545      |

Tabla E.51: rbio5.5

| <b>Nivel</b>   | DimWT | <b>%var PCA</b> | DimPCA | $ErrorTrain(\%)$ | $ErrorVal(\%)$ |
|----------------|-------|-----------------|--------|------------------|----------------|
| 3              | 59    | 0,05            | 6      | 4,181818         | 10,909091      |
| 3              | 59    | 0,02            | 8      | 2,181818         | 7,090909       |
| 3              | 59    | 0,008           | 11     | 0,727273         | 12,181818      |
| 3              | 59    | 0,005           | 14     | 0,363636         | 11,636364      |
| 3              | 59    | 0,002           | 18     | 0,181818         | 12,727273      |
| 3              | 59    | 0,001           | 22     |                  | 15,272727      |
| 4              | 38    | 0,05            | 6      | 6,727273         | 10,181818      |
| $\overline{4}$ | 38    | 0,02            | 8      | 2,545455         | 11,454545      |
| 4              | 38    | 0,008           | 11     | 0,909091         | 10             |
| 4              | 38    | 0,005           | 13     | 0,181818         | 10,545455      |
| $\overline{4}$ | 38    | 0,002           | 15     | $\theta$         | 8,545455       |
| 4              | 38    | 0,001           | 17     |                  | 11,272727      |

Tabla E.52: rbio6.8

## Apéndice F

## Resultados para la red neuronal artificial

| <b>Nivel</b> | DimWT | <b>%var PCA</b> | DimPCA | $\overline{\text{ErrorTrain}(\%)}$ | $ErrorVal(\%)$ |
|--------------|-------|-----------------|--------|------------------------------------|----------------|
| 3            | 45    | 5               | 6      | 6,5455                             | 27,4545        |
| 3            | 45    | $\overline{2}$  | 8      | 2,3636                             | 10,7273        |
| 3            | 45    | 0,8             | 13     | 1,4545                             | 18             |
| 3            | 45    | 0,5             | 14     | 2,3636                             | 15,0909        |
| 3            | 45    | 0,2             | 19     | 1,6364                             | 19,0909        |
| 3            | 45    | 0,1             | 23     | 1,0909                             | 17,8182        |
| 4            | 23    | 5               | 6      | 6                                  | 22             |
| 4            | 23    | $\overline{2}$  | 8      | 1,8182                             | 9,8182         |
| 4            | 23    | 0,8             | 12     | 1,4545                             | 15,6364        |
| 4            | 23    | 0,5             | 13     | 1,0909                             | 17,8182        |
| 4            | 23    | 0,2             | 17     | 1,4545                             | 16,9091        |
| 4            | 23    | 0.1             | 19     | 1,0909                             | 15,8182        |

Tabla F.1: db1

| <b>Nivel</b>   | DimWT | %var PCA       | DimPCA | $ErrorTrain(\%)$ | $ErrorVal(\%)$ |
|----------------|-------|----------------|--------|------------------|----------------|
| 3              | 47    | 5              | 6      | 7,0909           | 20,9091        |
| 3              | 47    | $\overline{2}$ | 8      | 3,4545           | 17,4545        |
| 3              | 47    | 0,8            | 13     | 1,6364           | 11,0909        |
| 3              | 47    | 0,5            | 14     | 2,5455           | 13,2727        |
| 3              | 47    | 0,2            | 19     | 1,6364           | 19,6364        |
| 3              | 47    | 0,1            | 24     | 1,0909           | 16,7273        |
| 4              | 25    | 5              | 6      | 7,8182           | 22,5455        |
| 4              | 25    | $\overline{2}$ | 9      | 1,2727           | 16,7273        |
| 4              | 25    | 0,8            | 13     | 2,1818           | 18,5455        |
| 4              | 25    | 0,5            | 15     | 2,1818           | 18,7273        |
| 4              | 25    | 0,2            | 18     | 2,1818           | 22,3636        |
| $\overline{4}$ | 25    | 0,1            | 19     | 1,4545           | 16,1818        |

Tabla F.2: db2

| <b>Nivel</b> | DimWT | <i>Y</i> <sub>o</sub> var PCA | DimPCA | $ErrorTrain(\%)$ | $ErrorVal(\%)$ |
|--------------|-------|-------------------------------|--------|------------------|----------------|
| 3            | 48    | 5                             | 6      | 8,1818           | 20,3636        |
| 3            | 48    | $\overline{2}$                | 9      | 1,8182           | 18,1818        |
| 3            | 48    | 0,8                           | 13     | 1,6364           | 21,0909        |
| 3            | 48    | 0,5                           | 14     | 1,0909           | 15,8182        |
| 3            | 48    | 0,2                           | 19     | 1,6364           | 18,9091        |
| 3            | 48    | 0,1                           | 24     | 1,0909           | 16,7273        |
| 4            | 26    | 5                             | 6      | 6,9091           | 22,9091        |
| 4            | 26    | $\overline{2}$                | 9      | 3,6364           | 20             |
| 4            | 26    | 0,8                           | 13     | 1,0909           | 17,6364        |
| 4            | 26    | 0,5                           | 14     | 2,5455           | 23,6364        |
| 4            | 26    | 0,2                           | 17     | 0,9091           | 17,0909        |
| 4            | 26    | 0.1                           | 19     | 0,9091           | 16,9091        |

Tabla F.3: db3

| <b>Nivel</b>   | $\overline{\mathrm{DimWT}}$ | $\sqrt{\%var}$ PCA | DimPCA | $\overline{\text{ErrorTrain}}(\%)$ | $ErrorVal(\%)$ |
|----------------|-----------------------------|--------------------|--------|------------------------------------|----------------|
| 3              | 50                          | 5                  | 6      | 6,3636                             | 21,2727        |
| 3              | 50                          | $\overline{2}$     | 8      | 2,5455                             | 18             |
| 3              | 50                          | 0,8                | 13     | 1,0909                             | 16,7273        |
| 3              | 50                          | 0,5                | 14     | 1,0909                             | 16,7273        |
| 3              | 50                          | 0,2                | 18     | 0,9091                             | 12,9091        |
| 3              | 50                          | 0,1                | 24     | 0,9091                             | 16             |
| $\overline{4}$ | 28                          | 5                  | 5      | 8,7273                             | 25,0909        |
| 4              | 28                          | $\overline{2}$     | 9      | 2,7273                             | 18,5455        |
| 4              | 28                          | 0,8                | 12     | 2,9091                             | 19,6364        |
| 4              | 28                          | 0,5                | 14     | 1,0909                             | 15,6364        |
| 4              | 28                          | 0,2                | 18     | 1,2727                             | 16,1818        |
| 4              | 28                          | 0,1                | 20     | 2,5455                             | 29,6364        |

Tabla F.4: db4

| Nivel          | DimWT        | $\%$ var PCA   | DimPCA | $ErrorTrain(\%)$ | $ErrorVal(\%)$ |
|----------------|--------------|----------------|--------|------------------|----------------|
| 3              | $52^{\circ}$ | 5              | 6      | 6,1818           | 24,3636        |
| 3              | 52           | $\overline{2}$ | 8      | 3,4545           | 11,8182        |
| 3              | 52           | 0,8            | 12     | 1,8182           | 17,8182        |
| 3              | 52           | 0,5            | 14     | 2,3636           | 8,5455         |
| 3              | 52           | 0,2            | 19     | 2,5455           | 20,9091        |
| 3              | 52           | 0,1            | 24     | 1,0909           | 19,4545        |
| $\overline{4}$ | 30           | 5              | 5      | 9,0909           | 25,6364        |
| $\overline{4}$ | 30           | $\overline{2}$ | 9      | 1,8182           | 12,5455        |
| $\overline{4}$ | 30           | 0,8            | 13     | 2,5455           | 15,2727        |
| $\overline{4}$ | 30           | 0,5            | 14     | 1,4545           | 17,4545        |
| $\overline{4}$ | 30           | 0,2            | 17     | 1,8182           | 24,7273        |
| $\overline{4}$ | 30           | 0.1            | 19     | 1,8182           | 20,3636        |

Tabla F.5: db5

| <b>Nivel</b> | DimWT | <i>Y</i> <sub>o</sub> var PCA | DimPCA | $ErrorTrain(\%)$ | $ErrorVal(\%)$ |
|--------------|-------|-------------------------------|--------|------------------|----------------|
| 3            | 54    | 5                             | 6      | 4                | 24,1818        |
| 3            | 54    | $\overline{2}$                | 8      | 4,5455           | 16,1818        |
| 3            | 54    | 0,8                           | 12     | $\mathfrak{D}$   | 17,0909        |
| 3            | 54    | 0,5                           | 14     | 3,0909           | 16,3636        |
| 3            | 54    | 0,2                           | 18     | 0,9091           | 17,0909        |
| 3            | 54    | 0,1                           | 24     | 2,7273           | 20,3636        |
| 4            | 32    | 5                             | 6      | 8,3636           | 22,7273        |
| 4            | 32    | $\overline{2}$                | 8      | 3,4545           | 14,9091        |
| 4            | 32    | 0,8                           | 12     | 2,3636           | 18,1818        |
| 4            | 32    | 0,5                           | 14     | 3,4545           | 25,6364        |
| 4            | 32    | 0,2                           | 17     | 1,4545           | 17,8182        |
| 4            | 32    | 0.1                           | 18     | $\overline{2}$   | 15,8182        |

Tabla F.6: db6

| <b>Nivel</b> | DimWT | $\sqrt{\%var}$ PCA | DimPCA | $\overline{\text{ErrorTrain}}(\%)$ | $\overline{\text{ErrorVal}}(\%)$ |
|--------------|-------|--------------------|--------|------------------------------------|----------------------------------|
| 3            | 55    | 5                  | 5      | 6,1818                             | 19,2727                          |
| 3            | 55    | $\overline{2}$     | 8      |                                    | 15,0909                          |
| 3            | 55    | 0,8                | 12     | $\overline{2}$                     | 16                               |
| 3            | 55    | 0,5                | 15     | 2,1818                             | 18                               |
| 3            | 55    | 0,2                | 18     | 0,9091                             | 12,3636                          |
| 3            | 55    | 0,1                | 23     | 2                                  | 17,2727                          |
| 4            | 34    | 5                  | 5      | 9,6364                             | 22                               |
| 4            | 34    | $\overline{2}$     | 8      | 5,2727                             | 22                               |
| 4            | 34    | 0,8                | 12     | 2                                  | 21,0909                          |
| 4            | 34    | 0,5                | 14     | 1,2727                             | 13,0909                          |
| 4            | 34    | 0,2                | 17     | 2,1818                             | 18,3636                          |
| 4            | 34    | 0,1                | 19     | 1,4545                             | 16,3636                          |

Tabla F.7: db7

| <b>Nivel</b>   | DimWT | $\sqrt{\%var}$ PCA | DimPCA | $ErrorTrain(\%)$ | $ErrorVal(\%)$ |
|----------------|-------|--------------------|--------|------------------|----------------|
| 3              | 57    | 5                  | 6      | 4,1818           | 22,1818        |
| 3              | 57    | $\overline{2}$     | 8      | 3,0909           | 18             |
| 3              | 57    | 0,8                | 13     | 1,4545           | 13,0909        |
| 3              | 57    | 0,5                | 15     | 1,0909           | 17,2727        |
| 3              | 57    | 0,2                | 19     | 1,0909           | 19,4545        |
| 3              | 57    | 0,1                | 24     | 1,8182           | 17,4545        |
| 4              | 36    | 5                  | 5      | 8,7273           | 19,6364        |
| 4              | 36    | $\overline{2}$     | 8      | 4                | 19,6364        |
| $\overline{4}$ | 36    | 0,8                | 12     | $\overline{2}$   | 18,3636        |
| 4              | 36    | 0,5                | 14     | 2,9091           | 17,2727        |
| 4              | 36    | $_{0,2}$           | 17     | 1,6364           | 18             |
| 4              | 36    | 0.1                | 18     | 1,6364           | 16,5455        |

Tabla F.8: db8

| <b>Nivel</b> | DimWT | <b>%var PCA</b> | DimPCA | $ErrorTrain(\%)$ | $ErrorVal(\%)$ |
|--------------|-------|-----------------|--------|------------------|----------------|
| 3            | 59    | 5               | 6      | 6,7273           | 22,9091        |
| 3            | 59    | 2               | 8      | 3,6364           | 14,7273        |
| 3            | 59    | 0,8             | 12     | 2,5455           | 13,0909        |
| 3            | 59    | 0,5             | 14     | 1,0909           | 14,9091        |
| 3            | 59    | 0,2             | 18     | 2                | 17,0909        |
| 3            | 59    | 0,1             | 23     | 1,0909           | 14,9091        |
| 4            | 38    | 5               | 5      | 9,4545           | 24,5455        |
| 4            | 38    | $\overline{2}$  | 8      | 4,1818           | 14,1818        |
| 4            | 38    | 0,8             | 12     | 2,3636           | 8,9091         |
| 4            | 38    | 0,5             | 13     | 3,4545           | 15,2727        |
| 4            | 38    | 0,2             | 18     | 1,8182           | 15,8182        |
| 4            | 38    | 0,1             | 19     | 2,5455           | 22,3636        |

Tabla F.9: db9

| Nivel          | DimWT | <b>%var PCA</b> | DimPCA | $\overline{\text{ErrorTrain}}(\%)$ | $ErrorVal(\%)$ |
|----------------|-------|-----------------|--------|------------------------------------|----------------|
| 3              | 61    | 5               | 6      | 6                                  | 23,2727        |
| 3              | 61    | $\mathcal{D}$   | 8      | 1,8182                             | 11,6364        |
| 3              | 61    | 0,8             | 12     | 1,0909                             | 8,1818         |
| 3              | 61    | 0,5             | 14     | 1,0909                             | 10,5455        |
| 3              | 61    | 0,2             | 18     | 1,6364                             | 19,6364        |
| 3              | 61    | 0,1             | 23     | 1,2727                             | 15,6364        |
| 4              | 40    | 5               | 5      | 6,1818                             | 30,7273        |
| 4              | 40    | $\overline{2}$  | 9      | 2,9091                             | 16,5455        |
| 4              | 40    | 0,8             | 12     | 2,9091                             | 19,2727        |
| 4              | 40    | 0,5             | 14     | 4                                  | 19,2727        |
| 4              | 40    | 0,2             | 17     | $\overline{2}$                     | 16             |
| $\overline{4}$ | 40    | 0.1             | 18     | 1,0909                             | 15,8182        |

Tabla F.10: db10

| Nivel          | DimWT | $\%$ var PCA   | DimPCA  | $ErrorTrain(\%)$ | $ErrorVal(\%)$ |
|----------------|-------|----------------|---------|------------------|----------------|
| 3              | 47    | 5              | 6       | 4,3636           | 18,9091        |
| 3              | 47    | $\overline{2}$ | 8       | 3,2727           | 10,1818        |
| 3              | 47    | 0,8            | 13      | 2,1818           | 16             |
| 3              | 47    | 0,5            | 14      | 1,0909           | 15,4545        |
| 3              | 47    | 0,2            | 19      | 1,0909           | 18,7273        |
| 3              | 47    | 0,1            | 24      | 1,0909           | 17,8182        |
| $\overline{4}$ | 25    | 5              | 6       | 6,7273           | 23,6364        |
| $\overline{4}$ | 25    | $\overline{2}$ | 9       | 2,3636           | 12             |
| 4              | 25    | 0,8            | 13      | 1,0909           | 14,3636        |
| 4              | 25    | 0,5            | 15      | 1,2727           | 18,7273        |
| $\overline{4}$ | 25    | 0,2            | 18      | 1,2727           | 19,6364        |
| 4              | 25    | 0,1            | $^{19}$ | 2,9091           | 25,8182        |

Tabla F.11: sym2

| <b>Nivel</b> | DimWT | %var PCA       | DimPCA | $ErrorTrain(\%)$ | $ErrorVal(\%)$ |
|--------------|-------|----------------|--------|------------------|----------------|
| 3            | 48    | 5              | 6      | 7,8182           | 23,0909        |
| 3            | 48    | $\overline{2}$ | 9      | 1,8182           | 19,6364        |
| 3            | 48    | 0,8            | 13     | 1,4545           | 17,2727        |
| 3            | 48    | 0,5            | 14     | 0,9091           | 17,0909        |
| 3            | 48    | 0,2            | 19     |                  | 25,6364        |
| 3            | 48    | 0,1            | 24     | 1,0909           | 15,2727        |
| 4            | 26    | 5              | 6      | 6                | 20,9091        |
| 4            | 26    | $\overline{2}$ | 9      | 3,0909           | 17,4545        |
| 4            | 26    | 0,8            | 13     | 2,3636           | 14,9091        |
| 4            | 26    | 0,5            | 14     | 1,6364           | 17,4545        |
| 4            | 26    | 0,2            | 17     | 2,7273           | 22,1818        |
| 4            | 26    | 0,1            | 19     | 1,6364           | 18,1818        |

Tabla F.12: sym3

| <b>Nivel</b> | DimWT | $\sqrt%$ var PCA | DimPCA | $\overline{\text{ErrorTrain}}(\%)$ | $ErrorVal(\%)$ |
|--------------|-------|------------------|--------|------------------------------------|----------------|
| 3            | 50    | 5                | 6      | 4,9091                             | 21,8182        |
| 3            | 50    | $\overline{2}$   | 8      | 2,9091                             | 10,5455        |
| 3            | 50    | 0,8              | 13     | 1,4545                             | 16             |
| 3            | 50    | 0,5              | 14     | 1,0909                             | 10,5455        |
| 3            | 50    | 0,2              | 19     | 1,0909                             | 15,8182        |
| 3            | 50    | 0,1              | 24     | 1,0909                             | 13,0909        |
| 4            | 28    | 5                | 6      | 5,0909                             | 20,3636        |
| 4            | 28    | $\overline{2}$   | 9      | 2,9091                             | 18             |
| 4            | 28    | 0,8              | 12     | 3,0909                             | 19,8182        |
| 4            | 28    | 0,5              | 15     | 2,7273                             | 15,4545        |
| 4            | 28    | 0,2              | 18     | 1,0909                             | 19,6364        |
| 4            | 28    | 0,1              | 19     | 2,1818                             | 19,4545        |

Tabla F.13: sym4

| Nivel          | DimWT | %var PCA       | DimPCA  | $ErrorTrain(\%)$ | $ErrorVal(\%)$ |
|----------------|-------|----------------|---------|------------------|----------------|
| 3              | 52    | 5              | 6       | 5,0909           | 20,1818        |
| 3              | 52    | $\overline{2}$ | 8       |                  | 20,3636        |
| 3              | 52    | 0,8            | 13      | 2,5455           | 12,1818        |
| 3              | 52    | 0,5            | 14      | 1,8182           | 16             |
| 3              | 52    | 0,2            | 18      | 2                | 15,4545        |
| 3              | 52    | 0,1            | 23      | 1,0909           | 12,9091        |
| 4              | 30    | 5              | 6       | 6,9091           | 22,9091        |
| 4              | 30    | $\overline{2}$ | 8       | 5,0909           | 21,4545        |
| 4              | 30    | 0,8            | 12      | 2,1818           | 16             |
| 4              | 30    | 0,5            | 14      | 1,0909           | 15,8182        |
| $\overline{4}$ | 30    | 0,2            | 17      | 0,9091           | 18,1818        |
| $\overline{4}$ | 30    | 0,1            | $^{19}$ | 1,4545           | 17,2727        |

Tabla F.14: sym5

| <b>Nivel</b> | DimWT | <b>%var PCA</b> | DimPCA | $ErrorTrain(\%)$ | $ErrorVal(\%)$ |
|--------------|-------|-----------------|--------|------------------|----------------|
| 3            | 54    | 5               | 6      | 6,9091           | 24,9091        |
| $\sqrt{3}$   | 54    | $\overline{2}$  | 8      | 2,5455           | 16,1818        |
| 3            | 54    | 0,8             | 12     | 2,1818           | 17,2727        |
| 3            | 54    | 0,5             | 14     | 1,8182           | 16             |
| 3            | 54    | 0,2             | 19     | 1,0909           | 19,4545        |
| 3            | 54    | 0,1             | 23     | 2                | 13,6364        |
| 4            | 32    | 5               | 6      | 4                | 22,9091        |
| 4            | 32    | $\overline{2}$  | 8      | 4,7273           | 15,6364        |
| 4            | 32    | 0,8             | 12     | 1,0909           | 15,0909        |
| 4            | 32    | 0,5             | 13     | 2,7273           | 13,2727        |
| 4            | 32    | 0,2             | 17     | 1,2727           | 18,7273        |
| 4            | 32    | 0,1             | 19     | 1,6364           | 20,3636        |

Tabla F.15: sym6

| <b>Nivel</b> | DimWT | %var PCA       | $\overline{\mathrm{Dim}}\mathrm{PCA}$ | $\overline{\text{ErrorTrain}}(\%)$ | $ErrorVal(\%)$ |
|--------------|-------|----------------|---------------------------------------|------------------------------------|----------------|
| 3            | 55    | 5              | 6                                     | 7,2727                             | 22             |
| 3            | 55    | $\overline{2}$ | 8                                     | 4,3636                             | 15,0909        |
| 3            | 55    | 0,8            | 12                                    | 2,7273                             | 19,6364        |
| 3            | 55    | 0,5            | 14                                    | 1,4545                             | 19,0909        |
| 3            | 55    | 0,2            | 18                                    | 3,0909                             | 22,1818        |
| 3            | 55    | 0,1            | 23                                    | 1,2727                             | 19,4545        |
| 4            | 34    | 5              | 6                                     | 6,9091                             | 22,1818        |
| 4            | 34    | $\overline{2}$ | 8                                     | 3,4545                             | 9,6364         |
| 4            | 34    | 0,8            | 11                                    | 2,7273                             | 12,3636        |
| 4            | 34    | 0,5            | 14                                    | 3,2727                             | 20             |
| 4            | 34    | 0,2            | 18                                    | 1,2727                             | 20             |
| 4            | 34    | 0,1            | 19                                    | 1,0909                             | 18,3636        |

Tabla F.16: sym7

| <b>Nivel</b>   | DimWT | <b>%var PCA</b> | DimPCA | $ErrorTrain(\%)$ | $ErrorVal(\%)$ |
|----------------|-------|-----------------|--------|------------------|----------------|
| 3              | 57    | 5               | 6      | 5,8182           | 23,4545        |
| 3              | 57    | $\overline{2}$  | 8      | 4,1818           | 12,3636        |
| 3              | 57    | 0,8             | 11     | 2,9091           | 14,9091        |
| 3              | 57    | 0,5             | 14     | 2,1818           | 16,7273        |
| 3              | 57    | 0,2             | 18     | 1,6364           | 19,8182        |
| 3              | 57    | 0,1             | 22     | 1,4545           | 16             |
| 4              | 36    | 5               | 6      | 7,4545           | 25,0909        |
| 4              | 36    | $\overline{2}$  | 8      | 3,0909           | 14,9091        |
| 4              | 36    | 0,8             | 11     | 1,0909           | 16,7273        |
| 4              | 36    | 0,5             | 13     | 3,2727           | 23,6364        |
| $\overline{4}$ | 36    | 0,2             | 16     | 1,8182           | 20,7273        |
| $\overline{4}$ | 36    | 0.1             | 18     | 2,9091           | 14,9091        |

Tabla F.17: sym8

| <b>Nivel</b> | DimWT | <b>%var PCA</b> | DimPCA | $ErrorTrain(\%)$ | $ErrorVal(\%)$ |
|--------------|-------|-----------------|--------|------------------|----------------|
| 3            | 48    | 5               | 6      | 7,2727           | 20,9091        |
| 3            | 48    | $\overline{2}$  | 9      | 1,6364           | 16             |
| 3            | 48    | 0,8             | 13     | 2,3636           | 21,2727        |
| 3            | 48    | 0,5             | 14     | 1,0909           | 10,9091        |
| 3            | 48    | 0,2             | 19     | 3,0909           | 23,4545        |
| 3            | 48    | 0,1             | 24     | 1,2727           | 15,6364        |
| 4            | 26    | 5               | 6      | 6,5455           | 22,5455        |
| 4            | 26    | $\overline{2}$  | 9      | 4,5455           | 16             |
| 4            | 26    | 0,8             | 13     | 1,6364           | 18,3636        |
| 4            | 26    | 0,5             | 15     | 1,6364           | 11,4545        |
| 4            | 26    | 0,2             | 18     | 1,0909           | 20             |
| 4            | 26    | 0.1             | 19     | 2,5455           | 18             |

Tabla F.18: coif1

| Nivel | DimWT | <b>%var PCA</b> | DimPCA | $ErrorTrain(\%)$ | $ErrorVal(\%)$ |
|-------|-------|-----------------|--------|------------------|----------------|
| 3     | 54    | 5               | 6      | 7,2727           | 22             |
| 3     | 54    | 2               | 8      | 3,0909           | 15,6364        |
| 3     | 54    | 0,8             | 12     | 2,1818           | 10,7273        |
| 3     | 54    | 0,5             | 14     | 1,0909           | 20,1818        |
| 3     | 54    | 0,2             | 19     | 1,8182           | 19,6364        |
| 3     | 54    | 0,1             | 23     | 1,0909           | 16,7273        |
| 4     | 32    | 5               | 6      | 3,0909           | 16,5455        |
| 4     | 32    | $\overline{2}$  | 8      | 2,9091           | 15,8182        |
| 4     | 32    | 0,8             | 12     | 3,6364           | 21,8182        |
| 4     | 32    | 0,5             | 13     | 2,5455           | 12,9091        |
| 4     | 32    | 0,2             | 16     | 1,8182           | 15,2727        |
| 4     | 32    | 0,1             | 19     | 2,1818           | 16             |

Tabla F.19: coif2

| Nivel | DimWT | $\sqrt{\%var}$ PCA | $\overline{\mathrm{Dim}}\mathrm{PCA}$ | $\overline{\text{ErrorTrain}}(\%)$ | $ErrorVal(\%)$ |
|-------|-------|--------------------|---------------------------------------|------------------------------------|----------------|
| 3     | 59    | 5                  | 6                                     | 6,1818                             | 20,1818        |
| 3     | 59    | $\overline{2}$     | 8                                     | 2,9091                             | 18             |
| 3     | 59    | 0,8                | 11                                    | 1,6364                             | 8,5455         |
| 3     | 59    | 0,5                | 14                                    | 2,1818                             | 16,3636        |
| 3     | 59    | 0,2                | 18                                    | 1,0909                             | 18,1818        |
| 3     | 59    | 0,1                | 23                                    | 0,9091                             | 18             |
| 4     | 38    | 5                  | 6                                     | 6,9091                             | 24,3636        |
| 4     | 38    | $\overline{2}$     | 8                                     | 4                                  | 11,0909        |
| 4     | 38    | 0,8                | 11                                    | 2,3636                             | 17,8182        |
| 4     | 38    | 0,5                | 13                                    | 1,8182                             | 14,3636        |
| 4     | 38    | 0,2                | 16                                    | 2,5455                             | 20,7273        |
| 4     | 38    | 0.1                | 19                                    | 1,8182                             | 21,2727        |

Tabla F.20: coif3

| <b>Nivel</b> | DimWT | <b>%var PCA</b> | DimPCA | $ErrorTrain(\%)$ | $ErrorVal(\%)$ |
|--------------|-------|-----------------|--------|------------------|----------------|
| 3            | 64    | 5               | 6      | 6,3636           | 18,3636        |
| 3            | 64    | $\overline{2}$  | 8      | 4,5455           | 9,4545         |
| 3            | 64    | 0,8             | 12     | 1,0909           | 12,3636        |
| 3            | 64    | 0,5             | 14     | 2,1818           | 15,6364        |
| 3            | 64    | 0,2             | 18     | 2,7273           | 21,0909        |
| 3            | 64    | 0,1             | 22     | 1,0909           | 16,9091        |
| 4            | 43    | 5               | 5      | 8,3636           | 31,8182        |
| 4            | 43    | $\overline{2}$  | 8      | 2,9091           | 10             |
| 4            | 43    | 0,8             | 10     | 3,0909           | 17,0909        |
| 4            | 43    | 0,5             | 14     | 2,7273           | 10,9091        |
| 4            | 43    | 0,2             | 16     | 2,9091           | 16,5455        |
| 4            | 43    | 0.1             | 18     | 0,9091           | 19,4545        |

Tabla F.21: coif4

| <b>Nivel</b> | DimWT | <b>%var PCA</b> | DimPCA | $ErrorTrain(\%)$ | $ErrorVal(\%)$ |
|--------------|-------|-----------------|--------|------------------|----------------|
| 3            | 69    | 5               | 6      | 6,5455           | 24,9091        |
| 3            | 69    | $\mathfrak{D}$  | 8      | 1,0909           | 18             |
| 3            | 69    | 0,8             | 11     | 1,8182           | 15,4545        |
| 3            | 69    | 0,5             | 14     | 2,1818           | 15,0909        |
| 3            | 69    | 0,2             | 18     | 2,1818           | 17,0909        |
| 3            | 69    | 0,1             | 22     | 1,2727           | 19,6364        |
| 4            | 49    | 5               | 5      | 10,5455          | 27,2727        |
| 4            | 49    | $\mathfrak{D}$  |        | 4,5455           | 18,7273        |
| 4            | 49    | 0,8             | 11     | 2,7273           | 10,7273        |
| 4            | 49    | 0,5             | 12     | 2                | 17,4545        |
| 4            | 49    | 0,2             | 16     | 3,0909           | 20,9091        |
| 4            | 49    | 0,1             | 18     | 3,4545           | 19,2727        |

Tabla F.22: coif5

| Nivel          | DimWT | <b>%var PCA</b> | DimPCA | $ErrorTrain(\%)$ | $ErrorVal(\%)$ |
|----------------|-------|-----------------|--------|------------------|----------------|
| 3              | 45    | 5               | 6      | 6,3636           | 18,5455        |
| 3              | 45    | $\overline{2}$  | 8      | 3,6364           | 17,0909        |
| 3              | 45    | 0,8             | 13     | 1,2727           | 16,7273        |
| 3              | 45    | 0,5             | 14     | 1,2727           | 15,8182        |
| 3              | 45    | 0,2             | 19     | 1,6364           | 18,5455        |
| 3              | 45    | 0,1             | 23     | 2                | 17,8182        |
| 4              | 23    | 5               | 6      | 6,1818           | 24,5455        |
| $\overline{4}$ | 23    | $\overline{2}$  | 8      | 5,8182           | 16,5455        |
| 4              | 23    | 0,8             | 12     | 1,8182           | 17,4545        |
| 4              | 23    | 0,5             | 13     | 2,9091           | 21,4545        |
| $\overline{4}$ | 23    | 0,2             | 17     | 3,0909           | 17,6364        |
| $\overline{4}$ | 23    | 0.1             | 19     | 0,9091           | 19,0909        |

Tabla F.23: bior1.1

| <b>Nivel</b>   | DimWT | <b>%var PCA</b> | DimPCA | $ErrorTrain(\%)$ | $ErrorVal(\%)$ |
|----------------|-------|-----------------|--------|------------------|----------------|
| 3              | 48    | 5               | 6      | 5,0909           | 30,3636        |
| 3              | 48    | $\overline{2}$  | 8      | 5,0909           | 14,7273        |
| 3              | 48    | 0,8             | 13     | 1,6364           | 18,7273        |
| 3              | 48    | 0,5             | 15     | 1,8182           | 20,1818        |
| 3              | 48    | 0,2             | 19     | 0,9091           | 17,8182        |
| 3              | 48    | 0,1             | 24     | 0,9091           | 21,0909        |
| 4              | 26    | 5               | 6      | 6,3636           | 25,8182        |
| 4              | 26    | $\overline{2}$  | 9      | 3,4545           | 14,3636        |
| $\overline{4}$ | 26    | 0,8             | 13     | 1,8182           | 15,2727        |
| 4              | 26    | 0,5             | 15     | 2,5455           | 17,0909        |
| 4              | 26    | 0,2             | 18     | 1,0909           | 16,5455        |
| 4              | 26    | 0,1             | 20     | 2,5455           | 16,7273        |

Tabla F.24: bior1.3

| <b>Nivel</b> | DimWT | $\overline{\%var}$ PCA | $\overline{\mathrm{Dim}}\mathrm{PCA}$ | $ErrorTrain(\%)$ | $\overline{\text{ErrorVal}}(\%)$ |
|--------------|-------|------------------------|---------------------------------------|------------------|----------------------------------|
| 3            | 52    | 5                      | 6                                     | 7,8182           | 24,3636                          |
| 3            | 52    | $\overline{2}$         | 8                                     | 1,6364           | 10                               |
| 3            | 52    | 0,8                    | 13                                    | 1,4545           | 11,4545                          |
| 3            | 52    | 0,5                    | 14                                    | 2,3636           | 15,8182                          |
| 3            | 52    | 0,2                    | 19                                    | 1,0909           | 18,9091                          |
| 3            | 52    | 0,1                    | 24                                    | 1,6364           | 18,7273                          |
| 4            | 30    | 5                      | 6                                     | 7,2727           | 20,3636                          |
| 4            | 30    | $\overline{2}$         | 9                                     | 2,9091           | 13,2727                          |
| 4            | 30    | 0,8                    | 13                                    | 2                | 16,9091                          |
| 4            | 30    | 0,5                    | 15                                    | 2,3636           | 14,7273                          |
| 4            | 30    | 0,2                    | 18                                    | 1,0909           | 16,5455                          |
| 4            | 30    | 0,1                    | 20                                    | 3,6364           | 22,5455                          |

Tabla F.25: bior1.5

| <b>Nivel</b>   | DimWT | <b>%var PCA</b> | DimPCA | $ErrorTrain(\%)$ | $ErrorVal(\%)$ |
|----------------|-------|-----------------|--------|------------------|----------------|
| 3              | 48    | 5               | 6      | 5,0909           | 22,5455        |
| 3              | 48    | $\overline{2}$  | 9      | 2,5455           | 10,3636        |
| 3              | 48    | 0,8             | 13     | 1,2727           | 15,6364        |
| 3              | 48    | 0,5             | 15     | 1,8182           | 15,4545        |
| 3              | 48    | 0,2             | 20     | 1,8182           | 22             |
| 3              | 48    | 0,1             | 26     | 2,3636           | 14,7273        |
| 4              | 26    | 5               | 6      | 7,2727           | 21,8182        |
| 4              | 26    | $\mathfrak{D}$  | 9      | 2,1818           | 12,7273        |
| $\overline{4}$ | 26    | 0,8             | 14     | 1,8182           | 14,1818        |
| 4              | 26    | 0,5             | 17     | 1,0909           | 15,6364        |
| 4              | 26    | 0,2             | 18     | 1,8182           | 19,6364        |
| $\overline{4}$ | 26    | 0.1             | 20     | 1,6364           | 13,4545        |

Tabla F.26: bior2.2

| <b>Nivel</b> | DimWT | <b>%var PCA</b> | DimPCA | $ErrorTrain(\%)$ | $ErrorVal(\%)$ |
|--------------|-------|-----------------|--------|------------------|----------------|
| 3            | 52    | 5               | 6      | 5,0909           | 21,0909        |
| 3            | 52    | $\overline{2}$  | 8      | 3,0909           | 16,1818        |
| 3            | 52    | 0,8             | 13     | 1,4545           | 17,2727        |
| 3            | 52    | 0,5             | 15     | $\overline{2}$   | 16,5455        |
| 3            | 52    | 0,2             | 19     | 1,4545           | 17,0909        |
| 3            | 52    | 0,1             | 25     | 1,0909           | 15,6364        |
| 4            | 30    | 5               | 6      | 7,0909           | 21,2727        |
| 4            | 30    | $\overline{2}$  | 9      | 4,9091           | 14,5455        |
| 4            | 30    | 0,8             | 14     | 2,3636           | 16,5455        |
| 4            | 30    | 0,5             | 16     | $\mathfrak{D}$   | 19,4545        |
| 4            | 30    | 0,2             | 18     | 2,7273           | 19,0909        |
| 4            | 30    | 0.1             | 20     | 1,8182           | 15,6364        |

Tabla F.27: bior2.4

| <b>Nivel</b> | DimWT | <b>%var PCA</b> | DimPCA | $ErrorTrain(\%)$ | $ErrorVal(\%)$ |
|--------------|-------|-----------------|--------|------------------|----------------|
| 3            | 55    | 5               | 6      | 7,8182           | 23,0909        |
| 3            | 55    | $\mathfrak{D}$  | 8      | 4,7273           | 19,2727        |
| 3            | 55    | 0,8             | 12     | 2,1818           | 13,2727        |
| 3            | 55    | 0,5             | 14     | 1,0909           | 19,8182        |
| 3            | 55    | 0,2             | 19     | 1,2727           | 18,9091        |
| 3            | 55    | 0,1             | 25     | 1,0909           | 15,4545        |
| 4            | 34    | 5               | 6      | 3,6364           | 20,9091        |
| 4            | 34    | $\overline{2}$  | 8      | 3,0909           | 12,3636        |
| 4            | 34    | 0,8             | 13     | 3,0909           | 20,7273        |
| 4            | 34    | 0,5             | 15     | 2,7273           | 17,0909        |
| 4            | 34    | 0,2             | 18     | 1,0909           | 16,3636        |
| 4            | 34    | 0.1             | 20     | 1,8182           | 17,8182        |

Tabla F.28: bior2.6

| Nivel          | DimWT | <b>%var PCA</b> | DimPCA | $ErrorTrain(\%)$ | $ErrorVal(\%)$ |
|----------------|-------|-----------------|--------|------------------|----------------|
| 3              | 59    | 5               | 6      | 6,7273           | 24,9091        |
| 3              | 59    | $\overline{2}$  | 8      | 4,9091           | 14,7273        |
| 3              | 59    | 0,8             | 12     | 1,4545           | 16,3636        |
| 3              | 59    | 0,5             | 15     | 1,4545           | 20,1818        |
| 3              | 59    | 0,2             | 20     | 1,0909           | 18,5455        |
| 3              | 59    | 0,1             | 26     | 2                | 14,7273        |
| 4              | 38    | 5               | 6      | 4,1818           | 18             |
| $\overline{4}$ | 38    | $\mathfrak{D}$  | 8      | 2,3636           | 12,3636        |
| 4              | 38    | 0,8             | 12     | 1,6364           | 18,9091        |
| 4              | 38    | 0,5             | 15     | 3,8182           | 17,4545        |
| $\overline{4}$ | 38    | $_{0,2}$        | 17     | 2,3636           | 18,7273        |
| $\overline{4}$ | 38    | 0.1             | 20     | 1,6364           | 20             |

Tabla F.29: bior2.8

| <b>Nivel</b> | DimWT | <b>%var PCA</b> | DimPCA | $ErrorTrain(\%)$ | $ErrorVal(\%)$ |
|--------------|-------|-----------------|--------|------------------|----------------|
| 3            | 47    | 5               | 6      | 5,2727           | 20,3636        |
| $\sqrt{3}$   | 47    | $\overline{2}$  | 8      | 1,6364           | 14,5455        |
| 3            | 47    | 0,8             | 13     | 1,0909           | 14,5455        |
| 3            | 47    | 0,5             | 17     | 1,4545           | 18,7273        |
| 3            | 47    | 0,2             | 22     | 1,0909           | 17,4545        |
| 3            | 47    | 0,1             | 30     | 1,2727           | 18,3636        |
| 4            | 25    | 5               | 6      | 7,8182           | 21,8182        |
| 4            | 25    | $\overline{2}$  | 10     | 4,1818           | 20,1818        |
| 4            | 25    | 0,8             | 17     | 1,8182           | 15,6364        |
| 4            | 25    | 0,5             | 18     | $\mathfrak{D}$   | 18             |
| 4            | 25    | 0,2             | 21     | 1,4545           | 23,2727        |
| 4            | 25    | 0.1             | 23     | 1,6364           | 18,9091        |

Tabla F.30: bior3.1

| <b>Nivel</b> | $\overline{\mathrm{DimWT}}$ | $\overline{\%var}$ PCA | $\overline{\mathrm{Dim}}\mathrm{PCA}$ | $\overline{\text{ErrorTrain}}(\%)$ | $ErrorVal(\%)$ |
|--------------|-----------------------------|------------------------|---------------------------------------|------------------------------------|----------------|
| 3            | 50                          | 5                      | 6                                     | 4,5455                             | 22,3636        |
| 3            | 50                          | 2                      | 8                                     | 3,4545                             | 12,3636        |
| 3            | 50                          | 0,8                    | 13                                    | 1,0909                             | 20,5455        |
| 3            | 50                          | 0,5                    | 16                                    | 2                                  | 19,0909        |
| 3            | 50                          | $_{0,2}$               | 23                                    | 2,5455                             | 18             |
| 3            | 50                          | 0,1                    | 30                                    | 1,0909                             | 13,8182        |
| 4            | 28                          | 5                      | 6                                     | 8                                  | 26,3636        |
| 4            | 28                          | $\overline{2}$         | 9                                     | 1,8182                             | 16,9091        |
| 4            | 28                          | 0,8                    | 17                                    | 2,1818                             | 14,7273        |
| 4            | 28                          | 0,5                    | 18                                    | 2,5455                             | 19,8182        |
| 4            | 28                          | 0,2                    | 20                                    | 0,7273                             | 19,0909        |
| 4            | 28                          | 0,1                    | 22                                    | $\overline{2}$                     | 15,8182        |

Tabla F.31: bior3.3

| Nivel          | DimWT | $\%$ var PCA   | DimPCA | $ErrorTrain(\%)$ | $ErrorVal(\%)$ |
|----------------|-------|----------------|--------|------------------|----------------|
| 3              | 54    | 5              | 6      | 9,2727           | 22,1818        |
| 3              | 54    | $\overline{2}$ | 8      | 3,4545           | 17,4545        |
| 3              | 54    | 0,8            | 12     | 2                | 16,7273        |
| 3              | 54    | 0,5            | 15     | 1,6364           | 16             |
| 3              | 54    | 0,2            | 22     | 1,4545           | 18             |
| 3              | 54    | 0,1            | 29     | 1,0909           | 14,7273        |
| $\overline{4}$ | 32    | 5              | 6      | 7,0909           | 23,8182        |
| $\overline{4}$ | 32    | $\overline{2}$ | 8      | 4,9091           | 22,9091        |
| 4              | 32    | 0,8            | 15     | 1,6364           | 24,1818        |
| $\overline{4}$ | 32    | 0,5            | 17     | 2,5455           | 25,8182        |
| $\overline{4}$ | 32    | 0,2            | 19     | 3,6364           | 27,8182        |
| 4              | 32    | 0,1            | 21     | 1,0909           | 18,5455        |

Tabla F.32: bior3.5

| <b>Nivel</b>   | DimWT | <b>%var PCA</b> | $\overline{\mathrm{DimPCA}}$ | $ErrorTrain(\%)$ | $ErrorVal(\%)$ |
|----------------|-------|-----------------|------------------------------|------------------|----------------|
| 3              | 57    | 5               | 6                            | 6,5455           | 19,2727        |
| 3              | 57    | 2               | 8                            | 2,5455           | 15,0909        |
| 3              | 57    | 0,8             | 13                           | 1,6364           | 14,9091        |
| 3              | 57    | 0,5             | 16                           | 1,8182           | 20,7273        |
| 3              | 57    | 0,2             | 22                           | 2,5455           | 19,2727        |
| 3              | 57    | 0,1             | 29                           | 1,0909           | 18             |
| 4              | 36    | 5               | 5                            | 6,3636           | 24,5455        |
| 4              | 36    | $\overline{2}$  | 8                            | 5,0909           | 10             |
| 4              | 36    | 0,8             | 14                           | 3,0909           | 17,0909        |
| 4              | 36    | 0,5             | 17                           | 1,8182           | 17,6364        |
| $\overline{4}$ | 36    | 0,2             | 19                           | 1,0909           | 22,9091        |
| 4              | 36    | 0,1             | 21                           | 1,8182           | 18,7273        |

Tabla F.33: bior3.7

| <b>Nivel</b>   | DimWT | <b>%var PCA</b> | DimPCA | $ErrorTrain(\%)$ | $ErrorVal(\%)$ |
|----------------|-------|-----------------|--------|------------------|----------------|
| 3              | 61    | 5               | 6      | 6,1818           | 20,3636        |
| 3              | 61    | 2               | 8      | 2,7273           | 16,3636        |
| 3              | 61    | 0,8             | 13     | 1,2727           | 10,7273        |
| 3              | 61    | 0,5             | 16     | 1,8182           | 19,0909        |
| 3              | 61    | 0,2             | 21     | 1,0909           | 15,0909        |
| 3              | 61    | 0,1             | 29     | 1,0909           | 18,3636        |
| 4              | 40    | 5               | 5      | 8,9091           | 24             |
| 4              | 40    | $\overline{2}$  | 8      | 2,5455           | 11,8182        |
| 4              | 40    | 0,8             | 13     | 2,5455           | 15,4545        |
| $\overline{4}$ | 40    | 0,5             | 16     | 2,7273           | 15,6364        |
| 4              | 40    | 0,2             | 19     | 2,3636           | 20,3636        |
| 4              | 40    | 0.1             | 21     | 1,0909           | 18,1818        |

Tabla F.34: bior3.9

| <b>Nivel</b>   | DimWT | $\overline{\%var}$ PCA | DimPCA | $ErrorTrain(\%)$ | $ErrorVal(\%)$ |
|----------------|-------|------------------------|--------|------------------|----------------|
| 3              | 52    | 5                      | 6      | 5,4545           | 25,2727        |
| 3              | 52    | 2                      | 8      | 3,6364           | 14,1818        |
| 3              | 52    | 0,8                    | 12     | 2,1818           | 21,8182        |
| 3              | 52    | 0,5                    | 14     | 1,0909           | 16,5455        |
| 3              | 52    | 0,2                    | 19     | 3,2727           | 20,3636        |
| 3              | 52    | 0,1                    | 22     | 1,0909           | 13,6364        |
| 4              | 30    | 5                      | 6      | 7,8182           | 25,2727        |
| 4              | 30    | 2                      | 8      | 4                | 11,8182        |
| 4              | 30    | 0,8                    | 11     | 1,8182           | 13,6364        |
| 4              | 30    | 0,5                    | 14     | 1,0909           | 20             |
| 4              | 30    | 0,2                    | 17     | 2,1818           | 18,5455        |
| $\overline{4}$ | 30    | 0,1                    | 19     | 1,0909           | 16,1818        |

Tabla F.35: bior4.4

| <b>Nivel</b> | DimWT | <b>%var PCA</b> | DimPCA | $ErrorTrain(\%)$ | $ErrorVal(\%)$ |
|--------------|-------|-----------------|--------|------------------|----------------|
| 3            | 54    | 5               | 6      | 7,8182           | 24,7273        |
| $\sqrt{3}$   | 54    | $\overline{2}$  | 8      | 3,8182           | 14,3636        |
| 3            | 54    | 0,8             | 11     | 2,5455           | 16,5455        |
| 3            | 54    | 0,5             | 14     | 1,4545           | 14             |
| 3            | 54    | 0,2             | 17     | 1,4545           | 19,6364        |
| 3            | 54    | 0,1             | 20     | 1,2727           | 21,8182        |
| 4            | 32    | 5               | 6      | 6,9091           | 19,0909        |
| 4            | 32    | $\overline{2}$  | 8      | 4,1818           | 16,7273        |
| 4            | 32    | 0,8             | 10     | 2,9091           | 19,2727        |
| 4            | 32    | 0,5             | 12     | 2,5455           | 18,1818        |
| 4            | 32    | 0,2             | 15     | 2,1818           | 16,7273        |
| 4            | 32    | 0.1             | 18     | 2,9091           | 20,9091        |

Tabla F.36: bior5.5

| <b>Nivel</b> | $\overline{\mathrm{DimWT}}$ | $\overline{\%var}$ PCA | $\overline{\mathrm{Dim}}\mathrm{PCA}$ | $\overline{\text{ErrorTrain}}(\%)$ | $ErrorVal(\%)$ |
|--------------|-----------------------------|------------------------|---------------------------------------|------------------------------------|----------------|
| 3            | 59                          | 5                      | 6                                     | 6,3636                             | 20,7273        |
| 3            | 59                          | $\overline{2}$         | 8                                     | 2,5455                             | 16,9091        |
| 3            | 59                          | 0,8                    | 11                                    | 2,3636                             | 14             |
| 3            | 59                          | 0,5                    | 14                                    | 1,0909                             | 14             |
| 3            | 59                          | 0,2                    | 18                                    | 1,0909                             | 17,8182        |
| 3            | 59                          | 0,1                    | 23                                    | 1,0909                             | 13,0909        |
| 4            | 38                          | 5                      | 6                                     | 4,5455                             | 17,8182        |
| 4            | 38                          | $\overline{2}$         | 8                                     | 3,2727                             | 9,4545         |
| 4            | 38                          | 0,8                    | 10                                    | 3,0909                             | 14             |
| 4            | 38                          | 0,5                    | 13                                    | 3,0909                             | 24,3636        |
| 4            | 38                          | 0,2                    | 16                                    | 1,2727                             | 14,1818        |
| 4            | 38                          | 0,1                    | 18                                    | 1,0909                             | 15,4545        |

Tabla F.37: bior6.8

| Nivel          | DimWT | <b>%var PCA</b> | DimPCA | $ErrorTrain(\%)$ | $ErrorVal(\%)$ |
|----------------|-------|-----------------|--------|------------------|----------------|
| 3              | 45    | 5               | 6      | 7,4545           | 28,7273        |
| 3              | 45    | $\overline{2}$  | 8      | 4,7273           | 22,5455        |
| 3              | 45    | 0,8             | 13     | 1,0909           | 13,8182        |
| 3              | 45    | 0,5             | 14     | 1,4545           | 18,1818        |
| 3              | 45    | 0,2             | 19     | 1,0909           | 17,4545        |
| 3              | 45    | 0,1             | 23     | 1,6364           | 16,9091        |
| 4              | 23    | 5               | 6      | 5,4545           | 16,7273        |
| $\overline{4}$ | 23    | $\mathfrak{D}$  | 8      | 3,0909           | 20,5455        |
| 4              | 23    | 0,8             | 12     | 2,9091           | 20,5455        |
| 4              | 23    | 0,5             | 13     | 2,3636           | 19,6364        |
| $\overline{4}$ | 23    | 0,2             | 17     | 1,4545           | 18,3636        |
| 4              | 23    | 0.1             | 19     | 2,5455           | s 19,6364      |

Tabla F.38: rbio1.1

| <b>Nivel</b> | DimWT | <i>Y</i> <sub>ovar</sub> PCA | DimPCA | $ErrorTrain(\%)$ | $ErrorVal(\%)$ |
|--------------|-------|------------------------------|--------|------------------|----------------|
| 3            | 48    | 5                            | 6      | 6,3636           | 22,1818        |
| $\sqrt{3}$   | 48    | $\overline{2}$               | 8      | 3,2727           | 20,5455        |
| 3            | 48    | 0,8                          | 12     | 1,4545           | 16,7273        |
| 3            | 48    | 0,5                          | 14     | $\overline{2}$   | 13,0909        |
| 3            | 48    | 0,2                          | 19     | 1,0909           | 16             |
| 3            | 48    | 0,1                          | 22     | 1,0909           | 18,5455        |
| 4            | 26    | 5                            | 6      | 6,1818           | 19,8182        |
| 4            | 26    | $\overline{2}$               | 9      | 3,8182           | 14             |
| 4            | 26    | 0,8                          | 12     | 3,8182           | 20,7273        |
| 4            | 26    | 0,5                          | 14     | 1,6364           | 18,9091        |
| 4            | 26    | 0,2                          | 18     | 3,2727           | 22,5455        |
| 4            | 26    | 0.1                          | 19     | 1,8182           | 19,8182        |

Tabla F.39: rbio1.3

| <b>Nivel</b>   | DimWT | <b>%var PCA</b> | DimPCA | $ErrorTrain(\%)$ | $ErrorVal(\%)$ |
|----------------|-------|-----------------|--------|------------------|----------------|
| 3              | 52    | 5               | 6      | 7,0909           | 21,8182        |
| 3              | 52    | 2               | 8      | 1,4545           | 18,7273        |
| 3              | 52    | 0,8             | 12     | 5,0909           | 16,9091        |
| 3              | 52    | 0,5             | 14     | 0,9091           | 16,1818        |
| 3              | 52    | 0,2             | 18     | 1,2727           | 19,8182        |
| 3              | 52    | 0,1             | 22     | 1,0909           | 14,9091        |
| 4              | 30    | 5               | 6      | 6,5455           | 21,0909        |
| 4              | 30    | $\overline{2}$  | 8      | 3,8182           | 17,0909        |
| 4              | 30    | 0,8             | 11     | 1,8182           | 18             |
| $\overline{4}$ | 30    | 0,5             | 14     | 1,6364           | 13,6364        |
| 4              | 30    | 0,2             | 18     | 2,5455           | 22,5455        |
| 4              | 30    | 0,1             | 19     | 2,7273           | 19,8182        |

Tabla F.40: rbio1.5

| <b>Nivel</b> | DimWT | <b>%var PCA</b> | DimPCA | $ErrorTrain(\%)$ | $ErrorVal(\%)$ |
|--------------|-------|-----------------|--------|------------------|----------------|
| 3            | 48    | 5               | 6      | 8,3636           | 22             |
| 3            | 48    | 2               | 9      | 2,3636           | 9,4545         |
| 3            | 48    | 0,8             | 12     | 1,2727           | 20             |
| 3            | 48    | 0,5             | 14     | 2,1818           | 15,4545        |
| 3            | 48    | 0,2             | 18     | 1,8182           | 20,1818        |
| 3            | 48    | 0,1             | 21     | 2                | 13,6364        |
| 4            | 26    | 5               | 6      | 5,2727           | 22,3636        |
| 4            | 26    | $\overline{2}$  | 9      | 2,7273           | 19,6364        |
| 4            | 26    | 0,8             | 11     | 3,2727           | 19,0909        |
| 4            | 26    | 0,5             | 13     | 2,9091           | 15,2727        |
| 4            | 26    | 0,2             | 16     | 2,5455           | 20,7273        |
| 4            | 26    | 0.1             | 18     | 1,6364           | 18,3636        |

Tabla F.41: rbio2.2

| <b>Nivel</b>   | DimWT | <b>%var PCA</b> | DimPCA | $ErrorTrain(\%)$ | $ErrorVal(\%)$ |
|----------------|-------|-----------------|--------|------------------|----------------|
| 3              | 52    | 5               | 6      | 6                | 21,8182        |
| 3              | 52    | $\overline{2}$  | 8      | 3,6364           | 16,7273        |
| 3              | 52    | 0,8             | 12     | 2,3636           | 14,9091        |
| 3              | 52    | 0,5             | 14     | 1,2727           | 12,7273        |
| 3              | 52    | 0,2             | 17     | 1,0909           | 13,0909        |
| 3              | 52    | 0,1             | 20     | 1,0909           | 17,2727        |
| 4              | 30    | 5               | 6      | 4,9091           | 20             |
| 4              | 30    | $\overline{2}$  | 8      | 5,2727           | 15,4545        |
| $\overline{4}$ | 30    | 0,8             | 11     | 3,2727           | 15,4545        |
| 4              | 30    | 0,5             | 12     | 2,3636           | 16,1818        |
| 4              | 30    | 0,2             | 15     | 1,6364           | 22,1818        |
| 4              | 30    | 0,1             | 18     | 2,5455           | 16             |

Tabla F.42: rbio2.4

| <b>Nivel</b> | DimWT | $\overline{\%var}$ PCA | $\overline{\mathrm{Dim}}\mathrm{PCA}$ | $ErrorTrain(\%)$ | $ErrorVal(\%)$ |
|--------------|-------|------------------------|---------------------------------------|------------------|----------------|
| 3            | 55    | 5                      | 6                                     | 7,4545           | 23,4545        |
| 3            | 55    | $\overline{2}$         | 8                                     | 3,0909           | 11,4545        |
| 3            | 55    | 0,8                    | 11                                    | 2,3636           | 19,6364        |
| 3            | 55    | 0,5                    | 14                                    | 2,1818           | 16,5455        |
| 3            | 55    | 0,2                    | 17                                    | 1,4545           | 19,2727        |
| 3            | 55    | 0,1                    | 21                                    | 2,7273           | 22,5455        |
| 4            | 34    | 5                      | 6                                     | 6                | 22             |
| 4            | 34    | $\overline{2}$         | 8                                     | 5,2727           | 18,1818        |
| 4            | 34    | 0,8                    | 11                                    | 2,1818           | 18,3636        |
| 4            | 34    | 0,5                    | 12                                    | 2,3636           | 13,2727        |
| 4            | 34    | 0,2                    | 15                                    | 1,0909           | 15,2727        |
| 4            | 34    | 0.1                    | 17                                    | 0,9091           | 18             |

Tabla F.43: rbio2.6

| <b>Nivel</b> | DimWT | <b>%var PCA</b> | DimPCA | $ErrorTrain(\%)$ | $ErrorVal(\%)$ |
|--------------|-------|-----------------|--------|------------------|----------------|
| 3            | 59    | 5               | 6      | 5,8182           | 19,8182        |
| $\sqrt{3}$   | 59    | $\overline{2}$  | 8      | 5,0909           | 23,2727        |
| 3            | 59    | 0,8             | 11     | 4,1818           | 21,4545        |
| 3            | 59    | 0,5             | 13     | 1,0909           | 15,8182        |
| 3            | 59    | 0,2             | 17     | 2,3636           | 20             |
| 3            | 59    | 0,1             | 20     | 1,2727           | 19,4545        |
| 4            | 38    | 5               | 6      | 4,7273           | 15,0909        |
| 4            | 38    | 2               | 8      | 4,1818           | 17,4545        |
| 4            | 38    | 0,8             | 10     | 6                | 19,4545        |
| 4            | 38    | 0,5             | 11     | 2,5455           | 17,8182        |
| 4            | 38    | 0,2             | 14     | $\overline{2}$   | 21,8182        |
| 4            | 38    | 0.1             | 17     | 1,0909           | 19,8182        |

Tabla F.44: rbio2.8

| <b>Nivel</b> | DimWT | <b>%var PCA</b> | DimPCA | $ErrorTrain(\%)$            | $ErrorVal(\%)$ |
|--------------|-------|-----------------|--------|-----------------------------|----------------|
| 3            | 47    | 5               | 6      | 7,6364                      | 25,6364        |
| 3            | 47    | $\overline{2}$  | 8      | 4,1818                      | 7,8182         |
| 3            | 47    | 0,8             | 12     | $\mathcal{D}_{\mathcal{L}}$ | 13,2727        |
| 3            | 47    | 0,5             | 14     | 2,9091                      | 16             |
| 3            | 47    | 0,2             | 17     | 1,6364                      | 20             |
| 3            | 47    | 0,1             | 20     | 1,4545                      | 16,5455        |
| 4            | 25    | 5               | 6      | 6,3636                      | 18,3636        |
| 4            | 25    | $\overline{2}$  | 8      | 4,5455                      | 20,1818        |
| 4            | 25    | 0,8             | 11     | 1,0909                      | 13,4545        |
| 4            | 25    | 0,5             | 12     | 2,3636                      | 13,4545        |
| 4            | 25    | 0,2             | 14     | 1,2727                      | 16,1818        |
| 4            | 25    | 0.1             | 16     | 1,8182                      | 17,8182        |

Tabla F.45: rbio3.1

| <b>Nivel</b>   | DimWT | <b>%var PCA</b> | DimPCA | $\overline{\text{ErrorTrain}}(\%)$ | $ErrorVal(\%)$ |
|----------------|-------|-----------------|--------|------------------------------------|----------------|
| 3              | 50    | 5               | 6      | 5,2727                             | 24,5455        |
| 3              | 50    | 2               | 8      | 2,7273                             | 13,8182        |
| 3              | 50    | 0,8             | 12     | 2,3636                             | 19,0909        |
| 3              | 50    | 0,5             | 14     | 1,6364                             | 14,9091        |
| 3              | 50    | 0,2             | 17     | 1,0909                             | 20,3636        |
| 3              | 50    | 0,1             | 20     | 2,3636                             | 25,8182        |
| 4              | 28    | 5               | 6      | 7,6364                             | 24             |
| 4              | 28    | $\overline{2}$  | 8      | 3,2727                             | 10,9091        |
| 4              | 28    | 0,8             | 11     | 3,2727                             | 19,2727        |
| 4              | 28    | 0,5             | 12     | 3,2727                             | 18,3636        |
| $\overline{4}$ | 28    | 0,2             | 15     | 2,1818                             | 18,1818        |
| 4              | 28    | 0.1             | 17     | 2,5455                             | 16,3636        |

Tabla F.46: rbio3.3

| <b>Nivel</b> | DimWT | <b>%var PCA</b> | DimPCA | $ErrorTrain(\%)$ | $ErrorVal(\%)$ |
|--------------|-------|-----------------|--------|------------------|----------------|
| 3            | 54    | 5               | 6      | 5,0909           | 21,4545        |
| 3            | 54    | $\overline{2}$  | 8      | 4,5455           | 16,7273        |
| 3            | 54    | 0,8             | 11     | 1,8182           | 11,8182        |
| 3            | 54    | 0,5             | 14     | 1,0909           | 13,6364        |
| 3            | 54    | 0,2             | 17     | 1,2727           | 16,9091        |
| 3            | 54    | 0,1             | 20     | 2                | 16,7273        |
| 4            | 32    | 5               | 6      | 6,9091           | 24,1818        |
| 4            | 32    | $\overline{2}$  | 8      | 5,6364           | 18             |
| 4            | 32    | 0,8             | 10     | 3,2727           | 13,6364        |
| 4            | 32    | 0,5             | 12     | 2,7273           | 18,5455        |
| 4            | 32    | 0,2             | 14     | 2                | 20             |
| 4            | 32    | 0.1             | 16     | 1,2727           | 15,6364        |

Tabla F.47: rbio3.5

| <b>Nivel</b>   | DimWT | <b>%var PCA</b> | $\overline{\mathrm{DimPCA}}$ | $ErrorTrain(\%)$ | $ErrorVal(\%)$ |
|----------------|-------|-----------------|------------------------------|------------------|----------------|
| 3              | 57    | 5               | 6                            | 8,1818           | 24,1818        |
| 3              | 57    | $\overline{2}$  | 8                            | 3,0909           | 12,3636        |
| 3              | 57    | 0,8             | 11                           | 2,1818           | 14,9091        |
| 3              | 57    | 0,5             | 14                           | 1,0909           | 18,7273        |
| 3              | 57    | 0,2             | 17                           | 2,3636           | 20,1818        |
| 3              | 57    | 0,1             | 19                           | 1,0909           | 17,6364        |
| 4              | 36    | 5               | 6                            | 6,1818           | 20             |
| 4              | 36    | $\overline{2}$  | 8                            | 4,3636           | 16,5455        |
| 4              | 36    | 0,8             | $10\,$                       | 1,4545           | 13,0909        |
| 4              | 36    | 0,5             | 11                           | 1,4545           | 14,5455        |
| $\overline{4}$ | 36    | 0,2             | 14                           | 1,2727           | 17,8182        |
| 4              | 36    | 0,1             | 16                           | 1,8182           | 14,1818        |

Tabla F.48: rbio3.7

| Nivel          | DimWT | <b>%var PCA</b> | $\overline{\mathrm{Dim}}\mathrm{PCA}$ | $\overline{\text{ErrorTrain}(\%)}$ | $ErrorVal(\%)$ |
|----------------|-------|-----------------|---------------------------------------|------------------------------------|----------------|
| 3              | 61    | 5               | 6                                     | 6,1818                             | 25,8182        |
| 3              | 61    | 2               | 8                                     | 4,7273                             | 15,8182        |
| 3              | 61    | 0,8             | 11                                    | 1,0909                             | 9,4545         |
| 3              | 61    | 0,5             | 13                                    | 2,5455                             | 16,3636        |
| 3              | 61    | 0,2             | 17                                    | 3,6364                             | 20,1818        |
| 3              | 61    | 0,1             | 19                                    | 2,3636                             | 17,6364        |
| 4              | 40    | 5               | 6                                     | 6,3636                             | 24,7273        |
| 4              | 40    | $\overline{2}$  | 8                                     | 4,7273                             | 14,7273        |
| 4              | 40    | 0,8             | 10                                    | 3,0909                             | 17,4545        |
| $\overline{4}$ | 40    | 0,5             | 11                                    | 2,1818                             | 14,9091        |
| 4              | 40    | 0,2             | 14                                    | $\mathfrak{D}$                     | 15,6364        |
| 4              | 40    | 0.1             | 15                                    | 1,2727                             | 14,3636        |

Tabla F.49: rbio3.9

| <b>Nivel</b> | DimWT | <b>%var PCA</b> | DimPCA | $ErrorTrain(\%)$ | $ErrorVal(\%)$ |
|--------------|-------|-----------------|--------|------------------|----------------|
| 3            | 52    | 5               | 6      | 6,5455           | 20,5455        |
| 3            | 52    | $\overline{2}$  | 8      | 2,9091           | 16,3636        |
| 3            | 52    | 0,8             | 13     | 2,3636           | 22             |
| 3            | 52    | 0,5             | 15     | $\mathfrak{D}$   | 12,1818        |
| 3            | 52    | 0,2             | 19     | 1,0909           | 12,7273        |
| 3            | 52    | 0,1             | 24     | 2,3636           | 14             |
| 4            | 30    | 5               | 6      | 6,1818           | 19,6364        |
| 4            | 30    | $\overline{2}$  | 9      | 2,7273           | 14,1818        |
| 4            | 30    | 0,8             | 12     | 1,2727           | 16             |
| 4            | 30    | 0,5             | 14     | 2,1818           | 12,3636        |
| 4            | 30    | $_{0,2}$        | 18     | 2,1818           | 14,1818        |
| 4            | 30    | 0.1             | 19     | 1,6364           | 18,5455        |

Tabla F.50: rbio4.4

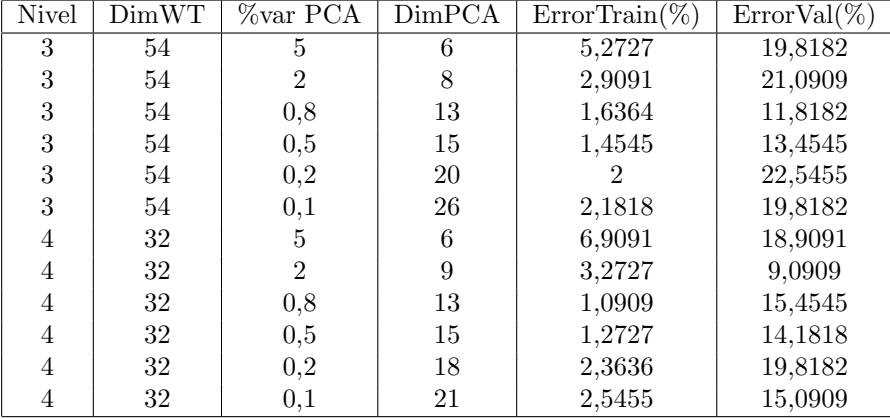

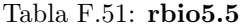

| <b>Nivel</b> | DimWT | <b>%var PCA</b> | DimPCA | $ErrorTrain(\%)$ | $ErrorVal(\%)$ |
|--------------|-------|-----------------|--------|------------------|----------------|
| 3            | 59    | 5               | 6      | 4,9091           | 24             |
| 3            | 59    | $\overline{2}$  | 8      | 2,7273           | 15,8182        |
| 3            | 59    | 0,8             | 11     | 0,9091           | 17,2727        |
| 3            | 59    | 0,5             | 14     | 1,0909           | 15,8182        |
| 3            | 59    | 0,2             | 18     | 2,1818           | 18,7273        |
| 3            | 59    | 0,1             | 22     | 1,4545           | 14,3636        |
| 4            | 38    | 5               | 6      | 6,9091           | 20,9091        |
| 4            | 38    | $\overline{2}$  | 8      | 3,4545           | 18,9091        |
| 4            | 38    | 0,8             | 11     | 2,9091           | 19,8182        |
| 4            | 38    | 0,5             | 13     | 2,7273           | 16,1818        |
| 4            | 38    | 0,2             | 15     | 3,0909           | 19,4545        |
| 4            | 38    | 0.1             | 17     |                  | 16,7273        |

Tabla F.52: rbio6.8

## Apéndice G

## Resultados de los algoritmos de detección de QRS

| Esquema                |       | Amplitud y  |       |       | la       |              | 1a y 2a  | Filtros   |                 | Transformaciones |       |
|------------------------|-------|-------------|-------|-------|----------|--------------|----------|-----------|-----------------|------------------|-------|
|                        |       | 1a derivada |       |       | derivada |              | derivada | digitales |                 | no lineales      |       |
| Tipo de algoritmo      | AF1   | AF2         | AF3   | FD1   | FD2      | $_{\rm FS1}$ | FS2      | DF1       | NT <sub>1</sub> | NT2              | NT3   |
| QRS actuales           | 833   | 833         | 833   | 833   | 833      | 833          | 833      | 833       | 833             | 833              | 833   |
| No. detecciones        | 753   | 789         | 679   | 601   | 721      | 818          | 815      | 815       | 824             | 812              | 830   |
| Detecciones verdaderas | 744   | 778         | 669   | 592   | 711      | 806          | 801      | 808       | 811             | 802              | 829   |
| Detecciones falsas     | 9     | 11          | 10    | 9     | 10       | 12           | 14       | 7         | 13              | 10               |       |
| Detecciones perdidas   | 89    | 55          | 164   | 241   | 122      | 27           | 32       | 25        | 22              | 31               | 4     |
| Precisión              | 98.80 | 98.61       | 98.53 | 98.50 | 98.61    | 98.53        | 98.28    | 99.14     | 98.42           | 98.77            | 99.88 |
| Sensitividad           | 89.32 | 93.40       | 80.31 | 71.07 | 85.35    | 96.76        | 96.16    | 97.00     | 97.36           | 96.28            | 99.52 |
| Medida F               | 93.82 | 95.93       | 88.49 | 82.57 | 91.51    | 97.64        | 97.21    | 98.06     | 97.89           | 97.51            | 99.7  |

Tabla G.1: Desempeño en ausencia de ruido

| Esquema                | Amplitud y |             |       | la       |       | 1a y 2a  | Filtros         |             | Transformaciones |             |                |
|------------------------|------------|-------------|-------|----------|-------|----------|-----------------|-------------|------------------|-------------|----------------|
|                        |            | 1a derivada |       | derivada |       | derivada |                 | digitales   |                  | no lineales |                |
| Tipo de algoritmo      | AF1        | AF2         | AF3   | FD1      | FD2   | FS1      | FS <sub>2</sub> | DF1         | NT1              | NT2         | NT3            |
| QRS actuales           | 833        | 833         | 833   | 833      | 833   | 833      | 833             | 833         | 833              | 833         | 833            |
| No. detecciones        | 757        | 783         | 669   | 593      | 690   | 822      | 728             | 813         | 824              | 809         | 832            |
| Detecciones verdaderas | 742        | 764         | 660   | 586      | 679   | 808      | 620             | 808         | 809              | 795         | 830            |
| Detecciones falsas     | 15         | 19          | 9     | 7        | 11    | 14       | 108             | $5^{\circ}$ | 15               | 14          | $\overline{2}$ |
| Detecciones perdidas   | 91         | 69          | 173   | 247      | 154   | 25       | 213             | 25          | 24               | 38          | 3              |
| Precisión              | 98.02      | 97.57       | 98.65 | 98.82    | 98.41 | 98.30    | 85.16           | 99.38       | 98.18            | 98.27       | 99.76          |
| Sensitividad           | 89.08      | 91.72       | 79.23 | 70.35    | 81.51 | 97.00    | 74.43           | 97.00       | 97.12            | 95.44       | 99.64          |
| Medida F               | 93.33      | 94.55       | 87.88 | 82.19    | 89.17 | 97.64    | 79.44           | 98.18       | 97.65            | 96.83       | 99.70          |

Tabla G.2: Desempeño en presencia de ruido electromiográfico

| Esquema                |       | Amplitud y  |       |          | 1a    |          | 1a y 2a | Filtros        | Transformaciones |       |       |
|------------------------|-------|-------------|-------|----------|-------|----------|---------|----------------|------------------|-------|-------|
|                        |       | 1a derivada |       | derivada |       | derivada |         | digitales      | no lineales      |       |       |
| Tipo de algoritmo      | AF1   | ${\rm AF2}$ | AF3   | FD1      | FD2   | FS1      | FS2     | DF1            | NT1              | NT2   | NT3   |
| QRS actuales           | 833   | 833         | 833   | 833      | 833   | 833      | 833     | 833            | 833              | 833   | 833   |
| No. detecciones        | 754   | 785         | 667   | 550      | 712   | 810      | 812     | 817            | 821              | 809   | 828   |
| Detecciones verdaderas | 742   | 775         | 656   | 544      | 702   | 798      | 799     | 815            | 808              | 799   | 827   |
| Detecciones falsas     | 12    | 10          | 11    | 6        | 10    | 12       | 13      | $\overline{2}$ | 13               | 10    |       |
| Detecciones perdidas   | 91    | 58          | 177   | 289      | 131   | 35       | 34      | 18             | 25               | 34    | 6     |
| Precisión              | 98.41 | 98.73       | 98.35 | 98.91    | 98.60 | 98.52    | 98.40   | 99.76          | 98.42            | 98.76 | 99.88 |
| Sensitividad           | 89.08 | 93.04       | 78.75 | 65.31    | 84.27 | 95.80    | 95.92   | 97.84          | 97.00            | 95.92 | 99.28 |
| Medida F               | 93.51 | 95.80       | 87.47 | 78.67    | 90.87 | 97.14    | 97.14   | 98.79          | 97.70            | 97.32 | 99.58 |

Tabla G.3: Desempeño en presencia de ruido de respiración

| Esquema                          |                | Amplitud y  |       |       | 1a             |          | 1a y 2a  | Filtros   |       | Transformaciones |       |
|----------------------------------|----------------|-------------|-------|-------|----------------|----------|----------|-----------|-------|------------------|-------|
|                                  |                | 1a derivada |       |       | derivada       |          | derivada | digitales |       | no lineales      |       |
| Tipo de algoritmo                | AF1            | AF2         | AF3   | FD1   | FD2            | FS1      | FS2      | DF1       | NT1   | NT2              | NT3   |
| $\overline{\text{ORS}}$ actuales | 833            | 833         | 833   | 833   | 833            | 833      | 833      | 833       | 833   | 833              | 804   |
| No. detecciones                  | 408            | 777         | 185   | 623   | 26             | 51       | 51       | 818       | 490   | 51               | 812   |
| Detecciones verdaderas           | 406            | 750         | 55    | 614   | $\overline{2}$ | $\theta$ | $\Omega$ | 817       | 431   | 0                | 799   |
| Detecciones falsas               | $\overline{2}$ | 27          | 130   | 9     | 24             | 51       | 51       |           | 59    | 51               | 13    |
| Detecciones perdidas             | 427            | 83          | 778   | 219   | 831            | 833      | 833      | 16        | 402   | 833              | 5     |
| Precisión                        | 99.51          | 96.53       | 29.73 | 98.56 | 7.69           | 0.00     | 0.00     | 99.88     | 87.96 | 0.00             | 98.40 |
| Sensitividad                     | 48.74          | 90.04       | 6.60  | 73.71 | 0.24           | 0.00     | 0.00     | 98.08     | 51.74 | 0.00             | 99.38 |
| Medida F                         | 65.43          | 93.17       | 10.81 | 84.34 | 0.47           | $\star$  | $\star$  | 98.97     | 65.15 | $^{\star}$       | 98.89 |

Tabla G.4: Desempeño con interferencia de línea de potencia

| Esquema                |          | Amplitud y  |       |          | la       |          | 1a y 2a         | Filtros   | Transformaciones |          |            |
|------------------------|----------|-------------|-------|----------|----------|----------|-----------------|-----------|------------------|----------|------------|
|                        |          | 1a derivada |       | derivada |          | derivada |                 | digitales | no lineales      |          |            |
| Tipo de algoritmo      | AF1      | AF2         | AF3   | FD1      | FD2      | FS1      | FS <sub>2</sub> | DF1       | NT1              | NT2      | NT3        |
| QRS actuales           | 833      | 833         | 833   | 833      | 833      | 833      | 833             | 833       | 833              | 833      | $\star$    |
| No. detecciones        |          | 153         | 194   | 557      |          | 51       | 51              | 750       | 472              | 51       | $^{\star}$ |
| Detecciones verdaderas | 0        | 65          | 179   | 487      | $\Omega$ | $\Omega$ | $\Omega$        | 720       | 432              | $\theta$ | $\star$    |
| Detecciones falsas     |          | 88          | 15    | 70       |          | 51       | 51              | 30        | 40               | 51       | $\star$    |
| Detecciones perdidas   | 833      | 768         | 654   | 346      | 833      | 833      | 833             | 113       | 401              | 833      | $\star$    |
| Precisión              | $^\star$ | 42.48       | 92.27 | 87.43    | 0.00     | 0.00     | 0.00            | 96.00     | 91.53            | 0.00     | $\star$    |
| Sensitividad           | 0.00     | 7.80        | 21.49 | 58.46    | 0.00     | 0.00     | 0.00            | 86.43     | 51.86            | 0.00     | $\star$    |
| Medida F               | $^\star$ | 13.18       | 34.86 | 70.07    | $\star$  | $\star$  | $\star$         | 90.97     | 66.21            | $\star$  | $\star$    |

Tabla G.5: Desempeño en presencia de ruido electroquirúrgico

| Esquema                |       | Amplitud y  |       |          | la    |          | 1a y 2a | Filtros   |                 | Transformaciones |       |
|------------------------|-------|-------------|-------|----------|-------|----------|---------|-----------|-----------------|------------------|-------|
|                        |       | 1a derivada |       | derivada |       | derivada |         | digitales |                 | no lineales      |       |
| Tipo de algoritmo      | AF1   | AF2         | AF3   | FD1      | FD2   | FS1      | FS2     | DF1       | NT <sub>1</sub> | NT2              | NT3   |
| QRS actuales           | 833   | 833         | 811   | 833      | 833   | 833      | 833     | 833       | 833             | 833              | 833   |
| No. detecciones        | 758   | 788         | 667   | 601      | 712   | 817      | 837     | 818       | 825             | 810              | 830   |
| Detecciones verdaderas | 744   | 777         | 656   | 593      | 701   | 804      | 777     | 807       | 811             | 800              | 829   |
| Detecciones falsas     | 14    | 11          | 11    | 8        | 11    | 13       | 60      | 11        | 14              | 10               |       |
| Detecciones perdidas   | 89    | 56          | 155   | 240      | 132   | 29       | 56      | 26        | 21              | 33               | 4     |
| Precisión              | 98.15 | 98.60       | 98.35 | 98.67    | 98.46 | 98.41    | 92.83   | 98.66     | 98.30           | 98.77            | 99.88 |
| Sensitividad           | 89.32 | 93.28       | 80.89 | 71.19    | 84.15 | 96.52    | 93.28   | 96.88     | 97.48           | 96.04            | 99.52 |
| Medida F               | 93.53 | 95.87       | 88.77 | 82.71    | 90.74 | 97.45    | 93.05   | 97.76     | 97.89           | 97.38            | 99.70 |

Tabla G.6: Desempeño en presencia de artefactos de baja frecuencia

| Esquema                |       | Amplitud y  |       |          | lа    |          | 1a y 2a | Filtros   |       | Transformaciones |       |
|------------------------|-------|-------------|-------|----------|-------|----------|---------|-----------|-------|------------------|-------|
|                        |       | 1a derivada |       | derivada |       | derivada |         | digitales |       | no lineales      |       |
| Tipo de algoritmo      | AF1   | AF2         | AF3   | FD1      | FD2   | FS1      | FS2     | DF1       | NT1   | ${\rm NT2}$      | NT3   |
| QRS actuales           | 833   | 833         | 833   | 833      | 833   | 833      | 833     | 833       | 833   | 833              | 833   |
| No. detecciones        | 782   | 788         | 686   | 568      | 754   | 861      | 918     | 891       | 872   | 817              | 897   |
| Detecciones verdaderas | 721   | 767         | 654   | 559      | 658   | 772      | 711     | 736       | 753   | 798              | 821   |
| Detecciones falsas     | 61    | 21          | 32    | 9        | 96    | 89       | 207     | 155       | 119   | 19               | 76    |
| Detecciones perdidas   | 112   | 66          | 179   | 274      | 175   | 61       | 122     | 97        | 80    | 35               | 12    |
| Precisión              | 92.20 | 97.34       | 95.34 | 98.42    | 87.27 | 89.66    | 77.45   | 82.60     | 86.35 | 97.67            | 91.53 |
| Sensitividad           | 86.55 | 92.08       | 78.51 | 67.11    | 78.99 | 92.68    | 85.35   | 88.36     | 90.40 | 95.80            | 98.56 |
| Medida F               | 89.29 | 94.63       | 86.11 | 79.80    | 82.92 | 91.15    | 81.21   | 85.38     | 88.33 | 96.73            | 94.91 |

Tabla G.7: Desempeño en presencia de artefactos de alta frecuencia

| Esquema                | Amplitud y  |       |       | lа       |       | 1a y 2a  |                 | Filtros   |             | Transformaciones |       |
|------------------------|-------------|-------|-------|----------|-------|----------|-----------------|-----------|-------------|------------------|-------|
|                        | 1a derivada |       |       | derivada |       | derivada |                 | digitales | no lineales |                  |       |
| Tipo de algoritmo      | AF1         | AF2   | AF3   | FD1      | FD2   | FS1      | FS <sub>2</sub> | DF1       | ${\rm NT1}$ | NT2              | NT3   |
| QRS actuales           | 833         | 833   | 833   | 833      | 833   | 833      | 833             | 833       | 833         | 833              | 833   |
| No. detecciones        | 414         | 375   | 210   | 292      | 224   | 467      | 333             | 603       | 502         | 738              | 795   |
| Detecciones verdaderas | 411         | 318   | 181   | 258      | 203   | 414      | 289             | 582       | 452         | 686              | 737   |
| Detecciones falsas     | 3           | 57    | 29    | 34       | 21    | 53       | 44              | 21        | 50          | 52               | 58    |
| Detecciones perdidas   | 422         | 515   | 652   | 575      | 630   | 419      | 544             | 251       | 381         | 147              | 96    |
| Precisión              | 99.28       | 84.80 | 86.19 | 88.36    | 90.63 | 88.65    | 86.79           | 96.52     | 90.04       | 92.95            | 92.70 |
| Sensitividad           | 49.34       | 38.18 | 21.73 | 30.97    | 24.37 | 49.70    | 34.69           | 69.87     | 54.26       | 82.35            | 88.48 |
| Medida F               | 65.92       | 52.65 | 34.71 | 45.87    | 38.41 | 63.69    | 49.57           | 81.06     | 67.72       | 87.33            | 90.54 |

Tabla G.8: Desempeño con desconexión de electrodos

| Esquema                | Amplitud y  |             |             | lа       |       | la y 2a  |       | <b>Filtros</b> | Transformaciones |       |       |
|------------------------|-------------|-------------|-------------|----------|-------|----------|-------|----------------|------------------|-------|-------|
|                        | 1a derivada |             |             | derivada |       | derivada |       | digitales      | no lineales      |       |       |
| Tipo de algoritmo      | AF1         | ${\rm AF2}$ | ${\rm AF3}$ | FD1      | FD2   | FS1      | FS2   | DF1            | NT1              | NT2   | NT3   |
| QRS actuales           | 833         | 833         | 833         | 833      | 833   | 833      | 833   | 833            | 833              | 833   | 833   |
| No. detecciones        | 757         | 776         | 665         | 556      | 662   | 818      | 815   | 816            | 818              | 812   | 825   |
| Detecciones verdaderas | 733         | 760         | 655         | 548      | 653   | 802      | 798   | 801            | 804              | 798   | 824   |
| Detecciones falsas     | 24          | 16          | 10          | 8        | 9     | 16       | 17    | 15             | 14               | 14    |       |
| Detecciones perdidas   | 100         | 73          | 178         | 285      | 180   | 31       | 35    | 32             | 29               | 35    | 9     |
| Precisión              | 96.83       | 97.94       | 98.50       | 98.56    | 98.64 | 98.04    | 97.91 | 98.16          | 98.29            | 98.28 | 99.88 |
| Sensitividad           | 88.00       | 91.24       | 78.63       | 65.79    | 78.39 | 96.28    | 95.80 | 96.16          | 96.52            | 95.80 | 98.92 |
| Medida F               | 92.20       | 94.47       | 87.45       | 78.91    | 87.36 | 97.15    | 96.84 | 97.15          | 97.40            | 97.02 | 99.40 |

Tabla G.9: Desempeño con alternativa  $1$ 

| Esquema                | Amplitud y  |       |             | lа       |       | 1a y 2a  |                 | Filtros   | Transformaciones |             |       |
|------------------------|-------------|-------|-------------|----------|-------|----------|-----------------|-----------|------------------|-------------|-------|
|                        | 1a derivada |       |             | derivada |       | derivada |                 | digitales |                  | no lineales |       |
| Tipo de algoritmo      | AF1         | AF2   | ${\rm AF3}$ | FD1      | FD2   | FS1      | FS <sub>2</sub> | DF1       | NT1              | NT2         | NT3   |
| QRS actuales           | 833         | 833   | 833         | 833      | 833   | 833      | 833             | 833       | 833              | 833         | 833   |
| No. detecciones        | 740         | 752   | 691         | 482      | 452   | 815      | 317             | 826       | 796              | 750         | 850   |
| Detecciones verdaderas | 704         | 722   | 652         | 479      | 442   | 601      | 149             | 783       | 775              | 572         | 822   |
| Detecciones falsas     | 36          | 30    | 39          | 3        | 10    | 214      | 168             | 43        | 21               | 178         | 28    |
| Detecciones perdidas   | 129         | 111   | 181         | 354      | 391   | 232      | 684             | 50        | 58               | 261         | 11    |
| Precisión              | 95.14       | 96.01 | 94.36       | 99.38    | 97.79 | 73.74    | 47.00           | 94.79     | 97.36            | 76.27       | 96.71 |
| Sensitividad           | 84.51       | 86.67 | 78.27       | 57.50    | 53.06 | 72.15    | 17.89           | 94.00     | 93.04            | 68.67       | 98.68 |
| Medida F               | 89.51       | 91.10 | 85.56       | 72.85    | 68.79 | 72.94    | 25.91           | 94.39     | 95.15            | 72.27       | 97.68 |

Tabla G.10: Desempeño con alternativa  $2$ 

| Esquema                | Amplitud y  |       |       |          | 1a y 2a<br>la |              |                 | Filtros   | Transformaciones |             |                 |
|------------------------|-------------|-------|-------|----------|---------------|--------------|-----------------|-----------|------------------|-------------|-----------------|
|                        | 1a derivada |       |       | derivada |               | derivada     |                 | digitales |                  | no lineales |                 |
| Tipo de algoritmo      | AF1         | AF2   | AF3   | FD1      | FD2           | $_{\rm FS1}$ | FS <sub>2</sub> | DF1       | NT1              | NT2         | NT <sub>3</sub> |
| QRS actuales           | 833         | 833   | 833   | 833      | 833           | 833          | 833             | 833       | 833              | 833         | $\star$         |
| No. detecciones        | 746         | 782   | 749   | 491      | 14            | 51           | 51              | 445       | 514              | 170         | $\star$         |
| Detecciones verdaderas | 598         | 677   | 251   | 415      | 3             |              | $\overline{2}$  | 152       | 320              | 36          | $\star$         |
| Detecciones falsas     | 148         | 105   | 498   | 76       | 11            | 50           | 49              | 293       | 194              | 134         | $\star$         |
| Detecciones perdidas   | 235         | 156   | 582   | 418      | 830           | 832          | 831             | 681       | 513              | 797         | $\star$         |
| Precisión              | 80.16       | 86.57 | 33.51 | 84.52    | 21.43         | 1.96         | 3.92            | 34.16     | 62.26            | 21.18       | $\star$         |
| Sensitividad           | 71.79       | 81.27 | 30.13 | 49.82    | 0.36          | 0.12         | 0.24            | 18.25     | 38.42            | 4.32        | $\star$         |
| Medida F               | 75.74       | 83.84 | 31.73 | 62.69    | 0.71          | 0.23         | 0.45            | 23.79     | 47.51            | 7.18        | $\star$         |

Tabla G.11: Desempeño con alternativa  $3$ 

| Esquema                | Amplitud y  |       |       | la       |       | 1a y 2a  |                 | Filtros   | Transformaciones |       |                 |
|------------------------|-------------|-------|-------|----------|-------|----------|-----------------|-----------|------------------|-------|-----------------|
|                        | 1a derivada |       |       | derivada |       | derivada |                 | digitales | no lineales      |       |                 |
| Tipo de algoritmo      | AF1         | AF2   | AF3   | FD1      | FD2   | FS1      | FS <sub>2</sub> | DF1       | NT1              | NT2   | NT <sub>3</sub> |
| QRS actuales           | 833         | 833   | 833   | 833      | 833   | 833      | 833             | 833       | 833              | 833   | 833             |
| No. detecciones        | 765         | 756   | 688   | 422      | 429   | 787      | 335             | 827       | 808              | 728   | 862             |
| Detecciones verdaderas | 695         | 720   | 654   | 418      | 419   | 542      | 182             | 760       | 789              | 544   | 831             |
| Detecciones falsas     | 70          | 36    | 34    | 4        | 10    | 245      | 153             | 67        | 19               | 184   | 31              |
| Detecciones perdidas   | 138         | 113   | 179   | 415      | 414   | 291      | 651             | 73        | 44               | 289   | $\overline{2}$  |
| Precisión              | 90.85       | 95.24 | 95.06 | 99.05    | 97.67 | 68.87    | 54.33           | 91.90     | 97.65            | 74.73 | 96.40           |
| Sensitividad           | 83.43       | 86.43 | 78.51 | 50.18    | 50.30 | 65.07    | 21.85           | 91.24     | 94.72            | 65.31 | 99.76           |
| Medida F               | 86.98       | 90.62 | 86.00 | 66.61    | 66.40 | 66.91    | 31.16           | 91.57     | 96.16            | 69.70 | 98.05           |

Tabla G.12: Desempeño con alternativa  $4\,$ 

| Esquema                | Amplitud y  |       |       | la       |       | 1a y 2a  |       | Filtros   | Transformaciones |       |       |
|------------------------|-------------|-------|-------|----------|-------|----------|-------|-----------|------------------|-------|-------|
|                        | 1a derivada |       |       | derivada |       | derivada |       | digitales | no lineales      |       |       |
| Tipo de algoritmo      | AF1         | AF2   | AF3   | FD1      | FD2   | FS1      | FS2   | DF1       | NT1              | NT2   | NT3   |
| QRS actuales           | 833         | 833   | 833   | 833      | 833   | 833      | 833   | 833       | 833              | 833   | 833   |
| No. detecciones        | 739         | 768   | 664   | 562      | 684   | 812      | 722   | 814       | 824              | 804   | 824   |
| Detecciones verdaderas | 713         | 750   | 656   | 555      | 672   | 798      | 559   | 806       | 808              | 790   | 823   |
| Detecciones falsas     | 26          | 18    | 8     | 7        | 12    | 14       | 163   | 8         | 16               | 14    |       |
| Detecciones perdidas   | 120         | 83    | 177   | 278      | 161   | 35       | 274   | 27        | 25               | 43    | 10    |
| Precisión              | 96.48       | 97.66 | 98.80 | 98.75    | 98.25 | 98.28    | 77.42 | 99.02     | 98.06            | 98.26 | 99.88 |
| Sensitividad           | 85.59       | 90.04 | 78.75 | 66.63    | 80.67 | 95.80    | 67.11 | 96.76     | 97.00            | 94.84 | 98.80 |
| Medida F               | 90.71       | 93.69 | 87.64 | 79.57    | 88.60 | 97.02    | 71.90 | 97.87     | 97.53            | 96.52 | 99.34 |

Tabla G.13: Desempeño con alternativa  $5\,$ 

| Esquema                              | Amplitud y |                    | 1a    |                           | 1a y 2a |        | Filtros  | Transformaciones<br>no lineales |             |                         |                         |
|--------------------------------------|------------|--------------------|-------|---------------------------|---------|--------|----------|---------------------------------|-------------|-------------------------|-------------------------|
|                                      |            | $1a$ derivada $\,$ |       | derivada                  |         |        | derivada | digitales                       |             |                         |                         |
| algoritmo                            | AF1        | AF2                | AF3   | $\overline{\mathrm{FD1}}$ | FD2     | FS1    | FS2      | DF1                             | NT1         | $\overline{\text{NT2}}$ | $\overline{\text{NT3}}$ |
| $t_{real}^1$                         | 4.404      | 0.564              | 2.090 | 2.090                     | 4.404   | 2.090  | 10.256   | 0.564                           | 10.976      | 10.976                  | 0.566                   |
| $t_{detectado}^1$                    | 4.384      | 0.560              | 2.076 | 2.080                     | 4.380   | 2.072  | 10.236   | 0.552                           | 10.948      | 10.976                  | 0.570                   |
| $\tau^{\hat{\mathbf{1}}}$            | 0.020      | 0.004              | 0.014 | 0.010                     | 0.024   | 0.018  | 0.020    | 0.012                           | 0.028       | 0.000                   | 0.004                   |
| $t_{real}^2$                         | 5.168      | 1.324              | 2.878 | 2.878                     | 5.168   | 2.878  | 10.976   | 1.324                           | 11.662      | 11.662                  | 1.326                   |
| $t_{detectado}^2$                    | 5.156      | 1.316              | 2.860 | 2.868                     | 5.148   | 2.856  | 10.956   | 1.308                           | 11.632      | 11.660                  | 1.328                   |
|                                      | 0.012      | 0.008              | 0.018 | 0.010                     | 0.020   | 0.022  | 0.020    | 0.016                           | 0.030       | 0.002                   | 0.002                   |
| $\frac{t_{real}^3}{t_{detectedo}^3}$ | 0.596      | 0.596              | 0.596 | 5.328                     | 4.514   | 2.150  | 10.976   | 10.976                          | 10.976      | 10.976                  | 10.512                  |
|                                      | 0.580      | 0.588              | 0.580 | 5.320                     | 4.500   | 2.132  | 10.952   | 10.964                          | 10.948      | 10.972                  | 10.516                  |
| $\overline{\tau^3}$                  | 0.016      | 0.008              | 0.016 | 0.008                     | 0.014   | 0.018  | 0.024    | 0.012                           | 0.028       | 0.004                   | 0.004                   |
| $t_{real}^4$                         | 1.392      | 1.392              | 1.392 | 3.334                     | 5.328   | 2.946  | 11.792   | 11.792                          | 11.792      | 11.792                  | 11.794                  |
| $t_{detectado}^4$                    | 1.380      | 1.384              | 1.376 | 3.320                     | 5.316   | 2.928  | 11.768   | 11.780                          | 11.764      | 11.788                  | 11.798                  |
| $\overline{\tau^4}$                  | 0.012      | 0.008              | 0.016 | 0.014                     | 0.012   | 0.018  | 0.024    | 0.012                           | 0.028       | 0.004                   | 0.004                   |
| $t_{real}^5$                         | 10.510     | 0.118              | 1.698 | 3.940                     | 4.928   | 8.000  | 10.510   | 10.510                          | 3.334       | 10.510                  | 2.152                   |
| $t_{detectado}^5$                    | 10.496     | 0.108              | 1.684 | 3.928                     | 4.912   | 7.980  | 10.488   | 10.496                          | 3.300       | 10.508                  | 2.156                   |
| $\overline{\tau^5}$                  | 0.014      | 0.010              | 0.014 | 0.012                     | 0.016   | 0.020  | 0.022    | 0.014                           | 0.034       | 0.002                   | 0.004                   |
| $t_{real}^6$                         | 11.328     | 0.898              | 2.500 | 8.000                     | 5.718   | 8.850  | 11.328   | 11.328                          | 3.940       | 11.328                  | 5.170                   |
| $t_{detectado}^6$                    | 11.308     | 0.892              | 2.484 | 7.988                     | 5.700   | 8.824  | 11.304   | 11.308                          | 3.908       | 11.324                  | 5.172                   |
| $\tau^6$                             | 0.020      | 0.006              | 0.016 | 0.012                     | 0.018   | 0.026  | 0.024    | 0.020                           | 0.032       | 0.004                   | 0.002                   |
| $t_{real}^7$                         | 5.946      | 0.864              | 0.864 | 8.850                     | 3.870   | 10.774 | 10.774   | 10.774                          | 10.774      | 10.774                  | 3.942                   |
| $t_{detectado}^7$                    | 5.928      | 0.852              | 0.848 | 8.844                     | 3.852   | 10.752 | 10.752   | 10.760                          | 10.740      | 10.772                  | 3.946                   |
| $\overline{\tau^7}$                  | 0.018      | 0.012              | 0.016 | 0.006                     | 0.018   | 0.022  | 0.022    | 0.014                           | 0.034       | 0.002                   | 0.004                   |
| $t_{real}^8$                         | 6.934      | 1.820              | 2.796 | 7.912                     | 4.796   | 11.720 | 11.720   | 11.720                          | 11.720      | 11.720                  | 3.728                   |
| $t_{detectado}^8$                    | 6.920      | 1.808              | 2.780 | 7.900                     | 4.780   | 11.700 | 11.700   | 11.704                          | 11.688      | 11.720                  | 3.732                   |
| $\overline{\tau^8}$                  | 0.014      | 0.012              | 0.016 | 0.012                     | 0.016   | 0.020  | 0.020    | 0.016                           | 0.032       | 0.000                   | 0.004                   |
| $t_{real}^9$                         | 10.214     | 1.084              | 1.084 | 8.882                     | 8.176   | 10.214 | 10.214   | 10.214                          | 4.192       | 10.214                  | 2.152                   |
| $t_{detectado}^9$                    | 10.200     | 1.072              | 1.064 | 8.868                     | 8.156   | 10.192 | 10.192   | 10.200                          | 4.160       | 10.212                  | 2.156                   |
| $\overline{\tau^{\mathbf{9}}}$       | 0.014      | 0.012              | 0.020 | $0.014\,$                 | 0.020   | 0.022  | 0.022    | 0.014                           | $\,0.032\,$ | 0.002                   | 0.004                   |
| $t_{real}^{10}$                      | 11.204     | 2.132              | 3.182 | 10.214                    | 9.210   | 11.204 | 1.204    | 11.204                          | $5.156\,$   | 11.204                  | 8.550                   |
| $t_{detectado}^{10}$                 | 11.188     | 2.120              | 3.164 | 10.204                    | 9.192   | 11.184 | 11.180   | 11.188                          | 5.124       | 11.200                  | 8.554                   |
| $\overline{\tau^{10}}$               | 0.016      | $0.012\,$          | 0.018 | 0.010                     | 0.018   | 0.020  | 0.024    | 0.016                           | 0.032       | 0.004                   | $0.004\,$               |
| $\bar{\tau}$                         | 0.016      | 0.009              | 0.016 | 0.011                     | 0.018   | 0.021  | 0.022    | 0.015                           | 0.031       | 0.002                   | 0.004                   |

Tabla G.14: Desplazamiento de las marcas fiduciales